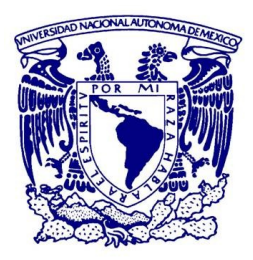

### **UNIVERSIDAD NACIONAL AUTÓNOMA DE MEXICO** POSGRADO EN CIENCIAS FÍSICAS INSTITUTO DE CIENCIAS NUCLEARES

### *DESARROLLO DE APLICACIONES BASADAS EN ALEATORIEDAD E INTERFERENCIA DE FUENTES DE PAREJAS DE FOTONES*

**TESIS** 

QUE PARA OPTAR POR EL GRADO DE: **DOCTOR EN CIENCIAS (FÍSICA)**

PRESENTA:

**ALÍ MICHEL ANGULO MARTÍNEZ**

TUTOR PRINCIPAL DR. ALFRED B. U'REN CORTÉS (ICN-UNAM)

MIEMBROS DEL COMITÉ TUTOR DR. CARLOS PINEDA ZORRILLA (IF-UNAM) DR. FERNANDO RAMÍREZ MARTÍNEZ (ICN-UNAM)

UNAM, CIUDAD UNIVERSITARIA, CDMX, ENERO 2019

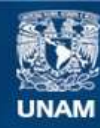

Universidad Nacional Autónoma de México

**UNAM – Dirección General de Bibliotecas Tesis Digitales Restricciones de uso**

### **DERECHOS RESERVADOS © PROHIBIDA SU REPRODUCCIÓN TOTAL O PARCIAL**

Todo el material contenido en esta tesis esta protegido por la Ley Federal del Derecho de Autor (LFDA) de los Estados Unidos Mexicanos (México).

**Biblioteca Central** 

Dirección General de Bibliotecas de la UNAM

El uso de imágenes, fragmentos de videos, y demás material que sea objeto de protección de los derechos de autor, será exclusivamente para fines educativos e informativos y deberá citar la fuente donde la obtuvo mencionando el autor o autores. Cualquier uso distinto como el lucro, reproducción, edición o modificación, será perseguido y sancionado por el respectivo titular de los Derechos de Autor.

*A mi nonagenaria preferida.*

*A mis padres.*

 $Y$  por supuesto a Ti, que lees.

Salomon saith, There is no new thing upon the earth. So that as Plato had an imagination, that all knowledge was but remembrance; so Salomon giveth his sentence, that all novelty is but oblivion. Francis Bacon

# **Agradecimientos**

Ciudad Universitaria, Enero 2019.

Agradezco a mi asesor, el Dr. Alfred U'ren Cortés, por darme la oportunidad de trabajar en su equipo en el laboratorio de óptica cuántica, y por todo lo que aprendí al trabajar con él durante estos años. Al Dr. Héctor Cruz Ramírez, Técnico Académico encargado del laboratorio, quién brindó su apoyo en automatización y asesoría en la realización de los experimentos. Al Dr. Roberto Ramírez por ayudarme a dar los primeros pasos en un montaje experimental. Al Dr. Carlos Pineda, y el Dr.Fernando Ramírez por ser parte de mi comité tutor y dar seguimiento al trabajo realizado cada semestre. A los sinodales, por la revisión de esta tesis y sus comentarios: el Dr. Josué Hernández, Dr. Dorilian López Mago, Dr. Víctor Velázquez y Dr. Jesús Garduño. A todos los que colaboraron directamente con los proyectos desarrollados en esta tesis (además de los ya mencionados): Aldo Solís, Rafael Díaz Hernández, Alejando López Alfaro, Pablo Yepiz, Dr. Jorge Hirsch y Dr. Isaac Pérez Castillo. Y por la fabricación de monturas necesarias en los experimentos al Sr. José Rangel. Un agradecimiento especial a todos mis compañeros de laboratorio, con quienes aprend´ı el valor del trabajo en equipo. A toda la comunidad del ICN, en particular, a los compañeros del edificio F por la convivencia y el apoyo durante la realización de este escrito. Al CONACYT por haberme proveido de una beca sin la cuál nada de esto sería posible. A mi familia, por su apoyo incondicional. A mis amigos, compañeros de experiencias. Y sobre todo, gracias a la UNAM.

## ¡Gracias!

# **´ Indice general**

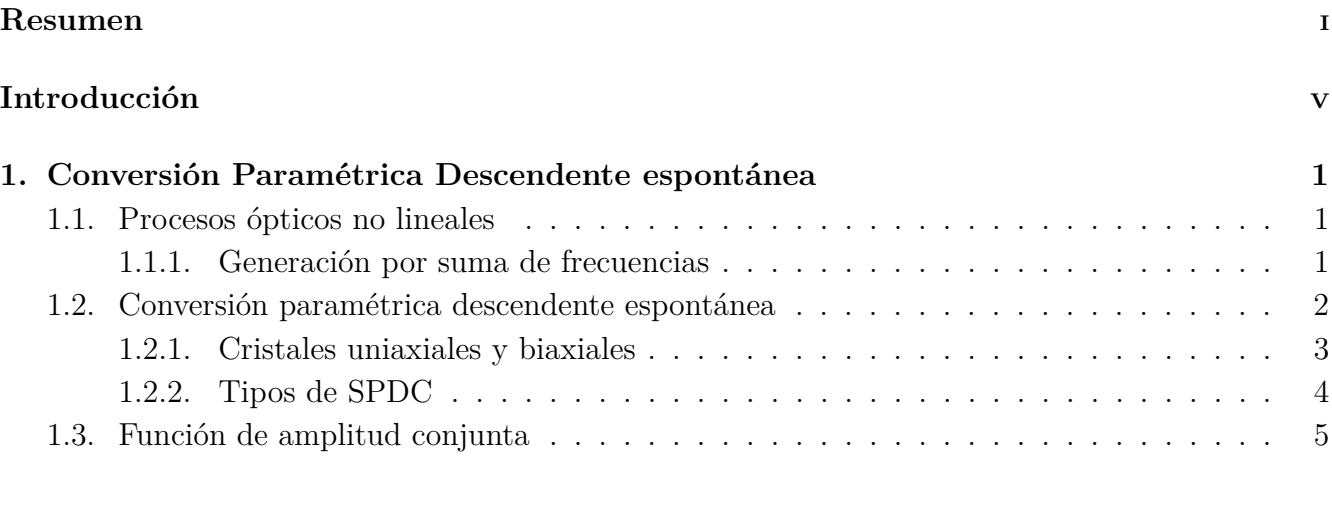

# **[I Aleatoriedad](#page-34-0) 9**

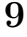

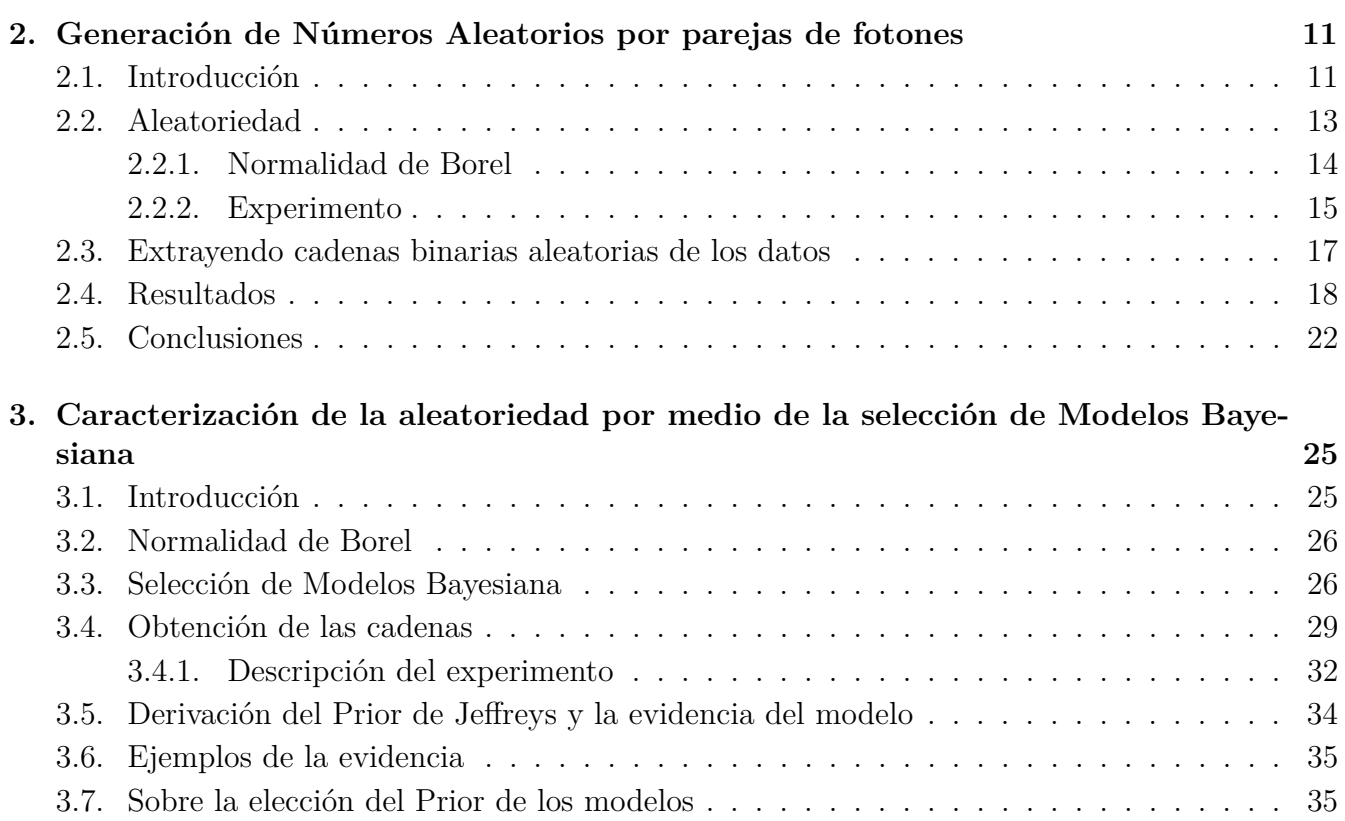

# **[II Interferencia](#page-62-0) 37**

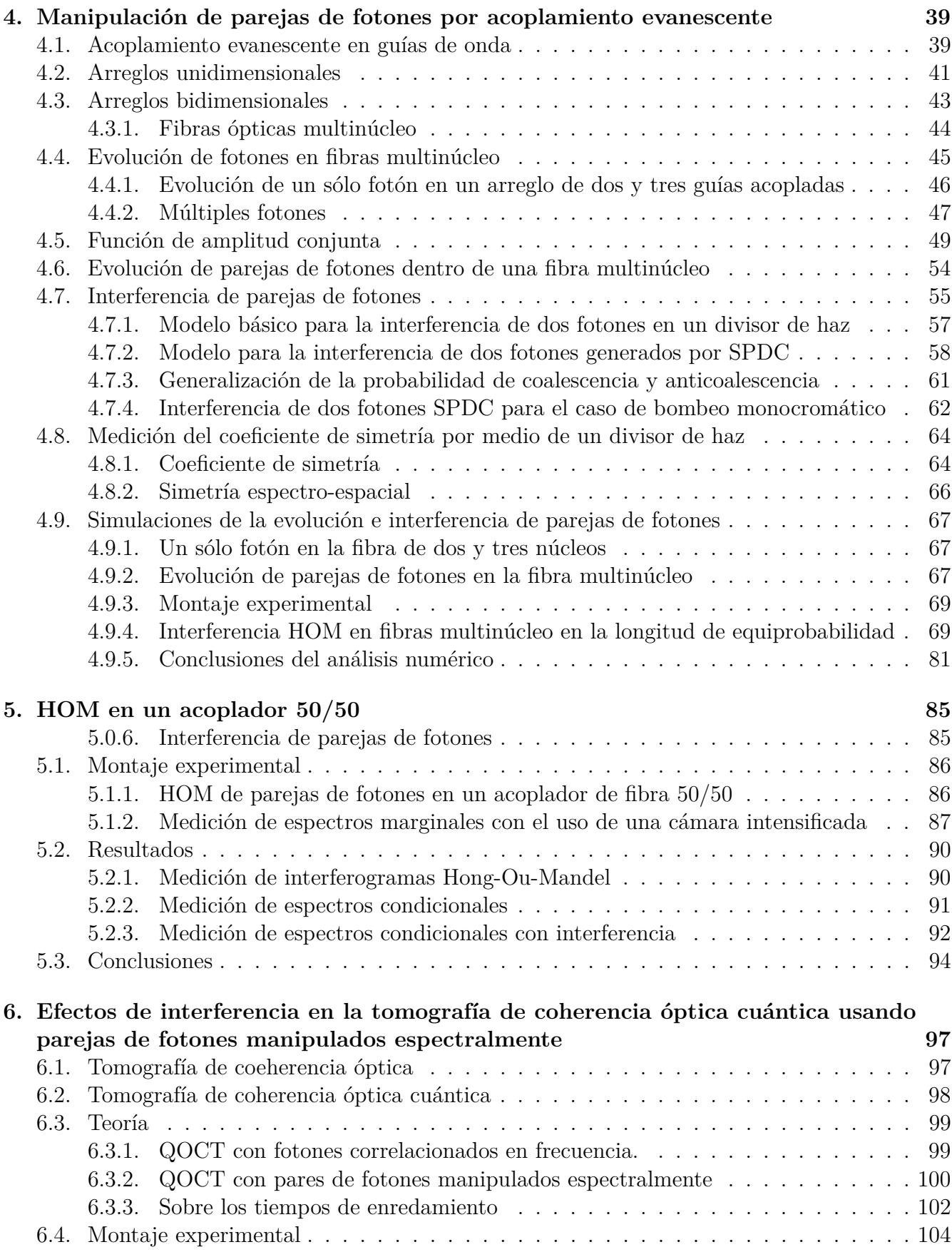

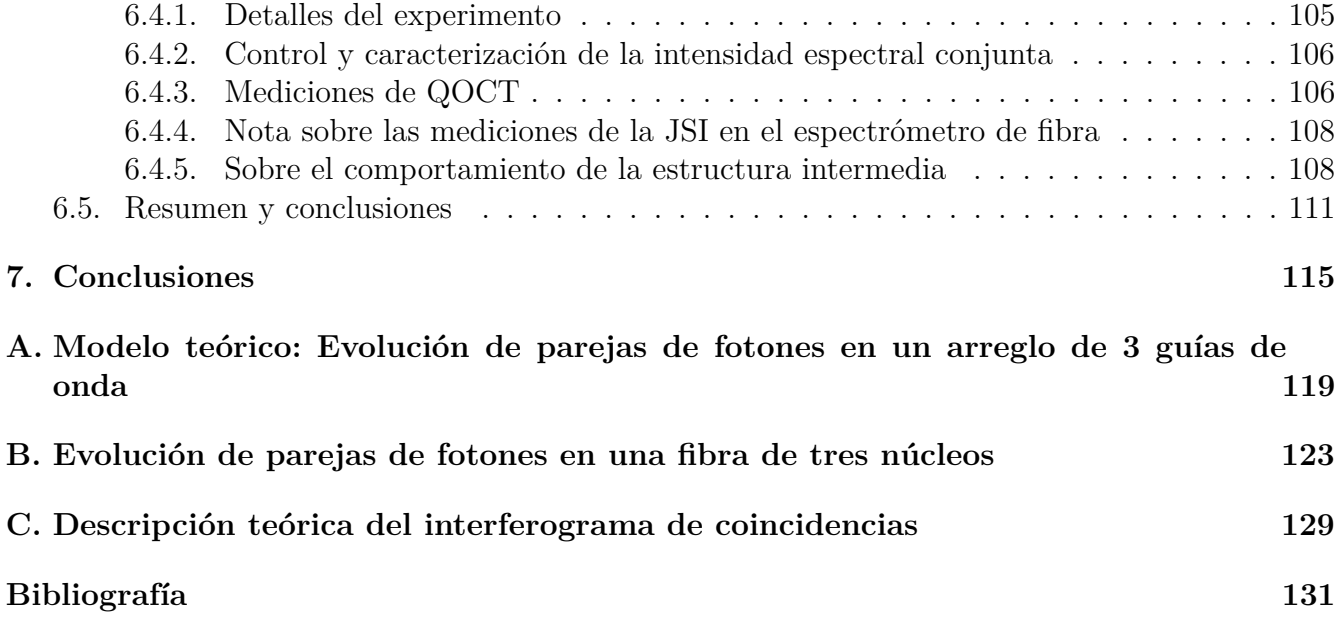

# <span id="page-18-0"></span>**Resumen**

Hemos diseñado y montado en el laboratorio cuatro diferentes fuentes de parejas de fotones, aprovechando el fenómeno de conversión paramétrica descendente espontánea (SPDC, por sus siglas en inglés). Estas tienen diferentes características, dos de ellas fueron utilizadas para generar números aleatorios, y las otras dos para medir el coeficiente de simetría de estados de parejas de fotones y para montar un sistema de tomografía de coherencia óptica cuántica QOCT por sus siglas en inglés. El trabajo aquí presentado puede ser dividido en dos partes:

#### Generación y certificación de números aleatorios.

Montamos una fuente de SPDC tipo I de parejas de fotones usando un cristal no lineal de Beta Borato de Bario BBO y un láser de bombeo de 405 nm. Los fotones señal y acompañante son degenerados y tienen una longitud de onda de 810 nm. Se localizan en puntos diametralmente opuestos en el círculo que se forma al hacer un corte transversal al cono característico de este fenómeno. Son acoplados a fibras ópticas multimodales y después guiados hasta un par de detectores de silicio cuya se˜nal es enviada a un osciloscopio de 2*.*5 GHz. Utilizando postprocesamiento se generan series de tiempo para hacer un an´alisis de las coincidencias como función del tiempo. Hemos aprovechado la aleatoriedad de la distribución de diferencia de tiempos de llegada entre una y otra pareja de fotones. Esta distribución nos permite por medio de una regla, construir cadenas de bits aleatorias. La importancia de este trabajo no sólo radica en la generación de las cadenas aleatorias, sino en la aplicación de la Normalidad de Borel como un m´etodo para cuantificar la aleatoriedad de una cadena de bits. A diferencia de los métodos de certificación de aleatoriedad aceptados actualmente (NIST), éste utiliza una definición formal de aleatoriedad provista por la teoría de información algorítmica. En este trabajo se hace una comparación entre las pruebas del Instituto Nacional de estándares y Tecnología (NIST, por sus siglas en inglés) y la normalidad de Borel.

Mejoramos el sistema de adquisición de datos realizando un nuevo montaje usando el mismo cristal de BBO y el láser de bombeo continuo en 405 nm. A diferencia del montaje anterior, en uno de los brazos (fotón acompañante) de la fuente SPDC colocamos un divisor de haz para evitar conteos de m´ultiples fotones, y asegurar el conteo de parejas. Utilizamos tres detectores de silicio, uno que detecta el fotón señal que es acoplado a una fibra multimodal a la salida del cristal, y los otros dos, que detectan al fotón acompañante después de ser reflejado o transmitido por el divisor de haz y guiado hasta el detector por medio de una fibra multimodal. Los detectores son conectados a un etiquetador de tiempos digital de la marca ID-Quantique, éste nos permite realizar un registro continuo de los tiempos de llegada de los fotones a los detectores, a diferencia del osciloscopio que sólo permite el conteo en ventanas de tiempos muy cortos. An´alogamente al caso anterior, construimos cadenas binarias y certificamos su aleatoriedad. En este caso se desarrolló un método basado en teoría de Selección de Modelos Bayesiana. Este es más riguroso que el método de Normalidad

de Borel. Se muestra que la normalidad de Borel y la Selección de modelos son consistentes cualitativamente. Ambos m´etodos superan las pruebas del NIST en formalidad y rigurosidad.

#### **Aplicaciones de la interferencia HOM con parejas de fotones**.

Usando un Hamiltoniano de primeros vecinos, modelamos la evolución de parejas de fotones a lo largo de un sistema de gu´ıas acopladas en dos dimensiones. Construimos un algoritmo que nos permite calcular la evolución del estado cuántico a lo largo de la fibra y obtener el valor de la intensidad espectral conjunta JSI por sus siglas en inglés, en cualquier estado de la evolución. El algoritmo nos permite explorar la forma de las correlaciones como función de la temperatura del cristal y sus propiedades como su material, su periodo de polarización y su longitud. Adem´as, podemos calcular los interferogramas resultantes de realizar interferencias HOM para un par de fotones que se acoplan ambos en diferentes núcleos de una fibra multinúcleo. En particular, mostramos los resultados de acoplar parejas de fotones en una fibra de dos y tres núcleos cuya longitud es tal que si se acopla un fotón en algún núcleo a la entrada de la fibra, éste presenta una equiprobabilidad de salir por cualquiera de los núcleos. Nuestros cálculos numéricos muestran la interferencia HOM como función de la temperatura del cristal. Con los cálculos numéricos hemos logrado determinar la necesidad de un láser de ancho espectral delgado para poder lograr una visibilidad cercana al 100 %. Construimos una fuente de parejas de fotones SPDC-II con un cristal PPKTP-II y un láser de bombeo continuo de longitud de onda 404*.*75 nm de ancho espectral delgado (∼ 1 MHz), a partir del control de temperatura del cristal podemos controlar el grado de degeneración de los fotones señal y acompañante. Caracterizamos esta fuente como función de la temperatura, midiendo sus espectros condicionales y los intereferogramas HOM con un acoplador 50/50. En la temperatura de 30*.*9 C encontramos el estado degenerado en 809*.*5 nm y al realizar la interferencia HOM con este estado, alcanzamos una visibilidad de 95*.*6 %. Esta fuente está lista para realizar otros experimentos que requieren de un alto control espectral en el laboratorio.

**Aplicaciones en QOCT.** Por último, se construyó una fuente de parejas de fotones SPDC-I con un cristal PPLN, usando como láser de bombeo un Titanio:Zafiro con un ancho de alrededor de  $\Delta\lambda = 15$ nm y centrado en 775 nm, éste se usó en modo continuo y en modo pulsado. Por medio de la temperatura del cristal encontramos la temperatura de degeneración de los fotones se˜nal y acompa˜nante. Optimizamos la visibilidad para el modo continuo alcanzando el valor de ∼ 85 %. Utilizando esta fuente realizamos interferencias HOM colocando en uno de los brazos de la fuente un circulador y una muestra semitransparente construyendo así un sistema de tomografía de coherencia óptica cuántica. Por medio de este sistema podemos medir diferentes interferogramas HOM asociados a diferentes capas de la muestra, esto nos permite identificar el n´umero de capas en la muestra y la distancia que hay entre ellas, con muy buena precisión, que en particular depende del ancho del interferograma HOM. Con nuestro montaje podemos medir la JSI, y por lo tanto podemos conocer las correlaciones espectrales que hay entre los pares de fotones. Este sistema experimental es muy novedoso, ya que usa un espectrómetro de fibra construido en el laboratorio, éste aprovecha la dispersión de la luz dentro de un par de fibras de 5 kilómetros, los fotones señal y acompañante son guiados por estas fibras hasta un par de detectores InGaAs/InP cuya se˜nal se registra en un etiquetador de tiempos junto con la señal sincronizada con la frecuencia de generación de pulsos del láser ( 90 Mhz) registrada por un diodo rápido y disminuida por un preescaler hasta 3Mhz. Podemos decir que este montaje experimental es el resultado del aprendizaje que obtuvimos de la construcción de los montajes descritos anteriormente, ya que combina todos los experimentos e introduce nuevas técnicas. Es muy importante recalcar que este experimento nos permite proponer una mejora en la técnica de QOCT, ya que mostramos las ventajas y desventajas de utilizar un bombeo pulsado o un bombeo continuo. Incluimos resultados experimentales que aun están siendo revisados antes de enviarse a publicación.

# <span id="page-22-0"></span>**Introducción**

Esta tesis es el resultado del trabajo que realicé entre los años 2013 y 2018 para obtener el Doctorado en Física por parte del Posgrado en Ciencias Físicas de la UNAM, todo el trabajo fue realizado en el laboratorio de Óptica Cuántica del Instituto de Ciencias Nucleares bajo la dirección del Dr. Alfred U'Ren y con el apoyo técnico en el laboratorio del Dr. Héctor Cruz Ramírez. Básicamente desarrollamos cuatro proyectos, todos relacionados con la generación y manipulación de parejas de fotones obtenidos a partir del proceso de conversión paramétrica descendente en cristales no lineales o SPDC por sus siglas en inglés. Los primeros dos proyectos consisten en generación de números realmente aleatorios por medio del proceso SPDC y en propuestas de pruebas de aleatoriedad [\[1,](#page-156-1) [2\]](#page-156-2) que pueden ser aplicados a cadenas binarias "aleatorias" finitas (donde la "aleatoriedad" est´a por determinarse con los m´etodos ah´ı desarrollados). El tercer proyecto incluye la creación de un algoritmo para explorar las propiedades espectrales de parejas de fotones evolucionando a lo largo de una fibra multinúcleo y su interferencia, además de la implementación en el laboratorio de un montaje en el que se miden estas propiedades para el caso de un acoplador  $50/50$  equivalente a una fibra compuesta por dos guías acopladas. El cuarto y último proyecto es una aplicación muy útil, ya que es una propuesta para la mejora de una técnica de tomografía para la obtención de imágenes 3D en tejidos orgánicos. La técnica se llama tomografía de coherencia óptica cuántica o QOCT por sus siglas en inglés. En este proyecto mostramos ventajas y desventajas en la medición de tomografías que se deben a características de las correlaciones entre parejas de fotones. Adem´as, mostramos c´omo manipular las correlaciones usando diferentes tipos de láser de bombeo para generar fotones (pulsado y contínuo).

Este trabajo se divide en dos partes principales, se comienza con esta introducción en la que se describe la organización de la tesis. Como antecedentes generales, en el capítulo 1 se describen algunas generalidades del fenómeno de generación de parejas de fotones por una fuente SPDC en cristales no lineales y se introduce el concepto de funci´on espectral conjunta e intensidad espectral conjunta, JSI por sus siglas en inglés. En la primera parte que comprende los capítulos  $2 \times 3$ , se tratan los proyectos relacionados con la aplicación de las fuentes SPDC para generación de números aleatorios. El concepto de aleatoriedad es fundamental en la naturaleza y tiene varias aplicaciones como lo son la criptografía cuántica o el uso de números aleatorios en métodos computacionales como el método Montecarlo, sin embargo, actualmente en los estándares internacionales (NIST), no se tiene una definición formal de aleatoriedad. En el capítulo 2 se describe un método para cuantificar la aleatoriedad de una cadena binaria finita que utiliza una definición formal de aleatoriedad tomada de la teoría de información algorítmica. Para asegurar aleatoriedad en una cadena binaria es necesario que esta cumpla con la Normalidad de Borel, que es una condición sobre las frecuencias de aparición de 0's y 1's en la cadena. Esto es una forma de probar la existencia de patrones dentro de la cadena. Existen diferentes órdenes de la normalidad de Borel, es decir, una cadena binaria puede ser Borel normal de orden *n* si se cumple la condición de normalidad de Borel para las frecuencias de aparición de subcadenas de *n* dígitos. Una parte fundamental de este proyecto es la generación de números realmente aleatorios. Esto lo logramos utilizando una fuente SPDC de parejas de fotones con un cristal BBO, y midiendo los tiempos de arribo de las parejas en un par de detectores de silicio. Es decir, aprovechamos la naturaleza aleatoria de estas fuentes. Los resultados de este trabajo fueron publicados en un artículo  $|1|$  en colaboración con el Dr. Jorge Hirsch, y su estudiante el M. en C. Aldo Solís, ambos asociados al Instituto de Ciencias Nucleares de la UNAM. El trabajo también fue presentado en el seminario de estudiantes del Posgrado en Ciencias Físicas [\[3\]](#page-156-3) y puede ser consultado en línea.

En el cap´ıtulo 3, hemos realizado una mejora del montaje experimental para generar cadenas de números aleatorios, con el uso de un etiquetador de tiempos y la introducción de un divisor de haz y un tercer detector de silicio, pudimos discriminar eventos múltiples que representan cuentas no deseadas en las mediciones. Los datos generados fueron utilizados para aplicar la teoría de selección de modelos Bayesiana como prueba para determinar la aleatoriedad de cadenas binarias finitas. En general, esta teoría consiste en que dada una secuencia de datos (una cadena binaria), se propone una distribución de modelos que pudieron haber generado los datos, donde un modelo es una distribución de probabilidades particular que modela los datos de la secuencia; se calcula la verosimilitud de cada uno de estos modelos; aquél cuya verosimilitud es más alta, es el que se elige como el correspondiente a la fuente generadora. En nuestro caso particular, que corresponde a un evento dicotómico (los posibles resultados de un evento son 0 ó 1 ya que son secuencias binarias), hemos divido a los modelos en dos tipos: 1.-Modelos no-sesgados que en realidad es uno sólo y corresponde al modelo en equilibrio en que se cumple que  $p = \frac{1}{2}$  $\frac{1}{2}$  es la probabilidad de obtener 0 y  $1-p=\frac{1}{2}$  $\frac{1}{2}$  es la probabilidad de obtener 1. 2.-Un modelo sesgado, que agrupa a todos los modelos correspondientes a  $(1-p)$  de probabilidad de obtener  $0$  y  $p$  de probabilidad de obtener  $1$  donde  $p \neq \frac{1}{2}$  $\frac{1}{2}$ . Para que una secuencia sea aleatoria, esperamos que el modelo más verosímil sea el modelo en equilibrio, mientras que la verosimilitud de todos los dem´as modelos sumados sea menor. Hemos realizado una comparación con la normalidad de Borel, y observamos que el comportamiento es similar de manera cualitativa, sin embargo, la selección de modelos Bayesiana, representa una condición más estricta que la normalidad de Borel. Este trabajo también tuvo como resultado una publicación [\[2,](#page-156-2) [4\]](#page-156-4) que se realizó en colaboración con el Dr. Isaac Pérez Castillo y su estudiante, el M. en C. Rafael Díaz Hernández Rojas, ambos asociados al Instituto de Física de la UNAM, además de los dos investigadores mencionados anteriormente. El trabajo también fue presentado en el seminario de estudiantes del Posgrado en Ciencias Físicas [\[4\]](#page-156-4) y puede ser consultado en línea.

La segunda parte compuesta por los capítulos 4, 5 y 6 describen aplicaciones de las fuentes SPDC basadas en interferometría. La interferencia Hong-Ou-Mandel o HOM por sus siglas en inglés, consiste en interferir dos fotones degenerados (con una misma distribución de frecuencias) que inciden en las dos entradas de un divisor de haz, a la salida del divisor se colocan dos detectores de un sólo fotón que hacen el conteo de coincidencias como función de la diferencia de camino ´optico entre ambos fotones. El interferograma se caracteriza por tener un valle que corresponde a la interferencia destructiva entre ambos fotones. Este fenómeno puede ser utilizado para medir tiempos o distancias con alta precisión o como un medidor de simetría de estados cuánticos. Este tipo de interferencia puede darse también para estados no degenerados y en sistemas más complejos que un divisor de haz, como un arreglo de guías de onda acopladas. En el capítulo 4, se da una introducción a las guías de onda y se hace una revisión de los estudios que se han realizado, sobre correlaciones cuánticas y clásicas en arreglos de guías de onda acopladas bidimensionales, fabricadas con inscripción láser en silicio. Aunque se han realizado varios estudios de la evolución de parejas de fotones en este tipo de arreglos, no hay muchos trabajos que incluyan el grado de libertad espectral de los fotones evolucionando en los arreglos de guías. Así que, existe un campo de investigación abierto en este tema. Nosotros proponemos un proyecto con fibras multin´ucleo como arreglos de

guías de onda, ya que el número de cuentas es más alto en comparación con las guías de silicio, y desarrollamos un algoritmo que describe la evolución de parejas de fotones en arreglos de guías tomando en cuenta el grado de libertad espectral. Mostramos una generalización de este algoritmo para el caso de m´ultiples fotones evolucionando en un arreglo de *N* gu´ıas. Incluimos la interferencia entre pares de fotones evolucionando dentro de la guía. Desarrollamos un programa en MATLAB [\[5\]](#page-156-5) con el que podemos simular: la generación de parejas de fotones en un cristal no lineal como función de su temperatura y las propiedades espectrales del haz de bombeo; la evolución de los fotones dentro del arreglo de guías tomando en cuenta sus distribuciones espectrales; la interferencia que sufren los fotones en su evolución a lo largo del arreglo de guías. Mostramos algunos resultados num´ericos para demostrar los beneficios de este programa, que finalmente utilizamos para comparar con las mediciones del cap´ıtulo 6. En particular, con el an´alisis de los resultados de este programa, hemos decidido en el laboratorio, la compra de un láser de ancho espectral delgado para poder mejorar las interferencias HOM entre fotones generados con una fuente PPKTP.

En el capítulo 5 se describe la caracterización completa de una fuente SPDC-II en el laboratorio, el cristal no lineal utilizado es un PPKTP con el que se pueden sintonizar los fotones generados por medio de cambios en la temperatura del cristal, es importante mencionar que se utilizó un láser de ancho espectral delgado como bombeo, ya que este mejora el valor de la visibilidad de la interferencia entre los fotones generados que en nuestro caso particular alcanz´o un valor de 95*.*6 %. Investigamos las características espectrales de los estados cuánticos generados por el proceso SPDC en esta fuente por medio de la medición de los espectros marginales como función de la temperatura del cristal. Así mismo, realizamos una serie de interferencias HOM como función de la temperatura utilizando un acoplador  $50/50$ , de esta forma mostramos que el estado cuántico puede cambiar de simetría como función de la asintonía espectral de los fotones interferidos. Nuestras mediciones experimentales concuerdan con los resultados numéricos obtenidos con nuestro programa. El montaje y caracterización de esta fuente, nos ha permitido controlar las características del estado cu´antico generado y es una fuente muy ´util para futuras aplicaciones en el laboratorio. Parte de este proyecto fue realizado en colaboración con el físico Javier Alejandro López Alfaro, con quién se tuvieron discusiones sobre el experimento y realizó cálculos numéricos que se han publicado en su tesis de licenciatura [\[6\]](#page-156-6).

La interferencia HOM, puede ser utilizada para diversas aplicaciones, entre ellas, medir tiempos muy pequeños del orden de femtosegundos o distancias del orden de micrómetros. En el capítulo 6 describimos un experimento montado en el laboratorio basado en interferencia HOM para realizar tomografía QOCT, que es una técnica que se utiliza para analizar la luz que retroreflejada por una muestra interfiere con el campo incidente. Esta interferencia, contiene información acerca de la superficie de la muestra o de las múltiples capas que la componen. La técnica funciona para muestras semitransparentes, en particular ha sido utilizada anteriormente para tejidos orgánicos [\[7\]](#page-156-7). En este experimento demostramos que manipulando las correlaciones del estado SPDC podemos lograr un control sobre efectos de interferencia HOM que se tienen en muestras de múltiples capas, mejorando así la calidad de los interferogramas. Además, mostramos que el control de esta interferencia podría ser una ventaja que hasta la fecha no se ha aprovechado. Actualmente se tiene un escrito en proceso de ser enviado [\[8\]](#page-156-8) para publicación. Este trabajo se realizó en conjunto con el Dr. Dorilián López Mago, Investigador del Tecnológico de Monterrey, campus Monterrey y con el apoyo técnico del Dr. Roberto Ramírez del Centro de Investigaciones en Optica en León, Guanajuato quien construyó un láser pulsado con pulsos de femtosegundos en el laboratorio de ´optica cu´antica del ICN. Este trabajo tambi´en ha sido presentado en el seminario de estudiantes del Instituto de Física y puede ser consultado en línea [\[9\]](#page-156-9).

El último capítulo recoge todas las conclusiones de los diferentes proyectos expuestos en esta

tesis. Se incluyen tres apéndices relacionados con detalles no desarrollados en el interior de los capítuos.

# <span id="page-26-0"></span>Capítulo 1

# **Conversión Paramétrica Descendente espont´anea**

### <span id="page-26-1"></span>**1.1. Procesos ´opticos no lineales**

Un fenómeno óptico no lineal es aquel que ocurre en un material como respuesta a un campo eléctrico que se le aplica, y esta respuesta tiene una dependencia que es no lineal como función de la intensidad del campo eléctrico aplicado. Para conocer con más detalle las características de los procesos no lineales, es necesario conocer la dependencia de la polarización de un material  $P(t)$  como función de la amplitud de campo eléctrico  $E(t)$  [\[10\]](#page-156-10). Para el caso de la óptica lineal la dependencia es muy simple,

$$
P(t) = \epsilon_0 \chi^{(1)} E(t); \qquad (1.1)
$$

donde  $\epsilon_0$  es la permitividad del vacío y  $\chi^{(1)}$  es la susceptibilidad eléctrica. Para el caso no lineal la dependencia respecto a la amplitud de campo eléctrico puede ser generalizada como una serie de potencias,

$$
P(t) = \epsilon_0 \chi^{(1)} E(t) + \epsilon_0 \chi^{(2)} E(t)^2 + \epsilon_0 \chi^{(3)} E(t)^3 + \dots
$$
\n(1.2)

Donde  $P^{(2)} = \epsilon_0 \chi^{(2)} E(t)^2$  y  $P^{(3)} = \epsilon_0 \chi^{(3)} E(t)^3$  se conocen como polarización no lineal de segundo y tercer orden respectivamente. Existen procesos físicos que están asociados a estas polarizaciones, a continuación describimos dos de ellos: la generación de campo eléctrico por suma y diferencia de frecuencias.

#### <span id="page-26-2"></span>1.1.1. Generación por suma de frecuencias

Si se tiene un campo eléctrico que está formado por dos componentes cuyas frecuencias son  $\omega_1$ y *ω*<sup>2</sup> incidente sobre un material con no-linealidad de segundo orden:

$$
E(t) = E_1 e^{-i\omega_1 t} + E_2 e^{-i\omega_2 t} + c.c.
$$
\n(1.3)

La polarización no-lineal de segundo orden para este caso es:

<span id="page-26-3"></span>
$$
P^{(2)} = \epsilon_0 \left( E_1^2 e^{-i2\omega_1 t} + E_2^2 e^{-i2\omega_2 t} + 2E_1 E_2 e^{-i(\omega_1 + \omega_2)} + 2E_1 E_2^* e^{-i(\omega_1 - \omega_2)} + c.c. \right) +
$$
  
+2\epsilon\_0 \chi^{(2)} \left( E\_1 E\_1^\* + E\_2 E\_2^\* \right) (1.4)

<span id="page-27-1"></span>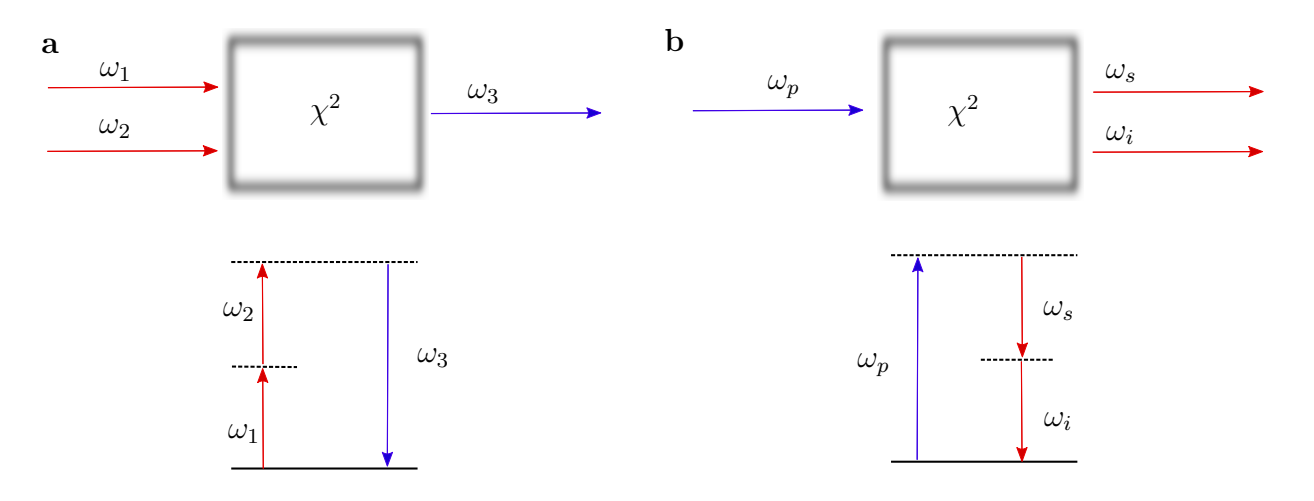

Figura 1.1: Izquierda: Proceso de generación por suma de frecuencias. Derecha: Proceso inverso a la generación por suma de frecuencias, este proceso es también conocido como conversión paramétrica descendente espontánea (SPDC)

Cada uno de los términos de la polarización corresponde a diferentes procesos no lineales según la frecuencia de cada una de las componentes. Los términos que aparecen con una doble frecuencia  $(2\omega_1)$  y  $(2\omega_2)$  son los asociados a los procesos de generación de segundo armónico. La componente con el término ( $\omega_1 - \omega_2$ ) corresponde al proceso de generación por diferencia de frecuencias; el último término que no tiene asociada una frecuencia, corresponde a un proceso de rectificación ´optica. Sin embargo, en particular, a nosotros nos interesa el t´ermino asociado a un proceso que involucra la suma de frecuencias  $(\omega_1 + \omega_2)$ .

De estos procesos, se tienen cuatro componentes del campo de salida con frecuencia distinta a cero. En la práctica al hacer experimentos en el laboratorio, se observa que sólo una de estas componentes domina sobre las otras tres. Esto sucede porque para que estos procesos ocurran se tienen que cumplir ciertas condiciones de empatamiento de fase entre los campos que en general es distinto para cada proceso, ya que depende de la orientación del cristal y la polarización del campo de entrada.

El proceso( ver figura [1.1\)](#page-27-1) de generación por suma de frecuencias corresponde a incidir sobre un cristal no lineal, un campo electromagnético con dos componentes cuyas frecuencias son  $\omega_1$  y *ω*<sub>2</sub>; a la salida del cristal se genera un campo electromagnético con frecuencia  $ω_3 = ω_1 + ω_2$ . Como se representa en los diagramas de niveles de energía, el proceso consiste en la absorción de dos fotones por el material y después la energía decae emitiendo un fotón con una energía que es igual a la suma de las energías de los fotones absorbidos.

### <span id="page-27-0"></span>1.2. Conversión paramétrica descendente espontánea

La conversión paramétrica descendente espontánea, SPDC por sus siglas en inglés<sup>[1](#page-27-2)</sup>, es un proceso que ocurre en medios cuya susceptibilidad de segundo orden *χ* (2) no es despreciable en la relación que existe entre la polarización P de un cristal y la intensidad E del campo eléctrico que  $\alpha$  polariza (ecuación [1.4\)](#page-26-3).

El SPDC puede ser entendido como el inverso del proceso de generación por suma de frecuencias,

<span id="page-27-2"></span><sup>1</sup>Spontaneous Parametric Down Conversion

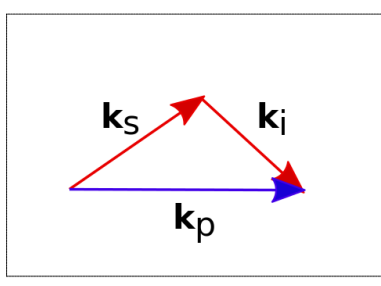

Figura 1.2: Diagrama vectorial del empatamiento de fase.

un fotón proveniente de un haz de bombeo <sup>[2](#page-28-1)</sup> (*p*) cuya frecuencia es  $\omega_p$  es convertido en un par de fotones con frecuencia  $\omega_s$  y  $\omega_i$  llamados señal (*s*) y acompañante (*i*) (ver figura [1.1\)](#page-27-1). Los fotones generados están correlacionados por medio de la conservación de la energía ( $\omega_p = \omega_s + \omega_i$ ) y la conservación de momento lineal  $(\mathbf{k}_{\mathbf{p}} = \mathbf{k}_{\mathbf{s}} + \mathbf{k}_{\mathbf{i}})$ . Estas dos condiciones se pueden expresar en términos de la condición de empatamiento de fase,

<span id="page-28-2"></span>
$$
\Delta \mathbf{k} = \mathbf{k}_\mathbf{p}(\omega_p) - \mathbf{k}_\mathbf{s}(\omega_s) - \mathbf{k}_\mathbf{i}(\omega_p - \omega_s) = 0 \tag{1.5}
$$

En la figura [1.3](#page-29-1) (izquierda) se tiene un esquema del proceso SPDC como se observa en el laboratorio. Un haz incide sobre un cristal no lineal y se genera un cono de luz formado por los fotones señal y acompañante. La sección transversal del cono forma una circunferencia cuyos puntos diametralmente opuestos corresponden a las parejas de fotones. A la derecha, en la misma figura se observa la suma de los vectores de propagación del fotón señal  $\mathbf{k}_s(\omega_s)$  y acompañante  $\mathbf{k}_i(\omega_i)$  y la resultante, que coincide con el vector de propagación asociado al fotón de bombeo  $\mathbf{k}_p(\omega_p)$ . Así se muestra gráficamente la condición de empatamiento de fase [1.5.](#page-28-2)

#### <span id="page-28-0"></span>**1.2.1. Cristales uniaxiales y biaxiales**

Los materiales más utilizados para generar parejas de fotones por el proceso SPDC son cristales anisotrópicos que presentan propiedades no-lineales, en general estos se pueden dividir en dos tipos, los cristales uniaxiales y los biaxiales. En un cristal uniaxial  $[11]$ , se tiene una dirección especial que se conoce como eje óptico (eje Z). A el plano que contiene al vector de propagación **k** y el eje óptico del cristal, se le llama plano principal. A un haz de luz cuya polarización es normal al plano principal se le llama haz-ordinario. Si el vector de polarización del haz se encuentra en el plano principal, el haz se conoce como haz-extraordinario. El índice de refracción de el haz-ordinario no depende de la dirección de propagación, mientras que para el haz-extraordinario el índice de refracción depende de la polarización y de la dirección de propagación. En los cristales biaxiales es más compleja la dependencia del índice de refracción como función de la dirección de propagación de la luz y su polarización. Sin embargo, también deben cumplir con la condición de empatamiento de fase. En estos cristales se pueden definir dos ejes ópticos y la dirección de propagación de ondas planas está definida por dos ángulos, uno polar  $\theta$  y uno azimutal  $\phi$ .

<span id="page-28-1"></span><sup>&</sup>lt;sup>2</sup>Por convención se utilizan las letras  $p$ ,  $s \in i$  para denotar los fotones de bombeo, señal y acompañante según las iniciales de su nombre en inglés: pump, signal y idler.

<span id="page-29-1"></span>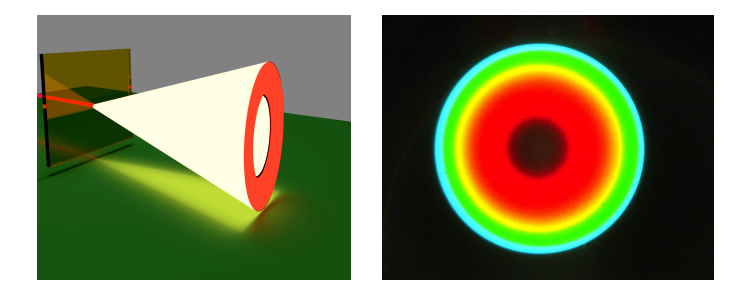

Figura 1.3: (Izquierda) Esquema de un láser incidiendo sobre un cristal no lineal (BBO), generando un cono de luz formado por las parejas de fotones señal y acompañante. (Derecha) fotografía con una CCD a colores de la sección transversal del cono generado por el proceso SPDC.(Fotografía adquirida con una CCD por el Dr. Roberto Ramírez Alarcón)

<span id="page-29-2"></span>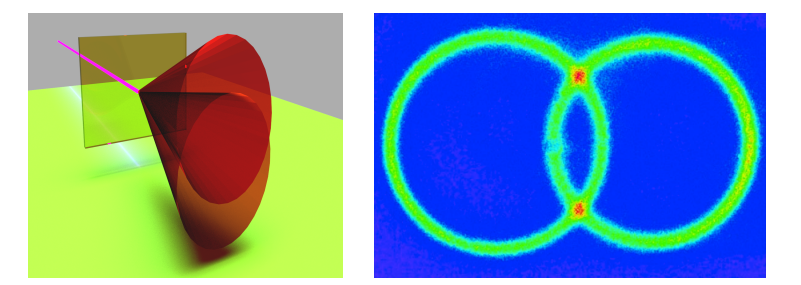

Figura 1.4: (Izquierda)Esquema de un láser incidiendo sobre un cristal no lineal tipo II, generando un par de conos de luz formado por las parejas de fotones se˜nal y acompa˜nante, los fotones de cada pareja tienen polarizaciones ortogonales, cada cono corresponde a una polarización distinta. (Derecha) fotografía tomada con una cámara ICCD de un proceso SPDC-II, en la imagen a color (colores falsos), en la zona roja correspondiente a la intersección de los conos se tienen parejas de fotones enredados, ya que la polarización es indistinguible.(Imagen tomada en el laboratorio de óptica cuántica, ICN, tomada de la referencia [\[15\]](#page-157-0))

### <span id="page-29-0"></span>**1.2.2. Tipos de SPDC**

Para poder generar parejas de fotones por medio de SPDC en los cristales, es necesario que se cumpla la condición de empatamiento de fase. Como función de la polarización de los fotones a la entrada y a la salida del cristal, existen diversas posibilidades de que se cumpla la condición. Los detalles, pueden ser consultados en la referencias  $[11, 12]$  $[11, 12]$ . Sin embargo, para compreder el fenómeno, a grandes rasgos podemos clasificar al SPDC en términos de las propiedades de polarización de los fotones generados en dos tipos [\[11,](#page-156-11) [13,](#page-157-2) [14\]](#page-157-3). En el tipo I, los fotones generados que cumplen con la condición [1.5](#page-28-2) tienen ambos la misma polarización, no necesariamente la misma que la polarización del haz de bombeo y se propagan a lo largo de líneas que forman un cono cuyo ángulo de apertura depende del ´angulo *θpm* formado entre el eje ´optico del cristal y el haz de bombeo. En un corte transversal del cono se forma un anillo en el cual los puntos que son diametralmente opuestos corresponden a parejas de fotones (ver fig. [1.3\)](#page-29-1). En el tipo II, uno de los fotones generados tiene la misma polarización que el haz de bombeo, mientras que el otro tiene una polarización ortogonal, debido a la condición [1.5](#page-28-2) los fotones se propagan a lo largo de direcciones que forman dos conos correspondientes a ambas polarizaciones como se muestra en la figura [1.4.](#page-29-2) Al aumentar el ángulo *θ<sub>pm</sub>* los ejes centrales de los conos se acercan a la dirección del haz de bombeo, mientras que al disminuir *θpm* los ejes de los conos se separan del haz de bombeo.

#### **Cuasiempatamiento de fase**

Existe otro tipo de generación de pareja de fotones por SPDC que consiste en utilizar cristales que se fabrican cambiando el valor de  $\chi^{(2)}$  periódicamente a lo largo de un eje del cristal. El periodo del cristal, junto con sus propiedades, determina las características del empatamiento de fase. Para generar fotones SPDC en este tipo de cristales es necesario que se cumpla el fenómeno de cuasiem-patamiento de fase o QPM por sus siglas en inglés <sup>[3](#page-30-1)</sup>. En este fenómeno, se asocia un vector de onda a una rejilla de  $\chi^{(2)}$  para compensar el desfasamiento acumulado entre las ondas que interaccionan en el cristal y hace posible generar cualquier longitud de onda en el rango de transparencia del material no lineal  $[16, 17]$  $[16, 17]$ . Para estos materiales la condición de cuasiempatamiento de fase es:

$$
\Delta k = k_0(\omega_0) - k_s(\omega_s) - k_i(\omega_0 - \omega_s) - \frac{2\pi}{\Lambda} = 0,
$$
\n(1.6)

donde Λ es el periodo de cambio en polarización del material. La técnica más exitosa para lograr dispositivos QPM es la polarización periódica de cristales ferroeléctricos. En cualquier cristal no lineal, el índice de refracción es dependiente de la temperatura y los efectos en la función de empatamiento de fase debido a este cambio, son más notorios si el espesor del cristal es grande, en particular, los cristales periódicamente polarizados tienen espesores del orden de decenas de milímetros y son muy utilizados para la sintonización de frecuencias en la generación de parejas de fotones como función de la temperatura.

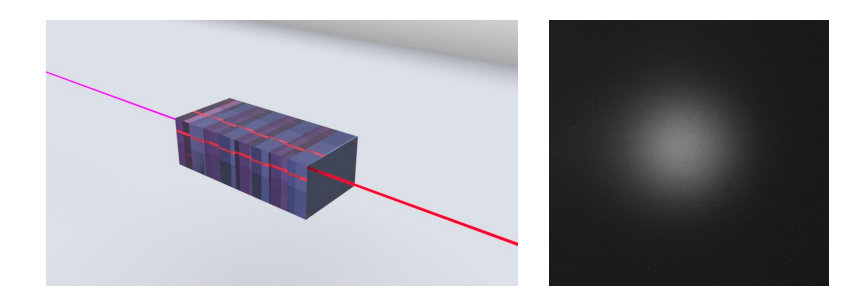

Figura 1.5: (Izquierda) Esquema que representa una fuente de PPKTP-II colineal, un láser ultravioleta incide en el cristal periódicamente polarizado y genera parejas de fotones a la salida en la misma dirección del haz incidente. (Derecha) Imagen CCD tomada en el laboratorio, generación de pares de fotones por SPDC II en un cristal de PPKTP. Los fotones se propagan de forma colineal a la dirección de propagación del bombeo. Se utilizó un bombeo de 405 nm y el cristal está a una temperatura de 50°C, antes de la cámara se colocó un filtro pasabandas de 810 nm con un ancho de 20 nm.

## <span id="page-30-0"></span>1.3. Función de amplitud conjunta

El estado cuántico generado por el fenómeno SPDC a la salida del cristal puede escribirse como:

$$
|\Psi_{SPDC}\rangle = \int d\omega_i \int d\mathbf{k}_i^{\beta} \int d\omega_s \int d\mathbf{k}_s^{\alpha} f(\omega_s, \mathbf{k}_s^{\alpha}, \omega_i, \mathbf{k}_i^{\beta}) |\omega_s, \mathbf{k}_s^{\alpha}\rangle |\omega_i, \mathbf{k}_i^{\beta}\rangle. \tag{1.7}
$$

<span id="page-30-1"></span><sup>3</sup>Quasi phase matching.

donde  $f(\omega_s, f k_s^{\alpha}, \omega_i, \mathbf{k}_i^{\beta})$  $\binom{\beta}{i}$  es la función de amplitud conjunta, JSA por sus siglas en inglés <sup>[4](#page-31-0)</sup>.  $|f(\omega_s, \mathbf{k}_s^{\alpha})|$  $\frac{\alpha}{s}, \omega_i, \mathbf{k}_i^{\beta}$  $|\phi_i|^{\beta}$  es la intensidad espectral conjunta, (JSI por sus siglas en inglés<sup>[5](#page-31-1)</sup>).  $|\omega_s, \mathbf{k}_s^{\alpha}|$  $\binom{\alpha}{s}$  y  $|\omega_i, \mathbf{k}^{\beta}_i|$  $\binom{β}{i}$  son los estados de los fotones señal y acompañante con frecuencia *ω*<sub>*s*</sub> y *ω<sub>i</sub>* y vectores de propagación  $\mathbf{k}_s^{\alpha}$  y  $\mathbf{k}_i^{\beta}$  $\frac{β}{i}$  respectivamente, con *α* y *β* denotando la polarización. Para el caso de SPDC-II  $\alpha \vee \beta$  son ortogonales, mientras que para el tipo I  $\alpha = \beta$ .

En muchos experimentos, en particular los que en este trabajo hemos realizado, podemos eliminar las variables asociadas a la distribución espacial, ya que, los fotones son acoplados y guiados por una fibra óptica. Así mismo, podemos utilizar controladores de polarización para igualar polarizaciones y olvidarnos de las variables de polarización. El estado cuántico de un par de fotones generados en el vacío por SPDC, acoplados a fibras y con igual polarización se escribe  $[18]$ :

$$
|\psi_{in}\rangle = \int d\omega_s \int d\omega_i f(\omega_s, \omega_i) \hat{a_s}^\dagger(\omega_s) \hat{a_i}^\dagger(\omega_i) |0\rangle , \qquad (1.8)
$$

donde la función de amplitud conjunta  $f(\omega_s, \omega_i)$  contiene la información de las correlaciones entre los fotones señal y acompañante y está escrita en términos sólo de las frecuencias. Esta función puede escribirse como producto de dos funciones [\[18\]](#page-157-6):

$$
f(\omega_s, \omega_i) = N\alpha(\omega_s + \omega_i)\phi(\omega_s, \omega_i), \qquad (1.9)
$$

donde  $\alpha(\omega_s + \omega_i) = exp(-\left(\frac{\omega_p^0 - (\omega_s + \omega_i)}{\sigma}\right)$  $(\frac{\partial s + \omega_i}{\partial \sigma})^2$  es una función que describe la envolvente del campo de bombeo, en este caso particular, una función gaussiana y  $\phi(\omega_s, \omega_i)$  es la función de empatamiento de fases PMF por sus siglas en inglés <sup>[6](#page-31-2)</sup> y contiene toda la información del cristal, como su longitud y el índice de refracción que está incluido implícitamente en las funciones  $k(\omega)$ :

$$
\phi(\omega_s, \omega_i) = \operatorname{sinc}\left(\frac{L}{2}\left[k_p(\omega_s + \omega_i) - k_s(\omega_s) - k_i(\omega_i)\right]\right) \times \times \exp\left(-i\frac{L}{2}\left[k_p(\omega_s + \omega_i) - k_s(\omega_s) - k_i(\omega_i)\right]\right). \tag{1.10}
$$

La intensidad espectral conjunta o JSI, es la probabilidad de encontrar una pareja de fotones en la que el fotón señal tiene una frecuencia  $\omega_s$  y el fotón acompañante una frecuencia  $\omega_i$  y está definida como la norma al cuadrado de la amplitud conjunta:

$$
S(\omega_s, \omega_i) = |f(\omega_s, \omega_i)|^2, \qquad (1.11)
$$

aunque se pierde información del estado cuántico, dado que no incluye las fases, esta función nos permite visualizar las correlaciones entre los fotones señal y acompañante. En la figura [1.6](#page-32-0) se muestra una JSI en el espacio de longitudes de onda del fotón señal  $\lambda_s$  y acompañante  $\lambda_i$ , así como las funciones  $|a(\omega_s + \omega_i)|^2$  y  $|\phi(\omega_s, \omega_i)|^2$  que la componen. Es posible controlar la forma de las correlaciones cambiando las características del haz de bombeo, o cambiando características del cristal no lineal. La manipulación de estas correlaciones hace posible una ingeniería de estados cuánticos para su uso en diversas aplicaciones. En el último capítulo de esta tesis describimos un experimento basado en el control de correlación de estados cuánticos que nos permite proponer una mejora a la tomografía de coherencia óptica cuántica.

<span id="page-31-0"></span><sup>4</sup>Joint spectral amplitude.

<span id="page-31-1"></span><sup>5</sup>Joint Spectral Intensity

<span id="page-31-2"></span><sup>&</sup>lt;sup>6</sup> phase matching function

<span id="page-32-0"></span>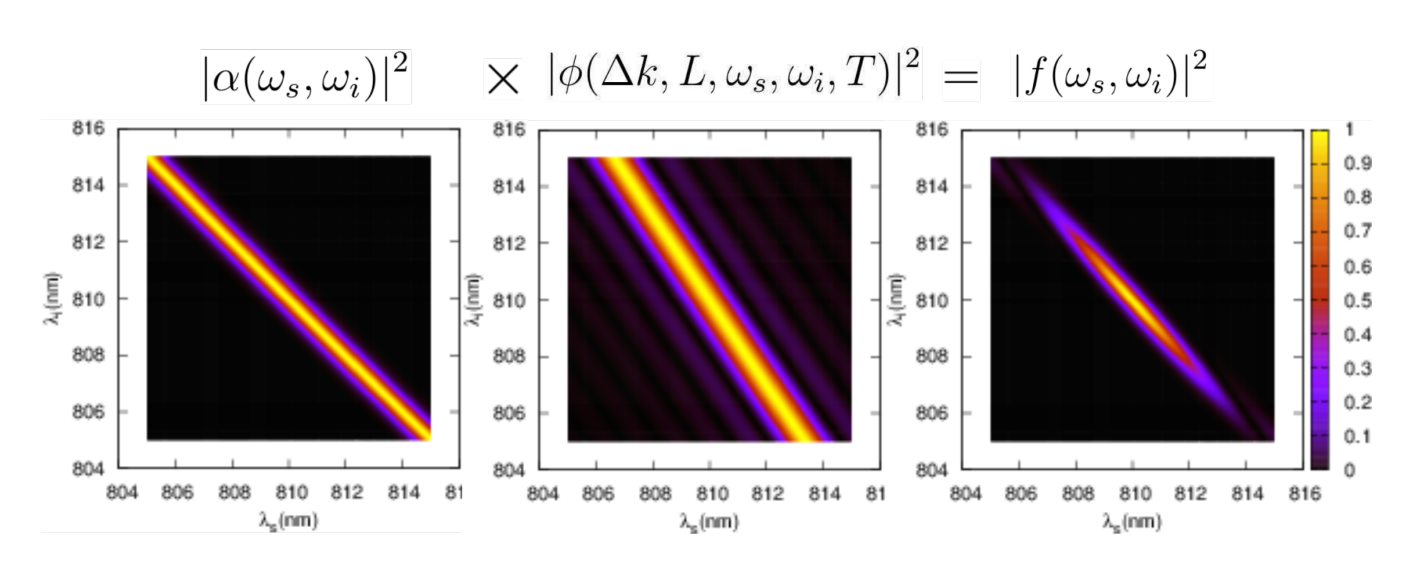

Figura 1.6: (Izquierda) Cuadrado de la función  $\alpha(\omega_s, \omega_i, \omega_p)$  asociada a la parte espectral del campo incidente de bombeo. (Centro) Módulo cuadrado de la función de empatamiento de fase  $\phi(\omega_s, \omega_i)$ . Al multiplicar estas dos funciones podemos obtener la Intensidad espectral conjunta (JSI). (Derecha) Intensidad espectral conjunta (JSI), esta función es el modulo cuadrado del resultado del producto entre el bombeo  $\alpha(\omega_s, \omega_i, \omega_p)$  y la función de empatamiento de fase  $\phi(\omega_s, \omega_i)$ 

# <span id="page-34-0"></span>Parte I Aleatoriedad
# Capítulo 2

# Generación de Números Aleatorios por **parejas de fotones**

## 2.1. Introducción

Los números aleatorios son empleados para cálculos clásicos en ciencias de la computación y la industria. El método Monte Carlo y otros métodos numéricos requieren del uso de números aleatorios eficientemente generados y cuya aleatoriedad haya sido probada [\[19\]](#page-157-0). Podemos aprovechar la propiedad intrínseca de la aleatoriedad cuántica para varias aplicaciones. La distribución de llave cuántica <sup>[1](#page-36-0)</sup> o QKD por sus siglas en inglés, es un proceso criptográfico cuya seguridad está garantizada por la aleatoriedad cuántica. Un generador de números aleatorios que es criptográficamente seguro y no requiere ninguna suposición acerca del funcionamiento interno del dispositivo fue propuesto en [\[20,](#page-157-1) [21\]](#page-157-2). En sistemas clásicos, una fuerte aleatoriedad como ésta, es imposible. Sin embargo, es posible en sistemas cuánticos y solo si se certifica por medio de la violación de las desigualdades de Bell. ¿Es acaso la aleatoriedad de los fenómenos cuánticos una propiedad física que puede ser probada? Recientemente un conjunto de pruebas desarrollado en el *National Institute of Standards and Technology* (NIST) para asegurar la calidad de generadores de números aleatorios en computadoras, fue empleado para estudiar la aleatoriedad de resultados obtenidos midiendo la polarización de un sólo fotón, usando parejas de fotones generados por SPDC [\[22,](#page-157-3) [23\]](#page-157-4), no se observaron desviaciones estad´ısticas significativas respecto a la aleatoriedad [\[22\]](#page-157-3).

#### **Es posible probar la aleatoriedad cuántica?**

Los resultados mencionados anteriormente sugieren que una secuencia aleatoria generada de manera computacional tiene tanta aleatoriedad como una cadena aleatoria generada cuánticamente. Sin embargo, hay grandes diferencias entre estas fuentes de n´umeros aleatorios. Se puede probar que la aleatoriedad cuántica es incomputable  $[24]$ ; es decir, no es exactamente reproducible por ningún algoritmo, mientras que los números aleatorios generados por medio de un software, conocidos como pseudo-aleatorios, pueden ser reproducidos si el código computacional y la semilla son conocidos.

Calude et ál.  $[24]$  realizaron pruebas finitas de aleatoriedad inspirados en la teoría de información algorítimica, analizando la aleatoriedad algorítmica, que es la forma de incomputabilidad m´as fuerte. Se hicieron pruebas de aleatoriedad en cadenas pseudoaleatorias (secuencias finitas),

<span id="page-36-0"></span><sup>1</sup>Quantum key Distribution

<span id="page-37-0"></span>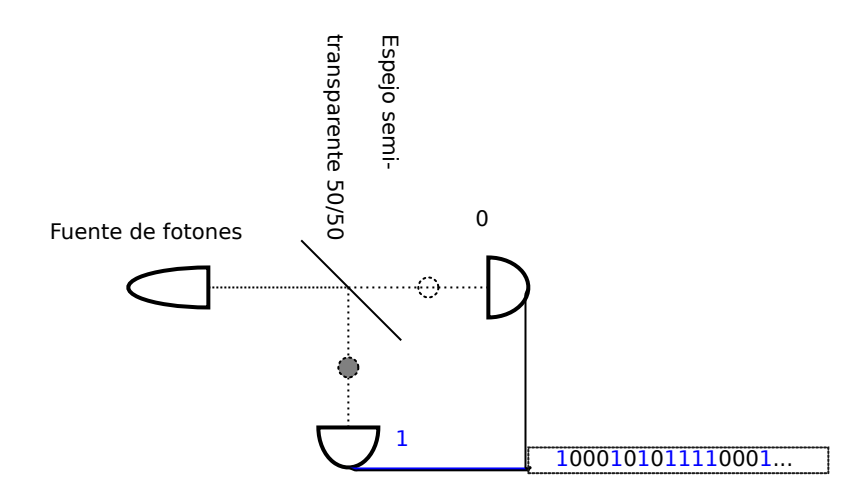

Figura 2.1: Esquema de funcionamiento para el dispositivo *Quantis* y el dispositivo utilizado por el grupo de Viena.

generadas con algoritmos computacionales (Mathematica, Maple), cíclicos y que son fuertemente computables, los bits del número π, que son computables pero no cíclicos, y cadenas producidas con mediciones cu´anticas, realizadas con el dispositivo comercial *Quantis*(ver figura [2.1\)](#page-37-0) y otras cadenas producidas por el grupo IQOQI de Viena [\[24\]](#page-157-5). El funcionamiento dispositivo Quantis y las cadenas generadas por el grupo de Viena es similar, se tiene una fuente de fotones individuales, (un láser atenuado) y un espejo semi-transparente  $50/50$ , si se detecta un fotón transmitido por el espejo se tiene un 0 en la cadena, mientras que si se detecta un fotón reflejado por el espejo, se genera un 1 en la cadena. La diferencia entre las cadenas generadas por estos dos dispositivos es que para el caso del *Quantis* se genera un desbalanceo de la secuencia generada por medio de una normalización de tipo von Neumann, esto para compensar el desequilibrio natural que aparece en los dispostivos físicos a estos niveles. Se han reportado que todas las pruebas produjeron evidencia de diferencias entre fuentes cuánticas y no-cuánticas, con diferentes grados de significado estadístico.

En la figura [2.2](#page-38-0) se muestran las desviaciones máximas relativas a la normalidad de Borel reportadas en  $[24]$ . Contrariamente a lo que esperaríamos, se observa que las secuencias aleatorias, no computables, generadas por medio de fotones se alejan mucho más de la normalidad de Borel, que las secuencias de n´umeros generadas con algoritmos de Mathematica, Maple y los d´ıgitos de *π*. Las secuencias producidas por el grupo de Viena, fueron obtenidas por medio de un láser atenuado incidiendo en un divisor de haz, y no pueden ser validadas como aleatorias utilizando el criterio de normalidad de Borel.

En nuestro caso, hemos obtenido secuencias de n´umeros binarios empleando los tiempos de detección de parejas de fotones generados por SPDC y los analizamos con las herramientas de la aleatoriedad algorítmica para definir si estas secuencias son aleatorias. Encontramos que, a diferencia de los resultados reportados en [\[24\]](#page-157-5), nuestras secuencias pasan todas las pruebas de aleatoriedad con éxito  $[1, 3]$  $[1, 3]$ . Estos resultados son interesantes, y sugieren un análisis más detallado, comparando diferentes fuentes de fotones individuales y diferentes formas de generar bits aleatorios por medio de sus tiempos de detección.

En este trabajo [\[25\]](#page-157-6) usamos la definición de aleatoriedad algorítmica utilizando como marco la teoría de la información algorítmica [\[26\]](#page-158-0).La normalidad de Borel en combinación con la complejidad algorítmica nos provee de una prueba en la que se tiene una condición necesaria pero no suficiente para asegurar que una cadena de n´umeros binarios finita es aleatoria.

<span id="page-38-0"></span>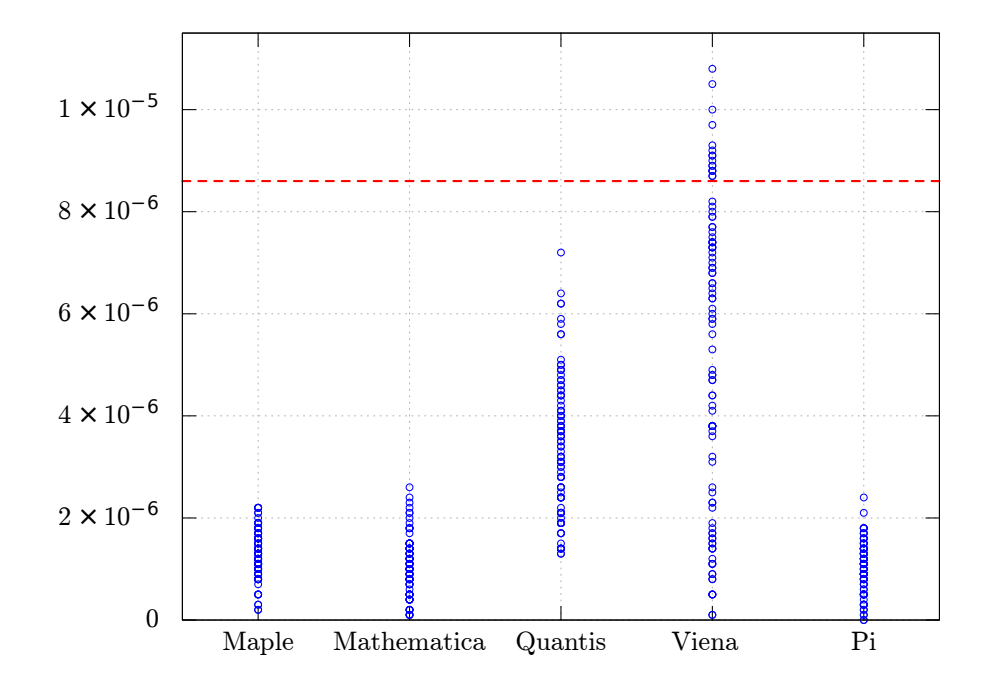

Figura 2.2: Desviaciones máximas relativas a la normalidad de Borel reportadas en [\[24\]](#page-157-5). La línea roja discontinua representa la desviación máxima posible permitida por la normalidad de Borel. Los círculos azules representan las desviaciones respecto al valor  $1/2^m$  para diferentes órdenes de *m*. Algunas secuencias producidas por el grupo de Viena no son Borel normales.

# **2.2. Aleatoriedad**

La aleatoriedad en los fenómenos físicos está relacionada con dos ideas principales. La primera es la falta de información que tenemos sobre algún fenómeno físico, por ejemplo, cuando lanzamos una moneda no conocemos las condiciones iniciales al lanzar ´esta y por lo tanto no sabremos si caerá cara o cruz. La segunda es la propiedad intrínseca de los sistemas cuánticos que tienen un comportamiento impredecible, por ejemplo, un fotón incidiendo en un divisor de haz. En ambos casos usamos una aproximación probabilística para describir al fenómeno sin importar sus diferencias conceptuales. Sin embargo, hay situaciones en las que queremos obtener información acerca de la aleatorieadad por si misma, sin importar de donde proviene. Es entonces importante, contar con una definición de aleatoriedad y un marco teórico que nos permita caracterizar o cuantificar la aleatoriedad. Por ejemplo, el concepto de normalidad de Borel para un número formaliza el concepto de aleatoriedad de un número real. La teoría de la información algorítmica, basada en la idea de patrones en un objeto matemático es un buen marco teórico que nos permite junto con la normalidad de Borel cuantificar la aletaoriedad.

La definición de aleatoriedad desde la teoría de la información algorítmica está inspirada en la idea de encontrar patrones en números reales. Como ejemplo, para tener una noción de la definición, imaginemos un sistema que tiene dos posibles resultados, como la moneda o el fotón en el divisor de haz. Podemos formar una secuencia de números binarios asociando el número 1 a un resultado y 0 a otro posible resultado. A continuación mostramos tres secuencias posibles para una serie de repeticiones de este fen´omeno. Entonces nos preguntamos sobre los patrones posibles que pueden tener estas 3 cadenas:

#### \*0101010101010101010101010101010101...

#### \*0100011011000001010011100101110111... \*0100010110100101111010101001001011...

Es muy fácil encontrar un patrón en la primera cadena, ya que después de un 0 sigue un 1, de manera alternada. Podemos definir fácilmente un algoritmo que nos reconstruya la primera cadena a partir de unas cuantas instrucciones. No es tan fácil darse cuenta que la segunda cadena también tiene un patrón. Para reproducir la segunda cadena se escriben primero todos los números binarios de una cifra, i.e. 0,1; después los de dos cifras: 00,01,10,11; los de tres cifras: 001, 010, 011, 100, 101, etc. Por lo tanto, existe un algoritmo por medio del cuál se pueden generar los dígitos de esta cadena.

Para saber si la última secuencia de números binarios es aleatoria es necesario definir alguna regla que nos permita saber si se puede o no crear un algoritmo que nos permita reconstruir la cadena, o dicho de otra manera, necesitamos saber si podemos encontrar un patrón en la secuencia binaria. Tomando en cuenta todo esto, podemos dar una definición en términos de programas (o algoritmos que sigue una computadora):

*"Una cadena aleatoria es una cadena que no tiene patrones. i.e. aquella que no puede formarse a partir de un algoritmo ejecutado por una computadora."*

A esta última definición hay que agregar que el programa debe tener una longitud menor que la de la cadena, ya que un programa muy sencillo que puede reconstruir la tercera cadena es un programa que consista en imprimir la cadena misma:

#### Print(0100010110100101111010101001001011 ...)

este último programa siempre tendrá una longitud mayor a la cadena, tomando en cuenta esto, la definición queda así:

*"No hay patrones en una cadena aleatoria, o cada programa que tiene como resultado una cadena aleatoria es m´as largo que la propia cadena aleatoria."*

Esta última definición no es formal. Para poder tener noción del concepto de programa, es necesario hablar de las máquinas universales de Turing y se necesitan especificar símbolos permitidos en el código. Se puede encontrar un tratamiento más completo del concepto de aleatoriedad algorítmica en  $[26, 27]$  $[26, 27]$ .

#### **2.2.1. Normalidad de Borel**

Dado que tenemos una secuencia binaria aleatoria esperaríamos que la probabilidad de obtener, por ejemplo, un n´umero de dos cifras como 00, 01, 10, 11 sea la misma, es decir, si la secuencia es aleatoria, se debería cumplir que  $P(00) = P(01) = P(10) = P(11) = (1/2)^2$ , donde  $P(11)$  es la probabilidad de encontrar el número 11 en la secuencia. En general, en una secuencia aleatoria esperamos que la probabilidad de obtener un n´umero de *m* cifras sea tal que

$$
P("número binario de m cifras") = (1/2)m
$$
\n(2.1)

Una secuencia binaria que cumple con esta propiedad se dice que es Borel normal. Si la secuencia es finita, el número *m* estará acotado por la longitud de la secuencia binaria. Una cadena finita de números aleatorios podría no cumplir exactamente con la normalidad de Borel, sin embargo, si es algorítmicamente aleatoria, se ha demostrado [\[28\]](#page-158-2) que cumple con la normalidad de Borel si

<span id="page-39-0"></span>
$$
|P("número binario de m cifras") - (1/2)m| < (log(n)/n)^{1/2}, \tag{2.2}
$$

donde *n* es la longitud de la secuencia completa y *m* es un número que está acotado por

<span id="page-40-0"></span>
$$
m < log_2(log_2(n)).
$$
\n
$$
(2.3)
$$

Esta condición sobre la probabilidad es una condición necesaria, pero no suficiente para la aleatoriedad algorítmica en una secuencia de números binarios. Esta prueba es entonces útil para descartar secuencias que no son aleatorias. Anteriormente en [\[24\]](#page-157-5) se ha realizado un experimento cuántico para generar secuencias binarias. Éste consiste en utilizar un láser atenuado incidiendo en un divisor de haz. Los autores encontraron que las secuencias generadas no cumplían con la normalidad de Borel para *m* = 3 y *m* = 4 (Ver figura [2.2\)](#page-38-0). En este trabajo reportamos los resultados para un experimento cu´antico relacionado con el anteriormente descrito. Nosotros utilizamos la diferencia en tiempos de llegada entre parejas de fotones generadas por el proceso SPDC para generar cadenas aleatorias.

#### **2.2.2. Experimento**

En el cristal no lineal se generan por el proceso SPDC, dos fotones llamados señal y acompañante, cuyas frecuencias son  $\omega_s$  y  $\omega_i$ . Para el caso de onda continua estos fotones están espectralmente anticorrelacionados, si la frecuencia detectada del fotón señal es  $\omega_s$ , la frecuencia del foton acompañante será  $\omega_i = \omega_p - \omega_s$  siguiendo la conservación de la energía. Para un haz de bombeo idealmente gaussiano con un radio grande del haz en la zona del cinturón, los fotones también están anticorrelacionados en el vector de onda transversal, ya que si un fotón señal es detectado con un vector de onda transversal k<sup>⊥</sup>, el vector de onda transversal para el fotón acompañante debe ser −k<sup>⊥</sup> debido a la conservación del momento lineal. El estado cuántico de las parejas de fotones emitidos puede ser escrito como  $|\Psi\rangle = |vac\rangle + \eta |\Psi_2\rangle$  en términos del vacío  $|vac\rangle$ , la componente de dos fotones  $|\Psi_2\rangle$  y la constante *η* relacionada con la eficiencia de conversión. Suponiendo que se tiene un bombeo continuo cuya emisión es en ondas planas,  $|\Psi_2\rangle$  puede ser expresado como:

$$
|\Psi_2\rangle = \int d\omega \int d\mathbf{k}^\perp F(\omega, \mathbf{k}^\perp) \left| \omega, \mathbf{k}^\perp \right\rangle_s \times \left| \omega_p - \omega, -\mathbf{k}^\perp \right\rangle_i, \tag{2.4}
$$

donde  $F(\omega, \mathbf{k}^{\perp})$  es la función de amplitud conjunta y  $\vert \omega, \mathbf{k}^{\perp} \rangle$ *µ* representa el estado de Fock de un sólo foton con frecuencia  $\omega$  en el modo  $\mu$  donde  $\mu = s, i$  para el fotón señal o acompañante. Todo esto suponiendo que el SPDC se da en el régimen espontáneo, de tal forma que los eventos en los que aparecen múltiples parejas de fotones, pueden ser despreciados.

En la figura [2.3](#page-41-0) se observa un esquema del montaje experimental. El haz de bombeo es un diodo láser de emisión continua de longitud de onda  $\lambda_p = 407$ nm (DL407) con 60 mW de potencia, éste incide en un cristal no lineal de segundo orden  $\chi^{(2)}$ , que en nuestro caso es un cristal β borato de Bario (BBO) de un mil´ımetro de espesor. Usamos un filtro Schott BG-39 (F0) para bloquear fotones del láser de bombeo que no están en la banda ultravioleta. El cristal BBO, que es uniaxial, está cortado de forma que el ángulo subtendido por el eje óptico respecto al eje del haz de bombeo es  $\theta_{pm} = 29.2^{\circ}$ , de tal manera que se cumplen las condiciones de empatamiento de fase para generar parejas de fotones no colineales y degenerados en frecuencia. Los fotones señal y acompañante son emitidos de manera diametralmente opuesta formando un cono de emisión que está centrado en el eje del haz de bombeo. En nuestro caso el cono tiene un ángulo de 3.6°. Los fotones del bombeo son bloqueados, mientras los fotones señal y acompañante son transmitidos al pasar por un filtro pasa altas que transmite longitudes de onda mayores a  $488$ nm  $(F1)$  y después por un filtro pasabandas (F2) centrado en 800nm con un ancho de 40nm de ancho de banda.

<span id="page-41-0"></span>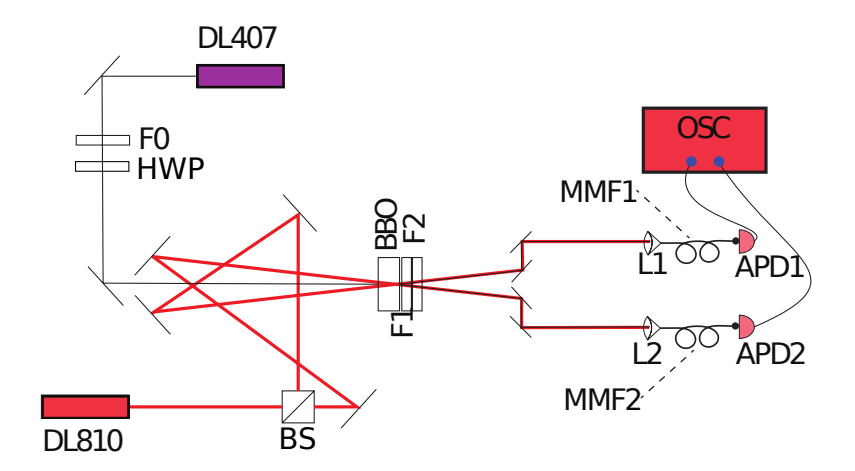

Figura 2.3: Esquema experimental, un láser de 407 nm incide en un cristal no lineal BBO, y genera parejas de fotones que son detectadas con fotodiodos de avalancha, se obtienen series de tiempo con un osciloscopio digital de 2.5GHz

Para poder alinear el sistema con mayor facilidad fue necesario usar un diodo láser guía con longitud de onda *λ* = 810nm (DL810) con el fin de simular la trayectoria de dos fotones diametralmente opuestos que se generan en el cristal no lineal. El haz se divide en dos ramas por medio del divisor de haz (BS), usando un sistema de espejos se logra imitar la trayectoria esperada para los fotones señal y acompañante al generarse dentro del cristal. La alineación de las lentes y fibras colectoras de luz es mucho más sencilla utilizando este láser intenso, en vez de utilizar la luz proveniente del fenómeno SPDC. Una vez alineado el sistema, se obstruye el láser de longitud de onda de 810 nm (DL810), y se enciende el láser de longitud de onda de 405 nm (DL405) para colectar fotones. La colección de los fotones señal y acompañante, puede hacerse en cualesquiera dos puntos diametralmente opuestos que se encuentren en el anillo de emisión. Cada uno de los modos se˜nal y acompa˜nante est´a determinado por una lente asf´erica con distancia focal *f* = 8*mm* (L1 y L2), que enfoca la luz en el núcleo de una fibra multimodal (MMF) de  $50 \mu m$  de diámetro (MMF1 y MMF2). Por conveniencia, el plano definido por las dos fibras colectoras es paralelo a la mesa óptica. Cada una de los fibras colectoras de fotones guía la luz hacia un fotodiodo de avalancha de silicio (APD1 y APD2). Estos detectores emiten un pulso electrónico para cada evento de detección. El pulso es discriminado en su flanco de subida, resultando en un pulso NIM $^2$  $^2$ de 4 ns de ancho temporal. Debido a que estamos interesados en obtener una serie de tiempo que resulta de los tiempos de detección, conectamos las dos salidas de los detectores a un osciloscopio digital de 2.5 GHz (OSC). Se programó el osciloscopio para subdividir los lapsos de detección de 0.512 s en  $256 \times 10^6$  bins de tiempo, de tal forma que cada bin tiene una duración de 2*ns*. El voltaje de salida del APD es guardado en cada uno de los bins de tiempo para los canales correspondientes a los fotones señal y acompañante respectivamente. Obtenemos así dos series de tiempo compuestas por los valores de los voltajes. Estas series de tiempo son post-procesadas de tal forma que a los bins que tienen un voltaje *V* tal que  $|V| > V_{th}$  se les asigna el valor 1, mientras que a los bins que tienen un voltaje *V* tal que  $|V| < V_{th}$  se les asigna el valor 0. Donde  $V_{th}$  representa un voltaje umbral, cuyo valor es de 450mV. Para cada pareja de series de tiempo generadas por el señal y su acompañante, generamos una tercera serie de tiempo correspondiente a la detección de eventos en coincidencia de los dos canales, ésta se define como:  $c_n = s_n \times i_n$  donde  $s_n$  es el valor 0 ó 1 del en´esimo bin en la serie de tiempo correspondiente al fot´on se˜nal, mientras que *i<sup>n</sup>* es el valor

<span id="page-41-1"></span> $2$ Módulo de instrumentación nuclear, por sus siglas en inglés NIM.

0 ó 1 para el enésimo bin correspondiente a la serie del fotón acompañante. Hemos observado al promediar sobre cientos de experimentos realizados, que el número de detecciones en un sólo canal, durante el lapso de tiempo de  $0.512$  s es alrededor de  $8.5 \times 10^5$ , mientras que el promedio de detecciones correspondiente a eventos en coincidencia es de alrededor de  $8 \times 10^4$ . Es decir, las cuentas en coincidencia corresponden aproximadamente al 10 % respecto a las cuentas simples.

## **2.3. Extrayendo cadenas binarias aleatorias de los datos**

En las series de tiempo obtenidas, lo que tenemos es una cantidad mayor de ceros que de unos, ya que la mayor parte del tiempo no hay detecciones de coincidencias. Nuestro objetivo es obtener cadenas binarias finitas aleatorias, por lo tanto lo primero que deben cumplir es que la cantidad de ceros y de unos sea la misma. Para lograr esto contamos el lapso de tiempo que existe entre un evento y otro en la serie de coincidencias. Básicamente esto es equivalente a contar el número de ceros entre unos y asignar un n´umero entero. Estos intervalos de tiempo pueden ser descritos por una distribución exponencial que en términos matemáticos puede ser entendido de la siguiente forma: sea λ la probabilidad de observar una detección por unidad de tiempo en cualquier instante de tiempo; entonces la probabilidad de no observar una detección en un intervalo corto de tiempo *δt* es 1 − *λδt*; ahora, si consideramos un intervalo finito de tiempo *t* y lo dividimos en *n* intervalos con duración  $\frac{t}{n}$  donde *n* es grande, la probabilidad de no tener una detección en el tiempo *t* es igual al producto de las probabilidades para cada intervalo corto de tiempo, es decir:

$$
\left(1 - \frac{\lambda t}{n}\right)\left(1 - \frac{\lambda t}{n}\right) \dots = \left(1 - \frac{\lambda t}{n}\right)^n. \tag{2.5}
$$

El lado derecho de esta expresión tiende a  $e^{\lambda t}$  cuando *n* tiende a infinito. Este resultado se da gracias a que hay una ausencia de correlaciones entre una detección y otra en diferentes tiempos. En la figura [2.4](#page-43-0) se muestra un ejemplo experimental de la distribución de intervalos de tiempo. Esta fue medida utilizando parejas de fotones generados por el proceso SPDC en el sistema descrito más arriba y usando la serie de tiempo de coincidencias, adem´as se muestra una curva exponencial que se ajusta muy bien a los datos obtenidos. Es importante resaltar que los APD's que utilizamos para realizar las detecciones tienen un tiempo muerto de alrededor de  $T_d = 20$ ns, así que en cualquiera de los dos canales, al realizarse una detección, el detector es incapaz de realizar otra detección durante un intervalo de tiempo de duración  $T_d$ . Para tiempos menores a  $t_0 = 2T_d$ , esto tiene un impacto sobre la distribución, sin embargo, el análisis se realizó en una distribución de intervalos de tiempo truncada. Los intervalos de tiempo siguen una distribución exponencial, y si quitamos los intervalos de tiempo para tiempos peque˜nos, es equivalente a redefinir la variable *t* → *t*−*t*0. La distribución de intervalos de tiempo considera intervalos mayores a  $15\mu s$ , con un tiempo medio de alrededor de  $4\mu s$ , por lo tanto, omitir los primeros  $40ns$  en la distribución, tienen un efecto mínimo en el procedimiento para obtener secuencias aleatorias.

Usando nuestro conocimiento de la distribución, los bits aleatorios pueden ser obtenidos dividiendo los valores de tiempo para los intervalos en dos tipos de bins: los bins que corresponden a intervalos de tiempo mayores que el tiempo medio *x*, y los que corresponden a intervalos de tiempo menores que *x*, donde *x* cumple que:

<span id="page-42-0"></span>
$$
\int_0^x \lambda e^{-\lambda t} dt = \int_x^\infty \lambda e^{-\lambda t} dt = \frac{1}{2}.\tag{2.6}
$$

De esta manera podemos construir las cadenas binarias aleatorias asignando un bit 0 si el bin de tiempo es tal que  $t < x$  (zona verde en la distribución de intervalos de tiempo de la figura [2.4\)](#page-43-0), y 1

<span id="page-43-0"></span>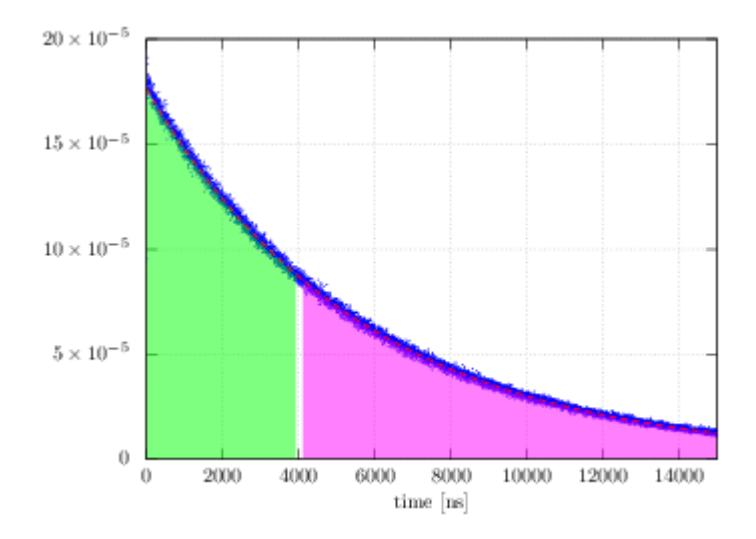

<span id="page-43-1"></span>Figura 2.4: Histograma de diferencias de tiempos de llegada entre dos parejas de fotones.

| Desviación estándar $\sigma_m$ |          |          |          |          |  |  |
|--------------------------------|----------|----------|----------|----------|--|--|
| m                              | seq.1    | seq. $2$ | seq. $3$ | seq. $4$ |  |  |
|                                | 0.000980 | 0.000405 | 0.000542 | 0.000760 |  |  |
| $\mathcal{D}_{\mathcal{L}}$    | 0.001314 | 0.000750 | 0.000494 | 0.000564 |  |  |
| 3                              | 0.000633 | 0.000312 | 0.000535 | 0.000492 |  |  |
|                                | 0.000619 | 0.000421 | 0.000460 | 0.000451 |  |  |

Tabla 2.1: Desviación estándar de  $P(i)$  valores respecto a  $1/2<sup>m</sup>$  (ver ecuación [2.9\)](#page-44-0), para diferentes valores de *m*, calculados para cuatro diferentes secuencias.

si cumple lo contrario (zona rosa en la figura [2.4\)](#page-43-0). La fracción de  $0$ 's y 1's en cada candena se desvía del valor exacto de  $\frac{1}{2}$  debido a las fluctuaciones que hay alrededor de la distribución exponencial promedio. Las desviaciones respecto a  $1/2$  se han cuantificado por medio de la desviación estándar que se muestra en la fila  $m = 1$  de la tabla [2.1.](#page-43-1) Usando este método, hemos generado 10 secuencias de 10<sup>6</sup> bits usando las cadenas de eventos de detección en coincidencia  $c_n$  obtenidos de la fuente cuántica descrita en el montaje experimental. Este método puede ser generalizado, dividiendo los valores de tiempo posibles en más bins, i.e., 4, 8, 16 etc., de esta manera podemos obtener más bits por cada detección[ $29-31$ ].

# **2.4. Resultados**

Hemos generado experimentalmente diez secuencias, que tienen un igual número de  $0$ 's y  $1$ 's con una m´axima discrepancia de 0*.*1 % despu´es de un ajuste cuidadoso del tiempo medio *x* utilizando la ecuación [2.6.](#page-42-0) De la condición [2.3,](#page-40-0) tenemos que

$$
m < log_2 log_2(10^6) = 4.3.
$$
\n(2.7)

Por lo tanto, el máximo valor posible para *m* es 4 en nuestro caso. Para una *m* dada existen  $2^m$  cadenas diferentes de longitud *m* formando el conjunto  $S_m$ . Donde  $S_2 = \{00, 01, 10, 11\}$ ,  $S_3 =$ {000*,* 001*,* 010*,* 100*,* 011*,* 101*,* 110*,* 111}, etc. Evaluamos la probabilidad de ocurrencia de una cadena

<span id="page-44-1"></span>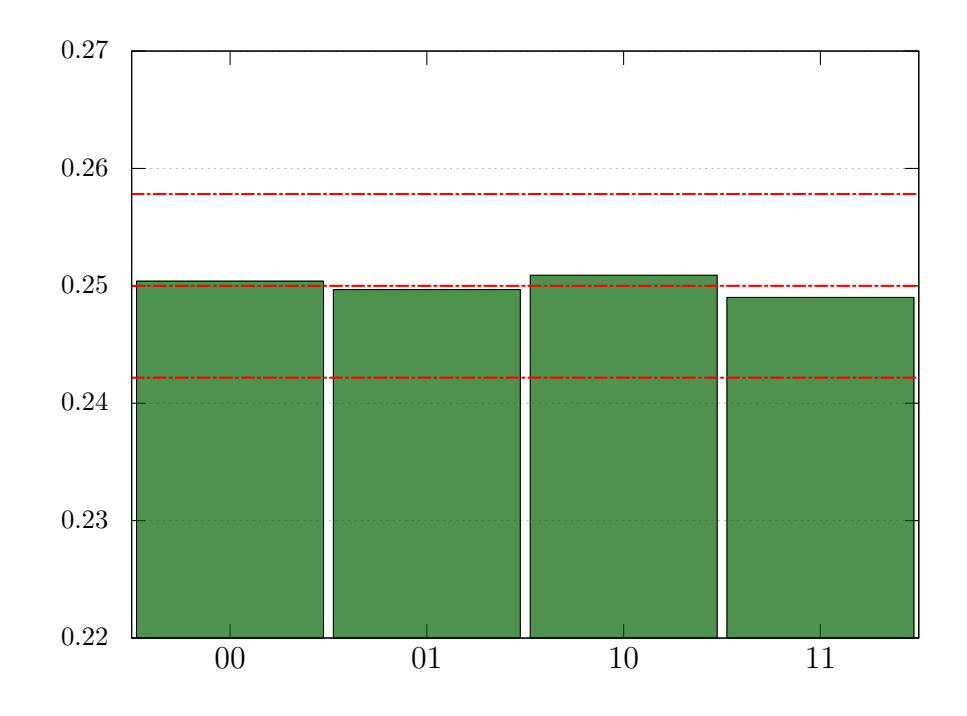

Figura 2.5: An´alisis de la normalidad de Borel para *m* = 2 usando la secuencia 2. Las l´ıneas rojas corresponden a las m´aximas desviaciones permitidas por la normalidad de Borel.

dada  $i \in S_m$  como  $P(i) = N(i)/N_m$ , donde  $N(i)$  es el número de veces que la cadena *i* está presente en la secuencia subdividida en segmentos de *m* símbolos, y  $N_m = Entero[n/m]$  es el número total de cadenas de longitud *m* en la secuencia de longitud *n*. Por ejemplo, en la secuencia 01010101 encontramos que  $N(01) = 4$  y que  $N(00) = N(10) = N(11) = 0$ . Hemos definido las cadenas *i* de manera secuencial de tal forma que no hay dos cadenas que se traslapen; para este último ejemplo en particular, esto significa que la cadena 10 no aparece nunca.

En las figuras [2.5,](#page-44-1) [2.6](#page-45-0) y [2.7](#page-45-1) presentamos los resultados del análisis para una secuencia. Cada histograma muestra la probabilidad *P*(*i*). Se presenta en diferentes rangos porque el valor medio es 0.25 para  $m = 2$  en [2.5,](#page-44-1) 0.125 para  $m = 3$  en [2.6](#page-45-0) y 0.0625 para  $m = 4$  en [2.7.](#page-45-1) Las líneas punteadas superior e inferior representan el valor máximo y mínimo posibles según la ecuación [2.2,](#page-39-0) respectivamente. La l´ınea roja central corresponde al valor promedio esperado. Se puede observar que en todos los casos se satisface la normalidad de Borel.

$$
|P(i) - \frac{1}{2^m}| < \sqrt{\frac{\log_2 10^6}{10^6}} = 0.00441 \tag{2.8}
$$

Estamos interesados en las desviaciones respecto al valor promedio para cada secuencia de números binarios, por lo tanto exploramos el valor de la desviación estándar (*σ*) de las probabilidades. La desviación estándar está definida como:

<span id="page-44-0"></span>
$$
\sigma_m^2 = \frac{1}{2^m} \Sigma_{i \in S_m} \left( P(i) - \frac{1}{2^m} \right)^2, \tag{2.9}
$$

de la ecuación [2.2](#page-39-0) se sigue que para que la secuencia sea considerada Borel normal, todos los valores de  $\sigma^m$  deben satisfacer la condición:

$$
\sigma^m < \frac{\log_2 n}{n} = 0.00441. \tag{2.10}
$$

<span id="page-45-0"></span>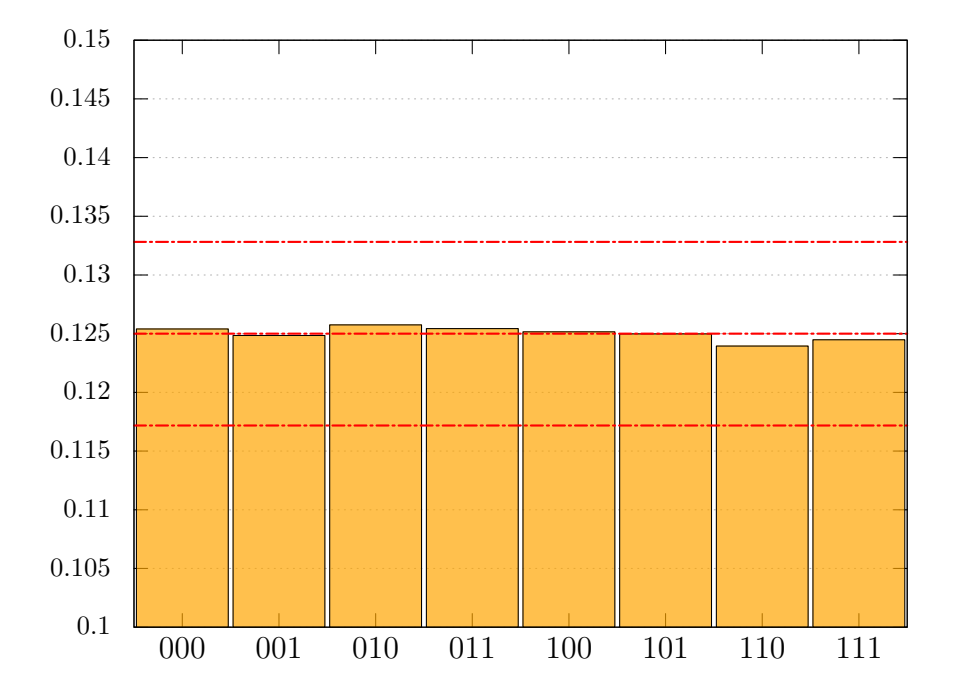

Figura 2.6: Análisis de la normalidad de Borel para  $m = 2$  usando la secuencia 2. Las líneas rojas corresponden a las máximas desviaciones permitidas por la normalidad de Borel.

<span id="page-45-1"></span>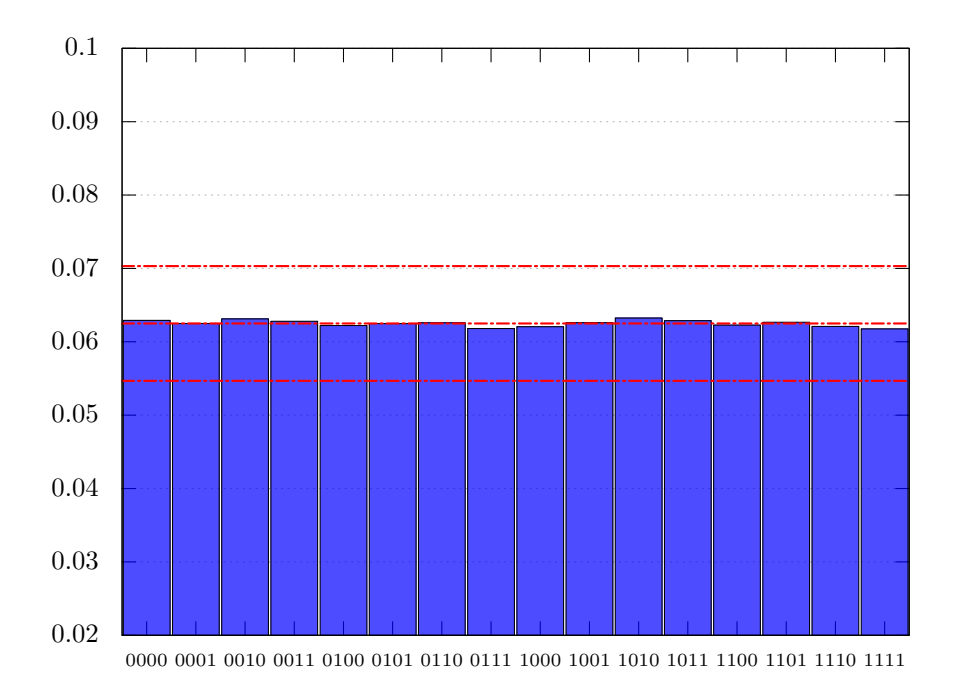

Figura 2.7: Análisis de la normalidad de Borel para  $m = 4$  usando la secuencia 2. Las líneas rojas corresponden a las máximas desviaciones permitidas por la normalidad de Borel.

<span id="page-46-0"></span>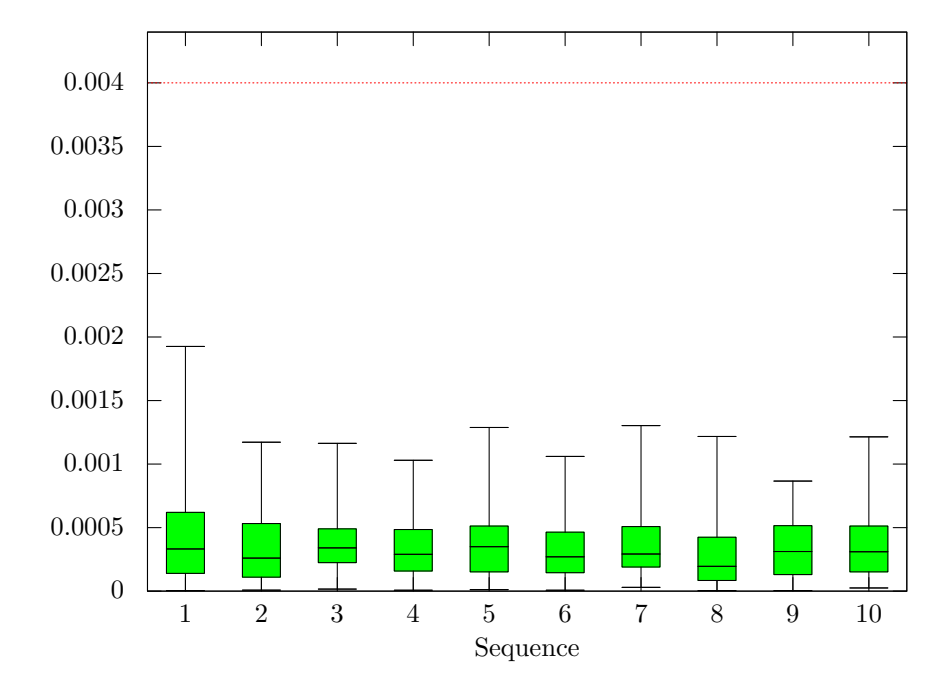

Figura 2.8: Desviaciones respecto al valor promedio para cada secuencia. La l´ınea roja representa la máxima desviación perimitida por la normalidad de Borel.

En la tabla [2.1](#page-43-1) se muestran los valores para las desviaciones estándar de 4 secuencias. Todas ellas cumplen con la condición necesaria para ser Borel normales para  $m = 1, 2, 3, 4$ , siendo un orden de magnitud más pequeñas que el límite impuesto por la aleatoriedad algorítmica.

En la figura [2.8](#page-46-0) se muestran los resultados obtenidos para las 10 secuencias generadas, cada una de las cantidades que se muestran se refieren a las desviaciones respecto al valor promedio para cada secuencia. Las l´ıneas horizontales de la gr´afica en forma de caja que se tienen para cada secuencia se refieren al valor m´ınimo, el primer cuartil, la mediana, el tercer cuartil y el valor máximo para la diferencia  $|P(i) - \frac{1}{2^m}|$ . Estas gráficas incluyen los resultados para  $m = 2.3$  y 4.

Las gráficas de caja, nos permiten ver la gran diferencia entre las desviaciones máximas de la normalidad de Borel y el valor impuesto por la condicion [2.2.](#page-39-0) Las desviaciones máximas respecto al valor promedio llegan hasta el 34 % del límite impuesto por la condicion [2.2](#page-39-0) para  $m = 1,47\%$ para *m* = 2, 40 % para *m* = 3, y 27 % para *m* = 4.

En el trabajo reportado en  $[24]$ , las secuencias de números aleatorios producidas empleando detecciones de fotones por el grupo de Viena no cumplen con la normalidad de Borel, y tienen desviaciones máximas respecto al valor promedio que son hasta el 27 % del límite impuesto por la condición [2.2](#page-39-0) para  $m = 1, 127\%$  para  $m = 2, 103\%$  para  $m = 3, y 105\%$  para  $m = 4$ . Mientras que las secuencias de n´umeros pseudoaleatorios generados con algoritmos, pasaron la prueba de Normalidad de Borel sin problema (ver Figura [2.2\)](#page-38-0).

También hemos realizado el análisis de normalidad de Borel en las secuencias generadas por las cuentas simples del fotón señal  $s_n$  y acompañante  $i_n$  respectivamente y hemos encontrado que las secuencias satisfacen la condición [2.2,](#page-39-0) sin embargo, las desviaciones son más grandes (81 % para  $m = 2, 54\%$  para  $m = 3, y$  37% para  $m = 4$ )en comparación con la secuencia  $c_n$  correspondiente al caso en coincidencias.

Para el caso de los bits aleatorios generados en [\[24\]](#page-157-5) se tiene un montaje diferente al que hemos utilizado. Ellos generaron fotones con un LED (diodo emisor de luz) que incide sobre un divisor de

<span id="page-47-0"></span>

| <b>Test</b>              | Valor-P  | Pasaron         |
|--------------------------|----------|-----------------|
| Frequency                | 0.191687 | 100/100         |
| <b>Block Frequency</b>   | 0.021999 | 100/100         |
| <b>Cumulative Sums</b>   | 0.171867 | 100/100         |
| <b>Cumulative Sums</b>   | 0.319084 | 100/100         |
| Runs                     | 0.383827 | $\sqrt{98/100}$ |
| Longest Run              | 0.224821 | 100/100         |
| Rank                     | 0.019188 | 99/100          |
| <b>FFT</b>               | 0.867692 | 100/100         |
| Non-Overlapping Template | 0.507021 | 99/100          |
| Overlapping Template     | 0.304126 | 99/100          |
| Approximate Entropy      | 0.319084 | $100\,$<br>99/  |

Tabla 2.2: Resultados del conjunto de pruebas de NIST(NIST test suite [\[32\]](#page-158-5)) para nuestras secuencias aleatorias generadas con fotones.

haz con dos salidas asociadas al valor 0 ó 1 respectivamente. Ellos no realizaron ningún pre o postprocesamiento de los datos brutos; sin embargo, las salidas fueron constantemente monitoreadas. Las señales del dispositivo QUANTIS son producidas de una manera muy similar, sin embargo, debido a una falta de balance en el Hardware, QUANTIS procesa los datos brutos eliminando el sesgo de la secuencia utilizando una normalización de tipo "Neumann". Las secuencias empleadas tienen  $2^{32} \approx 4 \times 10^9$  bits.

Hemos también realizado el conjunto de pruebas estadísticas del NIST [\[32\]](#page-158-5) para probar la aleatoriedad de nuestros bits generados. Estas pruebas no están directamente relacionadas con la aleatoriedad algoritmica, pero es interesante comparar con los resultados obtenidos con la prueba de normalidad de Borel. Hemos realizado las pruebas del NIST en 100 secuencias de 10<sup>5</sup> bits de datos. Para generar estas 10 secuencias, sólo subdividimos cada una de las secuencias de  $10^6$ , en 10 secuencias de 100000 bits. De cada prueba se obtiene un valor *P* que debe ser mayor a 0*.*01, en nuestro caso, para pasar la prueba; este valor fue calculado usando las 100 secuencias de bits aleatorios, donde al menos 97 secuencias de las 100 totales necesitan pasar las pruebas de manera individual.Nuestras secuencias, pasaron cada una de las pruebas de NIST como se muestra en la tabla [2.2.](#page-47-0)

### **2.5. Conclusiones**

Los generadores de números aleatorios generalmente son validados usando un conjunto de pruebas como las del NIST [\[32\]](#page-158-5), que son prácticas, pero no tienen sus bases en una definición formal de aleatoriedad. La prueba de normalidad de Borel empleada en este trabajo tiene como base la teoría de información algorítmica, que provee un marco teórico a través del cuál se formaliza el concepto de aleatoriedad.

En el trabajo de Calude et al  $[24]$  se reporta que la construcción de secuencias de números aleatorios a partir de la detección de eventos de fotones falló en algunos casos, ya que, en estos, no cumple con la prueba de normalidad de Borel, mientras que las secuencias de números pseudoaleatorios generadas por medio de códigos computacionales cumple con los criterios necesarios para aleatoriedad algorítmica.

Nuestra mayor contribución es haber reportado un análisis de la normalidad de Borel de secuencias de n´umeros aleatorios generados por los intervalos de tiempo entre detecciones sucesivas de eventos en coincidencia de una fuente de pares de fotones provenientes de un proceso SPDC. Y que estas secuencias cumplen sin problema con la prueba de normalidad de Borel.

En el siguiente capítulo abordamos otra estrategia basada en selección de modelos Bayesiana que ataca el mismo problema de pruebas de aleatoriedad y que nos provee un criterio más restrictivo que la normalidad de Borel.

# Capítulo 3

# Caracterización de la aleatoriedad por medio de la selección de Modelos **Bayesiana**

En este capítulo presentamos un método restrictivo  $[2, 4]$  $[2, 4]$  basado en la selección de modelos Bayesiana. Se derivan expresiones analíticas para calcular la verosimilitud de modelos que es después usada para calcular su distribución posterior. Este método prueba que es más restrictivo que el conjunto de pruebas del NIST y el criterio de normalidad de Borel y su implementación es sencilla. El método fue aplicado a nuestro dispositivo experimental basado en el proceso de generación de parejas de fotones por SPDC para confirmar que se tiene una genuina fuente cuántica generadora de números aleatorios. El modelo de caracterización está basado en inferencia Bayesiana, así que, el esquema trasciende el análisis de una sola secuencia, y es además una caracterización de la fuente en sí misma; a diferencia de la caracterización de aleatoriedad por Normalidad de Borel.

# 3.1. Introducción

Los números aleatorios han adquirido un rol esencial en nuestra vida diaria, debido a la relación que existe con los sistemas de comunicación y la tecnología. Existen también numerosas técnicas científicas y aplicaciones que confían fundamentalmente en la habilidad que tenemos para generar números aleatorios, y típicamente los generadores de números pseudoaleatorios son suficientes para esos prop´ositos. Una nueva alternativa propuesta consiste en aprovechar la naturaleza probabilística inherente de los sistemas cuánticos. Los Generadores Cuánticos de Números Aleatorios o (QRNG's<sup>[1](#page-50-0)</sup>, por sus siglas en inglés), son en principio superiores a los generadores clásicos e incluso pueden alcanzar la misma calidad que los generadores de números pseudoaleatorios, como se ha mostrado en el capítulo anterior y en la referencia [\[1\]](#page-156-0), aunque aún no se establece por completo una convención sobre la forma de determinar si una secuencia de datos es o no aleatoria. Actualmente, de manera pragmática se utiliza el conjunto de pruebas del NIST, como el estándar para analizar secuencias provenientes de un generador de n´umeros aleatorios. Recientemente, se ha mostrado que la dependencia de los valores P (cómo los que se muestran en la tabla [2.2\)](#page-47-0), valores que determinan la aleatoriedad de una cadena según las pruebas del NIST, son una obstáculo y su falta de formalidad son una gran desventaja  $[33, 34]$  $[33, 34]$ . Por otro lado, aunque aún no existe una definición absoluta del concepto de aleatoriedad, la teoría de la información algorítmica nos provee de una

<span id="page-50-0"></span><sup>1</sup>Quantum Random Number Generators

#### CAPÍTULO 3. CARACTERIZACIÓN DE LA ALEATORIEDAD POR MEDIO DE LA SELECCIÓN DE MODELOS BAYESIANA

caracterización rigurosa, pero inaplicable para casos reales [\[26\]](#page-158-0). Una alternativa que considera la formalidad y la aplicabilidad es el criterio de normalidad de Borel [\[1,](#page-156-0) [28\]](#page-158-2).

# **3.2. Normalidad de Borel**

En el capítulo anterior ya explicamos cómo aplicar el criterio de Normalidad de Borel, sin embargo, aquí de manera breve recordamos las condiciones necesarias y al mismo tiempo, aprovechamos para introducir una notación que nos ayudará a aplicarla en la caracterización por selección de modelos Bayesiana. En la aproximación de Borel, se tiene una secuencia de datos  $\hat{s} = \{010101010101010101011010 \cdots\}$  de *M* bits, y se comprime de manera sucesiva, tomando cadenas de  $\beta$  bits consecutivos y calculando la frecuencia de ocurrencia  $\gamma_i^{(\beta)}$  de cada una de las  $i = 0, 1, \ldots, 2^{\beta}-1$  cadenas posibles. En particular,  $\beta = 1$  corresponde a observar las frecuencias de las cadenas  $\{0, 1\}$  en la secuencia de datos  $\hat{s}$ , mientras  $\beta = 2$  corresponde a analizar las frecuencias de las cadenas {00*,* 01*,* 10*,* 11} etc. Se tiene que la secuencia es Borel normal si la frecuencias de ocurrencia están acotadas por:

<span id="page-51-0"></span>
$$
\left|\gamma_i^{(\beta)} - \frac{1}{2^{\beta}}\right| < \sqrt{\frac{\log_2 M}{M}},\tag{3.1}
$$

donde  $\beta$  puede tomar cualquier valor entero entre 1 y un valor máximo  $\beta_{\text{max}} = \log_2 \log_2 M$ . Una de las características que es importante mencionar respecto al criterio de normalidad de Borel, es que es una condición necesaria pero no suficiente $[1, 26]$  $[1, 26]$  $[1, 26]$  para que una secuencia sea considerada aleatoria. La prueba de normalidad de Borel se restringe al an´alisis de una sola secuencia aleatoria, esto es una desventaja ya que no permite determinar el carácter aleatorio de la fuente generadora.

## **3.3.** Selección de Modelos Bayesiana

A continuación, mostramos que usando una aproximación de inferencia Bayesiana por selec-ción de modelos [\[35\]](#page-158-8), también podemos hacer una caracterización de la aleatoriedad utilizando el mismo marco de compresión de cadenas que se utiliza para el criterio de normalidad de Borel. Por simplicidad, para una  $\beta$  fija, representamos a cada cadena de  $\beta$  bits por su representación decimal  $j \in \{0, 1, \ldots, 2^{\beta} - 1\} \equiv \Xi_{\beta}$ . Por ejemplo, para  $\beta = 2$ , el conjunto de cadenas en representación decimal es  $\{0, 1, 2, 3\}$ , mientras que su representación binaria es  $\{00, 01, 10, 11\}$ .

Para aplicar la selección de modelos Bayesiana, el primer paso consiste en identificar los modelos que pudieron haber generado al conjunto de datos ˆ*s* con *M* bits. Para el caso particular en el que el valor de *β* es 1, podemos describir al conjunto de datos ˆ*s* como *M* realizaciones de un proceso de Bernoulli. En este proceso existen dos posibles modelos, el modelo sesgado que corresponde a tener, por ejemplo, una moneda cargada en donde la probabilidad de obtener cara o cruz es distinta; y el modelo sin sesgo que corresponde, en el ejemplo de la moneda, a tener probabilidades iguales de obtener cara o cruz. An´alogamente, para *β* = 2, existe un modelo que representa una forma de construir la secuencia de datos ˆ*s* con sesgo hacia alguna de las 2<sup>2</sup> cadenas posibles. Todas las posibles asignaciones de sesgo, según un conteo combinatorio, corresponden a todas las particiones de las cuatro cadenas de  $\Xi_2$ .

Por ejemplo, para  $\beta = 2$  las posibles particiones son 15: En la primera línea del conjunto de particiones en la tabla [3.1,](#page-52-0) tenemos dos particiones particulares, la primera es la partición que corresponde a tener un solo subconjunto, mientras que la segunda partición en la misma línea

<span id="page-52-0"></span>

| $\alpha_1^{(1)} = \{\{1, 2, 3, 4\}\},\$                                                                                                    | $\alpha_1^{(4)} = \{\{1\}, \{2\}, \{3\}, \{4\}\},\$                                                                                                    |                                                                                                    |
|----------------------------------------------------------------------------------------------------|----------------------------------------------------------------------------------------------------|----------------------------------------------------------------------------------------------------|
| $\alpha_1^{(3)} = \{\{1\}, \{2\}, \{3, 4\}\},\$<br>$\alpha_2^{(3)} = \{\{1\}, \{3\}, \{2,4\}\},\$<br>$\alpha_3^{(3)} = \{\{1\}, \{4\}, \{2,3\}\},\$<br>$\alpha_4^{(3)} = \{\{2\}, \{4\}, \{1,3\}\},\$<br>$\alpha_5^{(3)} = \{\{3\}, \{4\}, \{1,2\}\},\$<br>$\alpha_6^{(3)} = \{\{2\}, \{3\}, \{1,4\}\}.$ | $\alpha_1^{(2)} = \{\{1\}, \{2, 3, 4\}\},\$<br>$\alpha_2^{(2)} = \{\{2\}, \{1, 3, 4\}\},\$<br>$\alpha_3^{(2)} = \{\{3\}, \{1, 2, 4\}\},\$<br>$\alpha_4^{(2)} = \{\{4\}, \{1, 2, 3\}\},\$ | $\alpha_5^{(2)} = \{\{1,2\},\{3,4\}\},\$<br>$\alpha_6^{(2)} = \{\{1,3\},\{2,4\}\},\$<br>$\alpha_7^{(2)} = \{\{1,4\},\{2,3\}\},\$ |

Tabla 3.1: Particiones posibles para el conjunto {1,2,3,4}.

corresponde al m´aximo n´umero de subconjuntos, que es equivalente a tener un subconjunto por cada elemento del conjunto. En la segunda parte de la tabla [3.1,](#page-52-0) se tienen agrupadas en columnas las particiones con 3 y 2 subconjuntos, respectivamente.

En general, para un conjunto  $\Xi_{\beta}$ , el número de Bell  $B_{2^{\beta}} = \sum_{K=1}^{2^{\beta}} \left\{ \frac{2^{\beta}}{K} \right\}$ *K*  $\}$  es un conteo combinatorio del número de particiones posibles [\[36\]](#page-158-9) que tiene el conjunto.  $\{^{2^{\beta}}\}$ *K* } representan los números de Stirling del segundo tipo, éstos cuentan las diferentes formas en que se pueden agrupar 2<sup>β</sup> elementos en *K* conjuntos.

Si P<sup>Ξ</sup>*<sup>β</sup>* es la familia de particiones posibles para un conjunto Ξ*<sup>β</sup>* Podemos definir formalmente y de manera única a cada partición denotándola como  $\alpha_{\ell}^{(K)} = \{ \omega_{\ell}^{(1)} \}$  $\overset{(1)}{\ell}, \ldots, \overset{(K)}{\omega_{\ell}}$  $\{\mathcal{P}_{\Xi_{\beta}}, y$  se refiere a la lésima partición de K subconjuntos, sin embargo, para simplificar la notación podemos omitir el índice *ℓ*. A cada partición *α*<sup>(*K*)</sup> le corresponde un único modelo  $\mathcal{M}_{\alpha^{(K)}}$  que asigna una probabilidad *p<sup>j</sup>* a la cadena *j* ∈ Ξ*<sup>β</sup>* de acuerdo a la siguiente regla:

$$
\mathcal{M}_{\alpha^{(K)}} = \left\{ p_j = \frac{\theta_r}{|\omega^{(r)}|}; \quad \forall r = 1, \dots, K; \ \forall j \in \omega^{(r)} \right\}.
$$
\n(3.2)

Cada una de las cadenas que están contenidas en un subconjunto  $\omega^{(r)}$  dado, tienen asignada la misma probabilidad dentro del modelo especificado según esta regla. Si mantenemos β fijo, la verosimilitud de observar una secuencia de datos dada  $\hat{s}$ , en un modelo  $\mathcal{M}_{\alpha^{(K)}}$  es:

$$
P\left(\hat{s} \middle| \mathcal{M}_{\alpha^{(K)}}, \{\theta_r\}_{r=1}^K\right) = \prod_{r=1}^K \left(\frac{\theta_r}{|\omega^{(r)}|}\right)^{k_{\omega^{(r)}}},\tag{3.3}
$$

donde  $k_i^{(\beta)}$ <sup>(β)</sup> es la frecuencia de la cadena  $j \in \Xi_\beta$  y hemos definido  $k_{\omega^{(r)}} = \sum_{j \in \omega^{(r)}} k_j^{(\beta)}$ *j* como el agregado de frecuencias de cadenas en el subconjunto  $ω<sup>(r)</sup>$ . (También definimos el agregado de frecuencias relativo que posteriormente utilizaremos  $\gamma_{\omega^{(r)}} = \frac{\beta}{M}$  $\frac{\beta}{M}k_{\omega^{(r)}}$ ). Tomando en cuenta esta perspectiva, s´olo el modelo que es sim´etrico ante cualquier reordenamiento de las cadenas posibles es identificado como una fuente completamente aleatoria, cualquier otro modelo implica asignaciones de sesgo de acuerdo con el agrupamiento de la cadena representada por la partición correspondiente. La simetría sólo existe cuando la partición es el propio conjunto  $\Xi_\beta$  en si mismo. Al modelo completamente simétrico que corresponde a la partición  $\alpha^{(1)}$  cumple que:  $\mathcal{M}_{\alpha^{(1)}} = \mathcal{M}_{sym}$ .

Así que, para poder caracterizar la aleatoriedad lo único que necesitamos es saber si las cadenas de datos tienen sesgo o no, sin importar el grado de sesgo o el tipo de sesgo que tienen, ya que esto es totalmente irrelevante para nuestros propósitos. Podemos eliminar la dependencia en los

#### CAPÍTULO 3. CARACTERIZACIÓN DE LA ALEATORIEDAD POR MEDIO DE LA SELECCIÓN DE MODELOS BAYESIANA

parámetros de sesgo, multiplicando por un *prior* para  $\{\theta_r\}_{r=1}^K$  y derivar la *evidencia* para un modelo dado [\[37\]](#page-158-10). Siguiendo la referencia [\[38\]](#page-158-11), usamos el prior de Jeffreys ya que este nos provee de una distribución de probabilidad de modelo que es invariante bajo la reparametrización y provee una medida de la complejidad del modelo, de esta manera se tiene una representación matemática del principio de la navaja de Occam [\[38–](#page-158-11)[40\]](#page-158-12). Después de integrar en el espacio de parámetros, obtenemos (ver apéndice de métodos):

<span id="page-53-0"></span>
$$
P\left(\hat{s}|\mathcal{M}_{\alpha^{(K)}}\right) = \frac{\Gamma\left(\frac{K}{2}\right)}{\Gamma^K\left(\frac{1}{2}\right)} \prod_{r=1}^K \left(\frac{1}{|\omega^{(r)}|}\right)^{\frac{M}{\beta}\gamma_{\omega^{(r)}}} \frac{\prod_{r=1}^K \Gamma\left(\frac{1}{2} + \frac{M}{\beta}\gamma_{\omega^{(r)}}\right)}{\Gamma\left(\frac{K}{2} + \frac{M}{\beta}\right)}\,. \tag{3.4}
$$

La ecuación ( [3.4\)](#page-53-0) es nuestro resultado principal, ya que este nos permite realizar la selección de modelos de manera directa. Para  $\mathcal{M}_{\text{sym}}$ , el cálculo de la evidencia es bastante intuitiva:

<span id="page-53-2"></span>
$$
P(\hat{s}|\mathcal{M}_{sym}) \equiv P(\hat{s}|\mathcal{M}_{\alpha^{(1)}}) = 2^{-M}.
$$
\n(3.5)

Finalmente, queremos inferir el modelo que describe de mejor manera a nuestra fuente dada una secuencia de datos  $\hat{s}$ . Usando el teorema de Bayes la distribución posterior  $P(\mathcal{M}_{\alpha^{(K)}}|\hat{s})$  es:

<span id="page-53-1"></span>
$$
P(\mathcal{M}_{\alpha^{(K)}}|\hat{s}) = \frac{P(\hat{s}|\mathcal{M}_{\alpha^{(K)}})P_0(\mathcal{M}_{\alpha^{(K)}})}{\sum_{\gamma} P(\hat{s}|\mathcal{M}_{\gamma})P_0(\mathcal{M}_{\gamma})}
$$
(3.6)

De ahora en adelante consideraremos un prior uniforme sobre los modelos (justificado al final de este capítulo), de tal forma que la posterior del modelo es simplemente proporcional a su evidencia.

Supongamos que ahora queremos evaluar si la fuente puede ser considerada verdaderamente aleatoria. Esto lo podemos realizar en dos pasos. En el primer paso, necesitamos un procedimiento que clasifique el modelo de acuerdo a su distribución posterior. El segundo paso consiste en cuantificar qué tan buena fue nuestra elección del modelo. Como regla de decisión para clasificar los procesos usamos el punto de vista que nos da el Factor de Bayes,

$$
BF_{\alpha,\alpha'} = \frac{P(\mathcal{M}_{\alpha}|\hat{s})}{P(\mathcal{M}_{\alpha'}|\hat{s})} = \frac{P(\hat{s}|\mathcal{M}_{\alpha})}{P(\hat{s}|\mathcal{M}_{\alpha'})}.
$$
\n(3.7)

Así que, escogeremos  $\mathcal{M}_\alpha$  sobre  $\mathcal{M}_{\alpha}$  siempre que BF<sub>α,α'</sub> > 1. Se ha mostrado que BF<sub>α,α'</sub> provee una medida de bondad de ajuste y lím<sub>*M*→∞</sub> BF<sub>α,α</sub> $=$  ∞ si  $\mathcal{M}_{\alpha}$  es el modelo verdadero [\[41\]](#page-159-0).

Para implementar el segundo paso, que no es nada más que un problema de prueba de hipótesis, tenemos dos alternativas: podemos verificar si  $\log_{10} BF_{\alpha,\alpha'} \geq 2$  que es considerado decisivo a favor del modelo M*<sup>α</sup>* [\[42\]](#page-159-1), o podemos calcular el cociente entre el posterior y el prior de un modelo dado para evaluar que tan cierta la distribución posterior se ha vuelto bajo la información que nos provee el conjunto de datos.

Desde el punto de vista computacional debe notarse que la evaluación del posterior se requiere tener la capacidad de calcular el factor de normalización  $\Sigma_{\gamma}P(\hat{s}|\mathcal{M}_{\gamma})P_0(\mathcal{M}_{\gamma})$  que tenemos en la ecuación [3.6.](#page-53-1) Cuando el número de modelos es muy grande, podemos escoger si trabajamos con un subespacio de modelos o si usamos el logaritmo del factor de Bayes, ya que en este caso, el factor de normalización se cancela.

Para tener una prueba completa de aleatoriedad se requieren del uso de diferentes valores de *β* para el mismo conjunto de datos, siempre que las cadenas de longitud *β* sean suficientemente cortas para que los *M* bits permitan para cada uno de los posibles modelos, ser muestreados al menos una vez. Se tiene entonces, heurísticamente  $B_{2^{\beta max}} \approx M$  de donde podemos reproducir el límite de la normalidad de Borel,  $\beta_{max} \approx log_2 log_2(M)$ , después de usar una expansión asintótica para el número de Bell.

Al fijar el valor de *β*, se tiene el conjunto de parámetros  $({\{\gamma\}}_j^{2^{\beta-1}} = 0, M)$ , cuyo espacio puede ser dividido en regiones que identifican el modelo más verosímil de acuerdo con la ecuación [3.4.](#page-53-0) Para dar un ejemplo, en la figura [3.1](#page-55-0) se ilustran un par de casos. Se muestra el diagrama de fases para *β* = 1 (arriba) y *β* = 2 (abajo). En ambos casos, el área de color naranja delimita los valores de los parámetros que hacen al modelo  $\mathcal{M}_{sym}$  el modelo más verosímil. En la figura de arriba las curvas verdes representan las cotas que nos provee el criterio de normalidad de Borel de la ecuación [3.1.](#page-51-0) Aquí podemos ver que para una secuencia de longitud M, nuestro método permite variaciones más pequeñas de γ<sub>0</sub> en comparación con las cotas de Borel. Esto es una mejora significativa, ya que, ahora existe un criterio necesario para probar la aleatoriedad.

En la parte de abajo de la figura [3.1](#page-55-0) muestra las mismas regiones que se tienen en la figura superior, pero para el caso de *β* = 2. En este caso se tienen 15 modelos que corresponden a las particiones mostradas en la tabla [3.1.](#page-52-0) Para este caso, el modelo simétrico corresponde a la partición  $\{\{0,1,2,3\}\}\$ , mientras que todos los demás modelos, son modelos con sesgo. En la gráfica se muestra un caso particular en el que las frecuencias se fijaron de la siguiente forma: *γ*<sub>1</sub> = 1/6 y *γ*<sub>2</sub> = 1/4. La distribución completa de modelos se puede deducir de la estructura de esta gráfica, distinguiendo, *a posteriori*, las cadenas equiprobables para las cuales el modelo correspondiente es el más verosímil. Esto muestra que además de una caracterización completa de la aleatoriedad, con nuestro método podemos obtener aún más información.

Para el caso de *β* = 1, las curvas rojas son cotas obtenidas comparando la verosimilitud de  $\mathcal{M}_{sym}$  con modelos que involucran particiones de  $K = 2$  subconjuntos. La concordancia con los límites de la región es excelente. La razón por la que elegimos  $K = 2$  es porque esperaríamos que los modelos correspondientes a particiones en dos subconjuntos sean los más cercanos al modelo simétrico  $\mathcal{M}_{sym}$ . Una expresión explícita para estas cotas se deriva en [\[2\]](#page-156-2), también ahí, se muestra que acotan considerablemente bien la región en la que el modelo simétrico  $\mathcal{M}_{sym}$  es el más verosímil para  $\beta = 2$ .

Para ampliar nuestra comparación, hemos cotejado nuestro método contra el conjunto de pruebas del NIST [\[43\]](#page-159-2). El resultado se muestra en la figura [3.2,](#page-56-0) como funcion de la longitud de la secuencia *M* y el sesgo *b* empleado para generar un 0. En la parte superior de la figura, se muestra el número promedio de pruebas con éxito empleando las pruebas del NIST, mientras que en la parte inferior de la figura se muestra la frecuencia en la que el modelo  $\mathcal{M}_{\text{sym}}$  es el más verosimil, para  $\beta = 1, 2, y$  3. Creemos que nuestra técnica puede contribuir a probar la calidad de Generación de N´umeros Aleatorios, de una manera m´as estricta, ya que aplicando una sola prueba 3 veces (una por cada valor de β, hemos determinado de manera más precisa el carácter aleatorio de una muestra de secuencias.

#### **3.4.** Obtención de las cadenas

El estado cuántico de las parejas de fotones emitidos, puede ser escrito como:  $|\psi\rangle = |vac\rangle +$  $\eta$  | $\psi_2$ }, en términos del vacío |*vac*}, la componente de dos fotones  $\psi_2$ , y una constante *η* relacionada con la eficiencia de conversión. Suponiendo que se tiene un bombeo de onda contínua, y que además es una onda plana,  $|\psi_2\rangle$  puede ser expresado como:

<span id="page-54-0"></span>
$$
|\psi_2\rangle = \int d\omega \int d\mathbf{k}^\perp F(\omega, \mathbf{k}^\perp) \left| \omega, \mathbf{k}^\perp \right\rangle_s \left| \omega_p - \omega, -\mathbf{k}^\perp \right\rangle_i,\tag{3.8}
$$

<span id="page-55-0"></span>CAPÍTULO 3. CARACTERIZACIÓN DE LA ALEATORIEDAD POR MEDIO DE LA SELECCIÓN DE MODELOS BAYESIANA

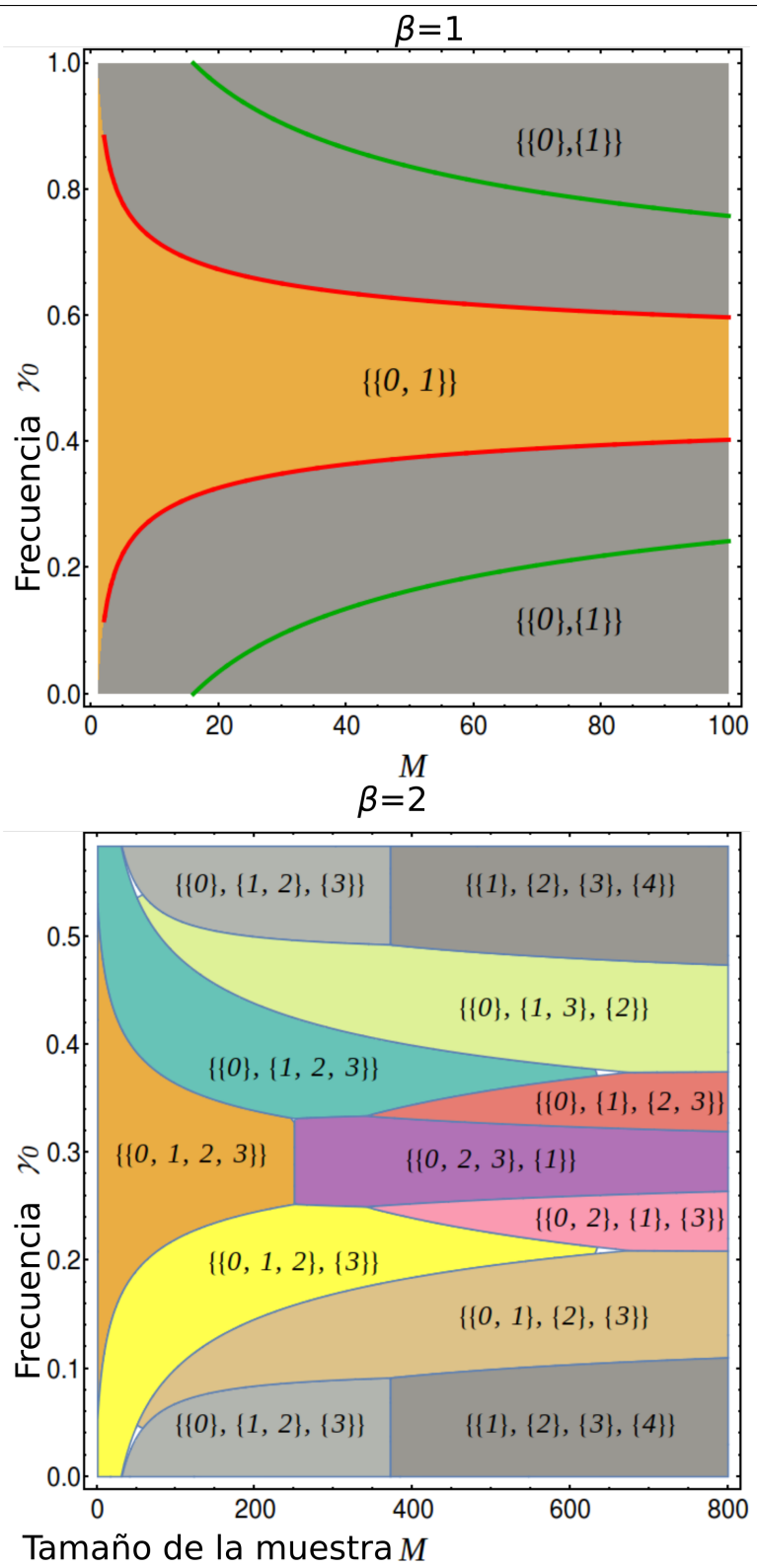

Figura 3.1: Diagrama de fases para la caracterización de la aleatoriedad. División del espacio de parámetros en regiones de acuerdo al modelo más verosímil. La figura superior corresponde a *β* = 1 en t´erminos de la frecuencia *γ*<sup>0</sup> de la cadena 0 y un tama˜no de la muestra de *M*. Las curvas verdes corresponden al criterio de la normalidad de Borel, mientras que las curvas rojas son cotas proporcionadas según la ecuación ( [3.4\)](#page-53-0). La gráfica inferior corresponde a  $\beta = 2$  donde cada área coloreada identifica el modelo más verosímil en esa región. Aquí fijamos los valores de las frecuencias en  $\gamma_1 = 1/6$  y  $\gamma_2 = 1/4$  y variamos la frecuencia  $\gamma_0$  de la cadena 00 y el tamaño de muestra *M*.

<span id="page-56-0"></span>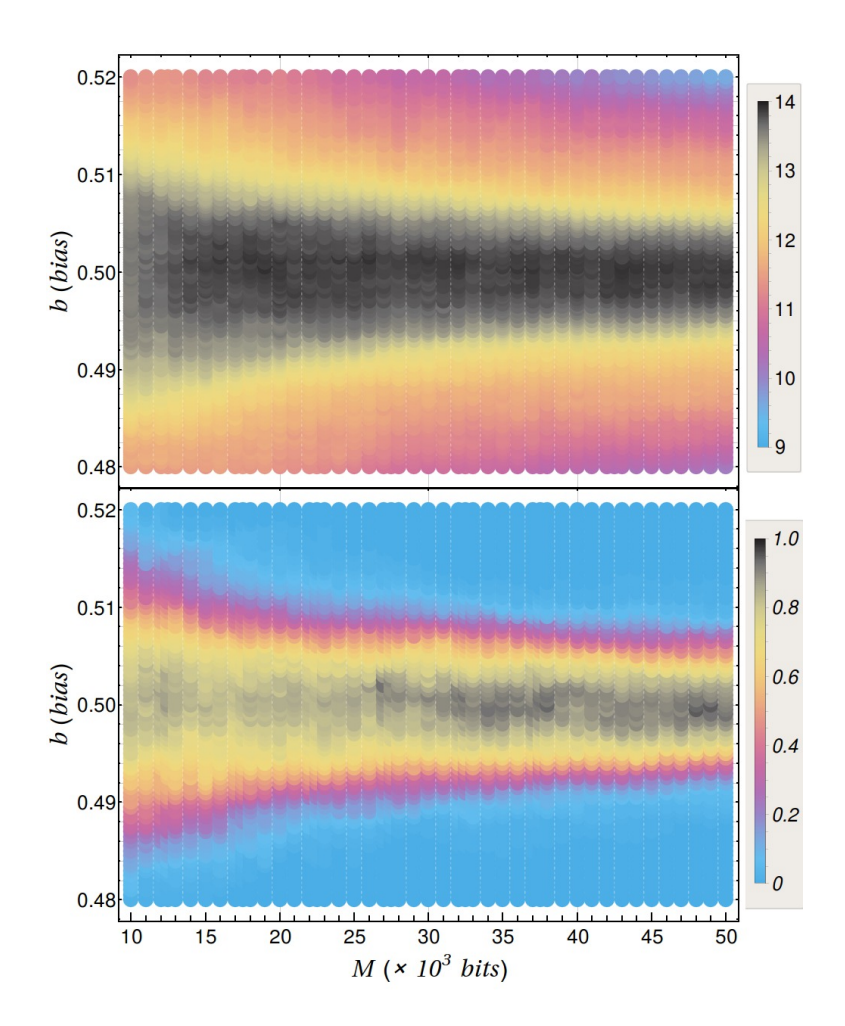

Figura 3.2: Conjunto de pruebas del NIST. Comparación del sesgo permitido en una secuencia dada para que ésta sea considerada aleatoria usando las pruebas del NIST (parte superior). Nuestro método Bayesiano para la caracterización de la aleatoriedad (Parte inferior).

escrito en términos de la función de amplitud conjunta  $F(\omega, \mathbf{k}^{\perp})$ , donde  $\vert \omega, \mathbf{k}^{\perp} \rangle$ *µ* representa un solo estado de Fock con frecuencia  $\omega$  y un vector transversal  $\mathbf{k}^{\perp}$  para el modo  $\mu$ , donde  $\mu = s, i$  para el fotón señal y acompañante, respectivamente. Para escribir el estádo cuántico de dos fotones, hemos supuesto que el proceso de conversión paramétrica está en el régimen espontáneo (SPDC), de tal forma que no pueden despreciarse los eventos de m´ultiples pares de fotones. Para asegurarnos de esto, experimentalmente nos hemos restringido a utilizar potencias bajas en el bombeo. El estado cuántico de la ecuación [3.8](#page-54-0) es un estado enredado, ya que no puede ser factorizado en un producto de los estados señal  $|S\rangle$  y acompañante  $|I\rangle$  como  $|\psi\rangle = |S\rangle |I\rangle$ . Nosotros no estamos explotando la característica de enredamiento, en nuestro experimento más bien aprovechamos la aleatoriedad de los tiempos de emisión y detección de los fotones señal y acompañante.

#### **3.4.1.** Descripción del experimento

Usamos un diodo láser como haz de bombeo (DL407) centrado en una longitud de onda de 407nm y con una potencia de 60mW, como medio no lineal, tenemos un cristal de *β* borato de bario (BBO) de 1 mm de longitud. El cristal *BBO* es negativo, uniaxial, y el ´angulo que subtiende entre el eje óptico y el haz de bombeo, es de  $\theta_{pm} = 29.2^{\circ}$  y provee empatamiento de fases para una generación de parejas de fotones, que es degenerada en frecuencia y no colineal. Los fotones señal y acompañante son emitidos de en regiones diametralmente opuestas en un cono de emisión que está centrado en el eje del haz de bombeo. El cono de emisión tiene un ángulo de 3.6°. Los fotones del bombeo son eliminados por medio de un filtro pasa altas que transmite longitudes de onda *λ >* 488nm (F1), seguidos de un filtro pasabandas centrado en 800nm con un ancho de banda de 40nm (F2).

Una placa de media onda (HWP2) y un divisor de haz polarizado (PBS) se colocan en el brazo del fotón señal, de tal forma que el fotón señal es transimitido o reflejado con  $50\%$  de probabilidad. Cada modo de colección del fotón acompañante, del fotón señal reflejado y del fotón señal transmitido, está definido por una lente asférica (L1, L2, L3) de longitud focal  $f = 8$  mm. Estas enfocan la luz incidente en el núcleo de una fibra multimodal de 50μm de diámetro (MMF1, MMF2, MMF3). El plano definido por las fibras colectoras es elegido de tal manera que es paralelo a la mesa óptica. Por un lado monitoreamos las coincidencias entre el fotón señal reflejado y el fotón acompañante, y por el otro, las coincidencias entre el fotón señal transmitido y el fotón acompañante, de esta forma somos capaces de excluir probabilísticamente los eventos correspondientes a generar parejas dobles o múltiples. Cada una de las 3 fibras colectoras guía los fotones hasta un fotodiodo de avalancha basado en silicio (APD1, APD2, APD3), éste emite un pulso TTL por cada evento detectado. Los tiempos de llegada de estos pulsos, son monitoreados por medio de un etiquetador de tiempos digital modelo id $800$  de la marca IdQuantique (TDC<sup>[2](#page-57-0)</sup>), éste tiene una resolución máxima de 81 ps. El etiquetador de tiempos digital produce tres series de tiempo que contienen los datos del tiempo de llegada de los canales correspondientes a los fotones señal transmitido  $(s_n^t)$ , señal reflejado  $(s_n^r)$  y el acompañante  $(i_n)$ . Haciendo un postprocesamiento, generamos dos series de tiempo definidas como  $c_n^t = s_n^t \times i_n$ , y  $c_n^r = s_n^r \times i_n$  que corresponden a las coincidencias entre los canales acompañante y el fotón señal transmitido o reflejado respectivamente. Una secuencia de bits es generada comparando las diferencias entre estas secuencias, y una secuencia generada por una serie de tiempo completamente regular con el mismo n´umero de eventos por segundo. Se asigna un valor de 1 si el tiempo de detección es más pequeño que el tiempo en la serie regular y un valor de 0 en el caso contrario [\[1\]](#page-156-0).

<span id="page-57-0"></span> ${}^{2}$ TDC por sus siglas en inglés, Time to digital converter

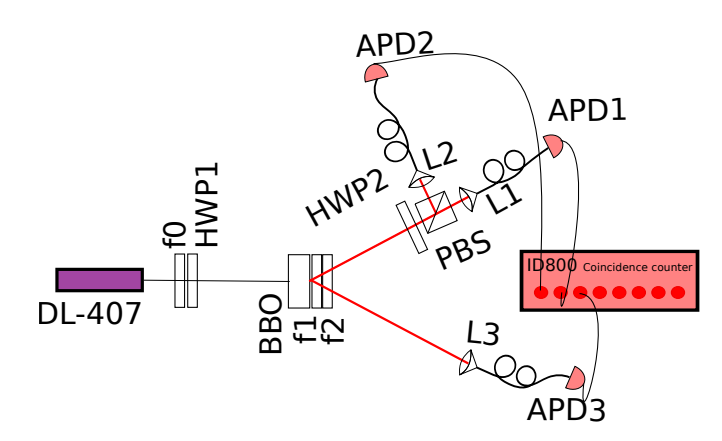

Figura 3.3: Montaje experimental para obtener las cadenas aleatorias.

Hemos comprobado la eficiencia del generador cuántico de números aleatorios (QRNG<sup>[3](#page-58-0)</sup>). De acuerdo con nuestros datos, la tasa de conteo del SPDC es de 240 kilocuentas por segundo en cada canal. Si sólo esos eventos en los que el fotón señal y acompañante son detectados en coincidencia son registrados, la eficiencia de la generación de números aleatorios se reduce a 27 kilocuentas por segundo. Nuestro arreglo experimental nos permite discriminar eventos de cuatro fotones respecto a eventos de dos fotones. Esto se logra, usando una potencia de bombeo tal que la generación de cuatro fotones sea despreciable, menor a 0.2% según nuestros datos. Además hemos colocado un divisor de haz en uno de los brazos a la salida del cristal, de esta manera se descartan los eventos en los que hay coincidencias en los dos APD's que hay a la salida del divisor de haz, de tal manera que podemos eliminar los eventos en los que se genera un click en los 3 APD's en coincidencia.

Hemos aplicado nuestro m´etodo en una secuencia de bits obtenidas experimentalmente de la detección de las diferencias de tiempo en el proceso de conversión paramétrica espontánea (SPDC). Ya hemos mostrado, en el capítulo anterior, que secuencias obtenidas por detección de diferencias de tiempo entre parejas de fotones generadas via SPDC pasan sin problema el criterio de aleatoriedad de la normalidad de Borel, al igual que el conjunto de pruebas del NIST [\[1\]](#page-156-0).

Hemos generado una secuencia de 4 × 10<sup>9</sup>, así que tenemos que β<sub>max</sub> ~ 4. Para los casos en que se cumple que  $1 \leq \beta \leq 3$ , usamos todos los modelos posibles para hacer la comparación, sin embargo, para  $\beta = 4$ , nos hemos restringido al espacio de modelos de 32,768 modelos que corresponden a particiones de  $K = 1$  y  $K = 2$  subconjuntos. Recordemos que el espacio completo de modelos está determinado por el número de Bell para  $\beta = 4$ :  $B_{2^4} = 10^{10}$ . La inferencia Bayesiana ha mostrado que el modelo con mayor verosimilitud ha sido el modelo simétrico  $\mathcal{M}_{sym}$  para cada valor de *β* que hemos usado.

Para lograr una caracterización completa de nuestra fuente generadora de números aleatorios como una fuente aleatoria, necesitamos ir más allá de la clasificación de modelos basada en el Factor de Bayes y medir nuestra certidumbre de que  $\mathcal{M}_{sym}$  es el verdadero modelo que rige el comportamiento de la fuente. Esta cuantificación de la certidumbre, es un sello distintivo de la estadística Bayesiana, ya que  $P(\mathcal{M}_{sym}|\hat{s})$  representa la probabilidad de que modelar nuestra QRNG como una fuente aleatoria, es correcta. Calcular la distribución posterior directamente del Teorema de Bayes, obtenemos los valores de la tabla [3.2](#page-59-0) para cada *β*. Los primeros tres valores son al menos 0*.*95, pero el correspondiente a *β* = 4 es de 0*.*32, es 3 veces m´as peque˜no. Sin embargo, representa una mejora de 4 órdenes de magnitud cuando se compara con el valor inicial para el prior  $P_0(\mathcal{M}_{sym}) = 1/32,768 \approx 3.1 \times 10^{-5}$ . Un segundo criterio dado por  $\log_{10} BF_{sym,\alpha'} \geq 3.16$ ,

<span id="page-58-0"></span> $3$ Quantum Random Number Generator por sus siglas en inglés QRNG

#### CAPÍTULO 3. CARACTERIZACIÓN DE LA ALEATORIEDAD POR MEDIO DE LA SELECCIÓN DE MODELOS BAYESIANA

implica una evidencia decisiva para nuestra hipótesis  $[42]$ , de esta forma verificamos que nuestra fuente experimental verdaderamente funciona como una QRNG.

<span id="page-59-0"></span>Tabla 3.2: Posterior  $P(\mathcal{M}_{sym}|\hat{s})$  calculado para una secuencia de datos de  $4 \times 10^9$  bits.

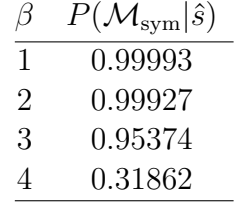

Desde una perspectiva general, proponemos que  $P(\mathcal{M}_{\alpha^{(K)}}|\hat{s})$  cuantifica nuestra certidumbre en la hipótesis de que una secuencia  $\hat{s}$  fue generada usando cadenas sesgadas asociadas con  $\alpha^{(K)}$ . Debido a que los m´etodos Bayesianos implican una generalizabilidad del modelo [\[37,](#page-158-10) [38\]](#page-158-11), el modelo más verosímil, provee una caracterización de la fuente de  $\hat{s}$ . Para realizar este tipo de análisis es importante mencionar que existen varios paquetes computacionales estándar con los que se pueden indentificar el n´umero de particiones de una cadena de longitud *β*, aunque puede ser computacionalmente demandante para secuencias grandes. En cualquier caso, dada una partición, se puede calcular fácilmente su verosimilitud usando la ecuación [3.4.](#page-53-0) También se puede realizar un análisis más simplificado que corresponde a utilizar las cotas tipo Borel normal, que representan un criterio aún más estricto que el de otras aproximaciones.

# **3.5. Derivaci´on del Prior de Jeffreys y la evidencia del modelo**

La idea del prior de Jeffreys, es tomar en consideración indistinguibilidad de un modelo desde el punto de vista de una muestra estadística. Debido al teorema de Sanov [\[44\]](#page-159-3) se sabe que el volumen de modelos que son indistinguibles, son inversamente proporcionales a la raíz cuadrada del determinante de la matriz de información de Fisher. Esta idea de medir volúmenes relevantes a través de los modelos, pero usando una aproximación burda (*graining*) ya ha sido explorada ante-riormente [\[38,](#page-158-11) [39\]](#page-158-13) en un tratamiento rigurosamente geométrico. Nótese que en este caso, nuestros parámetros son los  $\theta$ 's de los cuáles, digamos, sólo los primeros  $K-1$  son independientes debido a el requisito de la normalización. Entonces, considerando un modelo  $\mathcal{M}_{\alpha^{(K)}}$  tenemos la siguiente verosimilitud:

$$
-\log P\left(\hat{s}|\mathcal{M}_{\alpha^{(K)}}, {\theta_r}\right) = -\sum_{r=1}^K k_{\omega^{(r)}} \log \left(\frac{\theta_r}{|\omega^{(r)}|}\right).
$$

De aquí derivamos la matriz de información de Fisher  $J_{ab}$  para  $a, b = 1, \ldots, K$ , usando el hecho de  $\text{que } \frac{\beta}{M} \text{E}[k_{\omega^{(r)}}] = \theta_r,$ 

$$
J_{ab}(\theta) = -\frac{\beta}{M} \mathcal{E}\left[\frac{\partial^2}{\partial \theta_a \partial \theta_b} \log P\left(\hat{s} | \mathcal{M}_{\alpha^{(K)}}, \{\theta_r\}\right)\right] = \frac{1}{\theta_a} \delta_{a,b} + \frac{1}{\theta_K},
$$

donde  $E[\cdots]$  denota el valor esperado. Su determinante es simplemente det $[J_{ab}(\theta)] = \frac{1}{\prod_{r=1}^{K} \theta_r}$ . De aquí podemos obtener la siguiente expresión para el prior de Jeffreys:

$$
P_{\text{Jeff}}(\theta) = \frac{\Gamma\left(\frac{3K}{2}\right)}{\Gamma^K\left(\frac{3}{2}\right)} \prod_{r=1}^K \theta_r^{1/2},\tag{3.9}
$$

donde el factor de normalización proviene de:

$$
\int \left[\prod_{r=1}^K d\theta_r\right] \left[\prod_{r=1}^K \theta_r^{1/2}\right] \delta\left(\sum_{r=1}^K \theta_r - 1\right) = \frac{\Gamma^K\left(\frac{3}{2}\right)}{\Gamma\left(\frac{3K}{2}\right)}.
$$

N´otese que en este caso el prior de Jeffreys se comporta como uno propio, es decir, es normalizable.

Finalmente, una integración similar muestra que la evidencia del modelo está dada por [\[37\]](#page-158-10):

$$
P\left(\hat{s}|\mathcal{M}_{\alpha^{(K)}}\right) = \int \left[\prod_{r=1}^{K} d\theta_r\right] P_{\text{Jeff}}(\theta) P\left(\hat{s}|\mathcal{M}_{\alpha^{(K)}}, \{\theta_r\}\right)
$$

$$
= \frac{\Gamma\left(\frac{3K}{2}\right)}{\Gamma^K\left(\frac{3}{2}\right)} \prod_{r=1}^{K} \left(\frac{1}{|\omega^{(r)}|}\right)^{k_{\omega^{(r)}}} \frac{\prod_{r=1}^{K} \Gamma\left(\frac{3}{2} + k_{\omega^{(r)}}\right)}{\Gamma\left(\frac{3K}{2} + \frac{M}{\beta}\right)} . \tag{3.10}
$$

Esto nos permite identificar los términos  $\left(\frac{1}{k\sqrt{d}}\right)$  $|\omega^{(r)}|$  $\int_{0}^{k_{\omega}(r)}$  como los estimadores de máxima verosimilitud, y los que involucran funciones gamma como una medida del volumen relevante ocupado en el espacio de parámetros, relacionado con la complejidad del modelo [\[38\]](#page-158-11).

# **3.6. Ejemplos de la evidencia**

Un ejemplo de la evidencia del modelo asociado a la partición e.g.  $\alpha_1^{(3)}$  $_1^{(3)}$  es

$$
P\left(\hat{s}|\mathcal{M}_{\alpha_1^{(3)}}\right) = \frac{\Gamma\left(\frac{9}{2}\right)}{\Gamma^3\left(\frac{3}{2}\right)} \left(\frac{1}{2}\right)^{k_{\omega^{(3)}}} \frac{\Gamma\left(\frac{3}{2} + k_{\omega^{(1)}}\right) \Gamma\left(\frac{3}{2} + k_{\omega^{(2)}}\right) \Gamma\left(\frac{3}{2} + k_{\omega^{(3)}}\right)}{\Gamma\left(\frac{9}{2} + \frac{M}{2}\right)}\tag{3.11}
$$

$$
= \frac{\Gamma\left(\frac{9}{2}\right)}{\Gamma^3\left(\frac{3}{2}\right)} \left(\frac{1}{2}\right)^{k_2+k_3} \frac{\Gamma\left(\frac{3}{2}+k_0\right) \Gamma\left(\frac{3}{2}+k_1\right) \Gamma\left(\frac{3}{2}+k_2+k_3\right)}{\Gamma\left(\frac{9}{2}+\frac{M}{2}\right)},\tag{3.12}
$$

donde  $k_{\omega^{(1)}} (k_{\omega^{(2)}})$  es el número de ocurrencias de la cadena  $\{0\} = \{00\}$  (resp.  $\{1\} = \{01\}$ ), y  $k_{\omega^{(3)}}$ es el número agregado de ocurrencias de las cadenas  $\{2\} = \{10\}$  y  $\{3\} = \{11\}$  en la secuencia de bits. Una expresión equivalente con las frecuencias individuales  $k_j$  de la *j*-ésima cadena es también proporcionada para mayor claridad.

## **3.7.** Sobre la elección del Prior de los modelos

En este trabajo nuestro objetivo particular es evaluar la aleatoriedad de una secuencia dada con un m´etodo aplicable general, por lo tanto es conveniente obtener un criterio que sea tan preciso como sea posible cuando no hay un conocimiento previo respecto la fuente que produce los

#### CAPÍTULO 3. CARACTERIZACIÓN DE LA ALEATORIEDAD POR MEDIO DE LA SELECCIÓN DE MODELOS BAYESIANA

datos. Además, otra propiedad deseable sería que ningun tipo de secuencia particular sea preferida respecto al resto, es decir, nos gustaría reproducir una distribución del conjunto de datos que se parezca mucho a una distribución uniforme de priors sobre el conjunto de datos. A continuación justificamos, las dos características que pueden ser alcanzadas, eligiendo una distribución de priors sobre los modelos, es decir, para un  $\beta$  fijo,  $P_0(\mathcal{M}_\alpha) = \frac{1}{B_{2\beta}}$ , con  $B_n$  el enésimo número de Bell. Esto resulta en una distribución de secuencias para la cuál los modelos con sesgo son los más inverosímiles.

Primero, necesitamos relacionar la distribución de priors en los modelos  $P_0(\mathcal{M}_\alpha)$  con la distribución de prior en las secuencias  $P_0(\hat{s})$ . Esto puede relizarse si se calcula la marginal de su distribución conjunta,  $P_0(\hat{s}) = \sum_{\alpha} P(\hat{s}|\mathcal{M}_{\alpha}) P_0(\mathcal{M}_{\alpha})$ . Queremos mostrar que en un prior uniforme en los modelos resulta en una expresión de  $P_0(\hat{s})$  que penaliza las secuencias sesgadas. Más específicamente, analizemos el caso de  $\beta = 1$ , para el cual sólo hay dos posibles modelos, y entonces  $P_0(\mathcal{M}_\alpha) = \frac{1}{2}$ . Usando las ecuaciones [3.4](#page-53-0) y [3.5](#page-53-2) para calcular la marginal, obtenemos:

$$
P_0(\hat{s}) = \frac{1}{2} \left[ \frac{1}{2^M} + \frac{\Gamma(3)\Gamma(k_0 + 3/2)\Gamma(k_1 + 3/2)}{\Gamma(M + 3)\Gamma^2(3/2)} \right].
$$
 (3.13)

De esta expresión, podemos obtener, bajo la suposición de una distribución de prior uniforme sobre los modelos, dos términos para la distribución de prior sobre el conjunto de datos: el primer término es independiente de la frecuencia de las cadenas, mientras que el segundo término agrega una contribución no negativa que depende explícitamente de las frecuencias. De cualquier manera, este segundo término es sólo la función *B*, cuyo mínimo global se alcanza cuando  $k_0 = k_1 = M/2$ . Aquellas secuencias para las que  $k_0 \approx k_1$  no son consideradas en esta suposición.

# **Parte II Interferencia**

# Capítulo 4

# Manipulación de parejas de fotones por **acoplamiento evanescente**

Existe un interés reciente por conocer el comportamiento de fotones en arreglos de guías de onda acopladas para estudiar diferentes fenómenos como caminatas aleatorias  $[45-50]$ , interferencia cuántica  $[51–59]$  $[51–59]$  y correlaciones clásicas y cuánticas  $[55, 60–64]$  $[55, 60–64]$  $[55, 60–64]$ . Entre las diferentes aplicaciones de estos fenómenos se encuentra la ingeniería de estados cuánticos  $[65]$ , sensores  $[66]$ , sensores cuánticos  $[67]$ , simulaciones de sistemas biológicos, químicos y físicos  $[68–74]$  $[68–74]$  así como mejoras en el campo de las telecomunicaciones y en criptografía [\[75\]](#page-161-3). Además, el estudio de estos sistemas permiten la manipulación de estados cuánticos y proveen nuevas formas para estudiar propiedades cuánticas de la luz. Las fuentes cuánticas que aprovechan el proceso SPDC son utilizadas para generar pares de fotones que se hacen interferir en los arreglos de gu´ıas de onda. Estos arreglos pueden ser unidimensionales o bidimensionales, y son fabricados con escritura láser ultrarápida o como fibras ópticas con múltiples núcleos. Aunque las posibilidades de crear arreglos de guías de onda son infinitas, es necesario conocer primero el comportamiento de sistemas básicos como el caso de un arreglo bidimensional de 3 gu´ıas de onda que se comporta como un acoplador direccional de 3 puertos, tambi´en llamado *tritter* [\[51,](#page-159-6) [53,](#page-159-7) [54\]](#page-160-6). La interferencia de fotones en este tipo de sistemas, nos da información acerca de las correlaciones y el enredamiento cuántico $[61, 76-78]$  $[61, 76-78]$  $[61, 76-78]$  que tienen los estados generados por las fuentes de parejas de fotones.

# 4.1. Acoplamiento evanescente en guías de onda

En general, para cualquier tipo de arreglo de *n* guías de onda, al acoplar un fotón de frecuencia  $\omega$  a la guía *k*, el estado de entrada  $|\phi\rangle_{in} = \hat{a}_k^{\dagger}$  $\binom{1}{k}$  (0) =  $|1\rangle_k$  evoluciona con el operador unitario  $U_{k,l}$  a la posición de estados discretos:

$$
\left|1\right\rangle_k = \sum_{l}^{n} U_{k,l} \left|1\right\rangle_l, \tag{4.1}
$$

donde  $|1\rangle_{l}$  es el estado de un fotón ocupando la guía *l*. La forma en que se evoluciona con el operador unitario *U* está determinada por el arreglo del sistema, ya que las dimensiones físicas y la geometría del arreglo definen el grado de acoplamiento que hay entre las guías. El cálculo de la distribución de probabilidad de un fotón acoplado a una de estas guías se realiza modelando el

<span id="page-65-0"></span>CAPÍTULO 4. MANIPULACIÓN DE PAREJAS DE FOTONES POR ACOPLAMIENTO EVANESCENTE

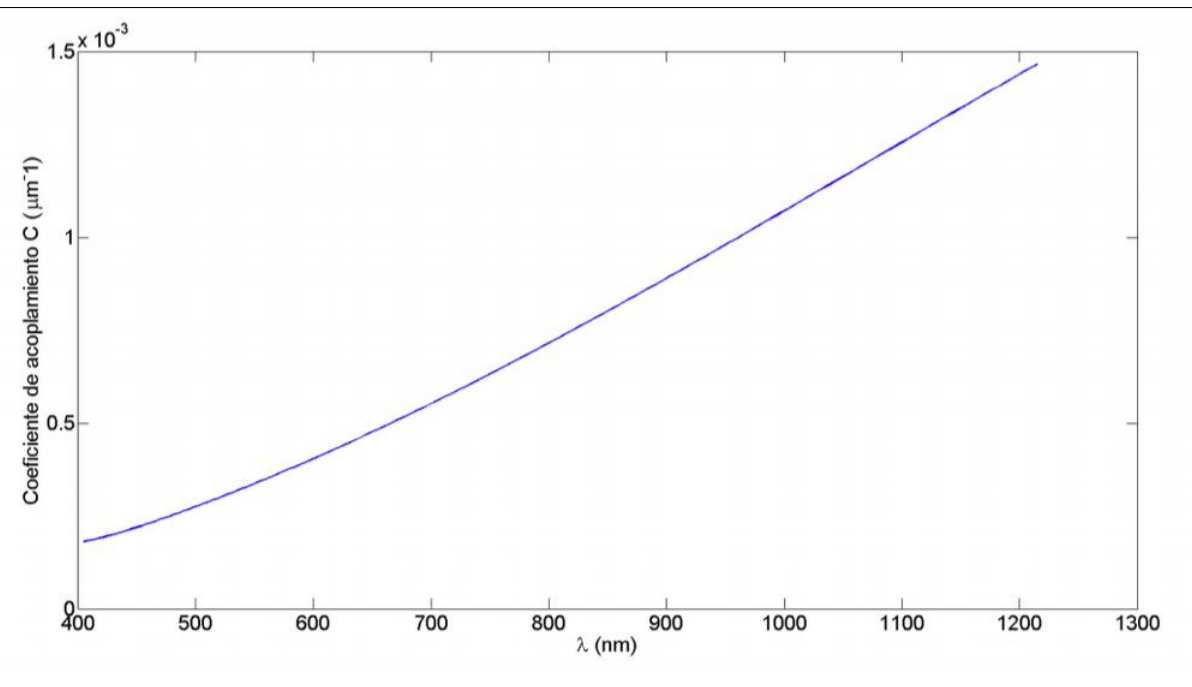

Figura 4.1: Coeficiente de acoplamiento C para una apertura numérica de 0.14 y radio de los núcleos de  $4.5\mu m$ , la separación entre los centros de los núcleos es de  $11.12\mu m$ 

sistema por medio de un Hamiltoniano que considera acoplamiento entre primeros vecinos:

$$
\mathcal{H} = \int d\omega \sum_{j=1}^{n} \left( \beta_j(\omega) \hat{a}_j^{\dagger}(\omega) \hat{a}_j(\omega) + \sum_{j=2}^{n} C_{j-1,j}(\omega) \hat{a}_{j-1}^{\dagger}(\omega) \hat{a}_j(\omega) + \sum_{j=1}^{n-1} C_{j+1,j}(\omega) \hat{a}_{j+1}^{\dagger}(\omega) \hat{a}_j(\omega) \right). \tag{4.2}
$$

Donde  $\hat{a}^{\dagger}_{i}$  $j^{\dagger}(\omega)\hat{a}_j(\omega) = n_j$ , es el número de fotones en la guía *j*,  $\hat{a}_j^{\dagger}$ *j*−1 (*ω*)ˆ*a<sup>j</sup>* (*ω*) ≡salto del fot´on de la guía *j* a la *j* − 1 (vecino más cercano),  $|C_{jk}(\omega(\lambda))|^2 \equiv$  probabilidad de salto de la guía *j* a la guía *k* o constante de acoplamiento. Estas constantes se calculan haciendo la integral de traslape entre dos ondas evanescentes que viajan por n´ucleos vecinos [\[79\]](#page-161-6). En la figura [4.1](#page-65-0) se muestra el valor de la constante de acoplamiento como función de la longitud de onda λ de la luz acoplada para el caso de un par de guías de onda.

La evolución hasta una longitud  $z$  de la fibra de una observable  $\hat{A}$  a lo largo del arreglo de guías de onda está dada por la ecuación de Heisenberg <sup>[1](#page-65-1)</sup>:

$$
i\frac{d\hat{A}}{dz} = \left[\hat{A}, \mathcal{H}\right],\tag{4.3}
$$

en particular, se puede calcular la evolución del operador  $\hat{A} = \hat{a}_j^{\dagger}$  $\bar{j}(\omega)$  para el caso de un sólo fotón, o el operador  $\hat{A} = \hat{a}_i^{\dagger}$  $j^{\dagger}(\omega)\hat{a}_{k}^{\dagger}$  $\chi^{\dagger}_{k}(\omega')$  para una pareja de fotones. Estas evoluciones permiten calcular un estado a la salida del arreglo,  $|\psi\rangle_{out}$ , y las correlaciones entre las salidas de pares de guías  $\int d\omega \int d\omega' \langle \psi_{out} | \hat{n}_k(\omega) \hat{n}_l(\omega') | \psi_{out} \rangle$ , donde  $\hat{n}_k$  y  $\hat{n}_l$  son los operadores de número para las guías *k* y *l* respectivamente. Nótese que para el caso de la aproximación de fotones monocromáticos se

<span id="page-65-1"></span><sup>&</sup>lt;sup>1</sup>Propiamente, la ecuación de Heisenberg es  $i\frac{d\hat{A}}{dz} = \left[\hat{A}, \mathcal{H}\right]$ ; sin embargo,  $i\frac{d\hat{A}}{dz} = i\frac{d\hat{A}}{cdt}$ , donde *c* es la velocidad de la luz en el vacío. En la ecuación de Heisenberg que se muestra en el texto las constantes  $C_{j,k}$  absorben la constante *c* en el Hamiltoniano.

agrega un término  $\delta(\omega - \omega_0)$  en el integrando. Más adelante hablaremos con más detalle de este tipo de cálculos realizados para nuestro problema particular. A continuación presentamos un par de investigaciones que se han realizado anteriormente y son representativas del estado del arte de los arreglos de gu´ıas de onda acopladas en una y dos dimensiones, las mediciones de correlaciones cuánticas e interferencia HOM en circuitos ópticos integrados.

# **4.2. Arreglos unidimensionales**

Una pareja de fotones propagándose en un arreglo unidimensional de guías de onda desarrolla correlaciones cuánticas que no son triviales y son únicas para este tipo de sistemas. Se ha observado experimentalmente que estos arreglos pueden ser utilizados como una herramienta robusta y fácil de controlar para manipular estados cuánticos en circuitos ópticos integrados. En la figura [4.2a](#page-66-0) se muestra una sección de un corte transversal de un arreglo unidimensional de ventiún guías de onda, la flecha roja representa la dirección de un haz que se acopla a la entrada de una de las guías [\[61\]](#page-160-7). En la figura [4.2b](#page-66-0) se muestra la distribución de probabilidad calculada para un fotón acoplado en la guía central del arreglo, esta distribución es la misma que se espera para el caso de luz clásica. Se calcularon las correlaciones para el caso de la aproximación de fotones monocromáticos (sin tomar en cuenta el grado de libertad espectral) a la salida de dos gu´ıas distintas para tres casos: El primer caso corresponde a acoplar dos fotones de un proceso SPDC en la guía central  $|\phi\rangle_{in} = \hat{a}_0^{\dagger 2}$  $_0^{12}|0\rangle$ . El subíndice 0 indica la guía de onda central (Ver figura [4.2c](#page-66-0))), éstas representan la probabilidad de encontrar un fotón a la salida de la guía *q* y un fotón a la salida de la guía *r*, para este caso en particular, en el que el estado inicial de dos fotones fue acoplado a una sola guía, no hay diferencia en las correlaciones clásicas y cuánticas. El segundo caso corresponde a acoplar los dos fotones

<span id="page-66-0"></span>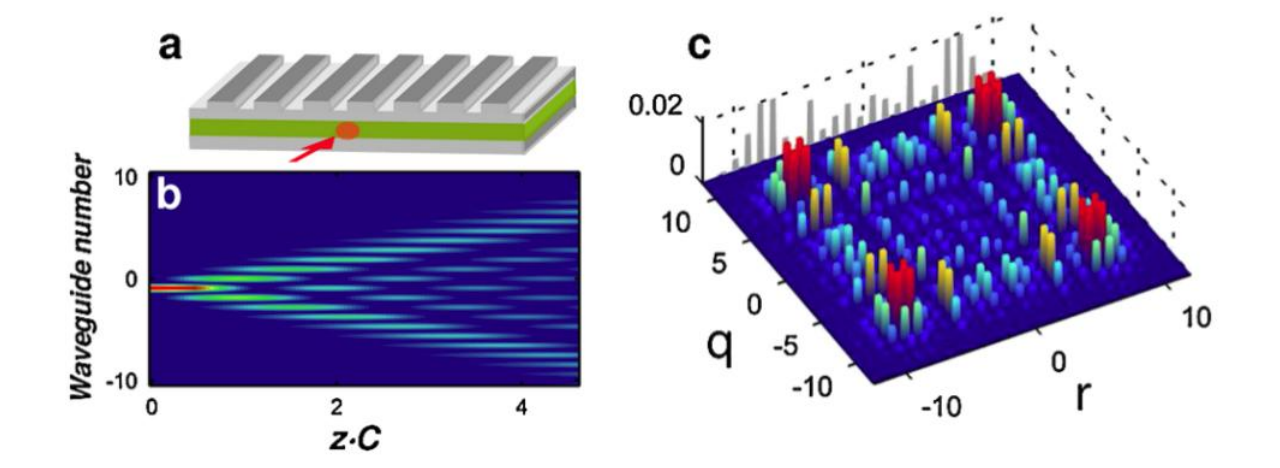

Figura 4.2: a Corte transversal de un arreglo unidimensional de guías de onda, b distribución de probabilidad de un sólo fotón acoplado inicialmente en la guía de onda central en un arreglo unidimensional de ventiún guías de onda, c matriz de correlación que representa la probabilidad de detectar a la salida del arreglo unidimensional un fotón en la guía *r* y otro en la guía q, inicialmente ambos fotones están acoplados a la guía de onda central del arreglo, es decir, el estado de entrada es  $|\phi\rangle_{in} = \hat{a}_0^{\dagger 2}$  $\binom{12}{0}$  imágen tomada de la referencia [\[61\]](#page-160-7).

de un proceso SPDC a dos guías de onda adyacentes  $|\phi\rangle_{in}=\hat{a}_0^{\dagger}\hat{a}_1^{\dagger}$  $\frac{1}{1}$  |0\, en este caso, en la matriz

#### CAPÍTULO 4. MANIPULACIÓN DE PAREJAS DE FOTONES POR ACOPLAMIENTO EVANESCENTE

de correlaciones se puede observar que los fotones presentan *bunching*, es decir, hay interferencia HOM y ambos fotones emergen por una misma guía por los extremos del arreglo de guías de onda (ver figura [4.3a](#page-67-0)), al comparar las correlaciones con el estado análogo clásico  $2$  (Ver figura [4.3c](#page-67-0)) se observa una clara diferencia, ya que en las correlaciones clásicas sí existe una probabilidad considerable de que uno de los fotones emerja por uno de los extremos mientras que el otro emerge por el extremo opuesto. El tercer caso corresponde a acoplar los dos fotones, dejando una guía libre entre ellos,  $|\phi\rangle_{in} = \hat{a}^{\dagger}_{-1}\hat{a}^{\dagger}_{1}$  $_{1}^{1}|0\rangle$ , los resultados se muestran en la figura [4.3b](#page-67-0)), aquí se pueden observar grandes diferencias con respecto al caso clásico (ver figura [4.2\)](#page-66-0), también hay bunching, pero en distintas zonas en comparación con el caso anterior. Hay una probabilidad considerable de bunching en el centro del arreglo a diferencia del caso clásico. Es importante señalar que una de las limitaciones que tiene este y otros estudios en arreglos de guías de onda es la no consideración del grado de libertad espectral en el cálculo y medición de las correlaciones.

<span id="page-67-0"></span>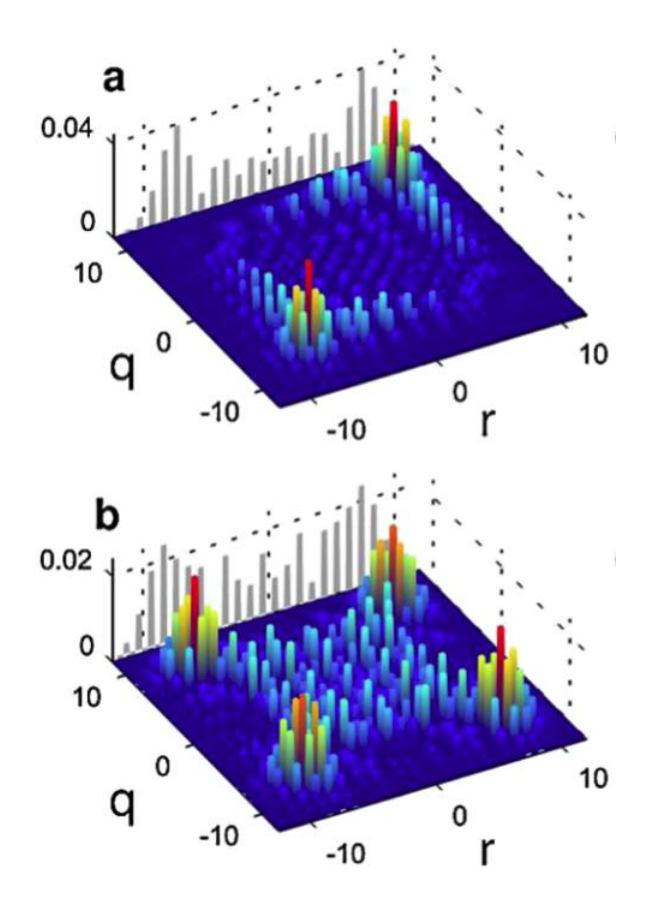

Figura 4.3: a)Matriz de correlación correspondiente a un estado de entrada  $|\phi\rangle^{}_{in} = \hat{a}^\dagger_0 \hat{a}^\dagger_1$  $\frac{1}{1}$  |0} en el arreglo de 21 guías b) matriz de correlación correspondiente a un estado de entrada  $|\phi\rangle_{in}$  =  $\hat{a}_{-1}^\dagger \hat{a}_{1}^\dagger$  $_{1}^{1}|0\rangle$ . Imagen tomada de la referencia [\[61\]](#page-160-7).

Estos tres casos son un ejemplo de que las correlaciones cuánticas provenientes de un estado de dos fotones evolucionando en un arreglo de gu´ıas de onda unidimensional presentan aspectos interesantes que nos proporcionan una buena herramienta para manipular los estados cuánticos como función de los parámetros físicos y geométricos del arreglo unidimensional y la longitud de

<span id="page-67-1"></span><sup>&</sup>lt;sup>2</sup>la distribución de probabilidad de un sólo fotón evoluciona de la misma forma que la distribución de la luz clásica  $[80-82]$  $[80-82]$ 

la región en la que los fotones evolucionan. Un ejemplo particular del uso de estos arreglos para lograr caminatas cuánticas se puede ver en  $[45]$ . Un grado de libertad extra que se puede manipular es la dimensión del arreglo de guías, de esta forma podremos obtener una mayor riqueza en el comportamiento de las correlaciones.

## **4.3. Arreglos bidimensionales**

Existen una infinidad de posibilidades de arreglos de guías de onda bidimensionales que se pueden formar según el ordenamiento y el número de guías, sin embargo, es importante primero conocer el comportamiento del sistema más simple, que es, un arreglo de tres guías de onda for-mando un triángulo equilátero. En particular, se ha fabricado un circuito óptico integrado [\[53\]](#page-159-7) que funciona como un divisor de haz de tres puertos y permite la interferencia de tres fotones, también llamado *tritter* (figura [4.4\)](#page-68-0). En [\[53\]](#page-159-7) se realizó un estudio de la interferencia cuántica dentro del sistema de guías acopladas para dos y tres fotones generados con fuentes cuánticas. Se exploraron las correlaciones temporales en la misma dirección de un experimento de Hong-Ou-Mandel, aunque es un trabajo muy completo, realizan un tratamiento monocromático para los fotones, por lo tanto, a´un falta explorar el grado de libertad espectral de las evoluciones. Es importante describir los resultados de este artículo [\[53\]](#page-159-7), ya que, en nuestro trabajo hacemos una generalización a una cantidad mayor de guías de onda. Además, nosotros proponemos la medición de un HOM espectral que incluye la información de la interferencia para la distribución de longitudes de onda característica de nuestros fotones, representada por la intensidad espectral conjunta, función de correlación espectral que hay entre el fotón señal y acompañante, esto representa un estudio más profundo de las propiedades de los estados de dos fotones presentados en el citado artículo. Este sistema

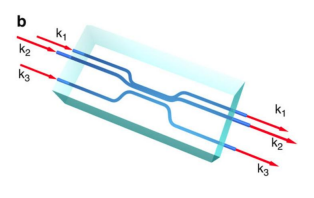

<span id="page-68-0"></span>Figura 4.4: Circuito óptico integrado, fabricado con escritura láser ultrarápida sobre una matriz transparente, imagen tomada de [\[53\]](#page-159-7).

considera un arreglo llamado *tritter*, que es un divisor de haz de tres puertos balanceado. Se realizaron cálculos para la evolución de tres fotones en este sistema para un estado de entrada  $|1, 1, 1\rangle$ considerando tres estados representativos a la salida  $|1, 1, 1\rangle$ (figura [4.5a](#page-69-0))),  $|2, 1, 0\rangle$  (figura [4.5b](#page-69-0))),  $|3,0,0\rangle$  (figura [4.5c](#page-69-0))), donde las entradas en el ket representan el número de fotones en el núcleo 1, 2 y 3 respectivamente. Se generó un retraso temporal  $x<sub>i</sub> = ct$  entre los tres fotones a la entrada y se calculó la probabilidad a la salida para investigar la interferencia HOM y se encontró que existe un efecto de coalescencia para tres fotones (Ver figura [4.5\)](#page-69-0) que se puede observar como un pico o un valle en las gr´aficas de la probabilidad, dependiendo del estado que se tiene a la salida. Encontraron que existen tres regiones que presentan propiedades no triviales como función de los dos retrasos temporales *x*<sub>1</sub> y *x*<sub>2</sub>. i) los tres fotones de entrada son indistinguibles si  $x_1 \sim x_2 \sim 0$ , esto implica un efecto de coalescencia que se ve como un pico o un valle según el estado de salida; ii) s'olo dos de los 3 fotones de entrada son indistinguibles si  $x_m \sim 0 \neq x_n$  o  $x_n \sim 0 \neq x_m$ ; iii) los tres fotones de entrada son distinguibles si  $x_1 \neq x_2 \neq 0$  y se tiene como resultado correlaciones clásicas. En las figuras, el superíndice  $q$  indica que la naturaleza de la coalescencia de 3 fotones es cuántica,

mientras que el superíndice *cl* indica que los fotones se comportan como partículas clásicas. Los detalles del montaje y los resultados obtenidos en el experimento pueden ser consultados en [\[53\]](#page-159-7).

<span id="page-69-0"></span>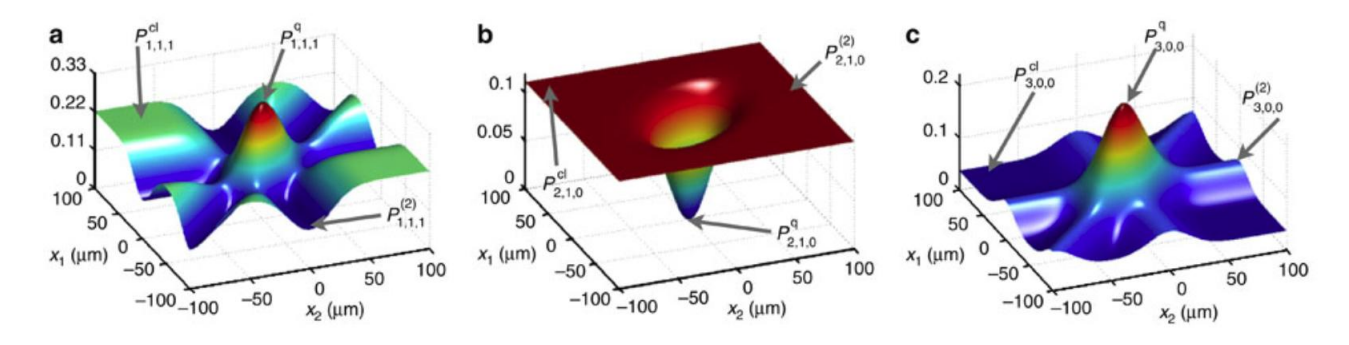

Figura 4.5: Para un estado de entrada  $|1,1,1\rangle$ , probabilidades  $P(|1,1,1\rangle)$  (a),  $P(|2,1,0\rangle)$  (b), y  $P(|3,0,0\rangle)$  (c) como función de los retrasos temporales  $x_i = c\tau_i$  entre los fotones de entrada. Imagen tomada de la referencia [\[53\]](#page-159-7).

#### **4.3.1.** Fibras ópticas multinúcleo

Una fibra óptica común está compuesta por una fibra muy fina de vidrio que en su interior tiene dos materiales (figura [4.6\)](#page-69-1), uno interior llamado núcleo de la fibra que tiene un índice de refracción  $n_1$  y un revestimiento con índice de refracción  $n_2$ , se aprovecha el fenómeno de reflexión total interna dentro del núcleo  $(n_1 > n_2)$  para guiar ondas electromagnéticas a lo largo de la fibra. En las fibras ópticas más comunes el tamaño del revestimiento de la fibra es de  $b = 125 \mu m$ mientras que el núcleo *a* puede ser de unas cuántas micras, hasta decenas de micras. El tamaño del núcleo de la fibra, así como la diferencia entre los índices de refracción, definen propiedades de la fibra, como su apertura numérica o el número de modos que soporta como función de las propiedades del campo electromagnético que se tiene a la entrada como su longitud de onda y su modo espacial [\[83\]](#page-162-1). En general las fibras ópticas se fabrican con dióxido de silicio y germanio.

En el CREOL, junto con su equipo de trabajo, el Dr. Rodrigo Amezcua es experto en la fabricación de fibras estructuradas. En particular, con el uso de preformas<sup>[3](#page-69-2)</sup>, pueden fabricar fibras ´opticas multin´ucleo que conforman un arreglo de gu´ıas de onda acopladas. En la figura [4.7](#page-70-0) se muestra un corte transversal en el que se pueden observar tres diferentes fibras ópticas con múltiples

<span id="page-69-2"></span><span id="page-69-1"></span><sup>&</sup>lt;sup>3</sup>Las fibras ópticas estándar son fabricadas, construyendo una *preforma*, que consiste en un material de mayor diámetro en el que se controla el perfil de cambio de índice de refracción, ésta es después estirada para formar una fibra óptica muy larga.

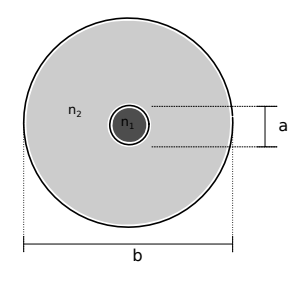

Figura 4.6: Equema de un corte transversal de una fibra óptica común.

<span id="page-70-0"></span>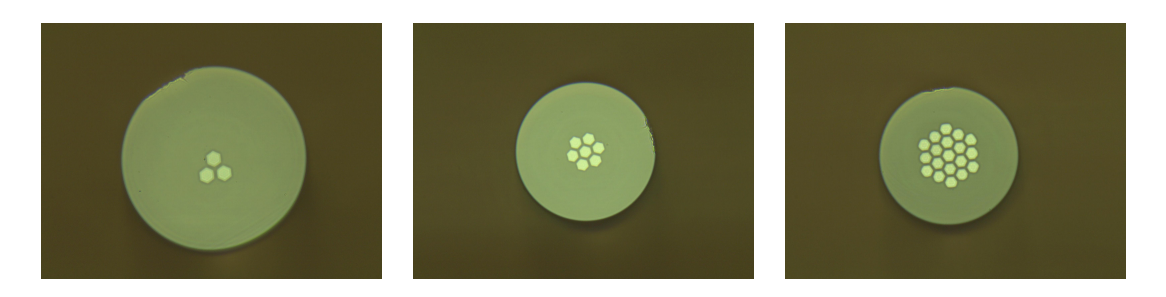

Figura 4.7: Perfil de las fibras multinúcleo que tenemos en el laboratorio, los núcleos tienen un diámetro de 9µ m. Imágen tomada con una CCD y un objetivo

n´ucleos, han sido utilizadas para crear sensores de temperatura utilizando la interferencia entre modos [\[84–](#page-162-2)[86\]](#page-162-3). Estas fibras pueden modelarse como arreglos bidimensionales de guías de onda acopladas de manera evanescente. En el laboratorio contamos con tres diferentes tipos de fibra, según su número de núcleos, 3, 7 y 19 (ver figura [4.7\)](#page-70-0), éstas fueron proporcionadas por el Dr. Amezcua, y son el elemento principal de nuestro estudio, ya que queremos conocer la evolución de los fotones generados vía SPDC a lo largo de la fibra multinúcleo y su relación con el enredamiento cu´antico haciendo interferencia HOM.

En este trabajo, el problema que nos hemos planteado es el de estudiar las propiedades de una pareja de fotones generadas por el proceso SPDC al interactuar con una fibra ´optica de tres núcleos, que puede ser modelada como un arreglo bidimensional de tres guías de onda. Describimos un modelo basado en un Hamiltoniano que considera el tunelamiento cuántico de fotones entre guías acopladas como interacción de primeros vecinos y construimos un algoritmo que nos permite explorar numéricamente el comportamiento de los fotones acoplados en la fibra. En el laboratorio hemos diseñado un experimento que nos permitirá explorar algunas propiedades cuánticas de los fotones a partir de la medición de correlaciones cuánticas espectrales y temporales. Los resultados de estas mediciones podrán ser comparadas con la exploración numérica que ya hemos realizado con el algoritmo. Finalmente proponemos las mediciones de éste y de otros fenómenos no considerados inicialmente, pero que están relacionados directamente con el cálculo numérico y el diseño experimental.

# 4.4. Evolución de fotones en fibras multinúcleo

Nos interesa conocer la evolución de fotones en fibras de dos y tres núcleos, ya que son las que tenemos disponibles en el laboratorio. Como caso particular de la ecuación [4.4](#page-70-1) tenemos que un fotón propagándose a través de un arreglo de tres guías puede ser modelado por un acoplamiento de vecinos m´as cercanos("Nearest Neighbour Coupling") con el Hamiltoniano para un conjunto de osciladores acoplados [\[45,](#page-159-4) [87\]](#page-162-4):

<span id="page-70-1"></span>
$$
\mathcal{H} = \int d\omega \sum_{j=1}^{3} \left( \beta_j(\omega) \hat{a}_j^{\dagger}(\omega) \hat{a}_j(\omega) + C_{j-1,j}(\omega) \hat{a}_{j-1}^{\dagger}(\omega) \hat{a}_j(\omega) + C_{j+1,j}(\omega) \hat{a}_{j+1}^{\dagger}(\omega) \hat{a}_j(\omega) \right). \tag{4.4}
$$

Donde  $\hat{a}^{\dagger}_{i}$  $j(\omega)\hat{a}_j(\omega) \equiv N_j$ , es el número de fotones en la guía *j*,  $\hat{a}_j^{\dagger}$  $\hat{J}_{j-1}(\omega)\hat{a}_j(\omega) \equiv$  salto del fotón de la guía *j* a la *j* − 1 (vecino más cercano),  $|C_{jk}(\omega)|^2$  ≡ probabilidad de salto de la guía *j* a la guía *k* o constante de acoplamiento. Para nuestro caso particular en el que tenemos un arreglo cíclico

#### CAPÍTULO 4. MANIPULACIÓN DE PAREJAS DE FOTONES POR ACOPLAMIENTO EVANESCENTE

en dos dimensiones  $C_{01} = C_{31}$ ,  $C_{43} = C_{13}$ , en general  $j = 0 \Rightarrow j = 3$ ;  $j = 4 \Rightarrow j = 1$ . Las constantes  $C_{nm}(\omega)$  se calculan haciendo la integral de traslape entre dos ondas evanescentes que viajan por núcleos vecinos [\[79\]](#page-161-6). En la figura [4.1](#page-65-0) se observan los resultados de nuestro cálculo para estas cantidades. Recordemos que el cuadrado de esta función está relacionado con la probabilidad que tiene un fotón de pasar de una guía a otra. Se puede observar que la función de acoplamiento  $C$  es lineal como función de la longitud de onda  $\lambda$  para un rango entre 700 y 900 nm y para el caso de fotones que tienen un ancho de banda menor a decenas de nanómetros, se puede considerar constante.

#### 4.4.1. Evolución de un sólo fotón en un arreglo de dos y tres guías **acopladas**

La evolución de una observable  $\hat{A}$  dentro del arreglo de guías está dada por

$$
i\frac{d\hat{A}}{dz} = \left[\hat{A}, \mathcal{H}\right],\tag{4.5}
$$

en particular para los operadores  $\hat{a}_j(\omega_0)$ ,  $\{j=1,2,3\}$  correspondientes a tres guías acopladas en una fibra multinúcleo se tiene:

$$
\begin{aligned}\n\frac{d\hat{a}_1^{\dagger}}{dz} &= -i \left( \beta_1 \hat{a}_1^{\dagger} + C_{21} \hat{a}_2^{\dagger} + C_{31} \hat{a}_3^{\dagger} \right), \\
\frac{d\hat{a}_2^{\dagger}}{dz} &= -i \left( C_{12} \hat{a}_1^{\dagger} + \beta_2 \hat{a}_2^{\dagger} + C_{32} \hat{a}_3^{\dagger} \right), \\
\frac{d\hat{a}_3^{\dagger}}{dz} &= -i \left( C_{13} \hat{a}_1^{\dagger} + C_{23} \hat{a}_2^{\dagger} + \beta_3 \hat{a}_3^{\dagger} \right),\n\end{aligned} \tag{4.6}
$$

donde  $\beta_i = C_{ii}$  son las constantes de propagación de un fotón en una de las guías. El operador de evolución para este sistema, suponiendo que todas las constantes de acoplamiento  $C_{lm} = k$  son las mismas para todos los pares de núcleos, es  $[53, 87]$  $[53, 87]$ :

$$
U(z) = \frac{1}{3}e^{-i\beta z} \begin{pmatrix} e^{-2ikz} + 2e^{ikz} & e^{-2ikz} - e^{ikz} & e^{-2ikz} - e^{ikz} \\ e^{-2ikz} - e^{ikz} & e^{-2ikz} + 2e^{ikz} & e^{-2ikz} - e^{ikz} \\ e^{-2ikz} - e^{ikz} & e^{-2ikz} - e^{ikz} & e^{-2ikz} + 2e^{ikz} \end{pmatrix},
$$
(4.7)  

$$
\begin{pmatrix} \hat{a}_1^{\dagger}(t) \\ \hat{a}_2^{\dagger}(t) \\ \hat{a}_3^{\dagger}(t) \end{pmatrix} = U \begin{pmatrix} \hat{a}_1^{\dagger}(0) \\ \hat{a}_2^{\dagger}(0) \\ \hat{a}_3^{\dagger}(0) \end{pmatrix},
$$

Para lograr tener la misma probabilidad a la salida de cualquier núcleo al acoplar un fotón a la entrada de uno de los núcleos (divisor de tres puertos o Tritter), se puede demostrar utilizando la matriz de evolución que se debe cumplir que:

<span id="page-71-0"></span>
$$
\cos(3kz) = -\frac{1}{2},\tag{4.8}
$$

donde *z* puede tomar diversos valores  $z_n$  según la ecuación [4.8.](#page-71-0) Estas soluciones son periódicas para el caso de un arreglo de guías simétrico, y en particular para  $n = 0$  tenemos que  $kz_0 = \frac{2\pi}{9}$  $\frac{2\pi}{9}$ .
#### Matriz de evolución para un divisor de haz de dos puertos

Tambi´en podemos pensar en un divisor de haz de dos puertos o *Beam Splitter* para el caso en el que tenemos un arreglo de dos guías acopladas, la matriz de evolución para dicho sistema es:

$$
U(z) = e^{-i\beta z} \begin{pmatrix} \cos (kz) & -isen (kz) \\ -isen (kz) & \cos (kz) \end{pmatrix},
$$
\n(4.9)

para tener una probabilidad de  $1/2$  a la salida de cada núcleo es necesario que se cumpla la ecuación

$$
\cos^2(kz) = \frac{1}{2}.\tag{4.10}
$$

Las soluciones  $z_n$  para el caso de un arreglo de guías simétrico (igual tamaño de núcleos) son peri´odicas y en particular, en la longitud mas corta *z*<sup>0</sup> en la que se tiene la misma intensidad a la salida de los dos núcleos se cumple que  $kz_0 = \frac{\pi}{4}$  $\frac{\pi}{4}$ .

Hemos realizado una exploración de la evolución de un sólo fotón con diferentes longitudes de onda acoplado a un núcleo en la fibra, esto es análogo a considerar un comportamiento clásico de la luz. En particular, se tienen espectros de la intensidad de luz a la salida de uno de estos n´ucleos dado que se acopló luz a la entrada de un núcleo. En la figura [6.5](#page-134-0) se muestra la dependencia de la intensidad como función de la longitud de onda de la luz acoplada a uno de los 7 núcleos de una fibra de 3 cm de longitud, el comportamiento varía según la longitud de la fibra. Desarrollamos un programa (Ver repositorio en GitHub  $[5]$ ) que resuelve la ecuación de Heisenberg [4.5,](#page-71-0) utilizando el Hamiltoniano de primeros vecinos (ver ecuación [4.4\)](#page-70-0) para un fotón con frecuencia *ω* representado por el operador ˆ*a* † (*ω*) y hemos reproducido el espectro de intensidades medido para el caso de luz clásica acoplada a una fibra de siete núcleos de 3 cm. Para lograr reproducir el espectro, es necesario variar la distancia entre núcleos en nuestro programa. Este nos permite explorar otro tipo de geometrías ya que podemos variar distancias entre guías, tamaño de los núcleos y longitud de interacción (ver figura [4.9\)](#page-73-0). Estos parámetros determinan la intensidad de acoplamiento entre guías. En la parte derecha de la figura [6.5](#page-134-0) se muestra el espectro obtenido con nuestros cálculos para la probabilidad de obtener un fotón a la salida de uno de los núcleos de la fibra de siete n´ucleos, este espectro reproduce los resultados obtenidos experimentalmente para el caso en que la separación entre núcleos es de 11.12 *μ*m y el diámetro de los núcleos es de 9 *μ*m para el caso de una fibra de longitud de 3 cm. En la gráfica de intensidades experimental se observa un . <sup>offset "que</sup> va aumentando como función de la longitud de onda. Esto se debe a que las fibras ópticas no son perfectas, es decir, los tama˜nos de los n´ucleos pueden tener peque˜nas variaciones a lo largo de la fibra, y la distancia entre los núcleos varía como función de la distancia longitudinal. Dado que tenemos diversos resultados experimentales para diferentes longitudes de la fibra, hemos ajustado los parámetros del programa al promedio de todos los parámetros ajustados. Estos cálculos nos han sido muy útiles para definir los parámetros físicos que utilizaremos en cálculos más complejos relacionados con la interferencia de parejas de fotones en fibras multinúcleo. Los cálculos realizados para la fibra de siete núcleos son análogos a los expuestos más arriba para la fibra de tres núcleos, sin embargo, es innecesario mostrarlo ya que la generalización es trivial.

### **4.4.2. M´ultiples fotones**

Podemos escribir una ecuación diferencial para la evolución de cualquier número de fotones en una fibra multinúcleo. Sólo hay que considerar el orden y las conexiones entre primeros vecinos

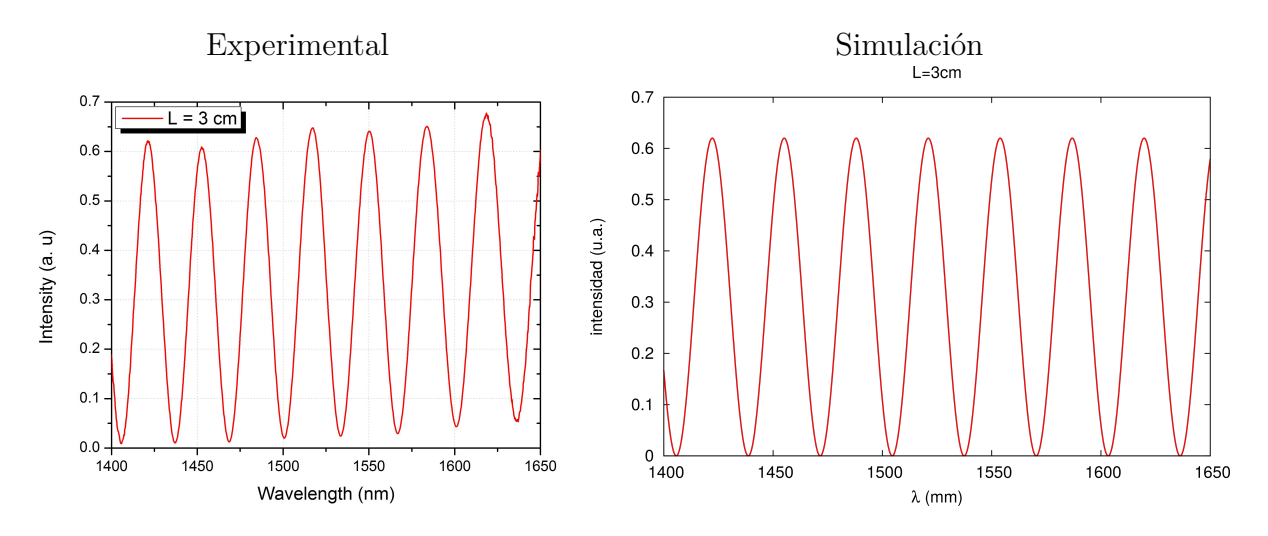

Figura 4.8: Espectros de intensidad a la salida de un núcleo de la fibra como función de la longitud de onda de la luz acoplada.Los dos espectros corresponden a una longitud de la fibra de 3 cm, la fibra es de siete núcleos. El espectro de la izquierda es una medición experimental realizada con un láser proporcionada por el Dr. Amezcua, mientras que el espectro de la derecha es un cálculo que realizamos utilizando el Hamiltoniano de primeros vecinos y resolviendo la ecuación de Heisenberg para el operador de creaci´on de un fot´on con frecuencia *ω*.

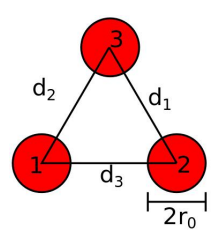

<span id="page-73-0"></span>Figura 4.9: Esquema de un corte transversal que muestra los parámetros que podemos variar en el programa, el tamaño de los núcleos y la distancia entre guías.

para el caso general. Las ecuaciones de evolución para el caso de un sólo fotón acoplado a la fibra de tres núcleos son:

$$
\frac{d\hat{a}_s^{\dagger}}{dz} = -i \left( \beta_s \hat{a}_s^{\dagger} + C_{s-1,s} \hat{a}_{s-1}^{\dagger} + C_{s+1,s} \hat{a}_{s+1}^{\dagger} \right), \tag{4.11}
$$

donde  $s = 1, 2, 3$  y por las condiciones cíclicas  $s - 1 = 3$ , para el caso de  $s = 1$  y  $s + 1 = 1$  para el caso de  $s = 3$ . Para el caso de dos fotones en la fibra de 3 núcleos las ecuaciones son:

<span id="page-74-0"></span>
$$
i\frac{d\hat{A}_{k,l}^{si}}{dz} = C_{k-1,k}^{s}\hat{A}_{k-1,l}^{si} + C_{l-1,l}^{i}\hat{A}_{k,l-1}^{si} + (\beta_k + \beta_l)\hat{A}_{k,l}^{si} + C_{l+1,l}^{i}\hat{A}_{k,l+1}^{si} + C_{k+1,k}^{s}\hat{A}_{k+1,l}^{si},
$$
(4.12)

dónde  $k, l = 0, 1, 2, 3, \hat{A}^{si}_{k,l} = \hat{a}_k^{\dagger}$  $_{k}^{\dagger}(\omega_{s},z)\hat{a}_{l}^{\dagger}$ <sup>*l*</sup></sup>  $l(\omega_i, z)$  y  $C^r_{m,n}$  son los coeficientes de acoplamiento entre los núcleos *m*, *n* para el fotón con frecuencia *ω*<sub>*r*</sub>. Para el caso de tres fotones, tenemos el conjunto de ventisiete ecuaciones diferenciales:

$$
i\frac{d\hat{A}_{k,l,m}^{123}}{dz} = C_{k,k+1,k}^{1} \hat{A}_{k-1,l,m}^{123} + C_{l,l-1}^{2} \hat{A}_{k,l-1,m}^{123} + C_{m,m-1}^{3} \hat{A}_{k,l,m-1}^{123} + ( \beta_1 + \beta_2 + \beta_3) \hat{A}_{k,l,m}^{123} + C_{m,m+1}^{3} \hat{A}_{k,l,m+1}^{123} + C_{l,l+1}^{2} \hat{A}_{k,l+1,m}^{123} + C_{k,k+1}^{1} \hat{A}_{k+1,l,m}^{123}, (4.14)
$$

dónde  $k, l, m = 0, 1, 2, 3, \hat{A}^{123}_{k,l,m} = \hat{a}_k^{\dagger}$  $_{k}^{\dagger}(\omega_{1},z)\hat{a}_{l}^{\dagger}$  $\hat{l}^{\dagger}(\omega_2, z) \hat{a}^{\dagger}_m(\omega_3, z)$  y  $C^r_{m,n}$  son los coeficientes de acoplamiento entre los núcleos  $m, n$  para el fotón con frecuencia  $\omega_r$ . El operador de evolución puede construirse a partir de estos sistemas de ecuaciones diferenciales. En términos del conmutador con el Hamiltoniano, el operador de evolución es:

$$
\mathcal{U}(z) = e^{-i[A, \mathcal{H}]z},\tag{4.15}
$$

en dónde  $\hat{A}$  es el operador para uno, dos o tres fotones respectivamente y ha sido definido más arriba. Este operador también puede generalizarse para *N* fotones.

## 4.5. Función de amplitud conjunta

Hemos hablado de fotones evolucionando en una fibra de varios n´ucleos, sin embargo, en nuestro caso, experimentalmente, dependemos del proceso SPDC para generar parejas de fotones que acoplaremos a las fibras multinúcleo. El estado de parejas de fotones está caracterizado por la funciónde amplitud conjunta, pues es la que contiene la información acerca de las correlaciones entre los fotones de la pareja generada. Por lo tanto es necesario conocer algunas de sus propiedades. El estado cuántico a la salida de un cristal es:

$$
|\psi_{spdc}\rangle = \iiint d\mathbf{k}_{\alpha} d\mathbf{k}_{\beta} d\omega_{s} d\omega_{i} f(\omega_{s}, \omega_{i}, \mathbf{k}_{\alpha}, \mathbf{k}_{\beta}, T) |\omega_{s}, \mathbf{k}_{\alpha}\rangle |\omega_{i}, \mathbf{k}_{\beta}\rangle, \qquad (4.16)
$$

donde *α* y β denotan la polarización de los fotones, y pueden ser ortogonales para el caso de SPDC tipo II, o tener la misma polarización para el caso de SPDC tipo I. El conjunto de vectores **k** define un espacio geométrico formado por la emisión de los fotones al salir del cristal. Este espacio geométrico es un cono para SPDC tipo I, o dos conos para SPDC tipo II, o una línea en el caso de generación colineal, sin embargo, en los tres casos, podemos seleccionar los fotones señal y acompañante utilizando un montaje adecuado. De esta manera podemos ignorar el efecto de los vectores *k* y escribir el estado SPDC como [\[18\]](#page-157-0):

$$
|\psi_{spdc}\rangle = \iint d\omega_s d\omega_i f(\omega_s, \omega_i, T) |\omega_s\rangle_\alpha |\omega_i\rangle_\beta
$$
 (4.17)

$$
f(\omega_s, \omega_i, T) = \mathcal{A}\alpha(\omega_s, \omega_i) \times \phi(\Delta k, L, \omega_s, \omega_i, T) \tag{4.18}
$$

$$
f(\omega_s, \omega_i, T) = \mathcal{A}\alpha(\omega_s, \omega_i) sinc\left(\frac{L\Delta k(\omega_s, \omega_i, T)}{2}\right) \exp\left(-i\frac{L}{2}\Delta k(\omega_s, \omega_i, T)\right), \quad (4.19)
$$

con A constante de normalización,  $\alpha(\omega_s, \omega_i) = \exp(-\frac{(\omega_s + \omega_i - \omega_p^0)^2}{2\sigma^2})$  es una función gaussiana que representa la distribución espectral del haz de bombeo, y  $\phi(\Delta k, L, \omega_s, \omega_i, T)$  es la función de empatamiento de fase que contiene toda la información y los efectos de las propiedades del cristal, L es la longitud del cristal, *T* su temperatura y

$$
\Delta k(\omega_p, \omega_s, \omega_i, T) = k_p(\omega_p, T) - k_s(\omega_s, T) - k_i(\omega_i, T) - k_{cristal}(T),
$$

donde  $k_{cristal} = \frac{2\pi}{\Lambda(T)}$  $\frac{2\pi}{\Lambda(T)}$ ,  $\Lambda(T)$  es el periodo de longitud del cristal, los valores de  $k_{s,i}$  están determinados por las ecuaciones de Sellmeier dependientes de la temperatura *T* [\[11,](#page-156-1) [88\]](#page-162-0), y del módulo de Young del cristal. Esta última expresión para ∆*k* es la más general para un cristal periodicamente polarizado de periodo  $\Lambda$ , sin embargo, para un cristal que no está periodicamente polarizado se considera que su periodo  $\Lambda$  es infinito, y la expresión sigue siendo válida ya que  $k_{cristal} = 0$  para este caso.

Para conocer el comportamiento de la función de amplitud conjunta, es necesario calcular su módulo cuadrado, ya que ésta es una función compleja. Al módulo cuadrado de esta función se le conoce como intensidad espectral conjunta o JSI por sus siglas en inglés, podemos obtener información de las propiedades de la JSI si la separamos en factores, es decir, si exploramos el comportamiento del módulo cuadrado de la función de bombeo  $|α(\omega_s, \omega_i)|^2$  y el módulo cuadrado de la función de empatamiento de fase  $|\phi(\Delta k, L, \omega_s, \omega_i, T)|^2$ . Para visualizar algunas propiedades de la función JSI, hemos simulado un cristal que tenemos disponible en el laboratorio. Un cristal PPKTP-II de longitud  $L = 1$ cm, con un periodo  $\Lambda = 10 \mu m$ . En la figura [4.10](#page-76-0) se muestra la JSI para este cristal en la temperatura *T* = 32*C* que es el caso degenerado. Para estos tres casos, se tiene un haz de bombeo que está centrado en  $\omega_p^0 = 2.32 PHz$  que corresponde a una longitud de onda central de  $\lambda_p^0 = 810.4$  nm. Se muestran tres casos, que representa a tres diferentes anchos  $\Delta\omega_p$ del haz de bombeo incidente sobre el cristal no lineal. En la primera línea (a) de la figura [4.10](#page-76-0) se muestra el caso de un bombeo de ∆*λ<sup>p</sup>* = 5nm, que corresponde a un ancho ∆*ω<sup>p</sup>* ∼ 10THz, se puede observar a la izquierda el m´odulo cuadrado de la funci´on de bombeo *α*(*ωs, ωi*), al centro, el m´odulo cuadrado de la función de empatamiento de fase  $\phi(\Delta k, L, \omega_s, \omega_i, T)$  y al extremo derecho, el módulo cuadrado de la función de amplitud conjunta  $f(\omega_s, \omega_i)$ . En la segunda línea (b), se muestran las mismas tres funciones para el caso de un ancho  $\Delta\lambda_p = 5$ nm, que corresponde a  $\Delta\omega_p \sim 2$ THz y en la tecera línea (c), se muestran las tres funciones para el caso de  $\Delta\lambda_p = 0.005$ nm, que corresponde a  $\Delta\omega_p \sim 10 \text{GHz}$ , esto simula un láser de espectro de ancho delgado.

En la esquina superior derecha de cada función se muestra el ángulo que forma cada función respecto a la horizontal, este ángulo es un reflejo de las correlaciones entre  $\omega_s$  y  $\omega_i$ . La función  $|\alpha(\omega_s, \omega_i)|^2$  siempre formará un ángulo de 45<sup>°</sup> respecto a la horizontal, esto es una correlación negativa entre  $\omega_s$  y  $\omega_i$  consecuencia de la conservación de la energía  $\omega_p = \omega_s + \omega_i$ , esto se debe a que la forma funcional de  $\omega_i(\omega_s) = \omega_p - \omega_s$  que representa una función de pendiente −1. Este comportamiento se observa en en los tres casos a, b y c de la figura. Para el caso de la función  $|\phi(\Delta k, L, \omega_s, \omega_i, T)|^2$ , las correlaciones dependen de las características del cristal, es decir, el material del que est´a formado que determina el valor de ∆*k*, y su longitud *L*. En particular, estos tres casos corresponden a un cristal PPKTP-II cuya longitud tiene un valor de *L* = 1cm. La longitud

<span id="page-76-0"></span>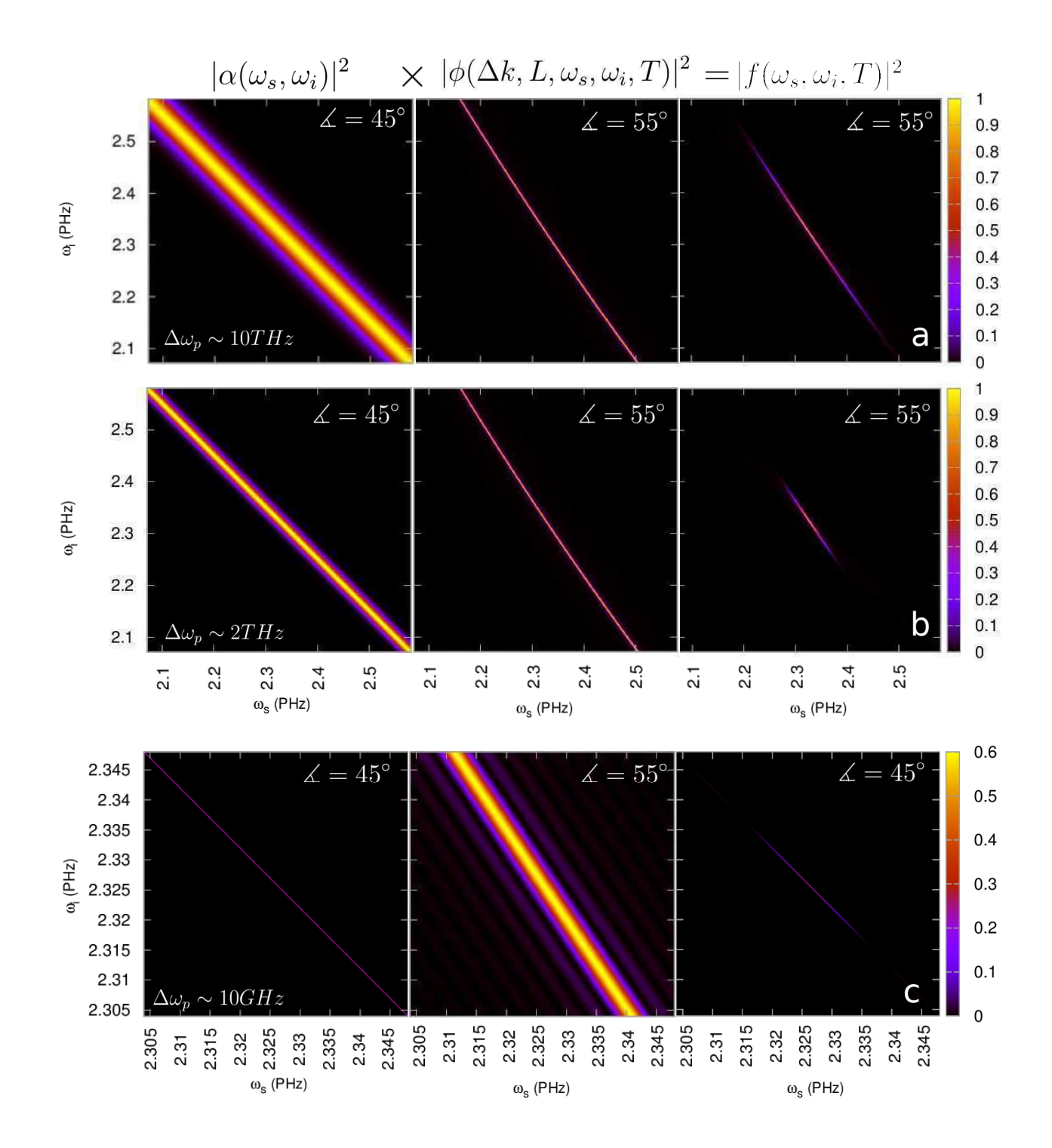

Figura 4.10: Intensidad espectral conjunta y las funciones que la componen para el caso de tres diferentes anchos espectrales del l´aser de bombeo a)∆*ω* ∼ 10*T Hz*, b)∆*ω* ∼ 2*T Hz*, c)∆ *ω* ∼ 10*GHz*. Cada renglón formado por tres gráficas corresponde, de izquierda a derecha, a la función de intensidad de bombeo  $|\alpha(\omega_s, \omega_i)^2|$ , la función de empatamiento de fase  $|\phi(\Delta k, L, \omega_s, \omega_i, T)|^2$  y a la intensidad de amplitud conjunta  $|f(\omega_s, \omega_i, T)|^2$ . Los ángulos mostrados corresponden al ángulo que forma la función de intensidad respecto a la horizontal.

### CAP´ITULO 4. MANIPULACION DE PAREJAS DE FOTONES POR ACOPLAMIENTO ´ EVANESCENTE

del cristal determina el ancho sobre una diagonal en el módulo cuadrado de la función de empatamiento de fase, con una menor longitud *L* del cristal, el ancho es mayor, y esto se ve reflejado también en el ancho en la dirección diagonal de la JSI. Esto no se muestra en la figura, pero es un comportamiento típico de la función JSI. En el caso de la figura, podemos observar que las correlaciones en la función de empatamiento de fase forman un ángulo de 55° sobre la horizontal, en los casos a y b, este ángulo coincide con el ángulo que forma la función JSI. Es decir, el comportamiento de la función JSI, es dominado por las propiedades de la función de empatamiento de fase en estos dos casos ya que ésta es más delgada en comparación con la función de bombeo. Para el tercer caso, en el que tenemos un bombeo de ancho delgado (c) es la función de bombeo la que domina sobre la función de empatamiento de fase y por lo tanto la JSI tiene un ángulo de 45<sup>°</sup> respecto a la horizontal, una correlación heredada por el haz de bombeo.

Cambiando las propiedades del haz de bombeo, y características del cristal, podemos tener un control de las correlaciones en la Intensidad espectral conjunta, esto nos permite manipular las propiedades de las parejas de fotones generados por SPDC. Podemos obtener la información espectral del fotón señal y acompañante por separado a partir de la función JSI  $|f(\omega_s, \omega_i)|^2$  si integramos sobre una de las variables  $\omega_s$  o  $\omega_i$  de manera que esto corresponde a una proyección de la función JSI sobre los ejes correspondientes al fotón señal o acompañante:

$$
M(\omega_s) = \int d\omega_i |f(\omega_s, \omega_i)|^2,
$$
  
\n
$$
M(\omega_i) = \int d\omega_s |f(\omega_s, \omega_i)|^2,
$$
\n(4.20)

el espectro  $M(\omega_s)$  nos da información acerca de la distribución espectral del fotón señal condicionado a que se tiene un fotón acompañante en alguna frecuencia en la distribución  $M(\omega_i)$ , es una forma de analizar de manera individual las propiedades de uno de los fotones en coincidencia con el otro. Por lo tanto estos espectros son también conocidos como espectros condicionales. También podemos obtener los espectros condicionales o marginales como función de la longitud de onda, usando la relación  $\omega(\lambda) = \frac{2\pi c}{\lambda}$ , podemos escribir  $f(\omega_s(\lambda_s)), \omega_i(\lambda_i) \to f(\lambda_s, \lambda_i)$  y los espectros marginales como función de la longitud de onda son:

$$
M(\lambda_s) = \int d\lambda_i |f(\lambda_s, \lambda_i)|^2,
$$
  
\n
$$
M(\lambda_i) = \int d\lambda_s |f(\lambda_s, \lambda_i)|^2,
$$
\n(4.21)

en la figura [4.11](#page-78-0) se muestra gráficamente la relación que hay entre la función JSI y los espectros marginales  $M(\lambda_s, y, M(\lambda_i))$ , las líneas proyectan los puntos correspondientes a la altura en la mitad del máximo, útiles para medir el ancho (FWHM) de los fotones generados. Habiendo definido los espectros marginales podemos hablar de las consecuencias del ángulo respecto a la horizontal de las correlaciones de las JSI's. Consideremos primero casos extremos, por ejemplo, para una JSI como la de la figura [4.11](#page-78-0) supongamos el caso de un ángulo de 0<sup>°</sup> respecto a la horizontal, entonces el espectro marginal correspondiente al fotón acompañante  $M(\lambda_i)$  sería muy delgado mientras que el espectro marginal del fotón señal  $M(\lambda_s)$  tendría un ancho considerablemente mayor. Análogamente si el ángulo de las correlaciones es de 90° el espectro marginal más ancho sería el correspondiente al fotón acompañante, y el espectro marginal del foton señal sería muy delgado. Por lo tanto el ´angulo de las correlaciones de la JSI respecto a la horizontal definen las propiedades espectrales que tienen de manera individual el fotón señal y acompañante, y si se requiere tener la mayor

<span id="page-78-0"></span>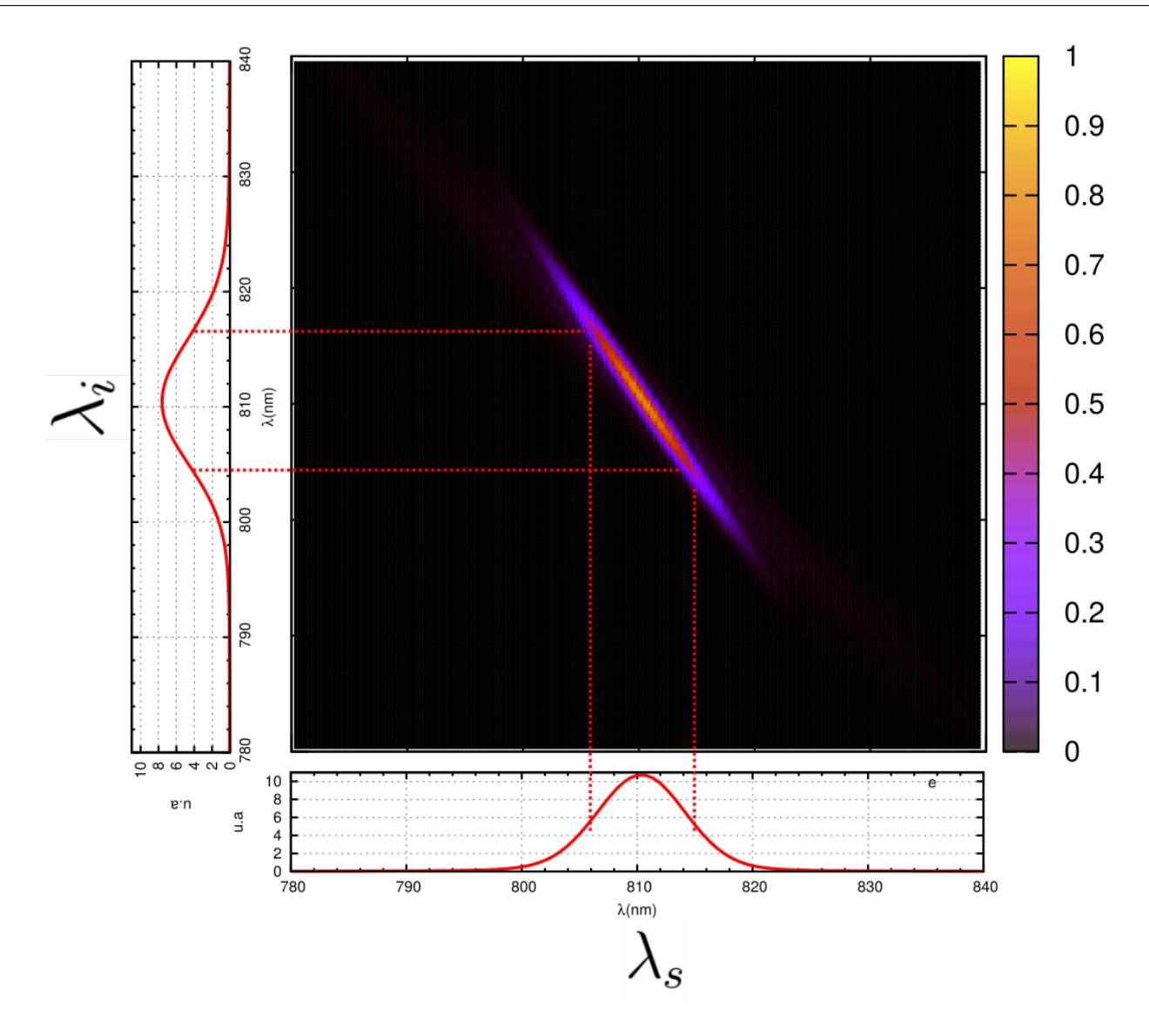

Figura 4.11: Intensidad espectral conjunta (JSI) para un caso degenerado, se muestran las integraciones sobre los ejes horizontal y vertical, correspondientes a las funciones  $M(\lambda_s)$  y  $M(\lambda_i)$ , que son los espectros marginales de los fotones señal y acompañante respectivamente.

simetría entre ambos fotones, es necesario que estas correlaciones formen un ángulo de 45° como se da en el caso de un haz de bombeo de ancho espectral delgado [4.10](#page-76-0) c.

Hemos discutido algunas de las propiedades de la JSI, y algunas formas en las que pueden ser controladas sus correlaciones, más adelante, en el apéndice B de esta tesis, mostraremos simulaciones relacionadas con la evolución de parejas de fotones dentro de una fibra multinúcleo y su interferencia dentro de la fibra.

# 4.6. Evolución de parejas de fotones dentro de una fibra multinúcleo

El estado de parejas de fotones a la salida de un cristal no lineal es:

$$
|\psi_{in}\rangle = \int d\omega_s \int d\omega_i f(\omega_s, \omega_i) \hat{a_s}^\dagger(\omega_s) \hat{a_i}^\dagger(\omega_i) |0\rangle , \qquad (4.22)
$$

 $\acute{e}$ ste es el estado de entrada que utilizaremos para acoplar los fotones señal y acompañante a los núcleos de la fibra multinúcleo. El estado de parejas de fotones después de haber sido acoplado a la fibra multinúcleo y recorrer una longitud *z* dentro de la fibra, es

<span id="page-79-0"></span>
$$
|\psi(z)\rangle = \sum_{k=1}^{n} \sum_{l=1}^{n} \int d\omega_{s} \int d\omega_{i} f_{kl}(\omega_{s}, \omega_{i}) \hat{A}_{kl}(\omega_{s}, \omega_{i}, z) |0\rangle, \qquad (4.23)
$$

donde la evolución del operador  $\hat{A}_{kl}(z)$  está determinada por la ecuación [4.12.](#page-74-0) En esta última ecuación podemos observar la discretización de la función de amplitud conjunta, para cada par de núcleos a la salida de la fibra multinúcleo se tiene una nueva función de amplitud conjunta:

$$
f(\omega_s, \omega_i) \xrightarrow{\text{discretization}} f_{kl}(\omega_s, \omega_i), \tag{4.24}
$$

para el caso de una fibra de tres núcleos la discretización genera nueve funciones de amplitud conjunta. Esta discretización sucede también para el espacio de Hilbert al que pertenecen los estados de parejas de fotones:

$$
|\omega_s\rangle \times |\omega_i\rangle \xrightarrow{\text{discretization}} |\omega_s\rangle_k \times |\omega_i\rangle_l. \tag{4.25}
$$

Podemos definir de esta forma una nueva función de amplitud conjunta  $g_{kl}(\omega_s\,\omega_i,z)$  que además incluya el efecto del operador que representa la evolución en la fibra, en términos de esta nueva función de amplitud conjunta, el estado a la salida de la fibra se puede escribir como:

$$
|\psi(z)\rangle = \sum_{k=1}^{n} \sum_{l=1}^{n} \int d\omega_s \int d\omega_i g_{kl}(\omega_s, \omega_i, z) |\omega_s\rangle_k |\omega_i\rangle_l, \qquad (4.26)
$$

dado que queremos medir experimentalmente esta evolución, es necesario calcular una cantidad que pueda compararse con datos obtenidos en el laboratorio. En particular, podemos medir el n´umero de fotones que hay a la salida de cada uno de los n´ucleos y registrar las coincidencias temporales por cada par de núcleos. La cantidad que nos da información sobre estas mediciones es la función de correlación, que es el valor esperado del producto de los operadores de número  $n_i$ y *n<sup>j</sup>* correspondiente a los fotones en los n´ucleos *i* y *j*:

<span id="page-79-1"></span>
$$
\langle \psi | n_i(\omega) n_j(\omega') | \psi \rangle = \langle n_i(\omega) n_j(\omega') \rangle , \qquad (4.27)
$$

donde  $n_i(\omega)$  y  $n_j(\omega')$  son los operadores de número para fotones detectados con frecuencia  $\omega$  y  $\omega'$ respectivamente. A partir de las ecuaciones  $4.23$  y  $4.27$  y la conmutación de operadores se obtiene que:

<span id="page-79-2"></span>
$$
\langle \psi | n_i(\omega) n_j(\omega') | \psi \rangle \propto \frac{1}{N^2} | g_{ij}(\omega, \omega', z) + g_{ji}(\omega', \omega, z) |^2,
$$
\n(4.28)

donde  $g_{ij}(\omega, \omega', z)$  es la función de amplitud conjunta para el par de núcleos *i, j* habiendo evolucionado una longitud *z* en la fibra de *N* núcleos, también representa un elemento de una matriz formada por nueve elementos:  $g_{11}, g_{12}$ ... etc. Es importante observar en esta última expresión que la función de correlación se calcula haciendo la suma de la matriz  $g_{ij}(\omega, \omega', z)$  con su transpuesta  $g_{ji}(\omega', \omega, z)$  habiendo hecho una permutación entre las frecuencias  $\omega$  y  $\omega'$ . Las funciones de amplitud conjunta para una pareja de fotones generados por SPDC tienen propiedades de simetría respecto a la diagonal  $\omega_s = \omega_i$  o la antidiagonal  $\omega_s + \omega_i = \omega_p$ . Estas propiedades dependen de las características del cristal utilizado para generar las parejas de fotones, y de las características espectrales del láser de bombeo. Además, para el caso de la fibra de tres núcleos, la geometría de la fibra también tiene propiedades de simetría que en particular se reflejan en simetrías de la matriz  $g_{ij}$ .

Con estos ingredientes podemos conocer cómo evoluciona un estado de dos fotones dentro de una fibra multin´ucleo, ahora es necesario introducir ideas referentes a la interferencia que se da entre los fotones dentro de la fibra. En la siguiente sección explicamos el fenómeno de interferencia HOM.

## **4.7. Interferencia de parejas de fotones**

El fenómeno en el que dos fotones indistinguibles interfieren en un divisor de haz  $50/50$  se conoce como interferencia Hong-Ou-Mandel(HOM) en honor a Chung Ki Hong, Zhe Yu Ou y Leonard Mandel [\[53,](#page-159-0) [89](#page-162-1)[–91\]](#page-162-2). El efecto fue verificado experimentalmente por primera vez en 1987, la interferencia HOM es un fenómeno que tiene mucha riqueza si se toman en cuenta las diferentes propiedades que tiene los fotones que se hacen interferir.

<span id="page-80-0"></span>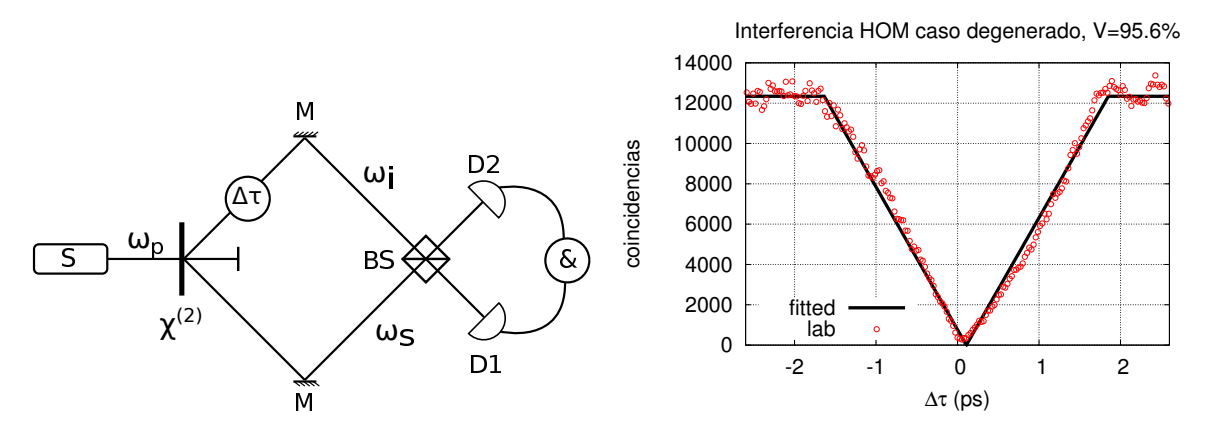

Figura 4.12: Izquierda, esquema del experimento de interferencia HOM en un divisor de haz (BS) con parejas de fotones generados con un cristal no lineal  $(\chi^{(2)})$ . A la derecha, coincidencias entre las señales de los detectores D1 y D2, como función del retardo temporal  $\Delta \tau$ . Interferencia HOM con visibilidad de 95*.*6 %.

En la parte izquierda de la figura [4.12](#page-80-0) se muestra un esquema genérico del experimento. Una fuente láser de bombeo (S) de frecuencia  $\omega_p$  incide sobre un cristal no lineal  $(\chi^{(2)})$ , algunos de los fotones incidentes por medio del proceso de SPDC generan una pareja de fotones con frecuencia  $\omega_s$  (señal) y  $\omega_i$  (acompañante) con idénticas polarizaciones, el resto de los fotones pasan a través del cristal y despu´es son bloqueados y desechados. Con el apoyo de dos espejos (M) se manipula la dirección de los fotones generados para hacerlos interferir en un divisor de haz 50/50 (BS). A la salida del divisor de haz se colocan dos detectores de silicio D1 y D2, éstos generan una señal

### CAP´ITULO 4. MANIPULACION DE PAREJAS DE FOTONES POR ACOPLAMIENTO ´ EVANESCENTE

digital cuando un fotón es detectado, por medio de un etiquetador de tiempos digital  $(\&)$  se cuenta el n´umero de coincidencias en las detecciones de ambos detectores. Para variar la indistinguibilidad espacial entre los fotones generados, se coloca un sistema  $(\Delta \tau)$  que cambia la longitud de camino óptico de uno de los fotones, en este caso, el fotón acompañante  $\omega_i$ . El experimento consiste en medir el número de coincidencias que hay en ambas salidas del divisor de haz como función del cambio en la longitud de camino óptico de uno de los brazos. Este cambio en la longitud de camino óptico genera un retraso en el tiempo de llegada de uno de los fotones a la región de interferencia dentro del divisor de haz. Es decir, el retardo temporal es un parámetro que nos permite variar la distinguibilidad entre ambos fotones. En la parte derecha de la figura [4.12](#page-80-0) se muestra un interferograma resultado de una interferencia HOM, el interferograma cuantifica el número de detecciones en coincidencia de los fotones señal y acompañante como función de la diferencia de longitud de camino óptico entre ellos.

Para poder observar el efecto, es necesario que se cumplan las condiciones de interferencia, es decir, que los fotones señal y acompañante sean degenerados, por lo que su frecuencia debe ser la misma (misma longitud de onda), además, es necesario que tengan la misma polarización. En algunos cristales, las parejas de fotones se generan por SPDC-II y tienen polarizaciones ortogonales, por lo tanto, es necesario manipular las polarizaciones para lograr la interferencia. Para que los fotones se˜nal y acompa˜nante, provenientes del cristal sean degenerados, es necesario que se cumplan las condiciones de empatamiento de fase de degeneración. Esto depende de la frecuencia del láser de bombeo y las características del cristal. En algunos cristales como el PPKTP o el PPLN, se puede además manipular la condición de empatamiento de fases por medio del periodo de polarización. Como función de la temperatura del cristal también se pueden sintonizar las frecuencias de los fotones generados [\[92–](#page-162-3)[94\]](#page-162-4). Aunque se puede lograr la interferencia HOM con fotones no-degenerados como mostraremos m´as adelante, es necesario que sean degenerados para obtener una visibilidad m´axima. La visibilidad es una medida de la calidad de interferencia que podemos obtener en un interferograma y está definida por:

$$
V = 1 - \frac{C_{min}}{C_{max}},
$$

donde  $C_{max}$  y  $C_{min}$  son las cuentas máximas, y mínimas que encontramos al medir un interferograma.

A continuación desarrollamos modelos de interferencia de fotones en un divisor de haz simétrico [4.13,](#page-82-0) es decir, en el que la intensidad de un laser se divide equitativamente al incidir sobre el divisor. Para el caso de fotones individuales, no hablamos de intensidad sino de probabilidades, es decir, un único fotón incidiendo sobre un divisor de haz simétrico, tiene  $50\%$  de probabilidad de transmitirse y 50 % de reflejarse. El divisor de haz simétrico puede ser también modelado por dos guías de onda acopladas, es decir, una fibra óptica de dos núcleos cortada en la distancia en la que se tiene igual probabilidad de emerger por cualquier núcleo de salida dado que un fotón se acopló a alguna de las entradas. Usaremos el cubo divisor de haz para explicar tres modelos, el primero es un modelo básico que no incluye explícitamente las propiedades espectrales de los fotones que se interfieren, el segundo es un modelo para parejas de fotones generadas por SPDC e incluye las propiedades espectrales heredadas por un haz de bombeo que tiene una distribución espectral gaussiana junto con las propiedades del cristal no lineal. El último es también un modelo para fotones generados por SPDC, pero en este caso, el haz de bombeo se considera monocrom´atico. Este último es un buen modelo para el caso de un láser de ancho delgado, en el laboratorio hemos realizado experimentos con un láser de este tipo y mostraremos los resultados más adelante. Utilizando como base estos modelos, generalizamos la interferencia para el caso de divisores de haz de *N* puertos, en particular un conjunto de guías acopladas dentro de una fibra multinúcleo pueden

<span id="page-82-0"></span>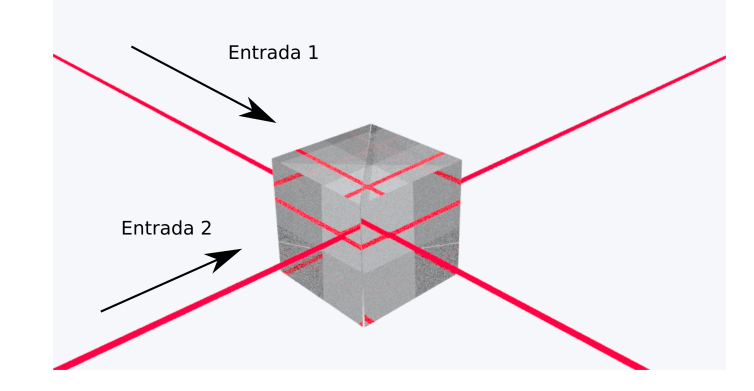

Figura 4.13: Dibujo de un divisor de haz. Al incidir un haz láser sobre un divisor de haz simétrico, la intensidad de el l´aser se reparte de manera equitativa en ambas salidas del divisor. En el dibujo se muestran dos haces láser incidiendo sobre las entradas de un divisor de haz para realizar interferencia entre haces.

funcionar como un divisor de haz simétrico de *N* puertos.

## **4.7.1. Modelo b´asico para la interferencia de dos fotones en un divisor de haz**

Consideremos dos fotones que inciden en las entradas de un divisor de haz. El estado de entrada que corresponde a los dos fotones es:

<span id="page-82-1"></span>
$$
|\Psi_{in}\rangle_{12} = \hat{a}_{1,j}^{\dagger}\hat{a}_{2,k}^{\dagger} |0\rangle_{12},\qquad(4.29)
$$

donde  $\hat{a}_1^{\dagger}$  y  $\hat{a}_2^{\dagger}$  $\frac{1}{2}$  son los operadores de creación bosónicos en la base de los modos 1 y 2 del divisor de haz respectivamente, y los índices  $j \, y \, k$  representan propiedades adicionales del fotón como puede ser, su polarización, modo espectral, modo temporal, tiempo de llegada o modo transversal espacial, o una combinación de todos estos. Por ahora sólo lo identificamos como un modo que los distingue entre si.

Un divisor de haz 50/50, representado por el operador unitario  $\hat{U}_{bs}$  actúa sobre el estado de entrada [4.29](#page-82-1) de la siguiente forma[\[91,](#page-162-2) [95,](#page-162-5) [96\]](#page-162-6):

$$
\hat{a}_{1,j}^{\dagger} \xrightarrow{\hat{U}_{bs}} \frac{1}{\sqrt{2}} (\hat{a}_{1,j}^{\dagger} + \hat{a}_{2,j}^{\dagger}) \tag{4.30}
$$

$$
\hat{a}_{2,k}^{\dagger} \xrightarrow{\hat{U}_{bs}} \frac{1}{\sqrt{2}} (\hat{a}_{1,k}^{\dagger} - \hat{a}_{2,k}^{\dagger}), \tag{4.31}
$$

el estado a la salida del divisor de haz es:

$$
|\Psi_{out}\rangle = \hat{U}_{bs} |\Psi_{in}\rangle = \frac{1}{2} (\hat{a}_{1,j}^{\dagger} \hat{a}_{1,k}^{\dagger} + \hat{a}_{1,k}^{\dagger} \hat{a}_{2,j}^{\dagger} - \hat{a}_{1,j}^{\dagger} \hat{a}_{2,k}^{\dagger} - \hat{a}_{2,j}^{\dagger} \hat{a}_{2,k}^{\dagger}) |0\rangle_{12},
$$
\n(4.32)

estos términos corresponden a los cuatro diferentes casos posibles (ver figura [4.14\)](#page-83-0) que pueden ocurrir a un par de fotones incidiendo sobre un divisor de haz: 1) El fotón 1 es transmitido mientras que el fotón 2 es reflejado, 2) ambos fotones son reflejados, 3) ambos fotones son transmitidos, 4) el fotón 1 es reflejado y el fotón 2 es transmitido.

### <span id="page-83-0"></span>CAPÍTULO 4. MANIPULACIÓN DE PAREJAS DE FOTONES POR ACOPLAMIENTO EVANESCENTE

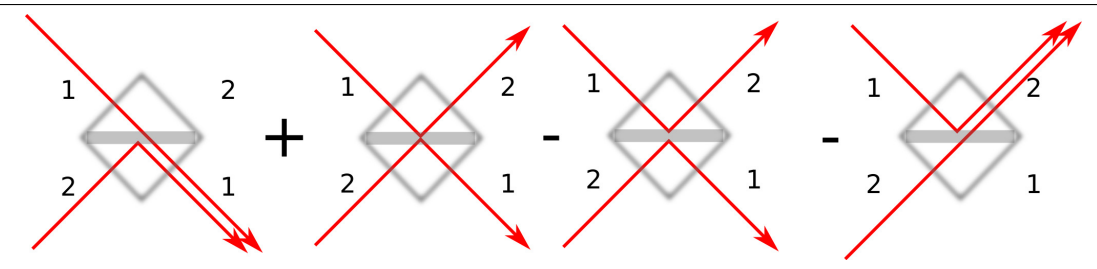

Figura 4.14: Esquema que representa los 4 diferentes estados correspondientes al lado derecho de la ecuación [4.35](#page-83-1) dos fotones incidiendo en un divisor de haz según si los fotones de entrada se reflejan o se transmiten. Los signos en el esquema corresponden a la fase que aparece después de actuar el operador  $\hat{U}_{bs}$  sobre el estado de entrada.

De la ecuación [4.29](#page-82-1) se tiene que si los modos  $j \, y \, k$  son modos indistinguibles, es decir, corresponden a tener las mismas propiedades como polarización, tiempo de llegada, modo espectral, modo temporal, modo transversal espacial; entonces los términos intermedios se eliminan y se cumple que:

<span id="page-83-2"></span>
$$
|\Psi_{out}\rangle = \frac{1}{2} (\hat{a}_1^{\dagger} \hat{a}_1^{\dagger} - \hat{a}_2^{\dagger} \hat{a}_2^{\dagger}) |0\rangle_{12} = \frac{1}{\sqrt{2}} (|2\rangle_1 |0\rangle_2 - |0\rangle_1 |2\rangle_2),
$$
\n(4.33)

esta ecuación nos dice que para dos fotones indistinguibles incidiendo en un divisor de haz, existen un estado de salida que corresponde a que ambos fotones emerger´an juntos por la salida uno o por la dos, pero no se dará el caso en el que ambos emergan por diferentes salidas del divisor de haz. Esto es un comportamiento típicamente bosónico, y es también conocido como coalescencia [\[96\]](#page-162-6).

#### **Dos fotones incidiendo sobre una misma entrada de un divisor de haz**

Si dos fotones inciden sobre la misma entrada, por ejemplo, la entrada 1, tenemos que:

$$
\left|\Psi_{in}\right\rangle_{12} = \hat{a}_{1,j}^{\dagger}\hat{a}_{1,k}^{\dagger}\left|0\right\rangle_{12},\tag{4.34}
$$

y aplicando las transformaciones de  $\hat{U}_{bs}$  obtenemos [\[97\]](#page-163-0):

<span id="page-83-1"></span>
$$
|\Psi_{out}\rangle = \hat{U}_{bs} |\Psi_{in}\rangle = \frac{1}{2} (\hat{a}_{1,j}^{\dagger} \hat{a}_{1,k}^{\dagger} + \hat{a}_{1,k}^{\dagger} \hat{a}_{2,j}^{\dagger} + \hat{a}_{1,j}^{\dagger} \hat{a}_{2,k}^{\dagger} + \hat{a}_{2,j}^{\dagger} \hat{a}_{2,k}^{\dagger}) |0\rangle_{12},
$$
\n(4.35)

en esta última expresión se observa que no hay cambios de fase entre los estados (no aparecen signos negativos en los términos), por lo tanto, no habrá interferencia para fotones que inciden sobre la misma entrada. Los signos negativos que aparecen en los últimos términos de la ecuación [4.33,](#page-83-2) son los responsables de la interferencia para el caso de dos fotones incidiendo en entradas distintas del divisor de haz. Por lo tanto, en los modelos siguientes no tomaremos en cuenta el caso de dos fotones incidiendo sobre la misma entrada.

### **4.7.2. Modelo para la interferencia de dos fotones generados por SPDC**

El estado al entrar al divisor de haz es:

$$
\left|\psi_{spdc}\right\rangle = \iint d\omega_s d\omega_i f(\omega_s, \omega_i, T) \left|\omega_s\right\rangle_1 \left|\omega_i\right\rangle_2,
$$

donde 1 y 2 son las entradas del divisor del haz (Fig. [4.15\)](#page-84-0). Al aplicar el operador unitario  $\hat{U}_{bs}$ 

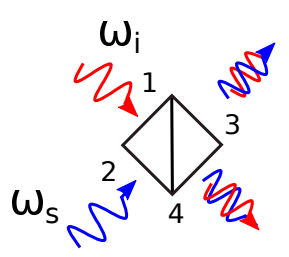

<span id="page-84-0"></span>Figura 4.15: Un fotón con frecuencia  $\omega_i$  y uno con frecuencia  $\omega_s$  inciden en las entradas 1 y 2 de un divisor de haz 50/50, interfieren entre s´ı, creando un nuevo estado que sale por las salidas 3 y 4 del divisor de haz.

sobre el estado de entrada, y reordenando, tenemos que el estado a la salida en términos de las salidas 3 y 4 del divisor de haz puede escribirse como [\[98\]](#page-163-1):

<span id="page-84-1"></span>
$$
|\psi_{bs-out}\rangle = \frac{1}{2} \int d\omega_s d\omega_i \left\{ f(\omega_s, \omega_i, T) + f(\omega_i, \omega_s, T) \right\} \frac{1}{\sqrt{2}} (|\omega_s\rangle_3 |\omega_i\rangle_3 + |\omega_s\rangle_4 |\omega_i\rangle_4) +
$$
  

$$
\frac{1}{2} \int d\omega_s d\omega_i \ i \left\{ f(\omega_s, \omega_i, T) - f(\omega_i, \omega_s, T) \right\} \frac{1}{\sqrt{2}} (|\omega_s\rangle_3 |\omega_i\rangle_4 - |\omega_i\rangle_3 |\omega_s\rangle_4),
$$
(4.36)

el primer término en la ecuación [4.36](#page-84-1) corresponde a un término de coalescencia (los dos fotones emergen por una misma salida del divisor de haz), mientras que el segundo término corresponde a una anticoalescencia de los fotones generados (los dos fotones emergen por distintas salidas del divisor de haz). Podemos definir los estados coalescente  $|\Psi\rangle_c$  y anticoalescente  $|\Psi\rangle_a$ :

$$
\left|\Psi_c\right\rangle=\frac{1}{\sqrt{2}}\left(\left|\omega_s\right\rangle_3\left|\omega_i\right\rangle_3+\left|\omega_s\right\rangle_4\left|\omega_i\right\rangle_4\right)
$$

y

$$
|\Psi_a\rangle = \frac{1}{\sqrt{2}} (|\omega_s\rangle_3 |\omega_i\rangle_4 - |\omega_s\rangle_4 |\omega_i\rangle_3),
$$

haciendo uso de estas definiciones podemos obtener la probabilidad de coalescencia  $p_c = \langle \Psi_c | \psi_{bs-out} \rangle$ y anticoalescencia  $p_a = \langle \Psi_a | \psi_{bs-out} \rangle$ . De esta forma, la probabilidad de coalescencia es:

<span id="page-84-2"></span>
$$
p_c = \frac{1}{4} \iint d\omega_s d\omega_i |f(\omega_s, \omega_i, T) + f(\omega_i, \omega_s, T)|^2,
$$
\n(4.37)

mientras que la probabilidad de anticoalescencia es:

<span id="page-84-3"></span>
$$
p_a = \frac{1}{4} \iint d\omega_s d\omega_i |f(\omega_s, \omega_i, T) - f(\omega_i, \omega_s, T)|^2.
$$
 (4.38)

Para controlar la indistinguibilidad de los fotones, podemos generar un retraso temporal *τ* en uno de los fotones, por ejemplo en el fotón acompañante, el estado cuántico se escribe:

$$
|\psi_{spdc}\rangle = \iint d\omega_s d\omega_i f(\omega_s, \omega_i, T) \exp(i\omega_i \tau) |\omega_s\rangle_1 |\omega_i\rangle_2,
$$

La introducción del desfase temporal tiene un efecto sobre la función de amplitud conjunta:

$$
f(\omega, \omega', T) \to f(\omega, \omega', T) \exp(i\omega'\tau)
$$

y las probabilidades de coalescencia y anticoalescencia dependientes de este retraso temporal son respectivamente:

<span id="page-85-0"></span>
$$
p_c = \frac{1}{4} \iint d\omega_s d\omega_i |f(\omega_s, \omega_i, T) e^{i\omega_i \tau} + f(\omega_i, \omega_s, T) e^{i\omega_s \tau} |^2,
$$
  
\n
$$
p_c = \frac{1}{4} \iint d\omega_s d\omega_i |f(\omega_s, \omega_i, T) + f(\omega_i, \omega_s, T) e^{i(\omega_s - \omega_i)\tau} |^2,
$$
\n(4.39)

<span id="page-85-1"></span>
$$
p_a = \frac{1}{4} \iint d\omega_s d\omega_i |f(\omega_s, \omega_i, T) e^{i\omega_i \tau} - f(\omega_i, \omega_s, T) e^{i\omega_s \tau} |^2,
$$
  
\n
$$
p_a = \frac{1}{4} \iint d\omega_s d\omega_i |f(\omega_s, \omega_i, T) - f(\omega_i, \omega_s, T) e^{i(\omega_s - \omega_i)\tau} |^2,
$$
\n(4.40)

La suma de las probabilidades de coalescencia y anticoalescencia es uno, ya que estas probabilidades consideran el total de los casos para una pareja de fotones incidiendo sobre un divisor de haz.

.

$$
p_a + p_c = 1.\t\t(4.41)
$$

En el laboratorio realizamos mediciones del n´umero de coincidencias que hay entre los pulsos que se generan en dos detectores de silicio cuando los fotones arriban a su superficie. Por lo tanto es importante relacionar el número de coincidencias medidas a la salida del divisor con las probabilidades de coalescencia y anticoalescencia. El número de cuentas para un conjunto de parejas de fotones en las que un fot´on de frecuencia *ω* es detectado en la salida 3 en coincidencia con un fotón que es detectado en la salida 4 con una frecuencia  $\omega'$  está determinado por las correlaciones  $\psi\|n_3(\omega, t)n_4(\omega', t + \tau)\psi$ . Para el caso en el que los dos fotones pudieran ser detectados en una sola de las salidas, por ejemplo la salida 3, tendríamos que estas correlaciones se reducen al valor esperado del operador de número  $n_3 \langle \psi | n_3(\omega, t) n_3(\omega', t + \tau) | \psi \rangle$ . En estas correlaciones consideramos que los detectores son capaces de medir las frecuencias de los fotones, esto puede realizarse de manera indirecta, discriminando las longitudes de onda de los fotones por medio de un monocromador colocado antes del detector. En estas correlaciones también incluimos el retraso temporal *τ* que en el experimento corresponde a aumentar la longitud de camino óptico de uno de los fotones, y esto puede también medirse. La cantidad relacionada con el experimento, es la probabilidad de anticoalescencia, ya que no podemos colocar dos detectores en la misma salida del divisor de haz, y la relación que hay entre las correlaciones y la probabilidad de anticoalescencia a la salida es:

<span id="page-85-2"></span>
$$
p_a = \frac{1}{N} \iint d\omega d\omega' \langle \psi | n_3(\omega, t) n_4(\omega', t + \tau) | \psi \rangle + \frac{1}{N} \iint d\omega d\omega' \langle \psi | n_4(\omega, t) n_3(\omega', t + \tau) | \psi \rangle ,
$$
  
\n
$$
p_a = p_{34} + p_{43},
$$
\n(4.42)

 $\alpha$ donde  $\mathcal N$  es el número total de coincidencias de parejas de fotones que son coalescentes y anticoalescentes, no es posible medir las coincidencias coalescentes con nuestro montaje, sin embargo también existe una relación entre la probabilidad de coalescencia y el número de cuentas en coincidencia en coalescencia:

<span id="page-85-3"></span>
$$
p_c = \frac{1}{N} \iint d\omega d\omega' \langle \psi | n_3(\omega, t) n_3(\omega', t + \tau) | \psi \rangle + \frac{1}{N} \iint d\omega d\omega' \langle \psi | n_4(\omega, t) n_4(\omega', t + \tau) | \psi \rangle ,
$$
  
\n
$$
p_c = p_{33} + p_{44},
$$
\n(4.43)

de las ecuaciones [4.40,](#page-85-0) [4.41,](#page-85-1) [4.42](#page-85-2) y [4.43,](#page-85-3) podemos obtener la relación entre el número de coincidencias medidas (o correlaciones) y el coeficiente de probabilidad para los estados de salida en el divisor de haz en t´erminos de las frecuencias *ω<sup>s</sup>* y *ω<sup>i</sup>* . Por ejemplo para un par de fotones detectados en coincidencia, tal que el fotón detectado en la salida 3 tiene frecuencia  $\omega_s$  y el fotón detectado en la salida 4 tiene frecuencia  $\omega_i$  tenemos:

$$
\langle \psi | n_3(\omega_s, t) n_4(\omega_i, t + \tau) | \psi \rangle = \frac{\mathcal{N}}{4} | f_{34}(\omega_s, \omega_i, T) - f_{43}(\omega_i, \omega_s, T) | e^{i(\omega_s - \omega_i)\tau} |^2, \tag{4.44}
$$

en general para un fotón de frecuencia  $\omega$  en el detector *i* y un fotón  $\omega'$  en el detector *j*, tenemos:

$$
\langle \psi | n_i(\omega, t) n_j(\omega', t + \tau) | \psi \rangle = \frac{\mathcal{N}}{4} | f_{ij}(\omega, \omega', T) - f_{ji}(\omega', \omega, T)) e^{i(\omega - \omega')\tau} |^2, \tag{4.45}
$$

donde *i* y *j* son las salidas del divisor de haz y en este caso pueden tomar los valores 3 y 4.

## 4.7.3. Generalización de la probabilidad de coalescencia y anticoales**cencia**

Siguiendo esta misma lógica y usando la expresión [4.28,](#page-79-2) para el caso de un divisor de haz de N puertos como el de la figura [4.16](#page-87-0) podemos generalizar las correlaciones temporales que cuantifican las coincidencias a la salida de dos núcleos  $i \, y \, j$  en una fibra multinúcleo:

$$
\langle \psi | n_i(\omega, 0) n_j(\omega', \tau) | \psi \rangle = \frac{\mathcal{N}}{N^2} | f_{ij}(\omega, \omega', T) + f_{ji}(\omega', \omega, T) e^{i(\omega - \omega')\tau} |^2, \tag{4.46}
$$

donde  $i, j = 1...N$ . También podemos generalizar las probabilidades de coalescencia  $p_c$  y anticoalescencia  $p_a$  en términos de las probabilidades  $p_{ij}$  asociadas a tener coincidencias entre un fotón que emerge por la salida *i* y otro que emerge por la salida *j* del divisor de haz de *N* puertos:

$$
p_c = \sum_{i=1}^{N} p_{ii}, \tag{4.47}
$$

$$
p_a = \sum_{i=1}^{N} \sum_{j=1}^{N} (1 - \delta_{ij}) p_{ij}, \qquad (4.48)
$$

por simplicidad no hemos escrito explícitamente la dependencia funcional de las probabilidades, sin embargo la probabilidad es una función que depende del retraso temporal de uno de los fotones y de la temperatura *T* del cristal que determina el grado de degeneración entre los fotones generados:

$$
p = p(T, \tau)
$$

. Con la definición de estas últimas expresiones, se sigue cumpliendo que:

$$
p = p_c + p_a = \sum_{i=1}^{N} \sum_{j=1}^{N} p_{ij} = 1.
$$
\n(4.49)

<span id="page-87-0"></span>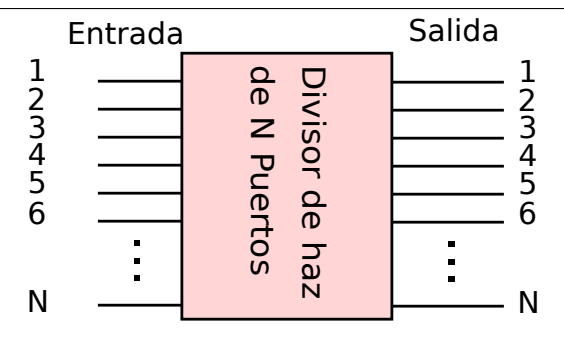

Figura 4.16: Diagrama esquem´atico de un divisor de haz de *N* puertos, en este tipo de divisor al acoplar un fotón en una de las entradas, la probabilidad de salir por cualquiera de las salidas es  $1/N$ . En nuestro caso, el divisor de haz de N puertos es una fibra óptica de N núcleos.

## **4.7.4. Interferencia de dos fotones SPDC para el caso de bombeo monocrom´atico**

En el experimento hemos utilizado un láser de ancho delgado ( $\Delta\omega \approx 1 Mhz$ ) como campo de bombeo. Incidimos este haz de bombeo sobre un cristal PPKTP-II, el comportamiento de las correlaciones espectrales de la función de amplitud conjunta es dominada por el comportamiento espectral del haz de bombeo. Por lo tanto, la función de amplitud conjunta en el espacio ( $\omega_s$ , $\omega_i$ ) tendrá una correlación negativa, está representada por una línea antidiagonal definida por  $\omega_s + \omega_i =$  $ω<sub>p</sub>$ . El ancho de esta línea está determinado por el ancho espectral del bombeo (ver [4.10](#page-76-0) c), la correlación introducida por la función de empatamiento de fase es despreciable. Utilizando la conservación de la energía, esto nos permite reescribir el estado SPDC como función de una sola variable, en este caso *ωs*:

$$
|\psi_{spdc}\rangle = \int d\omega_s f(\omega_s, \omega_p - \omega_s, T) |\omega_s\rangle^{\perp} |\omega_p - \omega_s\rangle^{\parallel},
$$

donde $\omega_p$ es la frecuencia de bombeo monocromático. Con un cambio de variable (suponiendo que la función  $f(\omega_s, \omega_p - \omega_s)$  es simétrica respecto a  $\frac{\omega_p}{2}$ )<sup>[4](#page-87-1)</sup> podemos escribir:

$$
|\psi_{spdc}\rangle = \int d\Omega f(\Omega, T) \left| \frac{\omega_p}{2} + \Omega \right\rangle^{\perp} \left| \frac{\omega_p}{2} - \Omega \right\rangle^{\parallel}, \tag{4.50}
$$

donde  $\omega_s = \frac{\omega_p}{2} + \Omega$  y  $\omega_p - \omega_s = \frac{\omega_p}{2} - \Omega$ , en la figura [4.17](#page-88-0) se muestran los espectros condicionales para el caso monocromático. Si igualamos las polarizaciones del fotón señal y acompañante e introducimos cada uno de estos en las entradas 1 y 2 de un divisor de haz, tenemos:

$$
|\psi_{spdc}\rangle = \int d\Omega f(\Omega, T) \left| \frac{\omega_p}{2} + \Omega \right\rangle_1 \left| \frac{\omega_p}{2} - \Omega \right\rangle_2.
$$

<span id="page-87-1"></span><sup>&</sup>lt;sup>4</sup>Para el caso de bombeo monocromático sobre un cristal no lineal usando un láser de ancho espectral delgado, esta suposición es natural, ya que la función de intensidad conjunta tiene una correlación negativa y en el espacio  $(\omega_s, \omega_i)$  está completamente contenida en un espacio geométrico definido por la antidiagonal  $\omega_i = \omega_p - \omega_s$ .

<span id="page-88-0"></span>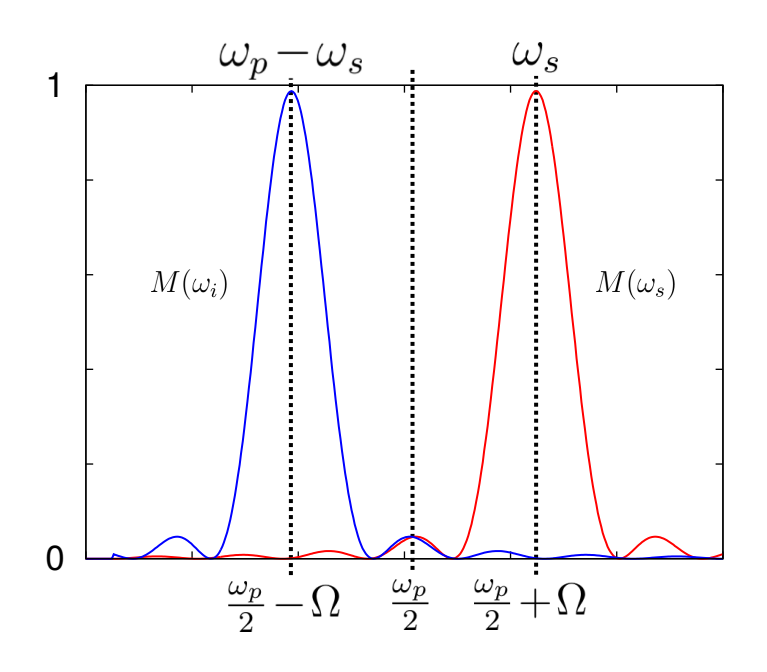

Figura 4.17: Espectros condicionales para el caso de bombeo monocromático, un espectro es el reflejo del otro, la simetría es respecto a un eje vertical definido por la mitad de la frecuencia de bombeo:  $\frac{\omega_p}{2}$ .

A la salida del divisor el estado es [\[98\]](#page-163-1):

$$
|\psi_{bs-out}\rangle = \frac{1}{2} \int d\Omega \left\{ f(\Omega, T) + f(-\Omega, T) \right\} \frac{1}{\sqrt{2}} \left( |\Omega\rangle_3 | -\Omega\rangle_3 + |\Omega\rangle_4 | -\Omega\rangle_4 \right) +
$$
  

$$
\frac{1}{2} \int d\Omega \, i \left\{ f(\Omega, T) - f(-\Omega, T) \right\} \frac{1}{\sqrt{2}} \left( |\Omega\rangle_3 | -\Omega\rangle_4 - |- \Omega\rangle_3 | \Omega\rangle_4 \right),
$$
(4.51)

donde, por simplicidad, hemos reetiquetado los estados  $|\pm\Omega\rangle =$  $\left\langle \frac{\omega_p}{2} \pm \Omega \right\rangle$  y los subíndices 3 y 4 se refieren a las salidas del divisor de haz (ver figura [4.15\)](#page-84-0). Igualmente que en el modelo anterior vemos que el primer término en la última ecuación corresponde a coalescencia, mientras que el segundo término corresponde a una anticoalescencia de los fotones generados. De esta forma, las probabilidades de coalescencia  $p_c$  y anticoalescencia  $p_a$  para el caso del bombeo monocromático son:

$$
p_c = \frac{1}{4} \int d\Omega |f(\Omega, T) + f(-\Omega, T))|^2,
$$
  
\n
$$
p_a = \frac{1}{4} \int d\Omega |f(\Omega, T) - f(-\Omega, T))|^2.
$$
\n(4.52)

Análogamente a la sección anterior, si tomamos en cuenta las fases debido a la longitud de camino óptico del fotón señal y acompañante, tenemos que las probabilidades de coalescencia y anticoalescencia son respectivamente:

$$
p_c = \frac{1}{4} \int d\Omega |f(\Omega, T) + f(-\Omega, T)) e^{i(2\Omega\tau)}|^2,
$$
\n(4.53)

$$
p_a = \frac{1}{4} \int d\Omega |f(\Omega, T) - f(-\Omega, T)e^{i(2\Omega \tau)})|^2,
$$
\n(4.54)

### CAPÍTULO 4. MANIPULACIÓN DE PAREJAS DE FOTONES POR ACOPLAMIENTO EVANESCENTE

es importante mencionar que para este caso el fotón señal tiene una frecuencia asociada  $\omega_s = \frac{\omega_p}{2} + \Omega$ y  $\omega_i = \frac{\omega_p}{2} - \Omega$  Con esta última expresión podemos calcular los interferogramas que esperamos al realizar una medida de la interferencia HOM. Estas expresiones son sólo un caso particular del modelo anterior, sin embargo, son útiles para poder realizar la comparación con el experimento. Adem´as simplifican las expresiones para el modelo anterior y son dependientes de una sola variable Ω.

# **4.8.** Medición del coeficiente de simetría por medio de un **divisor de haz**

### **4.8.1.** Coeficiente de simetría

Es muy útil conocer el grado de simetría que tiene un estado cuántico, ya que es una propiedad que nos da información acerca de su comportamiento estadístico. En particular podemos saber la simetría de la función de amplitud conjunta escribiéndola como función de un par de funciones con simetría definida. Para esta sección, sin pérdida de generalidad, ignoraremos la dependencia explícita del retraso temporal y la temperatura del cristal en la función de amplitud conjunta  $f(\omega_s, \omega_i)$ . Toda función  $f(\omega_s, \omega_i)$  puede representarse como:

$$
f(\omega_s, \omega_i) = sS(\omega_s, \omega_i) + aA(\omega_s, \omega_i), \qquad (4.55)
$$

donde las funciones

$$
S(\omega_s, \omega_i) = n_s(f(\omega_s, \omega_i) + f^t(\omega_s, \omega_i)),
$$
\n(4.56)

$$
A(\omega_s, \omega_i) = n_a(f(\omega_s, \omega_i) - f^t(\omega_s, \omega_i)),
$$
\n(4.57)

son funciones simétrica  $(S(\omega_s, \omega_i) = S(\omega_i, \omega_s))$  y antisimétrica  $(A(\omega_s, \omega_i) = -A(\omega_i, \omega_s))$ , por construcción, respectivamente. Donde la función transpuesta  $f^t$  está definida como:  $f^t(\omega_s, \omega_i)$  =  $f(\omega_i, \omega_s)$  [\[6\]](#page-156-2). Estas funciones son ortonormales entre sí  $(\langle S, A \rangle = 0, \langle S, S \rangle = 1, \langle A, A \rangle = 1)$ , dados los coeficientes:

$$
n_s = 1/\sqrt{2(1 + \langle f^t, f \rangle)},\tag{4.58}
$$

$$
n_a = 1/\sqrt{2(1 - \langle f^t, f \rangle)},\tag{4.59}
$$

con  $\langle f^t, f \rangle = \iint d\omega_s d\omega_i (f^{*t}f)$ . Usando las propiedades de simetría de las funciones podemos escribir:

$$
f(\omega_s, \omega_i) = sS(\omega_s, \omega_i) + aA(\omega_s, \omega_i), \qquad (4.60)
$$

$$
f^t(\omega_s, \omega_i) = sS(\omega_s, \omega_i) - aA(\omega_s, \omega_i), \qquad (4.61)
$$

y por lo tanto, las probabilidades de coalescencia y anticoalescencia de las expresiones [4.7.2](#page-84-2) y [4.38](#page-84-3) en términos de las funciones simétrica y antisimétrica son:

$$
p_c = \frac{1}{4} \iint d\omega_s d\omega_i |2sS(\omega_s, \omega_i)|^2 = |s|^2,
$$
  
\n
$$
p_a = \frac{1}{4} \iint d\omega_s d\omega_i |2aA(\omega_s, \omega_i)|^2 = |a|^2,
$$
\n(4.62)

donde en estas ´ultimas expresiones se utiliz´o la ortonormalidad de las funciones *S* y *A*. Es decir, los coeficientes de simetría *s* y antisimetría *a* están directamente relacionados con la probabilidad de coalescencia y anticoalescencia. Esto es una muestra de que un divisor de haz funciona como un elemento óptico que mide la simetría de un estado SPDC que recibe a la entrada. La probabilidad de anticoalescencia se puede medir colocando un detector en cada una de las salidas del divisor de haz y midiendo las coincidencias que hay a la salida de ambos detectores, es decir, el cuadrado del coeficiente de simetría o probabilidad de anticoalescencia se puede medir con un experimento HOM.

Por otro lado, también podemos escribir la probabilidad de coalescencia y anticoalescencia en términos de las constantes de normalización de las funciónes simétrica y antisimétrica  $n_s$  y  $n_a$ :

$$
p_c = \frac{1}{4} \iint d\omega_s d\omega_i |f(\omega_s, \omega_i) + f^t(\omega_s, \omega_i)|^2
$$
  
= 
$$
\frac{1}{4} \iint d\omega_s d\omega_i |\frac{S(\omega_s, \omega_i)}{n_s}|^2,
$$
  

$$
p_c = \frac{1}{4n_s^2},
$$
 (4.63)

análogamente:

$$
p_a = \frac{1}{4n_a^2},\tag{4.64}
$$

como consecuencia tenemos que:

<span id="page-90-0"></span>
$$
|s|^2 = \frac{1 + \langle f(\omega_s, \omega_i)^t, f(\omega_s, \omega_i) \rangle}{2} = \frac{1}{4n_s^2},
$$
  

$$
|a|^2 = \frac{1 - \langle f(\omega_s, \omega_i)^t, f(\omega_s, \omega_i) \rangle}{2} = \frac{1}{4n_a^2}.
$$
 (4.65)

En esta última expresión, observamos que si las funciones  $f \, y \, f^t$  son simétricas en sus variables espectrales,  $\langle f^t, f \rangle = 1$ , es decir, hay un completo traslape en la función, y  $f = f^t$  y sus fases son las mismas, por lo tanto la función  $f$  es completamente simétrica en sus variables espectrales  $f(\omega_s, \omega_i) = S(\omega_s, \omega_i)$  donde el coeficiente  $|s|^2 = 1$ . Sin embargo, si *f* y *f*<sup>t</sup> se traslapan en sus variables espectrales y sus fases son una el negativo de la otra se cumple que  $\langle f, f^t \rangle = -1$  y la función *f* es completamente antisimétrica en sus variables espectrales  $f(\omega_s, \omega_i) = A(\omega_s, \omega_i)$  y  $|a|^2 = 1$ . Para el caso de fotones completamente indistinguibles, siempre se tendrá un caso completamente simétrico, ya que la simetría es bosónica. En una pareja de fotones generados por SPDC, una completa simetría espectral significa que los fotones señal y acompañante, tienen espectros marginales idénticos, centrados en la misma longitud de onda. Más adelante, en el siguiente capítulo, mostraremos simulaciones y experimentos donde esto se cumple, en nuestro caso sólo para un haz de bombeo de ancho espectral delgado.

Otro caso interesante es aquel en el que  $\langle f, f^t \rangle = 0$ , esto sucede cuando los fotones tienen una alta no degeneración entre sí, es decir, para el caso de parejas de fotones generados por SPDC, esto sucede cuando sus distribuciones espectrales están muy separadas. Para este caso, el coeficiente simétrico y el antisimétrico tienen el mismo valor  $a = s = \frac{1}{\sqrt{2}}$  $\frac{1}{2}$ , y el estado es una mezcla entre un estado simétrico y antisimétrico, así que podriamos decir que no tiene simetría definida. Las probabilidades de coalescencia y anticoalescencia, son las mismas  $p_c = p_a = 1/2$ .

### **4.8.2. Simetr´ıa espectro-espacial**

Hemos hablado de las probabilidades de coalescencia y anticoalescencia para el caso en el que el retraso temporal relativo entre ellos es de *τ* = 0, en este punto los fotones en el divisor de haz llegan al mismo tiempo al punto de interferencia, y tendrán interferencia en el caso en el que exista un traslape entre sus distribuciones espectrales, es decir, cuando  $\langle f^t, f \rangle \neq 0$ , para este caso es válida la expresión [4.65.](#page-90-0) Sin embargo, si introducimos el retraso temporal *τ* para el fotón de frecuencia  $\omega_i$ , la función *f* cambia  $f(\omega_s, \omega_i) \to f(\omega_s, \omega_i)e^{i\omega_i \tau}$  y utilizando la definición de probabilidad de coalescencia y anticoalescencia de las secciones anteriores, y lo que desarrollamos en esta sección, podemos definir los coeficientes  $s(\tau)$  y  $a(\tau)$  teniendo cuidado con el significado de estos coeficientes:

<span id="page-91-0"></span>
$$
|s(\tau)|^2 = \frac{1 + \left\langle f(\omega_s, \omega_i)^t e^{i\Delta\omega\tau}, f(\omega_s, \omega_i) \right\rangle}{2} = \frac{1}{4n_s(\tau)^2},
$$

$$
|a(\tau)|^2 = \frac{1 - \left\langle f(\omega_s, \omega_i)^t e^{i\Delta\omega\tau}, f(\omega_s, \omega_i) \right\rangle}{2} = \frac{1}{4n_a(\tau)^2}.
$$
(4.66)

donde ∆*ω* = *ω<sup>s</sup>* − *ω<sup>i</sup>* . De tal forma que en *τ* = 0 estos coeficientes coinciden con los coeficientes de simetría de la ecuación [4.65](#page-90-0) y corresponden a los coeficientes de simetría espectral. Al introducir la variable  $\tau$  a la coalescencia, lo que estamos considerando, es la posición de un fotón respecto al otro, es decir, hay una simetría espacial en el instante en el que ambos fotones coinciden en un mismo punto en el espacio, esta simetría se rompe si ambos tienen una separación temporal entre sí. Podemos observar algunas propiedades de la simetría espacial analizando la expresión [4.66.](#page-91-0) Si suponemos que la función  $f(\omega_s, \omega_i)$  es totalmente simétrica, existe una simetría espectral y el  $\langle f(\omega_s, \omega_i)^t e^{i\Delta\omega\tau}, f(\omega_s, \omega_i) \rangle$  es 1 en  $\tau = 0$ . Sin embargo, si separamos temporalmente a los  $\phi$  *f*otones haciendo  $\tau \to \infty$ , el valor de  $\left\langle f(\omega_s, \omega_i)^t e^{i\Delta\omega\tau}, f(\omega_s, \omega_i) \right\rangle$  es cero, y se tendrá un estado con simetría indefinida, ya que ambas probabilidades  $p_c$  y  $p_a$  tienen un valor de  $1/2$ .

# **4.9.** Simulaciones de la evolución e interferencia de parejas **de fotones**

Hemos desarrollado un programa en MATLAB<sup>[5](#page-92-0)</sup> para resolver las ecuaciones de evolución de uno y dos fotones en una fibra de dos y tres núcleos. Para el primer caso hemos tratado la evolución para un sólo fotón monocromático a la entrada de  $\lambda_s = 810$  nm, ya que esta frecuencia está relacionada con los par´ametros experimentales determinados por el cristal de *P PKT P* que utilizaremos en el laboratorio. Para el caso de dos fotones hemos considerado una distribución espectral, y hemos hecho el cálculo para cinco distintos estados de entrada generados por una simulación de un proceso de SPDC tipo II al bombear con un láser de  $\lambda_p = 405$  nm un cristal de *PPKTP* − *II* cuya generación es colineal y la polarización entre fotón señal y acompañante es ortogonal, sin embargo, en la simulación podemos igualar las polarizaciones para considerar la interferencia. Los estados de entrada utilizados corresponden a cinco distintas temperaturas del cristal y tienen un diferente grado de degeneración. Inicialmente en los cálculos suponemos que todas las constantes de acoplamiento de fotones entre pares de núcleos son iguales y tienen un valor de  $C_{ij}(\omega) = k(\omega)$ , esto quiere decir que estamos suponiendo que todos los núcleos son idénticos y que la distancia es la misma para cualquier par de núcleos. Para el caso de dos fotones consideramos una función de amplitud conjunta  $f_{ij}(\omega, \omega')$ , mientras que para el caso de un fotón consideramos una sola frecuencia de entrada.

### 4.9.1. Un sólo fotón en la fibra de dos y tres núcleos

El fotón acoplado a uno de los núcleos presenta tunelamiento cuántico a lo largo de la fibra. En la figura [4.18](#page-93-0) se muestra la evolución de las intensidades a la salida de una fibra de dos (izquierda) y tres (derecha) núcleos, para un fotón acoplado a un solo núcleo en la entrada. Para el caso de una fibra de dos núcleos, las longitudes donde existe igual probabilidad de encontrar el fotón a la salida son aquellas que cumplen con la ecuación  $kz = a\cos(\frac{1}{\sqrt{2}})$  $(z_n)$ , es decir,  $z_n = (2n+1)\frac{\pi}{4k}$ , donde  $k = k(\omega)$  es la constante de acoplamiento y depende de la frecuencia del fotón acoplado. En el caso de la fibra de tres núcleos, las longitudes de igual probabilidad a la salida cumplen con la ecuación  $3kz = a\cos(-\frac{1}{2})$  $(\frac{1}{2})$ , es decir,  $z_n = (\frac{2}{3} + 2n)\frac{\pi}{3}$  $\frac{\pi}{3}$  y  $z'_n = (\frac{7}{6} + 2n)\frac{\pi}{3}$  $\frac{\pi}{3}$ . En la figura [4.18](#page-93-0) estos puntos están representados en las gráficas por las intersecciones entre las intensidades de dos y tres núcleos respectivamente. En la longitud más corta  $z_0$  donde se tienen intensidades iguales a la salida se cumple que  $kz_0 = \frac{\pi}{4}$  $\frac{\pi}{4}$  para el caso de dos núcleos, y  $kz_0 = \frac{\pi}{9}$  $\frac{\pi}{9}$  para la fibra de tres n´ucleos. En la figura [4.19](#page-93-1) se muestran esquematicamente los planos de equiprobabilidad para la fibra de tres núcleos correspondientes a acoplar un fotón en una de las guías. Estos planos aparecen periódicamente después de una longitud  $z_n$  o  $z'_n$ .

### **4.9.2. Evoluci´on de parejas de fotones en la fibra multin´ucleo**

Aunque en este capítulo sólo mostraremos resultados numéricos, es importante describir cómo es el montaje experimental que utilizamos como guía para nuestra simulación. Este representa una propuesta para realizar el experimento. El montaje ya se tiene en el laboratorio, en el siguiente cap´ıtulo se muestran resultados experimentales para el caso de un acoplador de fibra 50/50, es decir, un sistema de dos guías acopladas funcionando como un divisor de haz. Sin embargo, se han

<span id="page-92-0"></span> ${}^{5}$ El núcleo de este programa puede ser descargado en GitHub, [\[5\]](#page-156-0), dentro de los archivos del código se presentan comentarios que explican los detalles de su funcionamiento

### CAPÍTULO 4. MANIPULACIÓN DE PAREJAS DE FOTONES POR ACOPLAMIENTO EVANESCENTE

<span id="page-93-0"></span>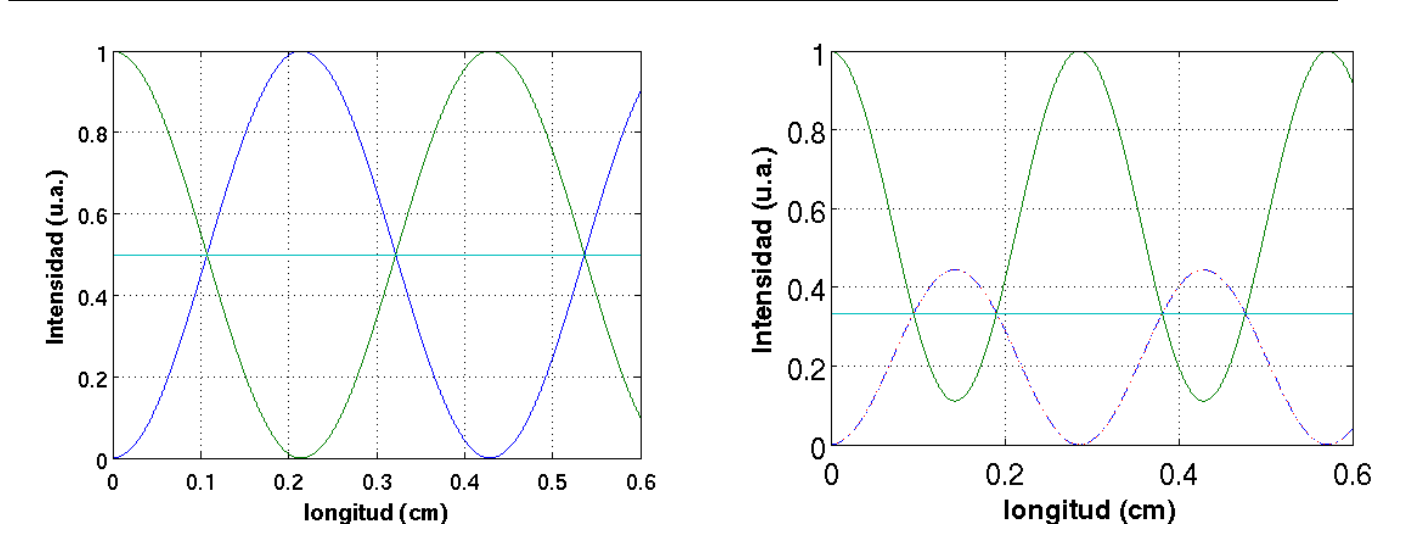

<span id="page-93-1"></span>Figura 4.18: Evolución de un sólo fotón con longitud de onda de bombeo  $\lambda_p = 810$  nm en la fibra de dos núcleos (izquierda) y la fibra de tres núcleos (derecha), para este último caso las intensidades a la salida de dos de los núcleos están traslapados, esto se debe a la simetría del sistema. Para verificarlo visualmente, basta con recordar que la suma del valor de las tres curvas debe ser igual a la unidad (por conservación de energía).

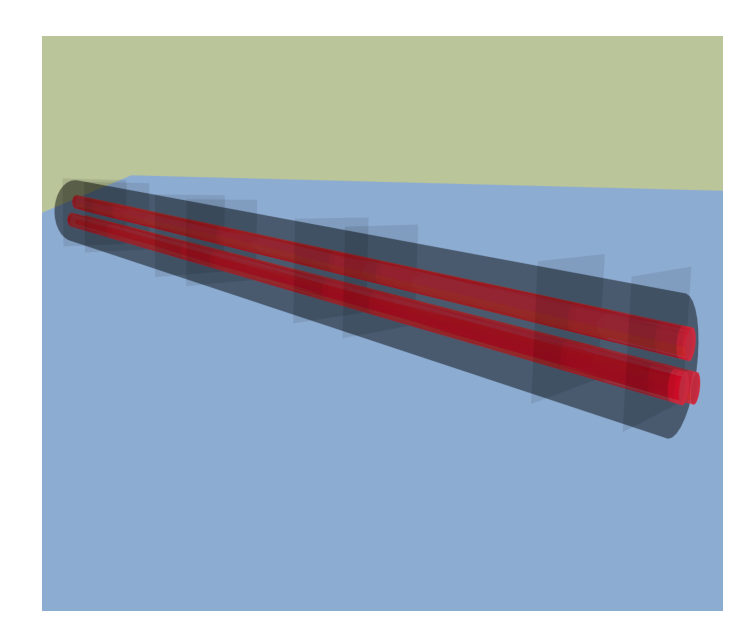

Figura 4.19: Representación de los planos de igual intensidad en la fibra de tres núcleos. Los planos en esta figura se repiten de manera periódica y corresponden a las intersecciones periódicas entre las tres curvas de intensidad de la figura [4.18](#page-93-0) parte derecha. Para el caso de un fotón acoplado a una de estas guías, en estos planos la probabilidad de emerger en cualquiera de las tres guías es la misma. Los planos representan longitudes de equiprobabilidad.

presentado algunas dificultades técnicas en el control del acoplamiento a la fibra de tres núcleos, por lo que para este último caso sólo existen resultados numéricos.

### **4.9.3. Montaje experimental**

Como se muestra en la figura [4.20,](#page-95-0) el montaje consiste en un láser de bombeo con longitud de onda  $\lambda_p = 405nm$ , un polarizador que asegura una polarización lineal del bombeo y una placa de media longitud de onda λ/2 que cambia la polarización a horizontal, condición necesaria para cumplir con el empatamiento de fases necesario para generar fotones por el proceso SPDC en el cristal. El haz de bombeo pasa por estos elementos y despu´es es limpiado por un filtro pasabanda para asegurar que no hay otras componentes espectrales, éste incide sobre un cristal PPKTP-II que tiene un periodo de 10 *µ*m y una longitud de 10 mm, el cristal descansa sobre un horno que estabiliza y controla su temperatura. El haz al salir del cristal es completamente absorbido por un filtro pasa altas, que sólo deja pasar longitudes de onda arriba de 488 nm y un filtro de ancho de banda de 40 nm centrado en 800 nm. Este sistema de filtros sólo permite el paso de los fotones generados por el proceso SPDC-II cuya propagación es colineal con el haz del bombeo y cuyas polarizaciones son ortogonales. Los fotones son separados por medio de un divisor de haz polarizado (PBS). El fotón señal con polarización vertical es reflejado, mientras que, el fotón acompañante con polarizaci´on horizontal, es transmitido. De esta forma se pueden acoplar de manera independiente los fotones a dos fibras monomodales y posteriormente, pueden ser acoplados a dos n´ucleos distintos de la fibra multinúcleo. Dentro de la fibra, evolucionan e interfieren según las propiedades de la fibra. A la salida de la fibra multinúcleo se tiene un sistema que permite elegir dos núcleos de salida para medir las coincidencias por pares de núcleos. Este sistema consiste en un par de fibras monomodales conectadas cada una a un módulo contador de un sólo fotón que es un fotodiodo de avalancha (APD). El APD genera una señal que se envía al etiquetador de tiempos ID800, que al recibir las señales nos permite contar el número de señales coincidentes correspondientes a dos fotones llegando en coincidencia a ambos detectores. Para medir las correlaciones temporales, es decir, los interferogramas HOM. Es necesario agregar un retraso temporal, esto se puede lograr aumentando la longitud de camino óptico de uno de los fotones, por ejemplo el señal, colocando la fibra que acopla al fotón después del PBS en un motor que permita desplazar la fibra de manera que aumenta o disminuye la longitud de camino óptico del fotón.

## 4.9.4. Interferencia HOM en fibras multinúcleo en la longitud de equi**probabilidad**

Hemos realizado simulaciones para generar parejas de fotones SPDC utilizando dos haces de bombeo diferentes, uno con un ancho de ∆*λ* ∼ 1 nm y otro con ancho ∆*λ<sup>p</sup>* ∼ 5 × 10<sup>−</sup><sup>3</sup> nm, el haz de bombeo incidiendo sobre un cristal PPKTP-II. Los fotones generados tienen polarizaciones ortogonales, sin embargo, experimentalmente es posible manipular la polarización y en la siguiente descripción supondremos que las polarizaciones se han igualado, ya que ésta es una condición de interferencia. Elegimos dos sistemas diferentes para explorar la interferencia: una fibra ´optica de dos n´ucleos acoplados de manera evanescente cuya longitud es tal que la salida coincide con el primer plano de equiprobabilidad, esto lo convierte en un divisor de haz simétrico de dos puertos; el otro sistema es una fibra de tres núcleos también con longitud de equiprobabilidad, es decir, un fotón acoplado a un núcleo en la fibra tiene probabilidad de  $\frac{1}{3}$  de salir por cualquiera de los núcleos, esto también es un divisor de haz simétrico de tres puertos.

Para generar los estados SPDC iniciales que usamos en la simulación hemos utilizado un bombeo de  $\lambda_p = 405$ nm con un ancho de  $\Delta\lambda = 1.0$  nm ( $\Delta\omega_p \sim 2 \text{ THz}$ ) (Ver figura [4.21\)](#page-97-0), hemos elegido cinco temperaturas diferentes para simular cinco estados de entrada generados por la fuente PPKTP-II. La elección del ancho en el láser de bombeo es el típico para varios de los láseres de diodo comunes

<span id="page-95-0"></span>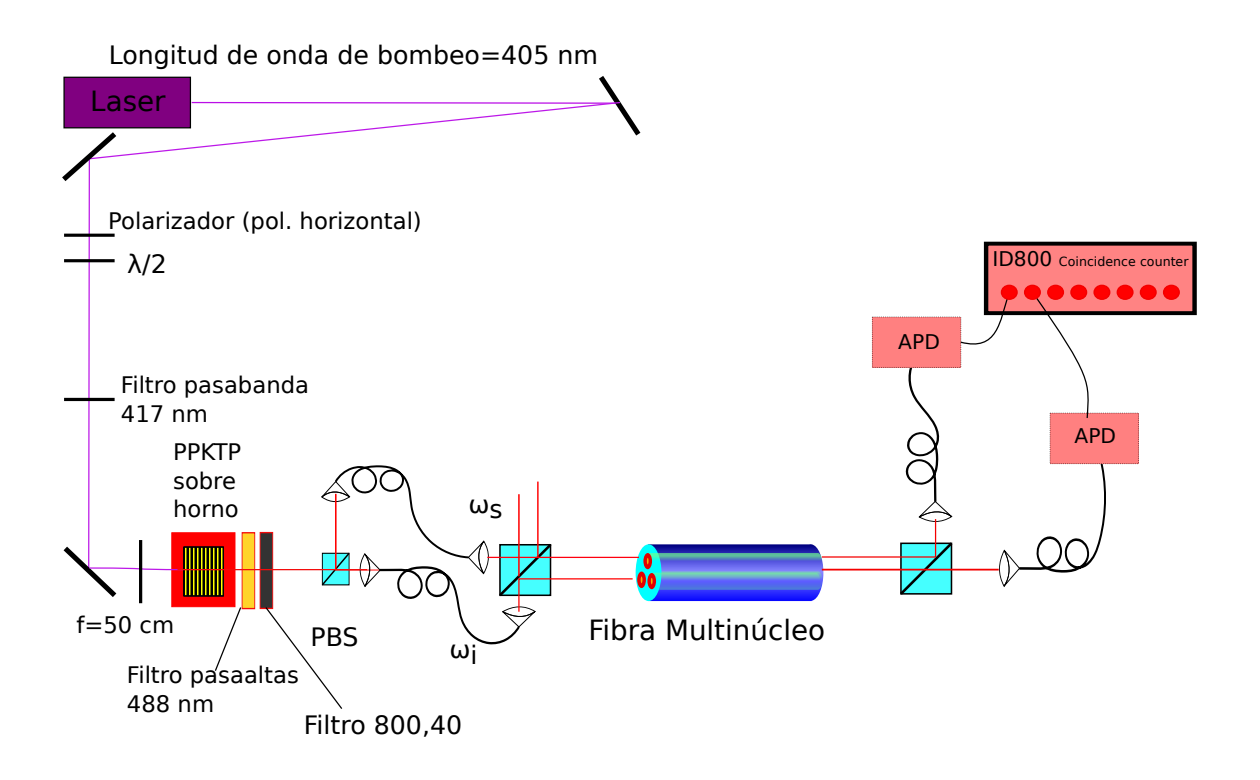

Figura 4.20: Montaje experimental, se generan pares de fotones a partir de un haz de bombeo de 405 nm sobre un cristal PPKTP-II que está sobre un horno a una temperatura  $T$ , los fotones señal y acompañante generados se acoplan a fibras monomodales después de pasar por un PBS y se acoplan a dos núcleos distintos en la fibra multin´ucleo utilizando un divisor de haz (BS) como se muestra en el esquema, se colecta la luz a la salida y por cada par de n´ucleos se detectan coincidencias con dos APD's de silicio y un sistema de conteo de coincidencias.

que tenemos en el laboratorio, las propiedades de cada uno de estos estados están incluidos en la tabla de la figura [4.21.](#page-97-0) En esta tabla se incluye la temperatura *T* del cristal; la longitud de onda y frecuencia centrales para el fotón señal  $\lambda_s$ ,  $\omega_s$  y el fotón acompañante  $\lambda_i$ ,  $\omega_i$ ; las diferencias entre las longitudes de onda centrales  $\Delta\lambda = |\lambda_s - \lambda_i|$  de ambos fotones; las diferencias entre las frecuencias centrales de ambos fotones  $\Delta \omega = |\omega_s - \omega_i|$ , y la cantidad  $\frac{\Delta \omega}{\Delta \omega_s}$  que nos da información acerca del grado de no degeneración entre el fotón señal y acompañante. Para este caso su valor está entre 0 y 1.45, es decir los espectros de los fotones están separados entre sí, por casi 1.5 veces el ancho del fotón señal. Hemos calculado la JSI como función de la longitud de onda y la temperatura  $f(\lambda_s, \lambda_i, T)$  para cada uno de los estados generados en cada temperatura, y se puede observar en la figura [4.22](#page-98-0) los efectos del cambio de la temperatura en el cristal sobre la JSI. Un cambio en la temperatura, traslada a la JSI siguiendo una dirección antidiagonal. Esta traslación es visible, si uno imagina una diagonal invertida en las gráficas de la JSI (o mejora aún, se coloca una hoja conectando la esquina superior izquierda, con la esquina inferior derecha de la matriz), y se observa que al incrementar la temperatura sólo hay una traslación hacia longitudes de onda  $\lambda_s$  más grandes y longitudes de onda  $\lambda_i$  más pequeñas, siempre en la dirección antidiagonal cumpliendo con la conservación de la energía que en función de la longitud de onda puede escribirse como  $1/\lambda_p = (1/\lambda_s + 1/\lambda_i)$ . Así mismo, sucede que al disminuir la temperatura del cristal, la JSI se traslada sobre la dirección contraria en la antidiagonal.

En la figura [4.23](#page-99-0) se muestran los espectros marginales o condicionales de cada uno de estos estados. Es notorio que el espectro del fotón señal ( $\Delta\lambda_s \sim 12.5$  nm,  $\Delta\omega_s \sim 40$  THz) y el acompa˜nante son bastante distintos (∆*λ<sup>i</sup>* ∼ 9nm, ∆*ω<sup>i</sup>* ∼ 30 THz). Aunque en el eje vertical se tienen unidades arbitrarias, ambos espectros tienen las mismas unidades, y por lo tanto, el fotón señal tiene un espectro que alcanza mayores valores que el espectro condicional del fotón acompañante. Además, tenemos que el espectro del fotón acompañante es más ancho que el espectro del fotón señal. A partir de las funciones JSI de la [4.22](#page-98-0) es posible inferir esto, ya que, el ángulo que forma la JSI respecto a la horizontal (se puede volver a usar la hoja a un ángulo de 45° para verificarlo) es mayor a  $45°$  y por lo tanto, hay una asimetría entre los espectros condicionales como se explicó anteriormente al describir la función de amplitud conjunta. Esta diferencia que existe entre las distribuciones espectrales del fotón señal y acompañante impide que haya un traslape perfecto entre las funciones espectrales de ambos fotones, no existe una indistinguibilidad y, por lo tanto, no se podrá lograr una buena interferencia. Los espectros marginales se separan como función de la temperatura, a partir de la temperatura del estado "degenerado", donde las comillas se refieren a que el estado no es verdaderamente degenerado, para cumplir con degeneración ambos espec-tros condicionales deben ser idénticos. En la figura [4.23](#page-99-0) e, se observa que aunque los espectros están separados entre sí, aún existe una región de traslape que provoca que haya batidos en los interferogramas HOM.

#### **Interferencia de fotones SPDC en una fibra de dos núcleos con ancho bombeo de** 1 nm

Hemos elegido simular la interferencia de los estados de parejas de fotones en una fibra de dos gu´ıas acopladas, cortada a la longitud de equiprobabilidad en el primer plano (ver figuras [4.18](#page-93-0) y [4.19\)](#page-93-1). Esto debe coincidir con lo que se espera para un cubo divisor de haz simétrico común. En la figura [4.24](#page-101-0) se muestran los interferogramas para los cinco estados generados (ver fig. [4.21\)](#page-97-0) con el ancho de bombeo de 1 nm. En el diagrama se representan los n´ucleos a la entrada y a la salida de la fibra. Un núcleo de color gris, representa un fotón acoplado en dicho núcleo, mientras que un núcleo de color blanco representa ausencia de fotón, un núcleo cuyo color es negro, representa la presencia de dos fotones en dicho n´ucleo. La representaci´on de los n´ucleos a la entrada y a la salida

<span id="page-97-0"></span>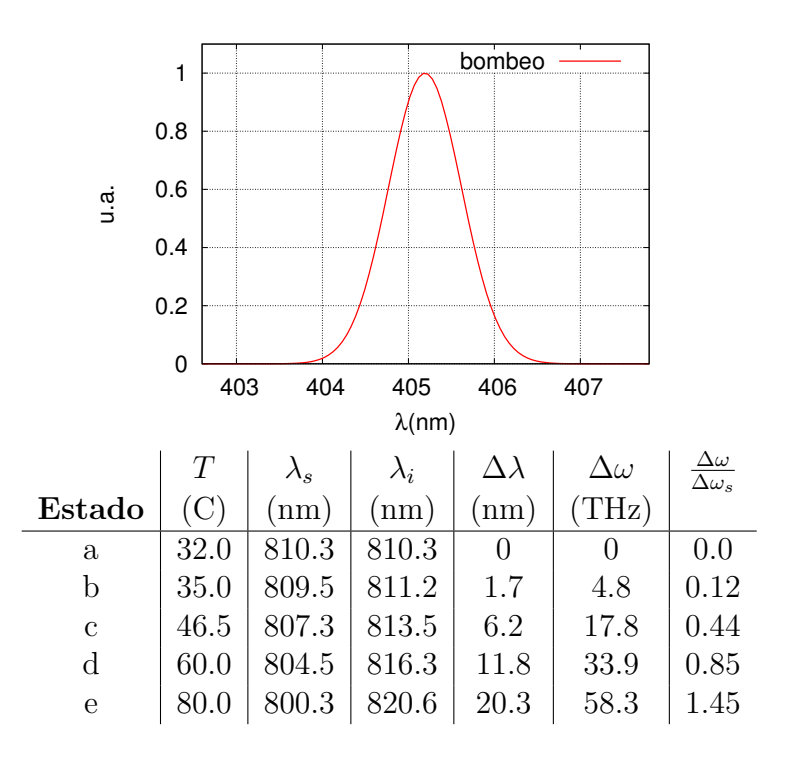

Figura 4.21: **Arriba**: Distribución espectral del láser de bombeo utilizado en la simulación para generar los cinco estados de entrada.El ancho del láser es de  $\Delta\lambda = 1$  nm. **Abajo**: Tabla de parámetros de los cinco estados cuánticos generados por el cristal PPKTP-II usados como estado de entrada en la fibra multinúcleo. El estado a es el degenerado, mientras que el grado de degeneración, está determinado por la diferencia entre los centros de la distribución espectral entre el señal y el acompañante  $\Delta\lambda = |\lambda_s - \lambda_i|,$  también determinado por el ancho en frecuencias  $\Delta\omega.$  La degeneración está mejor determinada por la cantidad  $\frac{\Delta\omega}{\Delta\omega_s}$ , donde  $\Delta\omega = |\omega_s - \omega_i|$  y  $\Delta\omega_s$  es el ancho de la distribución espectral del fotón señal.

<span id="page-98-0"></span>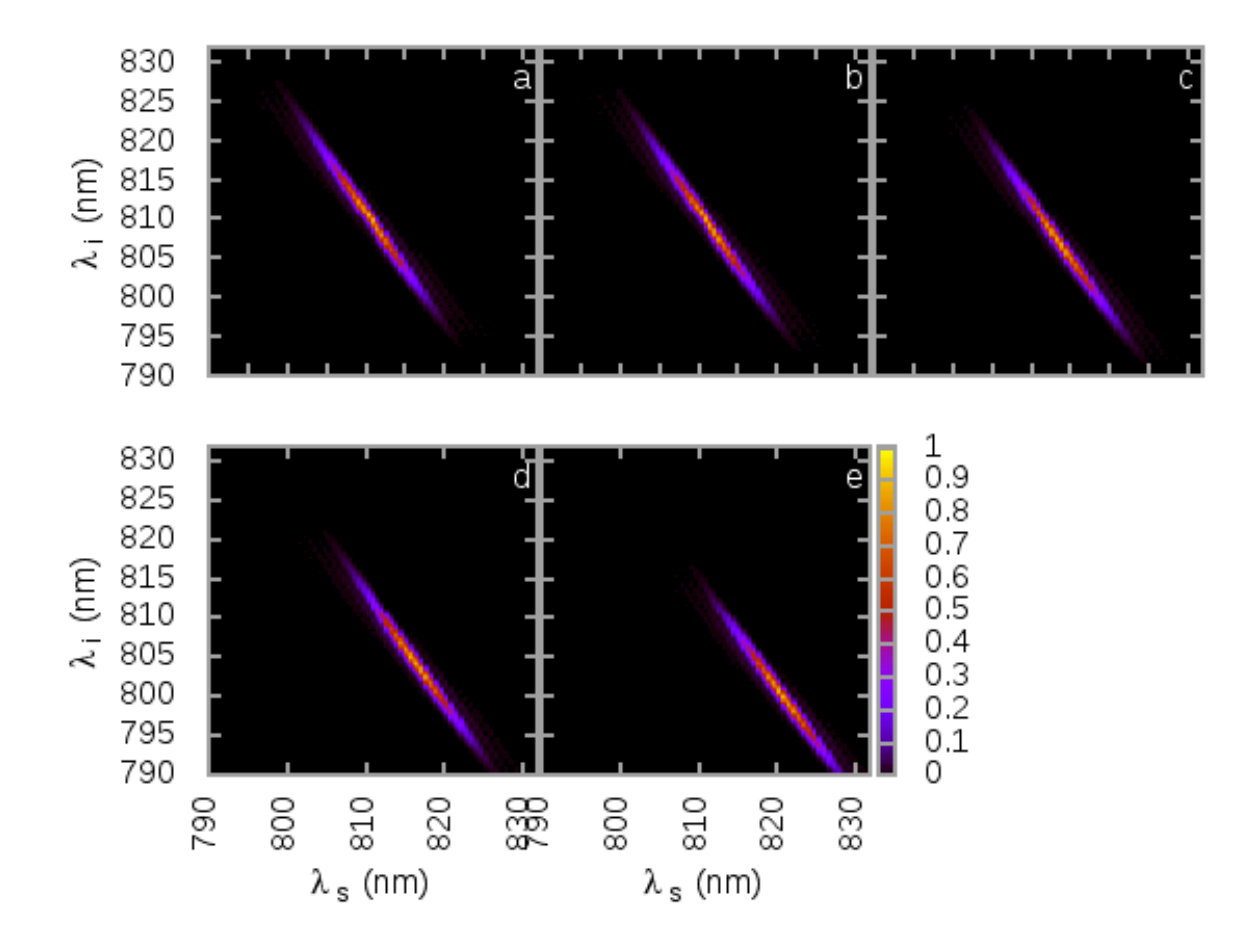

Figura 4.22: Intensidad espectral conjunta (JSI) de los cinco estados de entrada, correspondientes a diferentes temperaturas del cristal que tienen diferentes grados de degeneración. Ver tabla [4.21](#page-97-0)

<span id="page-99-0"></span>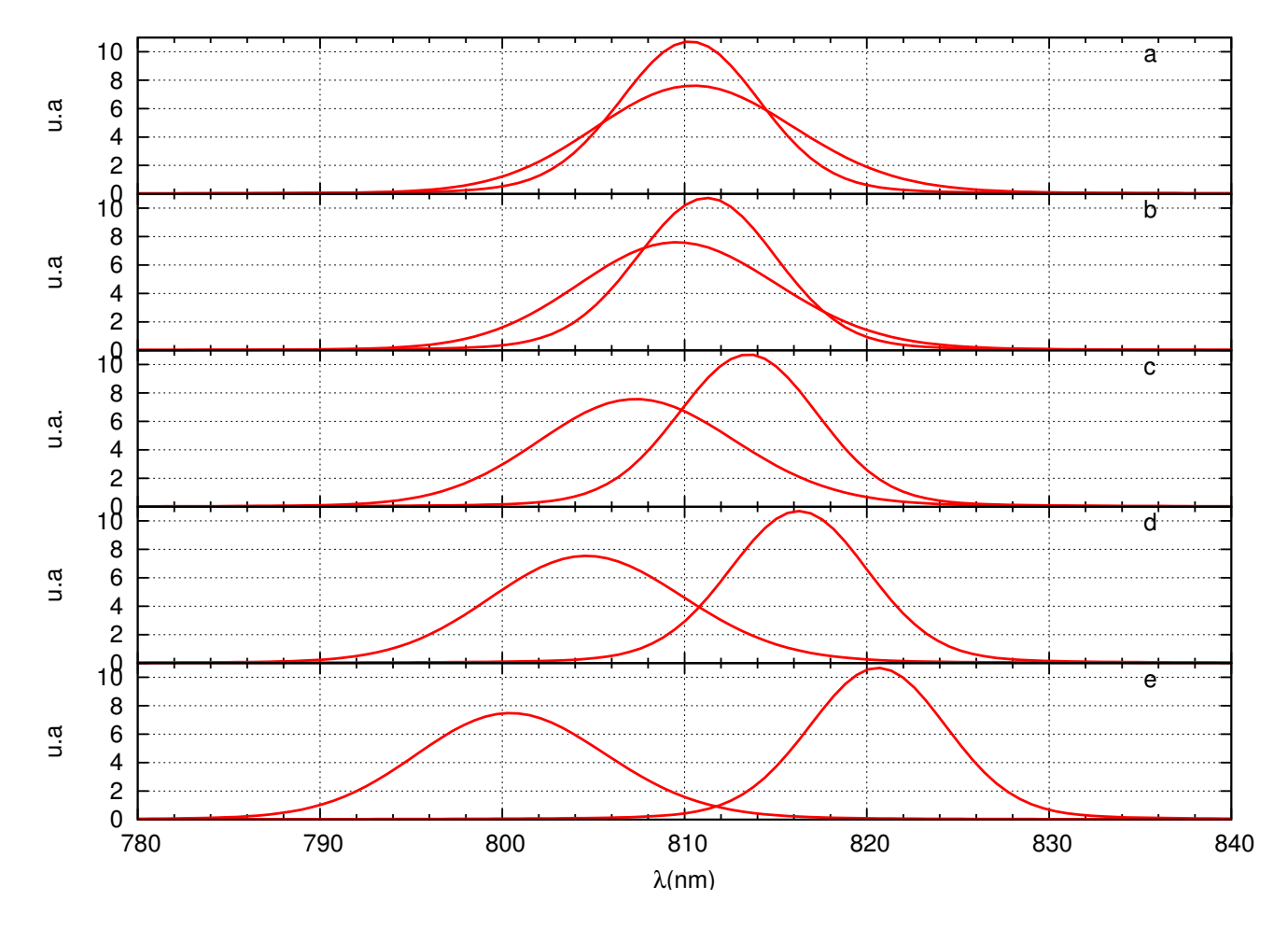

Figura 4.23: Espectros condicionales, o marginales correspondientes a la distribución espectral de los fotones señal y acompañante de los cinco diferentes estados de entrada (Fig. [4.22\)](#page-98-0) utilizados para hacer la evolución a lo largo de la fibra.

de la fibra es tal que uno puede imaginar que tiene una fibra y la dobla para identificar los n´ucleos. En la representación de la fibra en la figura [4.24,](#page-101-0) se observa la configuración de entrada en la que se acopla un fotón al núcleo 1 y otro al núcleo 2. A la salida, los núcleos estarán invertidos (debido a que este esquema representa una fibra doblada). Sólo tomamos en cuenta la configuración de dos fotones acoplados a distintas entradas, ya que si acoplamos dos fotones a la misma entrada de la fibra multinúcleo los fotones no interfieren y se comportan como fotones independientes, hemos tratado el tema en una sección anterior donde se expone un modelo básico para la interferencia de fotones. Los interferogramas muestran el valor de la probabilidad  $p_{ij}$  de encontrar un fotón en el núcleo *i* y otro en el núcleo *j*, dado que se tiene un retraso temporal  $\tau$  de un fotón respecto al otro. La probabilidad *pij* para el caso en el que *τ* es grande, tal que no hay interferencia, alcanza el valor de *pij* = 1*/*4, que simplemente es la probabilidad esperada para un par de fotones que son distinguibles entre sí. Para todo  $\tau$  se cumple que  $\sum_{ij} p_{ij} = 1$ . Se observa que la máxima visibilidad alcanzada es de *V* ~ 18% en la temperatura de *T* = 32 C. Como función de la separación que hay entre las longitudes de onda centrales de los fotones señal y acompañante, la visibilidad disminuye y alcanza un mínimo de  $V \sim 6\%$  en  $T = 80$  C, esta visibilidad no es deseable para nuestros experimentos <sup>[6](#page-100-0)</sup>, ya que requerimos de una buena visibilidad (mayor a 80%) para poder hacer medidas interferométricas. Debido a que estas visibilidades son muy bajas, sólo presentamos el caso de dos núcleos. A continuación mostraremos lo que sucede con la interferencia utilizando un láser de bombeo de ancho delgado en una fibra de dos y tres guías acopladas.

### Interferencia de fotones SPDC en una fibra de dos y tres núcleos con haz de bombeo **de ancho espectral delgado**

Hemos simulado la generación de parejas de fotones utilizando un haz de bombeo de ancho  $\Delta\lambda_p = 0.005$ nm ( $\Delta\omega \sim 10$  GHz), dado que la función JSI es muy delgada, ésta es más difícil de visualizar en el espacio ( $\omega_s, \omega_i$ ) o ( $\lambda_s, \lambda_i$ ), sin embargo pertenece a un espacio geométrico que forma una l´ınea diagonal de pendiente negativa (ver figura [4.10](#page-76-0) c), en esta figura se observa que el ´angulo de correlación es de 45° respecto a la horizontal, y como consecuencia se tienen espectros marginales del fotón señal y acompañante que son simétricos respecto a una linea vertical centrada en  $\omega_p/2$ . Igualmente que para el caso anterior, hemos generado cinco estados diferentes que corresponden a cinco temperaturas y diferentes grados de degeneración, en la figura [4.25](#page-102-0) se muestra una tabla con las propiedades de cada uno de estos estados. La no degeneración de los estados puede cuantificarse por la cantidad  $\frac{\Delta\omega}{\Delta\omega_s}$ , ya que representa la separación entre los espectros condicionales del fotón señal y acompañante como función de su ancho espectral, en el caso de ancho espectral delgado, esta cantidad es una buena representación de la no degeneración ya que los espectros del fotón señal y acompañante son idénticos y tienen un acnho de  $\Delta\lambda_{s,i} \sim 4$ nm ( $\Delta\omega_{s,i} \sim 10$ THz), como se puede ver en sus espectros condicionales que se muestran en la figura [4.26.](#page-103-0) Dado que ambos espectros condicionales son idénticos, el traslape en la temperatura de degeneración es perfecto y se puede lograr una buena interferencia al acoplar estos fotones en una fibra multin´ucleo con longitud de equiprobabilidad.

El ancho de los fotones generados no disminuye considerablemente respecto a los fotones generados en el caso anterior, a pesar de que el ancho del bombeo disminuyó de manera drástica varios ´ordenes de magnitud. Esto significa que para este caso particular el ancho de los fotones generados, está asociado a la función de empatamiento de fase, es decir, a las propiedades del cristal.

<span id="page-100-0"></span><sup>6</sup>En el laboratorio realizamos mediciones con un diodo l´aser OBIS de ancho ∆*λ<sup>p</sup>* ∼ 1nm y la visibilidad alcanzada fue de alrededor del 10 % en la temperatura de degeneración, al realizar el análisis espectral notamos que el haz de bombeo contenía otras componentes causantes de esta disminución.

<span id="page-101-0"></span>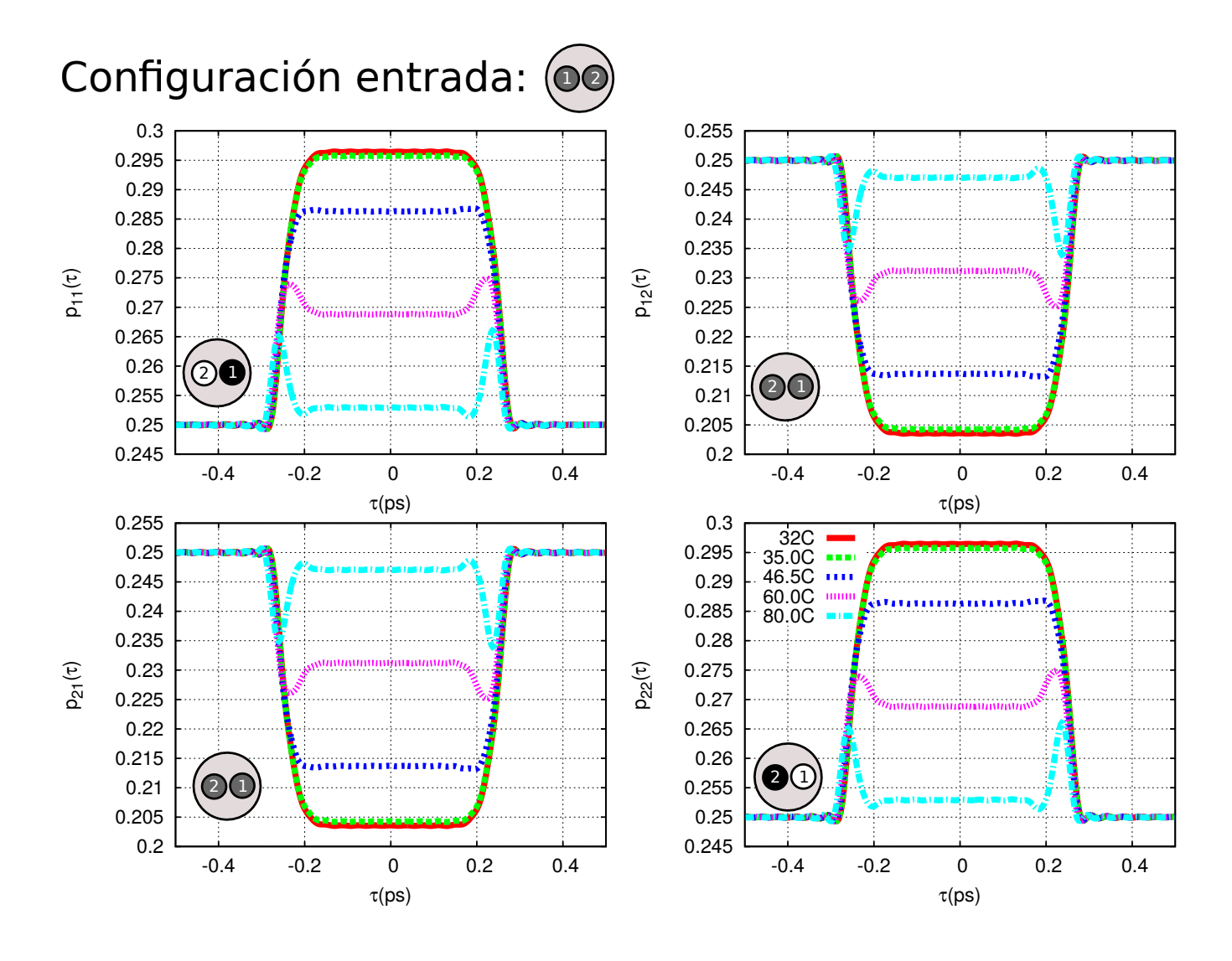

Figura 4.24: Interferogramas HOM par el caso de un bombeo de ∆*λ* = 1nm. La visibilidad alcanza un valor muy cercano al  $18\%$  para los estados de la tabla [4.21](#page-97-0) en un arreglo de dos guías de onda acopladas con una longitud de equiprobabilidad. Los espectros marginales correspondientes a los estados utilizados para realizar el experimento HOM se muestran en la figura [4.23.](#page-99-0)

<span id="page-102-0"></span>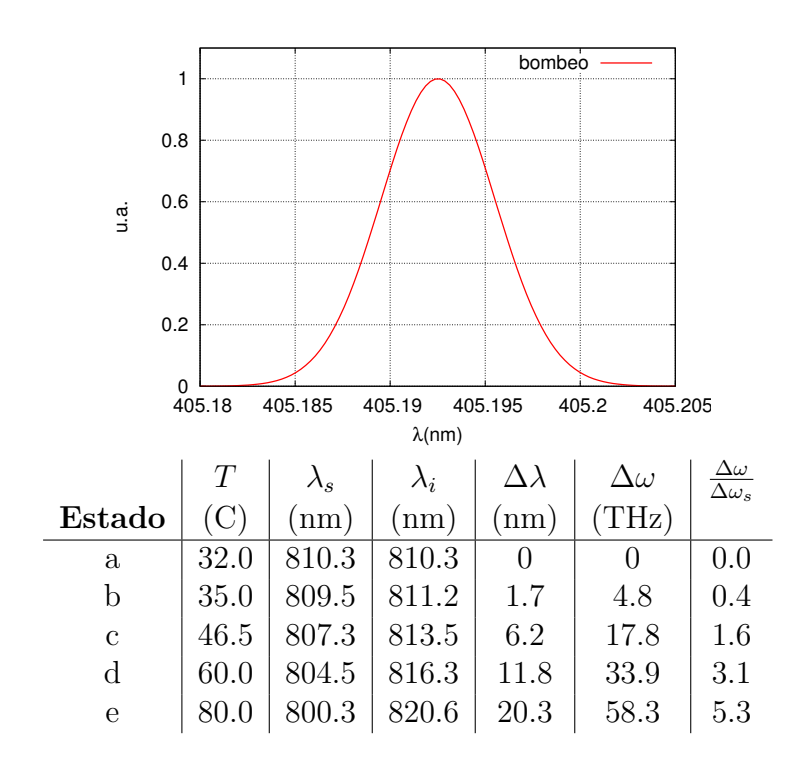

Figura 4.25: **Arriba**: Distribución espectral del láser de bombeo utilizado en la simulación para generar los cinco estados de entrada.El ancho del láser es de  $\Delta\lambda_p = 0.005$  nm. **Abajo**: Tabla de parámetros de los cinco estados cuánticos generados por el cristal PPKTP-II usados como estado de entrada en la fibra multinúcleo. El estado a es el degenerado, mientras que el grado de degeneración, está determinado por la diferencia entre los centros de la distribución espectral entre el señal y el acompañante  $\Delta\lambda = |\lambda_s - \lambda_i|$ , también determinado por el ancho en frecuencias  $\Delta\omega$ . La degeneración está mejor determinada por la cantidad  $\frac{\Delta\omega}{\Delta\omega_s}$ , donde  $\Delta\omega = |\omega_s - \omega_i|$  y  $\Delta\omega_s$  es el ancho de la distribución espectral del fotón señal.

<span id="page-103-0"></span>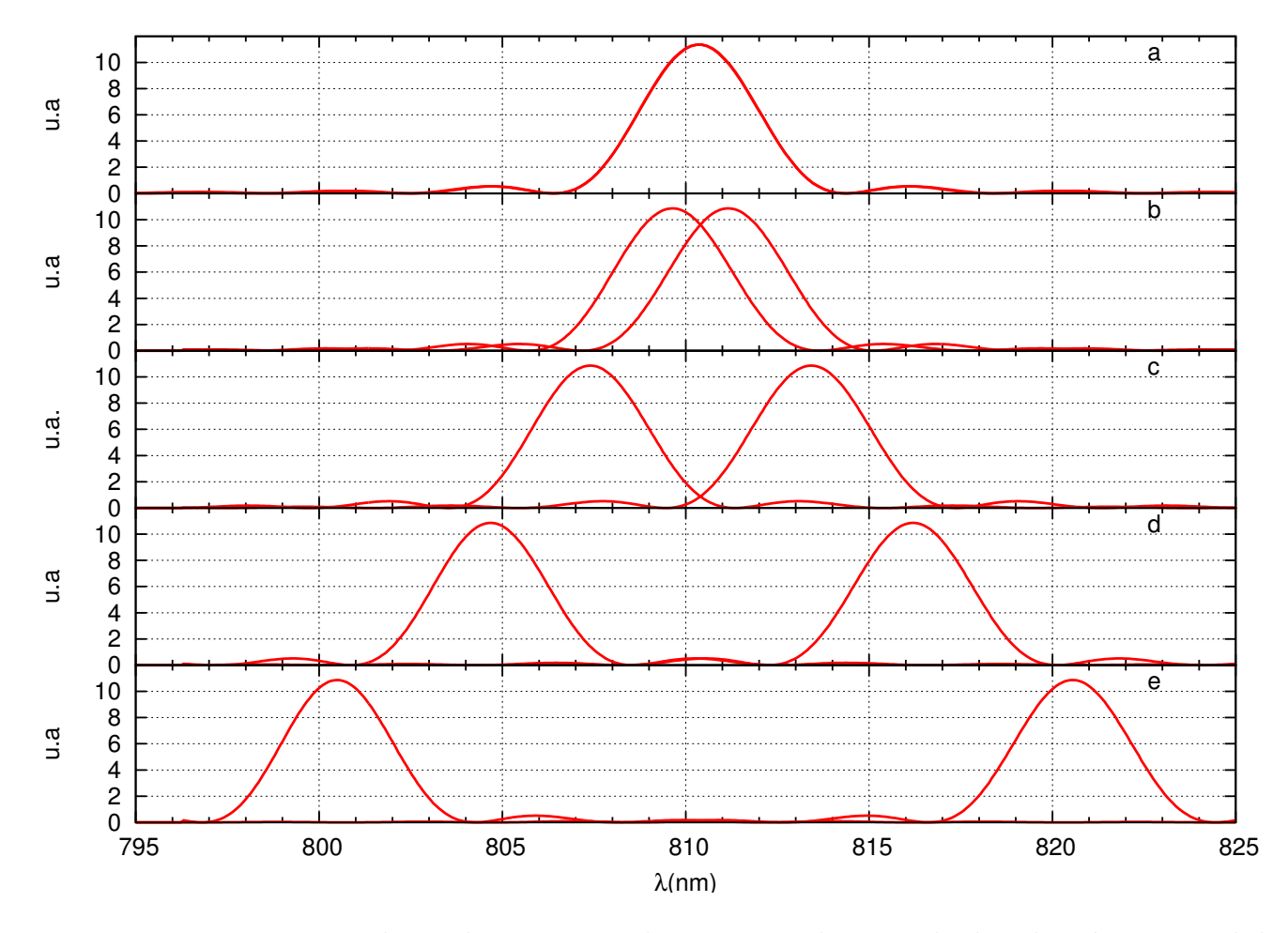

Figura 4.26: Espectros condicionales, o marginales correspondientes a la distribución espectral de los fotones señal y acompañante de los cinco diferentes estados de entrada (Fig. [4.22\)](#page-98-0) utilizados para hacer la evolución a lo largo de la fibra, utilizando un láser de bombeo de ancho espectral estrecho ( $\Delta\lambda_p \sim 0.005$ nm).

En la figura [4.27](#page-105-0) se muestran los interferogramas correspondientes a acoplar un fotón en el núcleo 1 y otro fotón en el núcleo 2 de una fibra multinúcleo compuesta por dos guías de onda acopladas y cortadas de tal forma que tienen la longitud en la que se encuentra el primer plano de equiprobabilidad formando as´ı un divisor de haz de dos puertos (ver figuras [4.18](#page-93-0) y [4.19\)](#page-93-1). El mayor valor de visibilidad es de 100 % y se obtiene para el caso degenerado en  $T = 32C$ , éste disminuye como funci´on del cambio en la temperatura. Se observa que a partir de la temperatura 46*.*5C se tiene que  $p_{12}$  y  $p_{21}$  rebasan el valor de  $\frac{1}{4}$ , esto corresponde a un cambio de simetría en el estado cuántico. La estadística que se sigue en este caso es una estadística fermiónica, sin embargo esto se observa parcialmente en este interferograma, ya que, para que la simetría cambie por completo, se tendría que tener que la probabilidad de  $p_{12}$  y  $p_{21}$  alcancen un valor de  $\frac{1}{4}$ . Según Fedrizzi et al [\[78\]](#page-161-0) este cambio de simetría es una señal de que existe enredamiento cuántico en frecuencias para el estado de pares de fotones. Para los estados no degenerados observamos que en los interferogramas aparecen más oscilaciones en función del aumento de temperatura. Si seguimos aumentando la temperatura, las oscilaciones se confundirán con las fluctuaciones, estos batidos característicos de los estados no degenerados siguen apareciendo hasta temperaturas arriba de 100 C, se observan debido a que aún existe un traslape de los espectros condicionales de los fotones señal y acompañanante. Al alejarse los espectros entre sí, menos traslape habrá entre ellos, hasta que los batimientos se confundan con las fluctuaciones. Finalmente, en el l´ımite en el que no se traslapan, la probabilidad *pij* tiende al valor de <sup>1</sup> 4 . La figura [4.27](#page-105-0) representa una *matriz de interferogramas* cuyas entradas *p*<sup>12</sup> y *p*<sup>21</sup> representan la probabilidad de anticoalescencia y la diagonal formada por  $p_{11}$  y  $p_{22}$  representan la probabilidad de coalescencia. Sólo la probabilidad de anticoalescencia se puede medir en el laboratorio colocando detectores a la salida de dos n´ucleos diferentes y midiendo las coincidencias de fotones en estas salidas, no se puede medir de manera individual *p*<sup>12</sup> o *p*21, sino la suma de ambas. Se puede visualmente verificar que  $p_c + p_a = p_{11} + p_{22} + p_{12} + p_{21} = 1$  para cada  $\tau$ . Las probabilidades de coalescencia son un reflejo especular respecto a la linea horizontal definida por la probabilidad de cuentas aleatorias en que corresponden a nula interferencia  $p_{ij} = 0.25$ . En un experimento al medir  $p_{12} + p_{21}$  se espera que las cuentas  $p_{12}(\tau >> 0) \to \frac{1}{2}$ .

El caso de los interferogramas en la fibra de tres núcleos es análogo al anterior, también se eligió una longitud de la fibra en la que las guías se encuentran en un plano de equiprobabilidad (ver figuras  $4.18, 4.19, y 4.28$  $4.18, 4.19, y 4.28$  $4.18, 4.19, y 4.28$  $4.18, 4.19, y 4.28$ ) se tomó en cuenta sólo el caso en el que la configuración de entrada es tal que un fotón se acopla al núcleo 1 de la fibra, y otro al núcleo 2, mientras que el núcleo 3 inicialmente no tiene fotón acoplado (ver configuración de entrada en la figura [4.29\)](#page-107-0), todas las demas posibilidades para fotones acoplados a núcleos distintos en la configuración de entrada son equivalentes debido a la simetría del sistema. No se consideró la configuración de entrada en la que dos fotones son acoplados a un mismo n´ucleo ya que estos tienen un comportamiento trivial y no interfieren entre si (esto se mostró en la sección de modelo básico de interferencia de fotones). Se utilizaron los mismos cinco estados generados por SPDC descritos para el caso anterior. La *matriz de interferogramas* que se muestra en la figura [4.29](#page-107-0) representa todos los posibles casos de salida de ambos fotones. La diagonal formada por las probabilidades *pii* representa estados coalescentes a la salida, es decir,  $p_c = \sum_{i=1}^{3} p_{ii}$ , mientras que los estados que están fuera de la diagonal  $p_{ij}$  con  $i \neq j$ representan las probabilidades de estados anticoalescentes donde  $p_a + \sum p_{ij}$  con  $i \neq j$ . También se puede verificar visualmente que  $p_c + p_a = 1$ . Dentro de los estados anticoalescentes existen dos tipos: el estado en el que los fotones emergen por los mismos n´ucleos por donde fueron acoplados inicialmente, i.e. 1 y 2; y el estado en el que un fotón emerge por un núcleo por el que se acopló un fotón a la entrada y el otro emerge por el núcleo 3, en el que no se acopló nada inicialmente. Estos dos casos, a la salida tienen el mismo comportamiento, se puede comparar por, ejemplo *p*<sup>12</sup> y *p*32, esto se debe a que el sistema es un divisor de haz simétrico, es decir, que las probabilidades de

<span id="page-105-0"></span>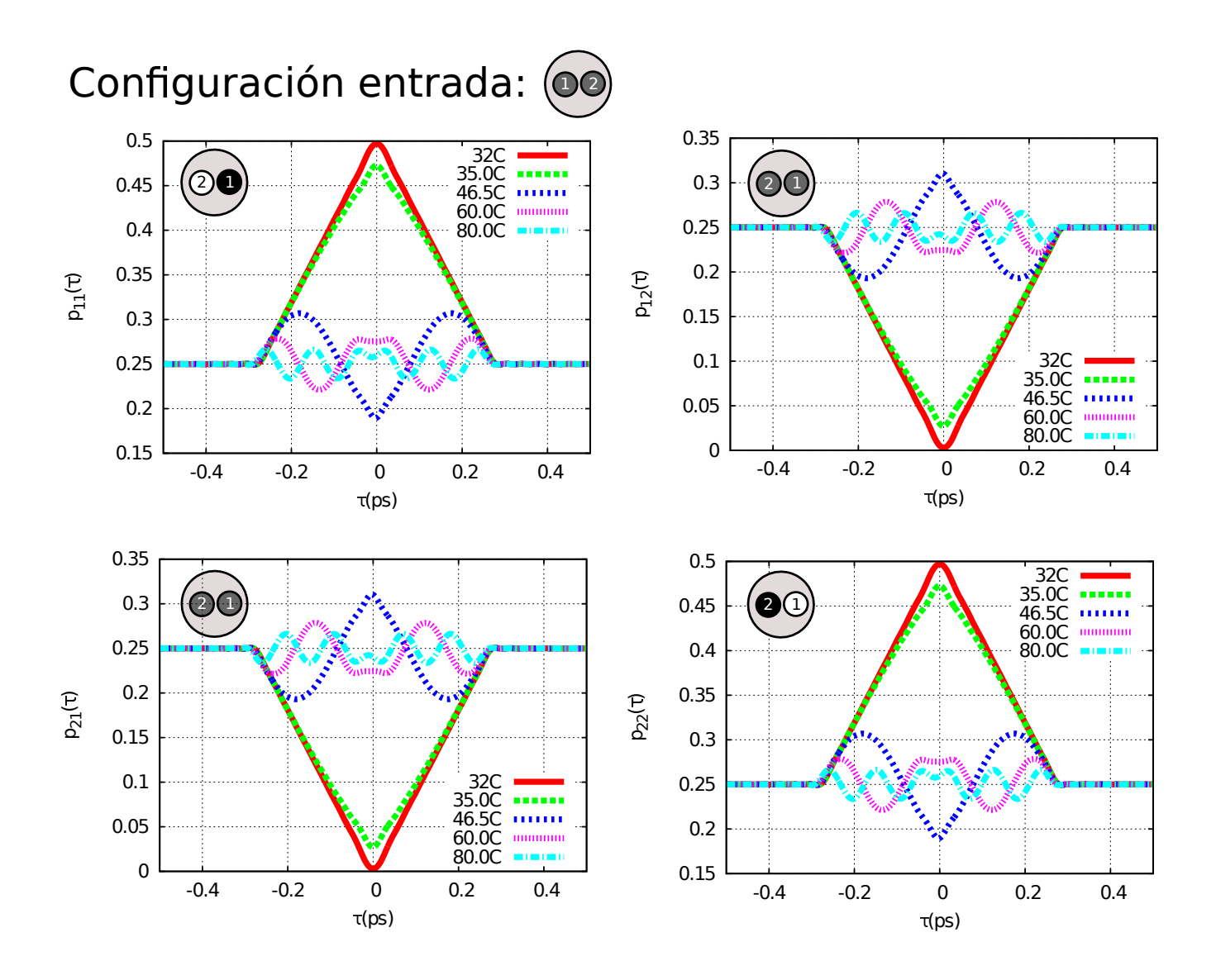

Figura 4.27: Interferogramas HOM par el caso de un bombeo de ∆*λ* = 10<sup>−</sup><sup>3</sup>nm. La visibilidad alcanza un valor muy cercano al 100 %.HOM para los estados de la tabla [4.25](#page-102-0) en un arreglo de dos gu´ıas de onda acopladas, con una longitud de equiprobabilidad. Los espectros marginales correspondientes a los estados utilizados para realizar el experimento HOM se muestran en la figura [4.26](#page-103-0)

<span id="page-106-0"></span>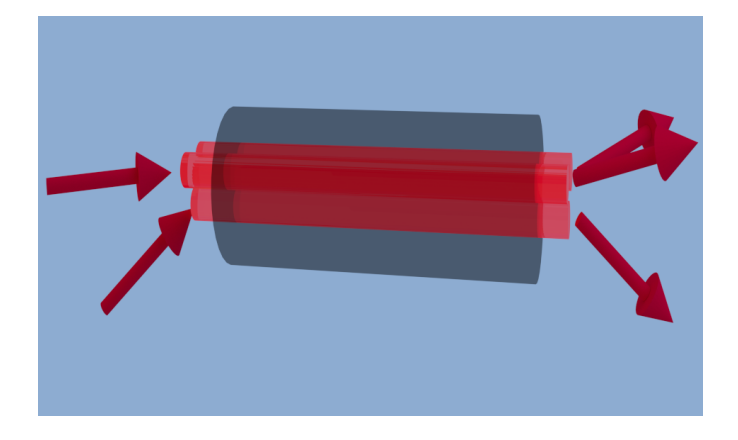

Figura 4.28: La fibra de tres núcleos se corta a una longitud tal que la salidas se encuentran en un plano de equiprobabilidad, a la entrada se acoplan dos fotones en diferente n´ucleo, sin embargo existe probabilidad de salir por cualquiera de los tres núcleos.

emerger de un fotón acoplado a un núcleo es la misma en cada uno de los núcleos.

Aunque cualitativamente el comportamiento de los interferogramas es el mismo que para el caso de dos n´ucleos, se observa una diferencia importante, que es m´as visible en *τ* = 0 y en *τ* grande. Para el primer caso, vemos que el m´ınimo valor de la probabilidad para los casos anticoalescentes, no alcanza el valor de 0, sino que se da en el valor de *pii* = 0*.*056, esto implica que la mayor visibilidad esperada para este sistema es de *V* ∼ 49 %. Es importante notar que la visibilidad de uno de los interferogramas  $p_{ij}$  es la misma que para el caso de  $p_a = p_{ij} + p_{ji}$ . Las probabilidades  $p_{ij}$  para  $\tau$ grandes tienden al valor de 0.111<sup>1</sup>. En el caso experimental, sólo se pueden medir probabilidades de anticoalescencia por pares de núcleos  $p_a^{ij} = p_{ij} + p_{ji}$ . La disminución en la visibilidad representa una desventaja respecto al sistema de dos gu´ıas acopladas en cuanto calidad de interferencia, pero nos permite tener un sistema con más grados de libertad donde la discretización de la función de amplitud conjunta es sobre un espacio de mayor dimensión.

### **4.9.5. Conclusiones del an´alisis num´erico**

Hemos analizado los casos de divisores de haz simétricos, de dos y tres puertos, considerando que son fibras ópticas multinúcleo cortadas a la longitud de equiprobabilidad. Gracias al uso del l´aser de ancho delgado, logramos hacer a ambos fotones indistinguibles, esto nos permite alcanzar una visibilidad del  $100\%$  para el caso de la fibra de dos núcleos, como se puede ver en el interferograma a la temperatura *T* = 32C que representa el caso degenerado, dentro de sus caracter´ısticas importantes, tiene un ancho de ∆*τ* ∼ 0*.*2 ps, es decir un ancho en distancia de ∆*l* = 0*.*06 mm. Este tipo de interferogramas tienen diversas aplicaciones, ya que se pueden utilizar para medir tiempos o distancias muy pequeñas. Utilizando el mínimo como el indicador de una medición se pueden lograr mediciones del orden de Femtosegundos. Para el caso de tres guías acopladas las visibilidades de los interferogramas disminuyen, teniendo un valor del 49 % para el caso degenerado en *T* = 32C, sin embargo el comportamiento cualitativo es el mismo. Con estos c´alculos, demostramos los alcances y las posibilidades de nuestro programa, al final de esta tesis se incluye además un pequeño apartado en el que se habla sobre la evolución de los estados como función de la longitud de la fibra. Tener un control sobre la interferencia de los fotones en el laboratorio, como lo mostramos de manera numérica, representa una herramienta muy útil para

<span id="page-107-0"></span>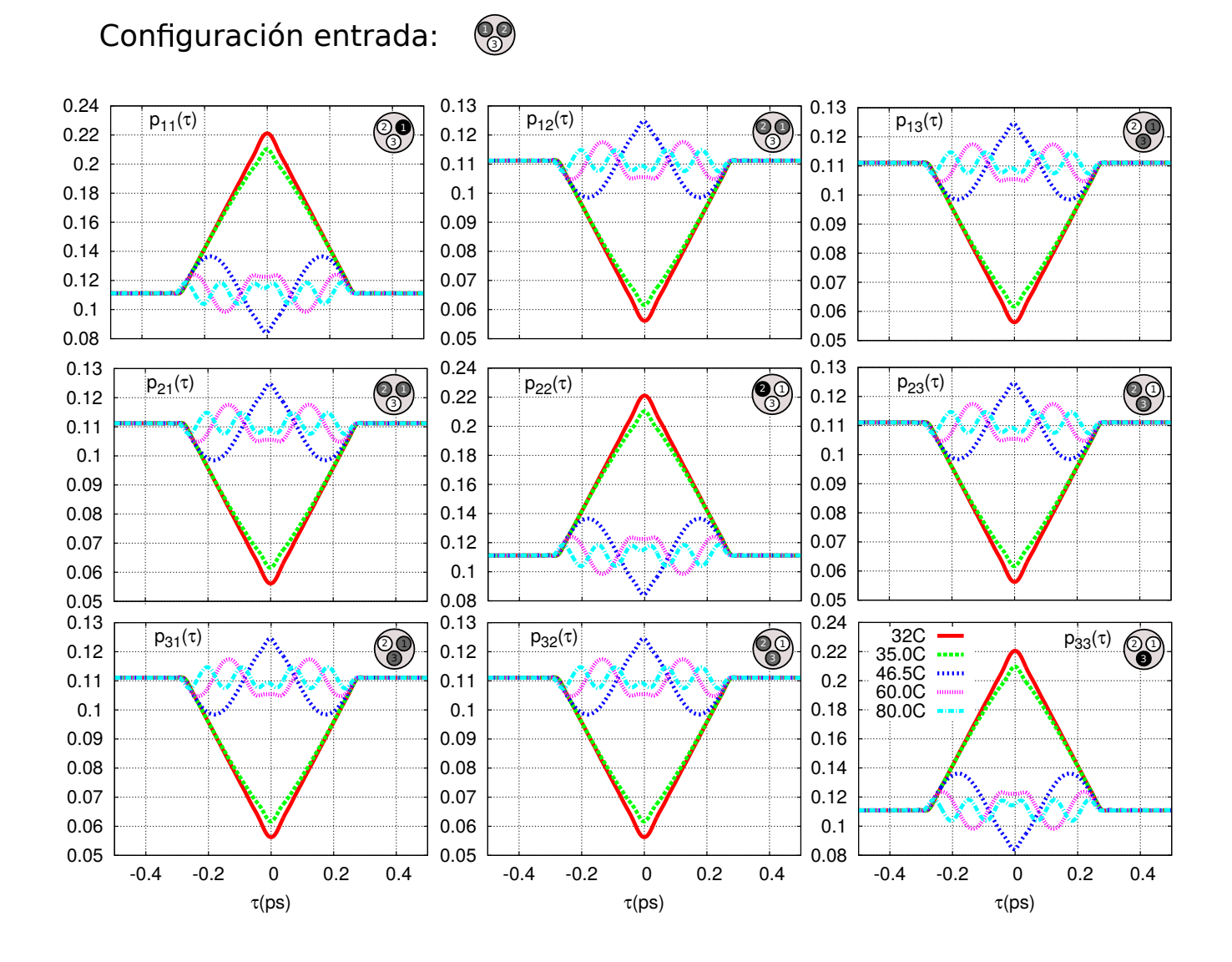

Figura 4.29: Interferogramas HOM par el caso de un bombeo de ∆*<sup>λ</sup>* = 10<sup>−</sup><sup>3</sup>nm. En una fibra de 3 gu´ıas de onda acopladas y cuya longitud es la de equiprobabilidad. Se observa que la visibilidad de los interferogramas para el caso degenerado alcanzan el valor de 49 %.
realizar diversos experimentos asociados a mediciones de tiempos o distancias de manera precisa.

#### **Comportamiento de la JSI**

A lo largo de este cap´ıtulo exploramos el comportamiento de las correlaciones contenidas en la JSI como función de los parámetros de nuestro sistema, bien vale la pena realizar una pequeña lista. Recordemos que la función JSI se puede ver como un producto entre la función asociada al haz de bombeo  $\alpha$  y la función de empatamiento de fase  $\Phi$ :

$$
f(\omega_s, \omega_i, T) = \alpha(\omega_s, \omega_i, \omega_p^0) \Phi(L, \Delta k, \omega_s, \omega_i)
$$
\n(4.67)

- **Ancho de bombeo.** Si el ancho espectral  $\Delta\omega_p$  del haz de bombeo es muy pequeño, entonces el comportamiento de las correlaciones en la función JSI es dominado por la función de bombeo. Si el ancho de bombeo es grande, la función de empatamiento de fase es la que determina el comportamiento de las correlaciones. Esto se observa como un cambio en el grado de inclinación de la JSI respecto a la horizontal.
- **Temperatura del cristal.** Al variar la temperatura del cristal, podemos generar un desplazamiento de la JSI sobre una línea antidiagonal en el espacio  $(\omega_s, \omega_i)$ .
- **Longitud del cristal.** La longitud del cristal provoca un cambio en el ancho diagonal de la JSI.
- **Frecuencia central del haz de bombeo.** Al cambiar la frecuencia central del haz de bombeo podemos lograr un desplazamiento de la JSI en la dirección diagonal.

#### **Perspectivas**

Dentro de los posibles caminos a seguir para una mayor exploración del sistema, podríamos tener otras longitudes distintas a la longitud de equiprobabilidad para romper las simetrías, donde este rompimiento de simetría se puede ver reflejado en las *matrices de interferogramas*<sup>[7](#page-108-0)</sup>. Así mismo existen aplicaciones que pueden ser explotadas con este fenómeno. En el capítulo siguiente mostramos experimentalmente que con una fuente PPKTP-II y un láser de ancho delgado de 405 nm y ∆*ω<sup>p</sup>* ∼ 1MHz, se puede lograr tener una visibilidad arriba del 95 % para una pareja de fotones interfiriendo en un acoplador de fibra 50*/*50, este divisor de haz funciona como un medidor de la simetría del estado cuántico generado por SPDC. Pero ésta no es la única aplicación que hemos explorado. En el último capítulo hablaremos de una aplicación en imagenología que consiste en la técnica de tomografía de coherencia óptica cuántica y que se vale de este tipo de interferencias para mejorar la resolución en comparación con el caso clásico.

<span id="page-108-0"></span><sup>&</sup>lt;sup>7</sup>Al final de esta tesis, se incluye un apéndice en el que se muestran algunos casos para la evolución de parejas de fotones en una fibra de dos núcleos, con y sin interferencia.

# Capítulo 5 **HOM en un acoplador 50/50**

En este capítulo mostramos la realización de un experimento de interferencia de parejas de fotones dentro de un par de fibras acopladas. Utilizando un láser de bombeo de ancho espectral estrecho (∆*ω* ∼ 1*MHz*), hemos generado parejas de fotones por medio de un proceso SPDC-II en un cristal de PPKTP-II, realizamos la interferencia entre parejas de fotones en un experimento HOM para una serie de temperaturas y obtuvimos las mediciones experimentales correspondientes al cálculo numérico del capítulo anterior para el caso de un acoplador de fibra 50/50. El valor de la visibilidad alcanzado es de *V* = 95*.*6 %, Adem´as, presentamos un m´etodo para medir el coeficiente de simetría para un estado cuántico generado por medio de conversión paramétrica descendente espontánea.

#### **5.0.6. Interferencia de parejas de fotones**

A continuación mostramos el cálculo de la probabilidad de coalescencia y anticoalescencia para un par de fotones generados via SPDC-II. Dado que utilizamos un láser de ancho espectral Δ*ω* ∼ 1*MHz* como campo de bombeo, el comportamiento de las correlaciones espectrales de la función de amplitud conjunta, es dominada por el comportamiento espectral de éste, por lo tanto la función de amplitud conjunta tendrá una correlación negativa y el espacio geométrico que define en el espacio  $\omega_s, \omega_i$ , es una línea antidiagonal definida por  $\omega_s + \omega_i = \omega_p$  donde el ancho de la línea está determinado por el ancho espectral del bombeo, la correlación introducida por la función de empatamiento de fase es despreciable. Esto nos permite reescribir el estado SPDC como función de una sola variable, como se describió en el capítulo anterior en la ecuación [4.50:](#page-87-0)

$$
|\psi_{spdc}\rangle = \int d\Omega f(\Omega, T) \left| \frac{\omega_p}{2} + \Omega \right\rangle^{\perp} \left| \frac{\omega_p}{2} - \Omega \right\rangle^{\parallel},
$$

si igualamos las polarizaciones del foton señal y acompañante e introducimos cada uno de estos en las entradas 1 y 2 de un divisor de haz, tenemos:

$$
|\psi_{spdc}\rangle = \int d\Omega f(\Omega, T) \left| \frac{\omega_p}{2} + \Omega \right\rangle_1 \left| \frac{\omega_p}{2} - \Omega \right\rangle_2.
$$

Las probabilidades de coalescencia y anticoalescencia para un experimento de interferencia HOM, en el que hay un retraso temporal *τ* entre los fotones son:

$$
p_c = \frac{1}{4} \int d\Omega |f(\Omega, T) + f(-\Omega, T)) e^{i(2\Omega\tau)}|^2,
$$
\n(5.1)

$$
p_a = \frac{1}{4} \int d\Omega |f(\Omega, T) - f(-\Omega, T)e^{i(2\Omega \tau)})|^2.
$$
\n(5.2)

Con esta última expresión podemos calcular los interferogramas que esperamos al realizar una medida de la interferencia HOM.

#### **Coeficientes de simetr´ıa**

Utilizando las ecuaciones [4.59,](#page-89-0)[4.61](#page-89-1) y [4.63](#page-89-2) del capítulo anterior, podemos escribir las probabilidades de coalescencia y anticoalescencia en términos de los coeficientes de simetría asociados a las funciones simétrica y antisimétrica en las que se puede descomponer la función de amplitud conjunta, y por lo tanto, las probabilidades de coalescencia y anticoalescencia de la expresión [4.54](#page-88-0) en términos de las funciones simétrica y antisimétrica son:

$$
p_c = \frac{1}{4} \iint d\omega_s d\omega_i |2sS(\omega_s, \omega_i)|^2 = |s|^2,
$$
  
\n
$$
p_a = \frac{1}{4} \iint d\omega_s d\omega_i |2aA(\omega_s, \omega_i)|^2 = |a|^2.
$$
\n(5.3)

Es decir, los coeficientes de simetría *s* y antisimetría *a* están directamente relacionados con la probabilidad de coalescencia y anticoalescencia. Esto es una muestra de que un divisor de haz funciona como un elemento óptico que mide la simetría de un estado SPDC que recibe a la entrada. La probabilidad de anticoalescencia se puede medir colocando un detector en cada una de las salidas del divisor de haz y midiendo las coincidencias que hay a la salida de ambos detectores, es decir, el cuadrado del coeficiente de simetría o probabilidad de anticoalescencia se puede medir con un experimento HOM.

### **5.1. Montaje experimental**

#### **5.1.1. HOM de parejas de fotones en un acoplador de fibra 50/50**

En la figura [5.1](#page-113-0) mostramos un esquema del montaje experimental realizado en el laboratorio. Como haz de bombeo, usamos un láser de ancho de banda delgado, es un láser de cavidad de Littrow de la marca MOGLABS cuyo ancho espectral es de ∆*ω* ∼ [1](#page-111-0)Mhz según reporta el fabricante <sup>1</sup>. El haz es limpiado por un filtro de interferencia que permite pasar longitudes de onda alrededor de 405 nm y bloquea otras longitudes de onda lejanas, evitando otros modos diferentes al modo fundamental del láser. Con una placa retardadora giramos la polarización del haz para obtener polarizaci´on horizontal, que es la necesaria para generar parejas de fotones por el proceso SPDC-II en nuestro cristal. Con una lente plano convexa de longitud focal de 12*.*5 cm, el haz gaussiano es enfocado en una región tal que el cinturón del haz coincida con la región donde se coloca el cristal. La longitud focal de la lente fue elegida de tal forma que el cinturón del haz tenga una longitud similar a la longitud del cristal. El cristal es de KTP <sup>[2](#page-111-1)</sup> no lineal, periódicamente polarizado con periodo de  $10\mu$ m, es un cristal tipo II, y de generación colineal, por lo tanto genera parejas de fotones con polarizaciones ortogonales que se propagan de manera colineal al haz de bombeo. El cristal descansa sobre un horno COVESION con el que podemos aumentar la temperatura por arriba de la temperatura ambiente hasta 200C, el controlador de temperatura nos permite tener una estabilidad de 0*.*01C. A la salida del cristal se tiene un sistema de filtros(SF), un filtro pasabajas que bloquea el haz de bombeo, y un filtro pasabandas transmite todas las longitudes de onda que

<span id="page-111-1"></span><span id="page-111-0"></span><sup>&</sup>lt;sup>1</sup> en el laboratorio no contamos con un sistema que nos permita medir este ancho espectral tan delgado <sup>2</sup>Potasio Titanil Fosfato (*KTiOPO*<sub>4</sub>)

se encuentran alrededor de su longitud de onda central de 810 nm y absorbe las que están a 10 nm o más de separación de la longitud de onda central. Después de estos filtros, los fotones señal y acompa˜nante son colimados por una lente planoconvexa (f2) de longitud focal de 3 cm y son separados por un divisor de haz polarizado. Los fotones señal y acompañante son acoplados a fibras monomodales por medio de lentes asféricas (LA1 y LA2) de 8 mm de longitud focal. Estas fibras son las entradas de un acoplador 50/50 que funciona como un divisor de haz de fibra (BS) donde los fotones interfieren. Una de las lentes acopladoras esféricas descansa sobre un motor PI que permite controlar la longitud de camino óptico de uno de los fotones con una precisión máxima de 0.02um y en un rango de hasta 20cm. Cada una de las fibras de entrada está instalada en un controlador manual de polarización (CP1 y CP2) que permite igualar las polarizaciones entre ambos fotones, para cumplir una de las condiciones de la interferencia. La salida es colectada por dos fibras monomodales que se acoplan a dos detectores de silicio de un sólo fotón (APD1, APD2), los detectores son fotodiodos de avalancha que generan un pulso TTL de 10 ns cuando un fotón llega a la superficie de silicio. Los pulsos generados por los dos APD's son recibidos por dos canales respectivamente en el etiquetador de tiempos digital (&) ID800 de la empresa iDQuantique que convierte el risetime de cada pulso en una señal digital. De esta manera, el mismo etiquetador de tiempos nos proporciona el conteo de coincidencias entre dos señales digitales provenientes de dos canales distintos, en el etiquetador de tiempos se fija una ventana de coincidencias que en nuestro caso fue de 7 ns, la resolución máxima es de 162 ps.

### **5.1.2.** Medición de espectros marginales con el uso de una cámara **intensificada**

Las mediciones de espectros marginales se han realizado con una cámara iStar, ésta es una cámara intensificada ICCD. La cámara intensificada tiene  $1024 \times 1024$  pixeles, cada uno funciona como detector de un sólo fotón. Para medir coincidencias entre los fotones a la salida del acoplador, obteniendo la distribución espectral de uno de ellos montamos el experimento de la figura [5.2.](#page-114-0) Básicamente se tiene el mismo montaje de la sección anterior, sólo cambian los elementos que hay a la salida del acoplador 50/50. En una de las fibras de salida del acoplador, se conecta una fibra monomodal de 50 metros (FO) cuya salida se introduce en un monocromador Shamrock 500-i. El monocromador por medio de una rejilla de difracción, separa las componentes espectrales de la luz y éstas son detectadas a la salida por los pixeles de la camara iStar, el patrón de difracción abarca toda la superficie del conjunto de pixeles de la cámara, existe una relación entre la posición horizontal y la longitud de onda de la luz que es difractada, por lo tanto en el sistema de pixeles de la cámara para una posición horizontal existen 1024 pixeles en la posición vertical que recogen la misma información, de esta manera se integra sobre la posición vertical y se obtiene información de la distribución espectral como función de la longitud de onda. La otra fibra de salida del acoplador 50/50 es acoplada directamente a un detector de silicio (APD2) cuya se˜nal de salida es conectada por medio de un cable coaxial a la cámara iStar. Con esta señal la cámara es disparada y activa su detección durante un lapso de tiempo  $\Delta \tau_{detection}$ . La señal del APD2 viajando hacia la cámara, y el funcionamiento de la activación de la cámara tienen un tiempo de respuesta que es necesario compensar con un delay óptico, en este caso, la fibra óptica de 50 m y el camino óptico recorrido dentro del monocromador proporcionan esta compensación. De esta manera podemos medir un espectro en coincidencias, o espectro marginal.

<span id="page-113-0"></span>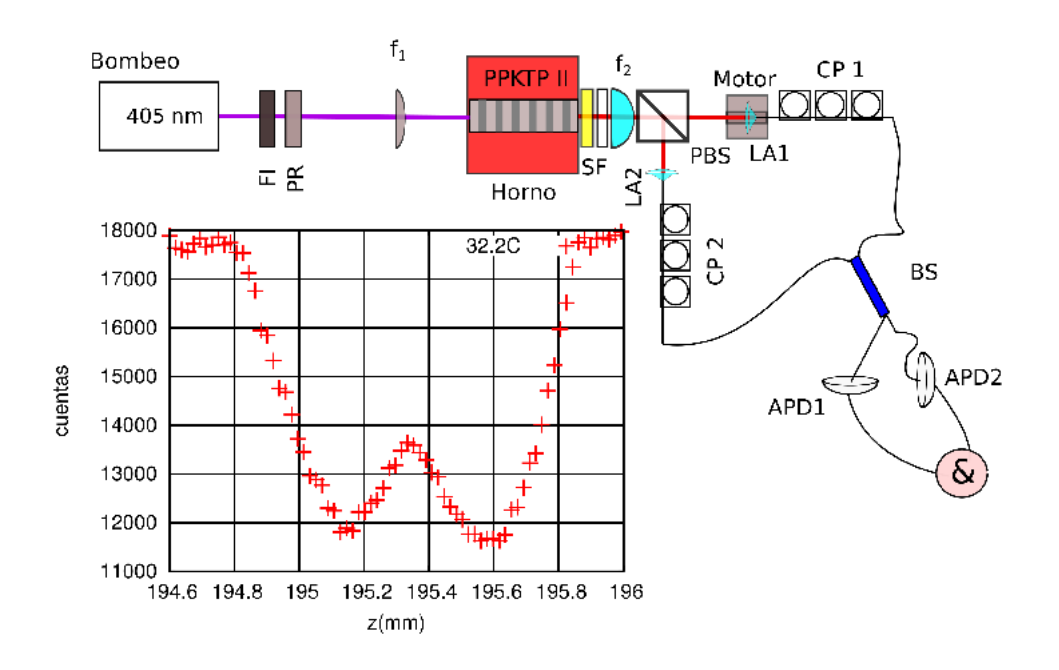

Figura 5.1: Montaje experimental utilizado para realizar interferencia HOM. El haz láser utilizado en este experimento es un láser de ancho delgado centrado en 405 nm con un ancho espectral de alrededor de ∼  $\Delta$ ω 1 Mhz. Se muestra una gráfica correspondiente a una medición obtenida para un caso degenerado en el que la temperatura es de 32*.*2C, los pasos del motor son de 20 *µ*m y se tiene un barrido total de 1*.*4mm.

<span id="page-114-0"></span>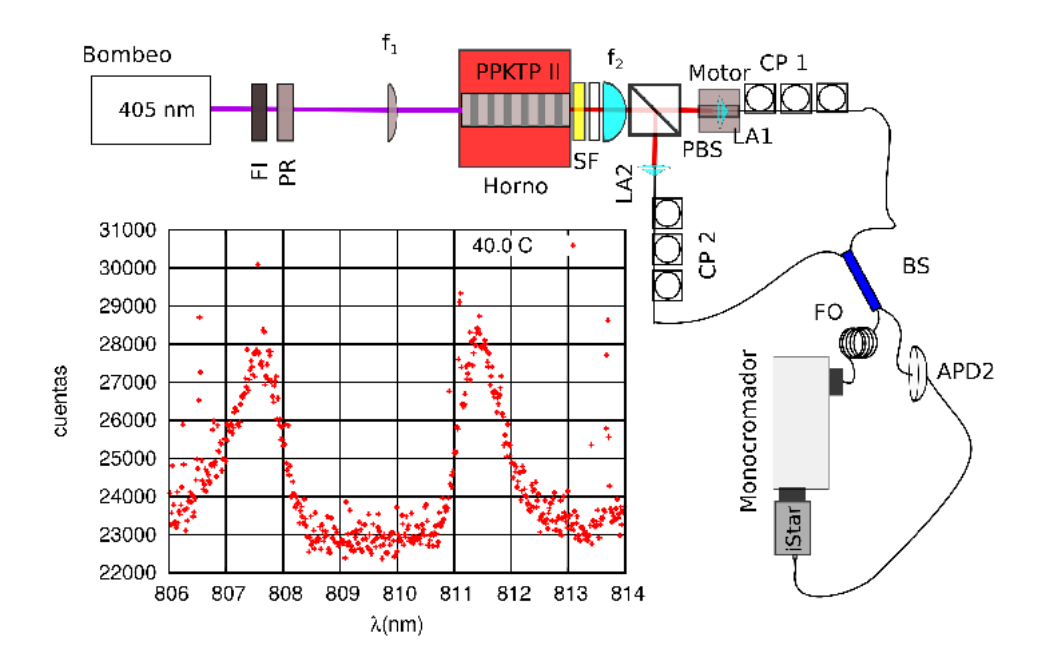

Figura 5.2: Montaje experimental utilizado para medir espectros marginales. Se muestra una gráfica de los datos obtenidos por la cámara intensificada (iStar) para un caso degenerado particular correspondiente a 40C de temperatura del cristal.

<span id="page-115-0"></span>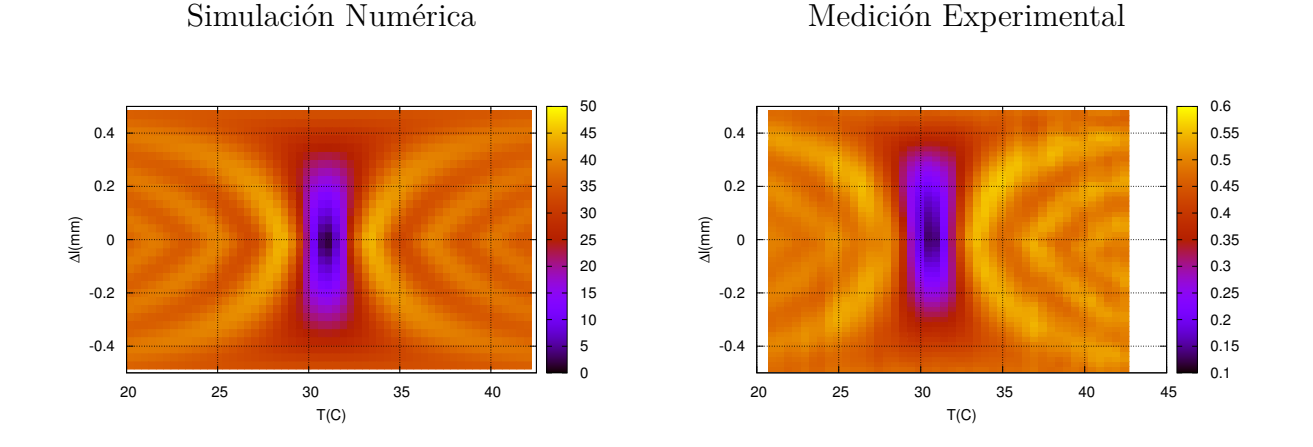

Figura 5.3: Interferencia HOM para diferentes temperaturas del cristal PPKTP-II, izquierda, cálculo numérico, derecha, mediciones experimentales. EL montaje utilizado para obtener estas mediciones se puede consultar en la figura [5.1](#page-113-0)

## **5.2. Resultados**

Hemos realizado tres tipos de mediciones para diferentes temperaturas usando los montajes anteriormente descritos:

- Medición de interferogramas Hong-Ou-Mandel.
- Medición de espectros marginales, con el fotón señal y acompañante a la entrada del acoplador con polarizaciones ortogonales.
- Medición de espectros marginales con interferencia, donde el fotón señal y acompañante a la entrada del acoplador tienen la misma polarización.

#### **5.2.1.** Medición de interferogramas Hong-Ou-Mandel

Con el montaje de la figura [5.1](#page-113-0) hemos realizado mediciones para 44 temperaturas diferentes del cristal desde la temperatura de 20*.*70 C hasta 42*.*70 C en incrementos de ∆*T* = 0*.*5 C. El paso del motor que cambia la longitud de camino óptico del fotón transmitido por el PBS es de  $20\mu$ m. En la figura [5.3](#page-115-0) mostramos el cálculo numérico (izquierda) y las mediciones (derecha) de todos los interferogramas integrados en un mapa a colores. En ambos casos se normalizó de tal forma que para el caso en que la diferencia de camino ´optico *δl* es grande, en el interferograma del caso degenerado, las cuentas en coincidencia tienen un valor de 0*.*5, esto puede pensarse como la probabilidad de coalescencia de la ecuación [4.54.](#page-88-0) En la figura [5.3](#page-115-0) se observa que alrededor de la temperatura de 30.7 C se tiene una muy buena interferencia destructiva. Después de explorar con m´as detalle alrededor de esta temperatura, encontramos que en 30*.*9 C la interferencia HOM alcanza su mayor interferencia destructiva. Una cantidad que nos permite cuantificar la calidad de la interferencia es la visibilidad, que está definida como:

$$
V = 1 - \frac{C_{min}}{C_{max}}\tag{5.4}
$$

donde  $C_{min}$  y  $C_{max}$  son el número de cuentas mínimas y máximas en coincidencia medidas en el interferograma. La máxima visiblidad que podríamos alcanzar es 1.0, así que reportamos la

<span id="page-116-0"></span>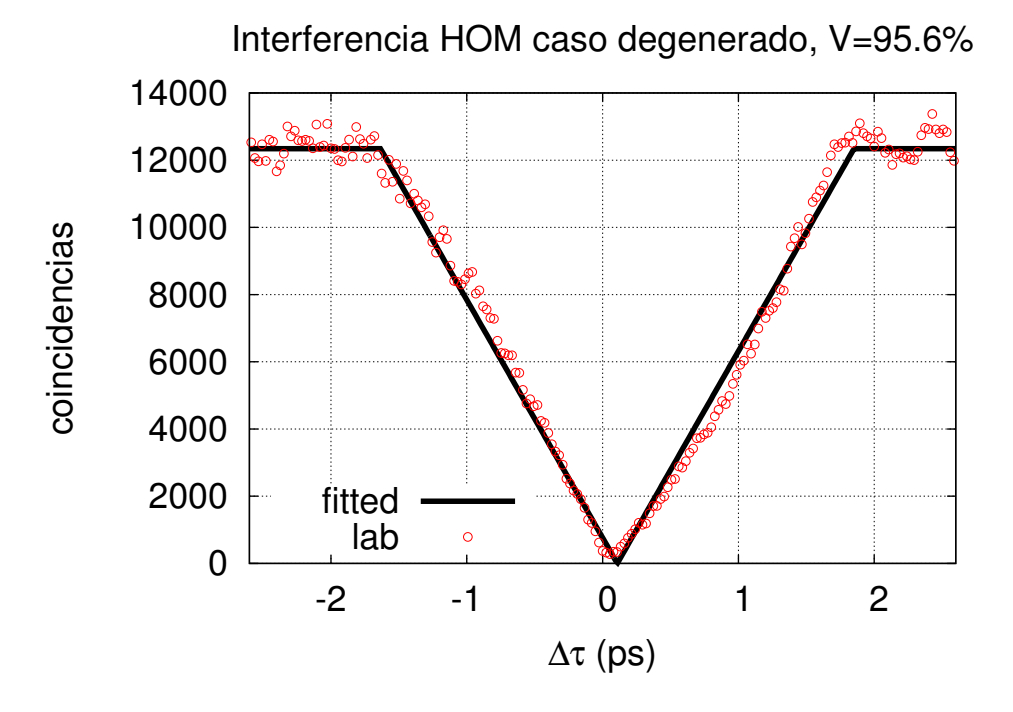

Figura 5.4: Interferencia HOM para el caso degenerado, visibilidad de 95*.*6 %

visibilidad como un porcentaje. Para el caso degenerado de m´axima visibilidad *Cmin* = *C*∆*l*=0 y *Cmax* = *C*∆*l*→∞, es decir, el m´ınimo de coincidencias se encuentra cuando las longitudes de camino óptico de ambos fotones son iguales que es el punto en el que hay una mayor interferencia destructiva, mientras que el máximo corresponde a una diferencia de longitud de camino óptico muy grande, de tal forma que los fotones no interfieren. En nuestro caso particular, encontramos una visibilidad m´axima de 95*.*6 % en la temperatura de 30*.*9 C ( ver figura [5.4\)](#page-116-0) para este interferograma el ancho en la altura media (FWHM) es de  $\tau = 2$  ps, y equivale a un ancho de  $\Delta l = 0.6$  mm, es justamente lo que obtuvimos en nuestra simulación.

Anteriormente hemos hablado sólo del caso numérico para el cálculo de las probabilidades coalescentes y anticoalescentes, sin embargo, en la referencia [\[78\]](#page-161-0) han derivado una expresión analítica, válida para el caso del espectro de ancho delgado:

<span id="page-116-1"></span>
$$
p_a(\tau) = \frac{1}{2} \left( 1 - \wedge \left( \frac{\tau \zeta}{2} \right) \right) \tag{5.5}
$$

donde  $\wedge(x) = 1 - |x|$  para  $|x| < 1$  y  $\wedge(x) = 0$  para todos los demás  $x, \zeta = 2\frac{\Delta\omega}{\pi}$ , con  $\Delta\omega$  el ancho espectral del fotón. Los valores de  $\Delta\omega = 1.8$  THz,  $\Delta\lambda = 0.47$ nm fueron obtenidos por el ajuste al interferograma, usando la expresión [5.5.](#page-116-1)

#### **5.2.2.** Medición de espectros condicionales

Los espectros condicionales nos proporcionan información acerca del estado generado por el cristal PPKTP-II con el proceso SPDC. Para poder tener una información completa de este estado, es necesario conocer la función de amplitud conjunta JSA  $f(\omega_s, \omega_i, T)$ , sin embargo, sería necesario tener un monocromador con un detector de silicio para cada salida del acoplador 50/50, no obstante, discrimar fotones por longitud de onda con el monocromador es un proceso que disminuye la eficiencia de las cuentas simples de manera considerable en cada una de las salidas,

<span id="page-117-0"></span>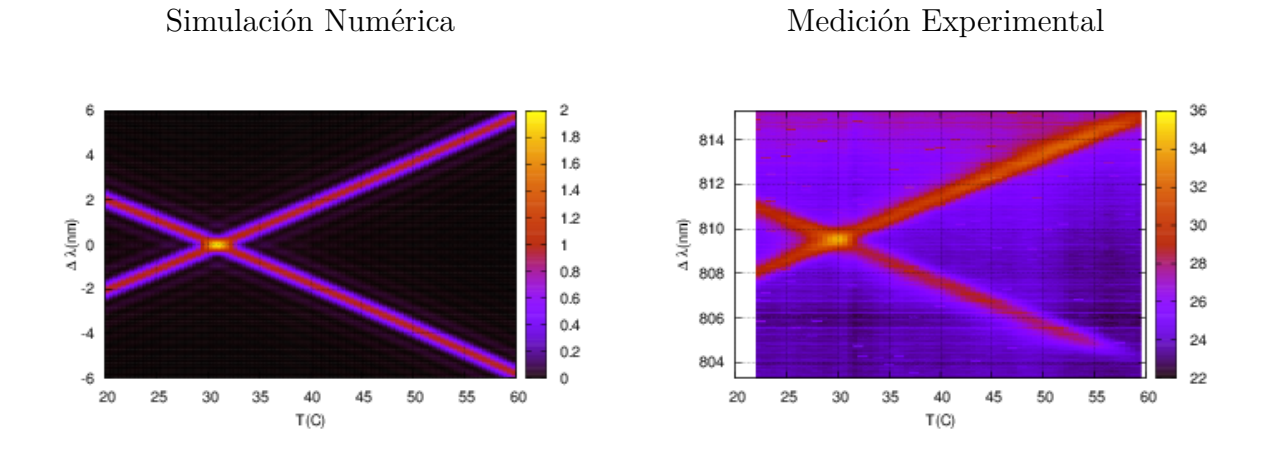

Figura 5.5: Espectro marginal de los fotones señal y acompañante obtenidos a la salida del divisor de haz. Las polarizaciones de los fotones señal y acompañante son ortogonales, por lo tanto no interfieren entre sí. Izquierda, cálculo numérico. Derecha, mediciones experimentales. El montaje que se utilizó para estas mediciones se puede consular en la figura [5.2](#page-114-0)

y al utilizar dos monocromadores esta eficiencia disminuye aún más. Es por eso que en nuestro caso usamos un sólo monocromador, y utilizando el acoplador  $50/50$  con los fotones señal y acompa˜nante en polarizaciones ortogonales, ´estos no interfieren. Esto nos permite medir los espectros condicionales del fotón señal y acompañante al mismo tiempo en un sólo experimento. Recordemos que los espectros condicionales, son una proyección de la función de amplitud conjunta JSA,  $f(\lambda_s(\omega_s), \lambda_i(\omega_i), T)$ , sobre el eje  $\lambda_s$  o el eje  $\lambda_i$  respectivamente. Con el montaje de la figura [5.2](#page-114-0) realizamos las mediciones de los espectros condicionales del fotón señal y el acompañante en un sólo experimento para cada temperatura, la resolución del monocromador está determinado por la rejilla de difracción del monocromador y es de ~ 0.05 nm, la cámara registra 1024 longitudes de onda, donde cada pixel corresponde a una resolución de 0.016 nm, por lo tanto 3 pixeles en la c´amara corresponden a una misma longitud de onda. Hemos repetido el experimento para varias temperaturas, desde  $T = 22.5$  C hasta  $T = 59.5$  C, en incrementos de  $\Delta T = 0.5$  C. De esta manera obtenemos los espectros que nos permiten observar como función de la temperatura la distribución espectral del fotón señal y acompañante. A la izquierda de la figura [5.5](#page-117-0) se muestra el c´alculo num´erico de los espectros condicionales esperados. A la derecha, tenemos las mediciones de los espectros condicionales. Se observa que concuerdan con el calculo numérico. Alrededor de la temperatura de  $T = 30.9$  C hay un cruce que corresponde al estado degenerado. Esta medición caracteriza nuestra fuente de parejas de fotones como función de la temperatura y nos permite sintonizar las longitudes de onda de los fotones señal y acompañante.

#### **5.2.3.** Medición de espectros condicionales con interferencia

Hemos realizado mediciones de los espectros condicionales del fotón señal y acompañante al interferir en el acoplador 50*/*50. El montaje experimental es el mismo que el utilizado para la medición de espectros condicionales sin interferir, la diferencia es que con los controladores manuales de polarización de cada brazo aseguramos que la polarización sea la misma para el fotón reflejado (acompañante) y el fotón transmitido(señal) por el PBS (ver figura [5.2,](#page-114-0) el proceso de igualar polarizaciones se logra repitiendo mediciones de interferogramas HOM en la temperatura de estado degenerado (30.9 C) y cambiando la configuración de los controladores de polarización en cada

<span id="page-118-0"></span>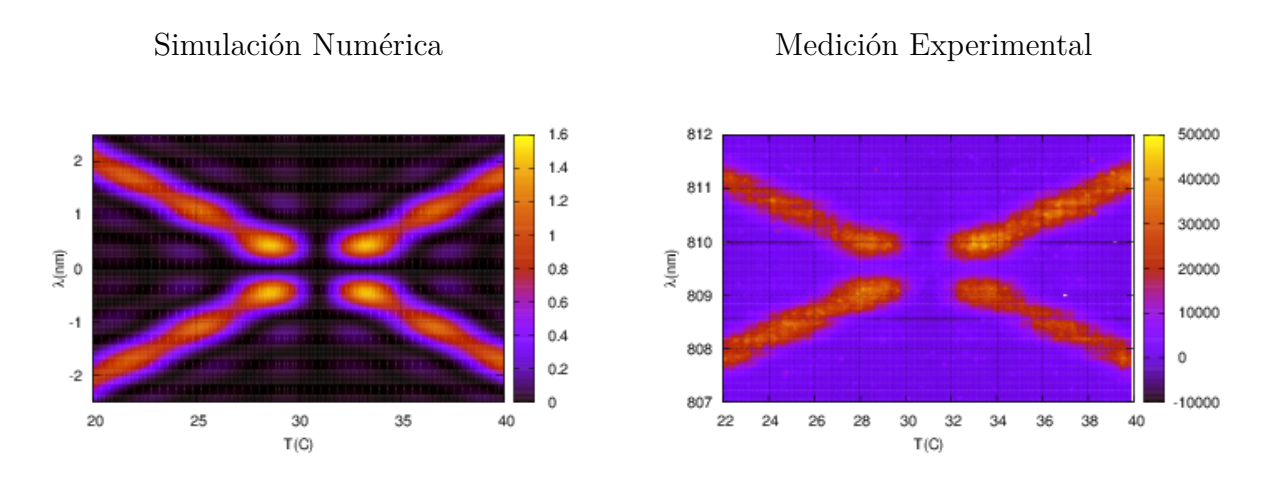

Figura 5.6: Espectro marginal de los fotones señal y acompañante obtenidos a la salida del divisor de haz. Las polarizaciones de ambos fotones son iguales y la longitud de camino óptico es la misma para ambos. Izquierda, cálculo numérico. Derecha, mediciones experimentales. El montaje para obtener estas mediciones se puede consultar en la figura [5.2.](#page-114-0)

repetición hasta maximizar la visibilidad. Hemos medido los espectros, en la posición del motor en la que se alcanza la máxima interferencia, es decir, donde la diferencia de camino óptico entre el fotón señal y acompañante es  $\Delta l = 0$ . En la figura [5.6](#page-118-0) vemos los resultados numéricos (izquierda) y las correspondientes mediciones (derecha) de los espectros condicionales con interferencia. En el cálculo numérico se pueden ver claramente 6 lóbulos para el fotón acompañante y 6 lóbulos para el fotón señal, estos corresponden a 6 temperaturas en donde se encuentra un máximo en las cuentas en coincidencia. Estas temperaturas son 21*.*5 C, 25*.*0 C, 29*.*0 C, 33*.*0 C, 37*.*0 C y 40*.*5 C. En consecuencia, entre dos máximos hay una región de mínimos locales en las cuentas en coincidencia, esto corresponde a cambios parciales de simetría en el estado cuántico SPDC generado a la salida del cristal debido a cambios en su temperatura. Estas regiones de m´ınimas coincidencias que son muy claras en el cálculo numérico, no son tan claras en la medición experimental.

Para el caso del estado degenerado correspondiente a la temperatura de 30*.*9 C, se observa que hay una región donde es evidente que existe una interferencia destructiva ya que no hay coincidencias. Esto sucede también para temperaturas que están entre 30.0 C y 32.0 C. Este resultado muestra que el estado degenerado corresponde a 809*.*5 nm, en la temperatura de 30*.*9 C.

#### Medición del coeficiente de simetría

Como lo muestra la ecuación [4.63,](#page-89-2) podemos obtener la probabilidad de coalescencia y anticoalescencia de nuestro estado, y esto corresponde a obtener una medida de la simetría del estado. Para obtener el coeficiente de simetría de las mediciones que se han mostrado sólo resta integrar los espectros condicionales interferidos, es decir, sumar las cuentas en todas las longitudes de onda para cada temperatura y normalizar. El resultado de esta medición se muestra en la gráfica inferior de la figura [5.7](#page-120-0) sin normalizar, pero comparado con el coeficiente de simetría calculado numéricamente, esto como función de la temperatura. Se observa una muy buena concordancia entre la simulación y el experimento. En la gráfica superior de la figura [5.7](#page-120-0) se muestran los coeficientes de coalescencia y anticoalescencia, o coeficientes de simetría y antisimetría del estado. Con esta medición se demuestra que el acoplador  $50/50$  puede ser utilizado como un medidor de simetría de estados cuánticos.

## **5.3. Conclusiones**

Utilizando un laser de bombeo de ancho espectral delgado (∆*ω* ∼ 1*MHz*), cuya longitud de onda est´a centrada en *λ<sup>p</sup>* ∼ 404*.*75 nm, hemos construido una fuente de parejas de fotones SPDC-II con un cristal no lineal PPKTP de periodo de 10 *µ*m y cuyos fotones generados se propagan de manera colineal y con polarizaciones ortogonales. Hemos caracterizado la distribución espectral de los fotones señal y acompañante de esta fuente como función de la temperatura del cristal. Encontramos que a la temperatura de 30*.*9C, tenemos un estado degenerado donde los fotones son indistinguibles espectralmente.

Realizamos interferencias HOM en cada temperatura, demostrando que los fotones interfieren aún sin ser degenerados. En la temperatura de degeneración logramos obtener una visibilidad máxima de 95.6 % logrando estados indistinguibles de los fotones en polarización, longitud de onda y espacio. Mostramos también que la interferencia HOM funciona como un medidor de simetría para estados cuántico.

Todos nuestros resultados concuerdan con los cálculos numéricos realizados con el método explicado en el capítulo anterior. El control que hemos logrado con esta fuente nos permite realizar un sinn´umero de aplicaciones en el laboratorio. Aunque hemos medido los espectros condicionales del estado generado por esta fuente, no medimos la intensidad espectral conjunta (JSI) que incluye las correlaciones entre los fotones señal y acompañante, ya que, no es posible con nuestro montaje. Esta función de intensidad nos da una información más completa acerca del estado cuántico y nos permite inferir caracter´ısticas que se reflejan en los interferogramas HOM.

En el siguiente capítulo daremos un breve resumen acerca del experimento que estamos desarrollando actualmente. Este consiste en el mejoramiento de una técnica conocida como tomografía de coherencia óptica cuántica (QOCT por sus siglas en inglés) y es una aplicación de la interferencia HOM para mapear superficies semi-transparentes que incluyen superficies de tejidos orgánicos. El montaje de este experimento incluye un láser de bombeo que puede ser utilizado en modo contínuo o modo pulsado. En este experimento realizamos mediciones de la JSI y explicamos su relación con la interferencia HOM.

<span id="page-120-0"></span>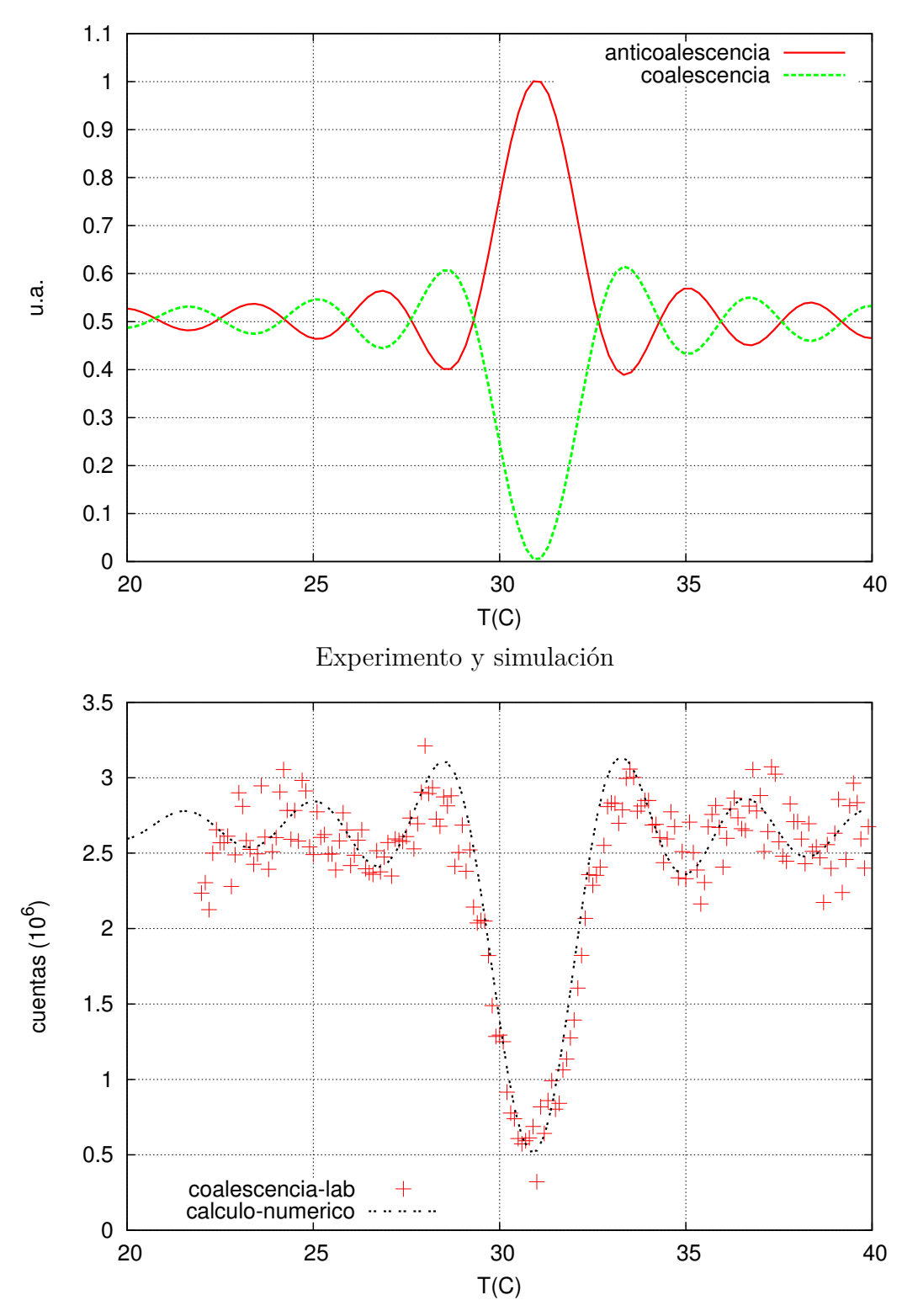

Simulación numérica

Figura 5.7: Coeficientes de simetría (arriba) calculados y (abajo) comparación entre coeficiente de coalescencia medido y calculado.

## Capítulo 6

## Efectos de interferencia en la tomografía de coherencia óptica cuántica usando **parejas de fotones manipulados espectralmente**

## **6.1. Tomograf´ıa de coeherencia ´optica**

La tomografía de coherencia óptica es una técnica no invasiva que permite la adquisición de imágenes tridimensionales de objetos semitransparentes o muestras biológicas. Se vale de la luz de baja coherencia o pulsos ultracortos para medir el tiempo de vuelo de la luz reflejada desde la estructura interna de la muestra. Típicamente por medio de un interferómetro de Michelson, la informaci´on es reconstruida a partir de la interferencia entre las reflexiones de la muestra colocada en uno de los brazos y un haz de referencia proveniente del otro brazo del interferómetro. La resolución axial está determinada por la coherencia de la luz de prueba. Para imágenes de alta resolución se requiere usar fuentes de luz con un tiempo de coherencia corto (longitud de coherencia grande). La tomografía de coherencia óptica, OCT por sus siglas en inglés fue introducida en 1991 por Fujimoto [\[99\]](#page-163-0) y ha tenido aplicaciones importantes en oftalmología [\[100\]](#page-163-1). En la figura [6.1](#page-122-0) se muestra un interferograma obtenido por esta técnica.

<span id="page-122-0"></span>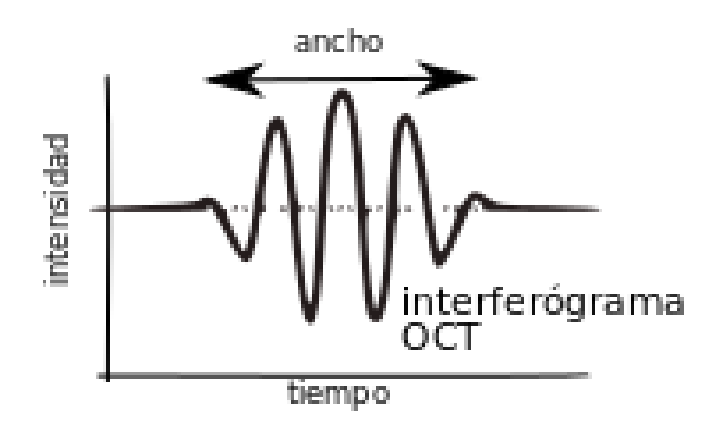

Figura 6.1: Interferograma OCT.

#### CAPÍTULO 6. EFECTOS DE INTERFERENCIA EN LA TOMOGRAFÍA DE COHERENCIA ÓPTICA CUÁNTICA USANDO PAREJAS DE FOTONES MANIPULADOS ESPECTRALMENTE

## **6.2. Tomografía de coherencia óptica cuántica**

En los cap´ıtulos anteriores ya hemos descrito la interferencia HOM, que es la interferencia entre los fotones generados por un proceso SPDC en un cristal no lineal. Este interferograma se caracteriza por un *dip* centrado en una diferencia cero entre longitudes de camino óptico de ambos fotones, el ancho del interferograma determina el ancho temporal del paquete de ondas del bifotón. En comparación con el paquete de ondas de un sólo fotón, el bifotón presenta un ancho más angosto en un orden de 1*/*2. Abouraddy et al. [\[101\]](#page-163-2) introdujeron la idea de utilizar interferencia HOM para hacer una versión cuántica del OCT, tomografía de coherencia óptica cuántica, conocida como QOCT por sus siglas en inglés. Experimentalmente se mostró que se tienen ventajas respecto a su análogo clásico ya que hay una mejora en la resolución y hay una cancelación de la dispersión de la luz [\[102\]](#page-163-3). En el QOCT, su utiliza un interferómetro HOM modificado. Se coloca una muestra reflectiva en uno de los brazos del interferómetro, mientras que el brazo de referencia permanece igual. El espejo en el brazo de referencia es trasladado por un motor, y el interferograma de coincidencias se mide como función de la diferencia de longitud de camino óptico. El inteferograma muestra la interferencia de cuarto orden para pares de fotones y presenta un *dip* HOM para cada reflexión interna dentro de la muestra.

Anteriormente, ya se ha realizado una implementación del QOCT que incluye pruebas en muestras biológicas (el tejido de piel de una cebolla) (Nasr et al. [\[7\]](#page-156-0)). La muestra fue recubierta con nanopartículas de oro para aumentar su reflectancia y reducir los tiempos de adquisición. Se realizó una reconstrucción de una imagen tridimensional recolectando la información de varios interferogramas. Las características particulares que presentan los interferogramas HOM utilizados para QOCT dependen de las propiedades de correlación contenidas en el espectro conjunto de las parejas de fotones. Anteriormente se ha aplicado la técnica de QOCT usando fotones enredados en frecuencia, éstos tienen una estricta anticorrelación en frecuencia que proviene del uso de un bombeo continuo en el proceso SPDC. Se sabe que las características del *dip* de HOM como son su ancho y su visibilidad, están definidas parcialmente por el espectro del bombeo [\[103\]](#page-163-4). Sin embargo, aún no se ha reportado un análisis completo de QOCT como función de la forma del espectro conjunto. Nuestro objetivo principal es analizar los efectos de interferencia que aparecen en un interferograma QOCT para diferentes tipos de correlaciones espectrales que existen entre los fotones señal y acompañante  $|104, 105|$ .

En este trabajo desarrollamos un montaje automatizado para realizar QOCT usando un acoplador de fibra. Todo el experimento está montado en fibra óptica salvo por la interacción de uno de los fotones con la muestra y el retraso temporal necesario para el interferómetro. Podemos manipular la forma de las correlaciones espectrales, controlando el ancho espectral del bombeo. Podemos cerciorarnos de la forma de las correlaciones espectrales en las parejas de fotones SPDC, midiendo la intensidad espectral conjunta usando un interferómetro de fibra [\[106\]](#page-163-7). Desarrollamos un estudio experimental y teórico sobre cómo el espectro conjunto determina el interferograma HOM utilizado para QOCT. Encontramos las condiciones bajo las cuales los efectos de correlaciones cruzadas provenientes de cada par de capas de la fibra, obtenidas en QOCT al usar fotones enredados, pueden ser eliminadas. Además demostramos una técnica complementaria utilizada para medir el espesor y el índice de refracción para una muestra de dos capas. Los pares de fotones utilizados en nuestros experimentos están centrados en 1550 nm y corresponden a la banda de telecomunicaciones.

## 6.3. Teoría

#### **6.3.1. QOCT con fotones correlacionados en frecuencia.**

En la figura [6.2](#page-124-0) se muestra un esquema del montaje para realizar QOCT con un interferómetro HOM usando el proceso SPDC tipo I. Se incide un láser de bombeo (Pump) de frecuencia  $\omega_p$ sobre un cristal no lineal  $\chi^{(2)}$  y se generan dos fotones, señal *s* y acompañante*i*. El fotón señal de frecuencia  $ω<sub>s</sub>$  se refleja en la muestra S e interfiere con el fotón acompañante con frecuencia *ω<sup>i</sup>* en el divisor de haz BS. Los fotones que inciden por diferentes entradas, tienen una diferencia de camino óptico  $\Delta L$  generado con el desplazamiento del espejo M, que corresponde a un retraso temporal  $\tau$  ( $\Delta L = c\tau$ ). Dos detectores de silicio (D1 y D2), junto con la electrónica, realizan el conteo de coincidencias en las salidas del divisor de haz como función de Δ*L* o τ. Tenemos como resultado un interferograma QOCT representado por la función  $C(\Delta L)$  o  $C(\tau)$ . En la figura [6.2](#page-124-0) se muestra un interferograma típico para una muestra de dos capas. En éste se observan los dos *dips* correspondientes a interferencia HOM del fotón acompañante, con el fotón reflejado por la primera y segunda capa de la muestra. Tambi´en se observa una estructura central que puede ser un *dip* o un pico según ciertas características que se discutirán más adelante. Esta estructura proviene de la interferencia entre las reflexiones de las capas de la muestra. El interferograma QOCT de la

<span id="page-124-0"></span>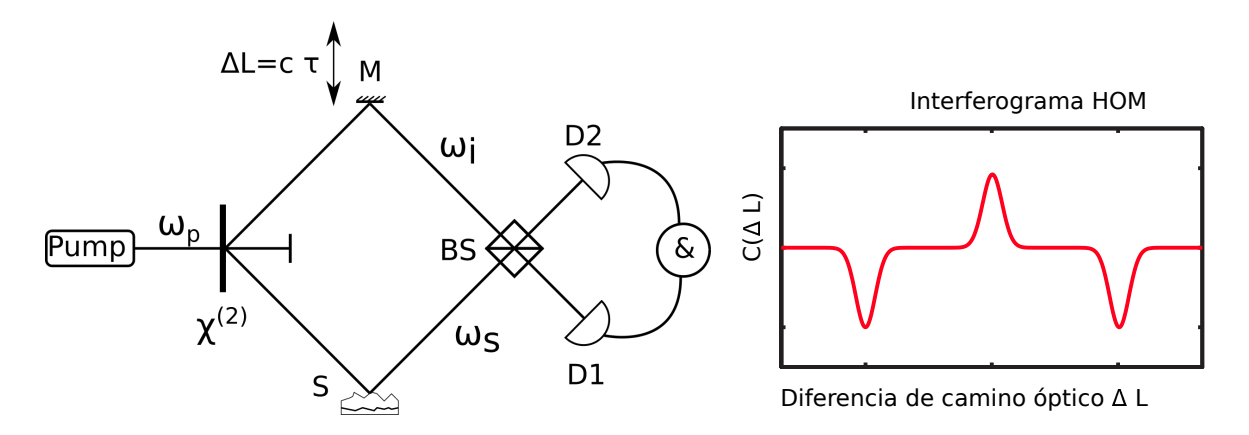

Figura 6.2: (Izquierda)Esquema del montaje para realizar QOCT por medio del cuál obtenemos el interferograma *C*(∆*L*). (Derecha) Interferograma QOCT para una muestra de dos capas. La separación de los *dips* es proporcional al grosor de la muestra. El pico central se debe a la correlación cruzada entre las reflexiones de cada capa de la muestra.

figura [6.2](#page-124-0) se puede explicar por medio de un modelo simple para la fuente SPDC y la muestra. Si suponemos que el bombeo es monocromático y de frecuencia  $\omega_p$ , la fuente de fotones puede ser descrita por el estado enredado en frecuencias [\[101\]](#page-163-2):

<span id="page-124-1"></span>
$$
|\psi\rangle = \int d\Omega f(\Omega) |\omega_0 + \Omega\rangle |\omega_0 - \Omega\rangle , \qquad (6.1)
$$

donde  $f(\Omega)$  es la amplitud espectral conjuta de los pares de fotones y  $\Omega$  es la desviación respecto a la frecuencia central  $\omega_0$ , y  $\omega_0 = \omega_p/2$ . Los fotones señal y acompañante presentan una estricta anticorrelación en frecuencia, es decir,  $\omega_s + \omega_i = \omega_p$  (donde  $\omega_{s,i} = \omega_0 \pm \Omega$ ). La muestra está caracterizada por la función  $H(\omega)$  a la que llamaremos función de reflectividad de la muestra, SRF por sus siglas en inglés. Como función del coeficiente de reflexión  $r(z, \omega)$  de una capa, la profundidad de penetración en la muestra  $z \, y \, \phi(z, \omega)$ , la fase acumulada por los fotones reflejados por la capa, se expresa como:

$$
H(\omega) = \int dz r(z, \omega) \exp(i\phi(z, \omega)), \qquad (6.2)
$$

#### **6.3.2. QOCT con pares de fotones manipulados espectralmente**

En el caso en el que el bombeo no es monocromático, el estado de dos fotones se expresa como:

$$
|\psi\rangle = |0\rangle_1 |0\rangle_2 + \eta \int d\omega_1 \int d\omega_2 f(\omega_1, \omega_2) |\omega_1\rangle |\omega_2\rangle, \qquad (6.3)
$$

donde  $f(\omega_1, \omega_2)$  es la amplitud espectral conjuta y  $|\eta|^2$  es proporcional a la tasa de generación de parejas de fotones. Recordemos que la intensidad espectral conjunta(|*f*(*ω*1*, ω*2)| 2 ) o JSI, por sus siglas en inglés, se interpreta como la probabilidad de detectar un fotón señal con frecuencia  $\omega_1$  y un fotón acompañante con frecuencia  $\omega_2$ .

El interferograma de coincidencias se obtiene a partir de la expresión (Detalles de la obtención de esta expresión en el apéndice):

<span id="page-125-1"></span>
$$
C(\tau) = \frac{1}{4} \int \int d\omega_1 d\omega_2 \left| f(\omega_2, \omega_1) H(\omega_1) e^{i(\omega_2 - \omega_1)\tau} - f(\omega_1, \omega_2) H(\omega_2) \right|^2.
$$
 (6.4)

La función de reflexión de la muestra  $H(\omega)$  caracteriza la estructura interna de la muestra y se obtiene a partir de la suma de las contribuciones de todas las capas de la muestra:

$$
H(\omega) = \sum_{j=0}^{N-1} r_j e^{i\omega T_j},
$$
\n(6.5)

donde *N* es el número de capas <sup>[1](#page-125-0)</sup>.  $T_j$  es el tiempo de viaje de ida y vuelta desde la superficie de la muestra hacia la *j*ésima capa y  $r_i$  es su reflectividad.

Al expander la ecuación[\(6.4\)](#page-125-1), se encuentra que  $C(\tau)$  tiene la forma general

$$
C(\tau) = A + B - G(\tau) - G^*(\tau), \tag{6.6}
$$

donde

<span id="page-125-4"></span>
$$
A = \frac{1}{4} \int d\omega_1 \int d\omega_2 |f(\omega_2, \omega_1) H(\omega_1)|^2, \quad B = \frac{1}{4} \int d\omega_1 \int d\omega_2 |f(\omega_1, \omega_2) H(\omega_2)|^2, \quad (6.7)
$$

son términos de auto interferencia, independeientes de  $\tau$ , y

<span id="page-125-3"></span>
$$
G(\tau) = \frac{1}{4} \int d\omega_1 \int d\omega_2 f(\omega_2, \omega_1) f^*(\omega_1, \omega_2) H(\omega_1) H^*(\omega_2) e^{i(\omega_2 - \omega_1)\tau}, \tag{6.8}
$$

es el termino de interferencia cruzada que contiene la información relacionada con la estructura interna de la muestra. Es conveniente trabajar con la amplitud conjunta temporal  $f(t_1, t_2)$  para entender las propiedades de la función  $G(\tau)$ . La función de amplitud conjunta temporal está relacionada con la función de amplitud conjunta  $f(\omega_1, \omega_2)$  a partir de la transformada de Fourier:

<span id="page-125-2"></span>
$$
f(\omega_1, \omega_2) = \int dt_1 \int dt_2 \tilde{f}(t_1, t_2) e^{i\omega_1 t_1} e^{i\omega_2 t_2}.
$$
 (6.9)

<span id="page-125-0"></span> $1\overline{\text{Una }}\text{ capa está definida como la interface entre dos índices de refracción.}$ 

Usando las ecuaciones [6.9](#page-125-2) en [6.8](#page-125-3) y substituyendo la versión discretizada de  $H(\omega)$ , se encuentra que:

<span id="page-126-3"></span>
$$
G(\tau) = \frac{1}{4} \sum_{j=0}^{N-1} \sum_{l=0}^{N-1} r_j r_l^* \int \int dt_1 dt_2 \tilde{f}(t_2, t_1) \tilde{f}^*(t_1 - \tau + T_j, t_2 + \tau - T_l). \tag{6.10}
$$

Si consideramos una función de amplitud conjunta de la forma:

<span id="page-126-1"></span>
$$
f(\omega_1, \omega_2) = \frac{2}{\sqrt{\pi \Omega_a \Omega_d}} \exp\left[-\left(\frac{\omega_1 - \omega_2}{\Omega_a}\right)^2\right] \exp\left[-\left(\frac{\omega_1 + \omega_2 - 2\omega_0}{\Omega_d}\right)^2\right].
$$
 (6.11)

En la figura  $6.3(a)$  $6.3(a)$  se tiene una representación esquemática de la intensidad espectral conjunta obtenida a partir del modelo simplificado. Es un producto de dos gaussianas con diferente ancho a la altura  $1/e$  en las direcciones diagonal y antidiagonal caracterizadas por los parámetros  $\Omega_d$  y  $\Omega_a$ , respectivamente en el espacio  $\omega_1, \omega_2$ . Esto resulta en una elipse con ejes paralelos a la dirección diagonal y antidiagonal. El factor de normalización  $2/\sqrt{\Omega_a \Omega_d \pi}$  es tal que  $\int \int |f(\omega_1, \omega_2)|^2 d\omega_1 d\omega_2 =$ 1. El espectro conjunto está centrado en  $(\omega_1, \omega_2) = (\omega_0, \omega_0)$ , donde  $\omega_0 = \omega_{p0}/2$ , y  $\omega_{p0}$  es la frecuencia central de bombeo.

La amplitud conjunta temporal correspondiente es:

<span id="page-126-2"></span>
$$
\tilde{f}(t_1, t_2) = \frac{2}{\sqrt{\pi \tau_a \tau_d}} \exp\left[i\omega_0(t_1 + t_2)\right] \exp\left[-\left(\frac{t_1 - t_2}{\tau_a}\right)^2\right] \exp\left[-\left(\frac{t_1 + t_2}{\tau_d}\right)^2\right],\tag{6.12}
$$

y está caracterizada por los anchos completos a la altura  $1/e$  en la dirección diagonal y antidiagonal vía los parámetros  $\tau_d$  y  $\tau_a$ , respectivamente. Estas variables son conocidas como tiempos de enredamiento diagonal y antidiagonal y en términos de los anchos espectrales  $\Omega_d$  y  $\Omega_a$  se escriben como:

$$
\tau_a = \frac{4}{\Omega_a}, \quad \tau_d = \frac{4}{\Omega_d}.\tag{6.13}
$$

Estos dos parámetros temporales, definen juntos las propiedades de enredamiento en tiempofrecuencia de nuestra fuente. La intensidad temporal conjunta que corresponde a la amplitud espectral conjunta de la figura  $6.3(a)$  $6.3(a)$  se muestra en la figura  $6.3(b)$ . Se puede observar la relación de Fourier inversa que existe entre los anchos diagonal/antidiagonal en el dominio espectral y temporal.

<span id="page-126-0"></span>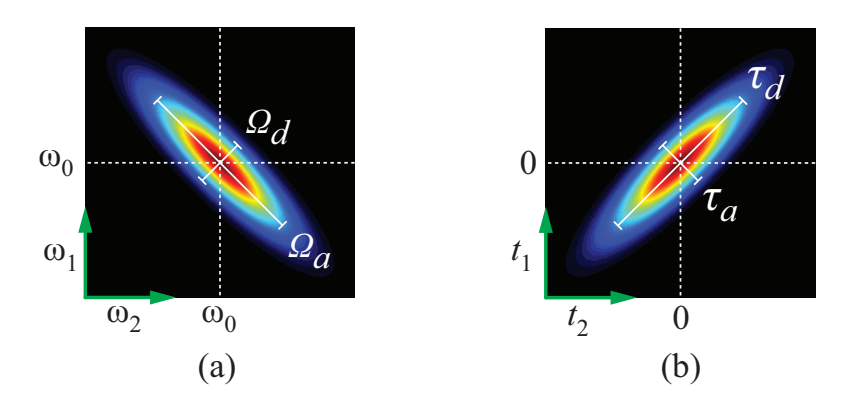

Figura 6.3: (a) Representación de la intensidad espectral conjunta  $|f(\omega_1,\omega_2)|^2$  de la ecua-ción [6.11.](#page-126-1)(b) Representación cualitativa de la función temporal conjunta  $|\tilde{f}(t_1, t_2)|^2$  de la ecua-ción [6.12.](#page-126-2)

Si consideramos una muestra de dos capas, tendremos una función de reflexión de la muestra de la forma:

$$
H(\omega) = r_0 e^{i\omega T_0} + r_1 e^{i\omega T_1}.
$$
\n(6.14)

Usando las ecuaciones  $(6.7)$  y  $(6.10)$  junto con las ecuaciones  $(6.11)$  y  $(6.12)$ , encontramos que:

<span id="page-127-1"></span>
$$
\frac{C(\tau)}{A+B} = 1 - V_0 \exp\left[-2\left(\frac{\tau}{\tau_a}\right)^2\right] - V_{\text{mid}} \exp\left[-2\left(\frac{\tau - T/2}{\tau_a}\right)^2\right] - V_1 \exp\left[-2\left(\frac{\tau - T}{\tau_a}\right)^2\right], \quad (6.15)
$$

donde  $T = T_1 - T_0$  es la propagación entre las dos capas y,

<span id="page-127-2"></span>
$$
V_0 = \frac{R_0}{2(A+B)}, \quad V_1 = \frac{R_1}{2(A+B)}, \quad V_{\text{mid}} = \frac{\sqrt{R_0 R_1}}{A+B} \exp\left[-\frac{1}{2}\left(\frac{T}{\tau_d}\right)^2\right] \cos(\omega_0 T), \tag{6.16}
$$

donde,

<span id="page-127-0"></span>
$$
A + B = \frac{1}{2}(R_0 + R_1) + \sqrt{R_0 R_1} \exp\left[-\left(\frac{T}{\tau_a}\right)^2\right] \exp\left[-\left(\frac{T}{\tau_d}\right)^2\right] \cos(\omega_0 T) \approx \frac{1}{2}(R_0 + R_1), \quad (6.17)
$$

en términos de las reflectividades de la primera y segunda interfases  $R_0 = |r_0|^2$  y  $R_1 = |r_1|^2$ . El segundo término en la ecuación [\(6.17\)](#page-127-0) puede ser despreciado ya sea si  $T > \tau_a$  o  $T > \tau_d$ .

La ecuación [\(6.15\)](#page-127-1) muestra tres elementos: dos *dips* separados por un tiempo  $T = 2nL/c$ (donde L es el espesor de la muestra y  $n$  su índice de refracción), con amplitudes  $V_0$  y  $V_1$ , junto con una estructura intermedia localizada en  $\tau = T/2$ , es decir, justo en la mitad entre los dos dips, con amplitud  $V_{\text{mid}}$ . Observamos que cada uno de los dos *dips* esta directamente relacionado con cada una de las interfases en la muestra, mientras que la estructura intermedia está asociada con las dos interfases. A partir de la expresión para  $V_{mid}$  en la ecuación [\(6.16\)](#page-127-2), podemos ver que esta estructura puede ser un *dip* o un pico, esto depende del signo del término cos( $\omega_0 T$ ), donde la amplitud está determinada por varios parámetros de la fuente y de la muestra.

#### **6.3.3. Sobre los tiempos de enredamiento**

Los tiempos de enredamiento son determinados por las características de nuestro sistema experimental. El valor de  $\tau_d$  está determinado principalmente por las propiedades temporales del haz de bombeo. Por ejemplo, si se tiene un bombeo de onda continua (cuasimonocromático), el ancho de la diagonal espectral Ω<sub>d</sub> será muy pequeño, casi despreciable y  $τ_d → ∞$ : para este caso *τ<sup>d</sup> T*. Por otro lado, si se tiene un bombeo pulsado de pulsos ultracortos, por ejemplo, con un tren de pulsos del orden de femtosegundos y suponiendo que el ancho espectral de la diagonal está limitado por la amplitud del bombeo espectral y no por la función de empatamiento de fase, podemos expresar  $\tau_d$  en términos de la duración del pulso  $\tau_p$  como  $\tau_d = \sqrt{2\tau_p}$ . Para  $L = 1$  mm and  $\tau_p = 100$  fs, tenemos que  $\tau_d/T \approx 0.014$ . Así que mientras que  $\tau_d \gg T$  para el caso de onda contínua, se tiene el caso inverso  $\tau_d \ll T$  para el caso de bombeo con pulsos ultracortos.

El ancho espectral antidiagonal  $\Omega_a$  está determinado tanto por las propiedades del cristal representadas en la función de empatamiento de fase como por las propiedades del bombeo del cristal y la presencia de un filtro pasabandas puede determinar directamente el valor de Ω*a*. En nuestro experimento, el ancho espectral antidiagonal está determinado por un filtro pasabandas de  $1550 \pm 7$ nm a través del cuál los pares de fotones son transmitidos.

De la ecuación [\(6.15\)](#page-127-1), observamos que en una medida experimental del interferograma QOCT, podemos medir directamente *τ<sup>a</sup>* midiendo el ancho del *dip* de HOM. Es importante notar que

<span id="page-128-0"></span>

|                 | JSI medida   |              |  | QOCT medido  |              |  | Filtro       |  |
|-----------------|--------------|--------------|--|--------------|--------------|--|--------------|--|
| Láser de bombeo | $\tau_a(ps)$ | $\tau_d(ps)$ |  | $\tau_a(ps)$ | $\tau_d(ps)$ |  | $\tau_a(ps)$ |  |
| CW              | 0.154        |              |  | 0.169        |              |  | 0.105        |  |
| $PW$ (ps)       | 0.151        | 0.301        |  | 0.191        |              |  |              |  |
| PW(fs)          | 0.124        | 0.215        |  | 0.200        |              |  |              |  |

Tabla 6.1: Tiempos de enredamiento

para obtener información sifnificativa de la muestra, es necesario que la separación entre dips que corresponde al parámetro *T* debe ser considerablemente más grande que  $\tau_a$ . En el caso en que  $T \leq \tau_a$ , los dos *dips* no podrán ser resueltos y habrá un traslape que no nos permitirá obtener información de la muestra.

En la tabla [6.1](#page-128-0) mostramos para los tres diferentes tipos de bombeo (bombeo de onda cont´ınua CW, bombeo pulsado con pulsos de duración de picosegundos con  $\tau_p = 10$  ps PW (ps) y a bombeo pulsado con pulsos de duración de femtosegundos con  $\tau_p = 100$  fs PW (fs)) los valores resultantes de *τ<sup>d</sup>* y *τa*, que corresponden a las fuentes usadas en las mediciones experimentales descritas m´as adelante.

Con los valores de  $\tau_a$  en la tabla de la figura [6.1](#page-128-0) se puede verificar que exp $\left[-\frac{T_a}{T_a}\right]$ *τa*  $\big)^2$  es un número pequeño, así que el término que depende del coseno en la ecuación [\(6.17\)](#page-127-0) puede ser despreciado, dando como resultado  $A + B = (R_0 + R_1)/2$ . Esto nos lleva a tener las siguientes expresiones para las amplitudes de dos dips:

$$
V_0 = \frac{R_0}{R_0 + R_1}, \quad V_1 = \frac{R_1}{R_0 + R_1}.
$$
\n(6.18)

La amplitud para la estructura intermedia depende del cociente *T/τd*. Para el caso monocromáticos  $\tau_d \to \infty$ , tenemos:

<span id="page-128-1"></span>
$$
V_{\rm mid} = \frac{2\sqrt{R_0 R_1}}{R_0 + R_1} \cos(\omega_0 T),
$$
\n(6.19)

mientras que para el caso de pulsos ultracortos, para el que  $T \gg \tau_d$ , obtenemos que  $V_{\text{mid}} = 0$ . El criterio para suprimir la estructura intermedia puede ser expresada como un umbral para el ancho espectral diagonal, en términos del ancho de la muestra L:

$$
\Omega_d \gtrsim \frac{2c}{nL}.\tag{6.20}
$$

Así, mientras se permite que  $\Omega_d$  incremente desde un valor de 0, por ejemplo remplazando un bombeo de onda continua con un láser pulsado, la visibilidad de la estructura intermedia decrece gradualmente hasta que es completamente suprimida.

Para el caso de reflectividades iguales  $(R_0 = R_1)$ , con un bombeo de onda continua se obtiene  $V_0 = V_1 = 1/2$  y  $V_{\text{mid}} = \cos(\omega_0 T)$ . La visibilidad máxima en el caso de QOCT de dos capas con reflectividades iguales se reduce a 0.5 en comparación con la visibilidad de 1 que se tienen en un interferómetro HOM estándar. La estructura intermedia puede tener un pico o un *dip* según el término  $\cos(\omega_0 T)$ . Para una muestra fija de ancho *T* somos capaces de controlar la amplitud y la propiedad de pico o *dip* de la estructura intermedia, controlando la frecuencia de bombeo  $\omega_{p0} = 2\omega_0.$ 

#### CAPÍTULO 6. EFECTOS DE INTERFERENCIA EN LA TOMOGRAFÍA DE COHERENCIA ÓPTICA CUÁNTICA USANDO PAREJAS DE FOTONES MANIPULADOS ESPECTRALMENTE

### **6.4. Montaje experimental**

Hemos realizado un experimento con tres configuraciones distintas para el campo de bombeo. En las tres configuraciones, longitud de onda central es de 775 nm. Se cuenta con dos láseres de Titanio Zafiro en modo pulsado con una cavidad en Femtosegundos y otra en picosegundos (Mira), respectivamente. En la tercerca configuración se tiene el láser TiZa (Mira) en modo continuo.

<span id="page-129-0"></span>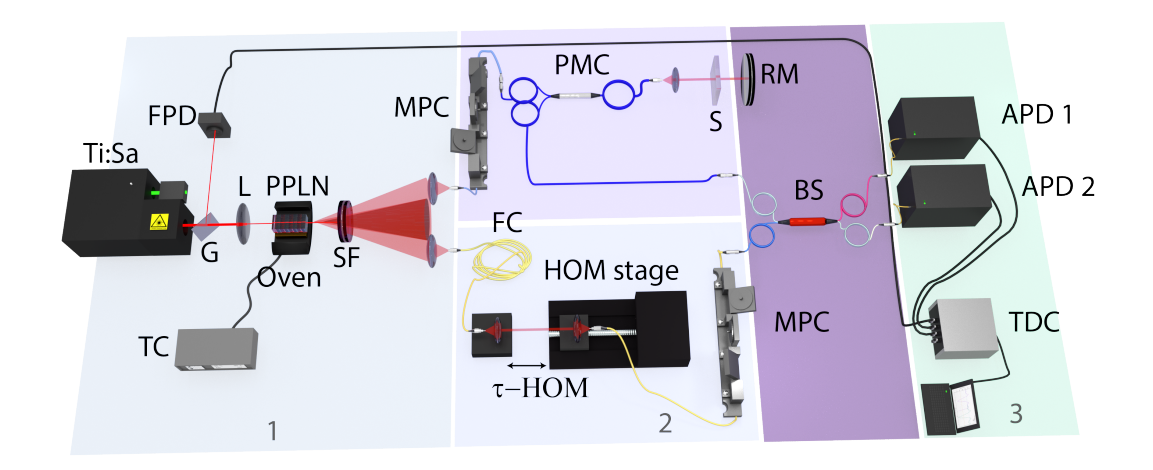

Figura 6.4: Montaje experimental.Parte 1: TC: controlador de temperatura, L: lente plano convexa, G: portaobjetos de vidrio, FPD: fotodiodo rápido, PPLN: cristal no lineal de niobato de Litio, SF: Conjunto de filtros (pasaaltas y pasabandas). Parte 2: MPC: Controlador manual de polarización, PMC: Circulador óptico que mantiene polarización, FC: fibra compensadora, S: muestra, RM: espejo de referencia, BS: divisor de haz. Parte 3: TDC: etiquetador de tiempos, APD: fotodiodos de avalancha.

Usamos un cristal PPLN de 10mm de espesor, con un periodo de polarización de 19.1 $\mu$ m, operado a una temperatura de 90◦C. Con esta temperatura, nuestra fuente SPDC produce parejas de fotones, degeneradas en frecuencia y centrados en una longitud de onda de 1550 nm. Las parejas de fotones se propagan de manera no colineal formando un cono cuyo ángulo es de  $\pm 1.5^{\circ}$  respecto a la dirección de propagación del bombeo. Acoplamos cada uno de los fotones de la pareja en una fibra monomodal después de ser transmitidos a través de un filtro pasabandas centrado en 1550nm cuyo ancho completo a la altura 1*/e* es de 7nm. Antes de interferir en un divisor de haz de fibra 50/50, cada fotón es manipulado de manera distinta. El fotón señal es acoplado es acoplado a uno de los puertos de un circulador de fibra, al salir del circulador por el segundo puerto, pasa a través de una lente colimadora e incide en la muestra. Si el fotón señal es reflejado por la muestra, éste regresa al mismo segundo puerto del circulador y emerge finalmente a través del tercer puerto. El fotón señal emerge de la fibra monomodal al espacio libre y vuelve a ser acoplado en otra fibra monomodal por medio de una lente planoconvexa que descansa sobre una montura cuya traslación es controlada por un motor de pasos de alta precisi´on. De esta manera podemos introducir un retraso temporal arbitrario *τ* entre los fotones antes de interferir en el divisor de haz. Despu´es de interferir en el divisor de haz, los dos fotones que emergen del divisor, son dirigidos por fibras multimodales hacia dos fotodiodos de avalancha de InGaAs acoplados a fibra y funcionando en modo *free running*. Se han utilizado controladores manuales de polarización en fibra en ambos brazos, para asegurarse que la polarización de ambos fotones es idéntica. Las cuentas en coincidencia son obtenidas con un etiquetador de tiempos (TDC) como función del tiempo de retardo *τ*.

#### **6.4.1. Detalles del experimento**

El experimento se compone de tes partes: el sistema de bombeo y la fuente de fotones, el interferómetro HOM y el sistema de detección, a continuación describimos con más detalle cada una de estas partes

**Sistema de bombeo.** Usamos dos fuentes diferentes de bombeo, nuestra primera fuente es una cavidad l´aser de Titanio-Zafiro (construida en el laboratorio) que produce pulsos de femtosegundos con una tasa de repetición de 90 Mhz con una potencia promedio de 400 mW. La longitud de onda central del pulso se sintoniza usando una rendija colocada después de un prisma compensador de dispersión. De esta forma alcanzamos un rango de sintonía entre 750 nm y 800 nm, con anchos de banda entre 10 nm y 20 nm, aproximadamente. El cinturon del haz tiene un radio de 415 *µ*m en la amplitud *e* −1 . Para nuestras mediciones, usamos una longitud de onda central de 775 nm con ∼ 11 nm de ancho de banda y atenuamos la potencia del haz hasta 10 mW usando filtros de densidad neutra.

La segunda fuente de bombeo es un láser pulsado en picosegundos, el modelo Mira 800, de la marca Coherent que puede ser operado en modo continuo (CW) (∆*λ* ≈ 0*.*15nm) o pulsado (PW)  $(\Delta\lambda \approx 0.3 \text{nm})$ . En ambos casos se centró la frecuencia en 775 nm.

**Fuente de fotones [mostrada en la figura [6.4](#page-129-0) (parte 1)].** Usamos un cristal nolineal periódicamente polarizado de Niobato de Litio (PPLN) dopado con Magnesio (MgO) cuyas dimensiones son  $0.5 \times 10 \times 10$  mm (altura, ancho, largo). La periodicidad de polarización del cristal es de 19.1 $\mu$ m. El cristal puede generar parejas de fotones por el proceso SPDC tipo 0 (eee, ooo), es decir, el fotón de bombeo y los fotones generados tienen la misma polarización. Podemos sintonizar la condición de empatamiento de fases del cristal controlando su temperatura. El horno que controla la temperatura del cristal PPLN tiene un rango de 20*C* a 200*C* con una estabilidad de ±0*.*01*C*. Esto nos permite generar fotones entre 1520 nm y 1620 nm. Producimos pares de fotones degenerados en 1550 nm usando un periodo de polarizaci´on de 19.1 *µ*m a la temperatura de 90*C*. Para alcanzar una alta tasa de generación de pares de fotones, hemos enfocado el láser de bombeo en el cristal usando una lente plano convexa con cubierta antirreflejante (L) y de longitud focal 15 mm. El cinturón del haz enfocado es de 46 μm con un rango de Rayleigh de 11.2mm. Los fotones generados se emiten formando un cono con un medio ángulo de 1.2°. Usamos dos filtros (SF), que consisten en un filtro pasa altas con una longitud de onda de corte de 980nm para eliminar el bombeo despu´es del cristal y un filtro pasabandas de 1550nm con un ancho de 7nm para asegurar la calidad espectral de los fotones generados.

**Sistema de detección** *mostrado en la figura* **[6.4](#page-129-0) (parte 3). Usamos un diodo láser en** 1550 nm para alinear las lentes para acoplar las parejas de fotones en fibras del tipo PANDA que mantienen polarización y son monomodales. Colocamos las lentes en la posición ortogonal a la propagación del cono de emisión de fotones. La distancia del cristal fue optimizada de acuerdo a la teoría de Vicent *et al.* [\[105\]](#page-163-6). Usamos lentes asféricas de longitud focal de 15 mm, montadas en una montura de traslación de tres ejes con resolución micrométrica. Las fibras monomodales son conectadas a fotodetectores fotodiodos de Avalancha de InGaAs(id230 de la marca idquantique). Estos detectores operan en modo *free runing* a una temperatura de −90 C, y permiten controlar el tiempo muerto en las detecciones y la eficiencia cuántica. Usamos un tiempo muerto de 10µm para las mediciones y una eficiencia cuántica de 15 %. Las cuentas oscuras son del orden de docenas de

#### CAPÍTULO 6. EFECTOS DE INTERFERENCIA EN LA TOMOGRAFÍA DE COHERENCIA ÓPTICA CUÁNTICA USANDO PAREJAS DE FOTONES MANIPULADOS ESPECTRALMENTE

cuentas por segundo mientras que las se˜nales en los experimentos son al menos de miles de cuentas por segundo.

#### **Interferómetro Hong-Ou-Mandel [se muestra en la figura [6.4](#page-129-0) (parte 2)].**

Después de acoplar los fotones a las fibras, cada uno de ellas pasa por un control manual de polarización (MPC1). El fotón de prueba par pasa por un circulador que mantiene polarización  $(PMC)$  que envía el fotón hacia la muestra  $(S)$  y dirige el fotón reflejado hacia una de las entradas de un acoplador de fibra 50/50 (BS). Todas las fibras mantienen polarización. El fotón de referencia viaja por una fibra compensadora (FC) que empata con la longitud de fibra del circulador, después es enviado a espacio libre donde se genera un retraso temporal que consiste en dos monturas de acoplamiento. La distancia que hay entre estas monturas es controlada por un motor lineal de traslaci´on automatizado (HOM stage) que nos permite controlar el retraso temporal *τ* . La fibra, se conecta a otro controlador manual de polarización (MPC2) para asegurar la condición de interferencia, empatando la polarización entre el fotón de prueba y el de referencia antes de entrar al acoplador de fibra (BS). Las salidas del acoplador son enviadas a los detectores de fibra acoplada (APD1 y APD2), los cuáles son conectados a los canales  $1 \times 2$  de un etiquetador de tiempos  $(TDC$  id800) que nos permite medir las coincidencias con una precisión de 162ps. Para realizar la alineación inicial, comenzamos midiendo un *dip* HOM usando un espejo (RM) sin muestra (S). De esta manera nos aseguramos que ambos brazos del interferómetro tienen la misma longitud de camino óptico. La posición del *dip* HOM es nuestra referencia para poder comenzar el escaneo de una muestra.

#### **6.4.2.** Control y caracterización de la intensidad espectral conjunta

En nuestro experimento, hemos controlado el espectro conjunto, por medio del control del ancho espectral del campo de bombeo, con las tres distintas configuraciones antes mencionadas, junto con la transmisi´on de las parejas de fotones a trav´es de un filtro pasabandas. Para caracterizar el espectro conjunto, hemos construido un espectrómetro. En este dispositivo aprovechamos la dispersión de la velocidad de grupo en una fibra larga, de tal forma que cada componente espectral es retrasada por un tiempo que depende de la frecuencia; haciendo una calibración, el tiempo de arribo a los detectores puede ser convertido a un espectro medible. En este espectrómetro, transmitimos cada fot´on a lo largo de una fibra SMF28 de 5 km de longitud antes de ser detectada por los APD's de InGaAs. Para el caso de bombeo pulsado, una parte del tren de pulsos del láser es reflejado y detectado con un fotodiodo rápido. Se obtienen etiquetas de tiempo  $t_1$  y  $t_2$  de los dos detectores y se restan a la etiqueta de tiempo proveniente del fotodiodo r´apido *t*0. De acuerdo con una calibración, convertimos la información de tiempos de llegada ( $t_1 - t_0$  y  $t_2 - t_0$ ), a frecuencias para cada uno de los dos fotones. Los histogramas en dos dimensiones correspondientes a los tiempos de llegada de ambos fotones, pueden ser convertidos a intensidades espectrales conjuntas (JSI's). Para el caso de onda continua (CW), no existe un tiempo de referencia y la diferencia de tiempos *t*<sub>1</sub> − *t*<sub>2</sub> puede ser convertida mediante calibración a diferencias de frecuencias Ω (ver ecuación [6.3.1\)](#page-124-1) o a un espectro marginal. En nuestro caso, el histograma de una dimensión de diferencia de tiempo de llegada se convirtió en una JSI unidimensional.

#### **6.4.3. Mediciones de QOCT**

Hemos preparado un estado de dos fotones en tres diferentes configuraciones, éstas corresponden a tres diferentes tipos de haces de bombeo sobre nuestro cristal: i) bombeo continuo, ii)bombeo pulsado en el régimen de picosegundos y iii) bombeo pulsado en el régimen de femtosegundos. En la columna izquierda de la figura [6.6](#page-135-0) mostramos la intensidad espectral conjunta (JSI) para los tres casos. Para el caso de la JSI en modo continuo, se tiene una JSI unidimensional, y se muestra aquí en un formato bidimensional para poder compararla con los otros dos casos, esta función tiene como dominio una antidiagonal en el espacio  $\omega_s, \omega_i$ . El ancho de los pixeles en la dirección diagonal no tiene ningún significado físico. En las tres mediciones, las parejas de fotones fueron transmitidas a través de un filtro pasabandas centrado en 1550nm con un ancho de 7 nm colocado a la salida del cristal no lineal.

Las correlaciones espectrales que se observan pueden ser claramente controladas por el ancho de banda del bombeo. En el caso de bombeo continuo nuestra fuente tiene una anticorrelación espectral muy marcada, a diferencia de los otros dos casos. En la figura [4.10](#page-76-0) se muestran los tres espectros del bombeo continuo, láser pulsado en picosegundos y láser pulsado en femtosegundos.

Utilizamos un portaobjetos de microscopio con un grosor de 1 mm cuya reflectancia en cada interfaz es de alrededor del 4 %. Registramos un interferograma mientras adquirimos las coincidencias entre los fotones señal y acompañante como función del retraso temporal generado en espacio libre. Los pasos en el motor para realizar el escaneo de coincidencias fue es de 2*.*5*µ*m con tiempos de adquisición de 240 s. Los interferogramas experimentales de QOCT para esta muestra se muestran en la segunda columna de la figura [6.6](#page-135-0) para las tres diferentes configuraciones. Se muestran para cada configuración, mediciones experimentales (puntos rojos), así como dos curvas teóricas: el interferograma obtenido a partir del modelo Gaussiano ecuaciones $((6.11)-(6.12))$  $((6.11)-(6.12))$  $((6.11)-(6.12))$  (linea discontinua azul), y el interferograma obtenido de la integración numérica de las ecuaciones $(6.7)$ y  $(6.8)$  con el modelo completo $|105|$ , es decir, sin aproximaciones en la fuente (línea sólida negra).

De acuerdo con la teoría, el inteferograma de coincidencias para el espectro conjunto obtenido para el bombeo de onda continua (ver figura [6.6\)](#page-135-0)(*a*), presenta una estructura intermedia que puede ser un *dip* o un pico con una amplitud proporcional a  $\cos(\omega_0 T)$  (ver ecuación [\(6.19\)](#page-128-1)). Para este caso particular, la estructura intermedia es un *dip* que tiene una visibilidad m´as grande que la de los otros dos *dips* asociados a la interferencia de los fotones reflejados en cada una de las dos capas. Es notorio que la estructura de la capa intermedia que aparecerá para cada par de capas, puede ser una limitación para un sistema multi-capas, por ejemplo. Es necesario conocer, en este tipo de interferogramas, qué propiedades corresponden a información de las capas y qué características provienen de correlaciones cruzadas entre capas. Para poder obtener información de las capas es deseable suprimir las estructuras intermedias en el interferograma, para poder utilizar esta información en muestras más realistas como muestras biológicas. Hemos mostrado que, aumentando el ancho de banda del bombeo genera una reducción de estas estructuras y para un bombeo con un ancho de banda suficientemente grande se puede lograr una substracción de esta estructura intermedia.

La figura [6.6\(](#page-135-0)*b*) muestra el interferograma QOCT obtenido para parejas de fotones parcialmente anticorrelacionadas, es decir, con un bombeo pulsado en el régimen de picosegundos. Finalmente la figura [6.6\(](#page-135-0)*c*) muestra el interferograma QOCT obtenido para parejas de fotones en el régimen de femtosegundos. Estos resultados muestran que la estructura intermedia es reducida en amplitud para el caso de bombeo pulsado en picosegundos y desaparece completamente para el caso de bombeo pulsado en el régimen de femtosegundos, tal y como lo predice la teoría. La separación entre los dos *dips* HOM en las tres configuraciones es la misma, y el ancho de los *dips* HOM es también el mismo en los tres casos, esto depende del tiempo de enredamiento en la antidiagonal  $\tau_a$  que en nuestro caso particular está determinado por el ancho espectral del filtro pasabandas utilizado. La separación entre *dips* corresponde al valor de  $2nL \approx 3 \text{mm}$  (dond el factor de 2 proviene del doble paso del fotón de prueba), con  $n = 1.51$  el índice de refracción en 1550nm and  $L \approx 1$ mm. N´otese que la visibilidad del *dip* se acerca al valor ideal de 0*.*5 para el caso de onda continua y el caso pulsado en picosegundos, mientras que es más pequeña para el caso pulsado en régimen de femtosegundos; esto se debe a que nuestro láser de Titanio:Zafiro, pulsado en femtosegundos tiene mayores inestabilidades.

#### **6.4.4.** Nota sobre las mediciones de la JSI en el espectrómetro de fibra

Para medir la JSI registramos tres tiempos: el tiempo registrado por el etiquetador de tiempos correspondiente a la señal del diodo rápido después de pasar por el prescaler  $t_0$ , el tiempo  $t_1$ correspondiente a la señal del APD1 al detectar un fotón (señal), el tiempo  $t_2$  correspondiente a la señal del APD2 al detectar un fotón (acompañante). Al elegir  $t_0$  como tiempo de referencia, tenemos que  $t_s = t_1 - t_0$  y  $t_i = t_2 - t_0$  son los tiempos que tardan el fotón señal y acompañante en recorrer las fibras de 5km. Cada medición de tiempos tiene un jitter debido a la electrónica del prescaler, el fotodiodo r´apido y los detectores (APD1 y APD2). Si indicamos con un super´ındice *j* el tiempo del jitter, tenemos que  $t_s = t_1 - (t_0 + t_0^j)$  $(t_0, t_i = t_2 - (t_0 + t_0^j))$  $_{0}^{j}$ ). Donde en estas últimas dos expresiones despreciamos el jitter de los tiempos *t*<sup>1</sup> y *t*<sup>2</sup> que corresponden a los jitters de los APD, cuyo valor medido es de  $t_1^j = 71$ ps  $t_2^j = 72$ ps. Estos valores son despreciables si comparamos con el jitter  $t_0^j = 275$ ns que corresponde a al jitter del fotodiodo rápido y el prescaler. Sin embargo, debido a que estamos midiendo coincidencias, el jitter sólo afectará en las mediciones de JSI, en la dirección diagonal que corresponde a la suma de los tiempos  $t_s + t_i = t_1 + t_2 - 2(t_0 + t_0^j)$  $_0^j$ ), mientras que en la dirección antidiagonal  $t_s - t_i = t_1 - t_2$  desaparece el término asociado al jitter. Es por eso que no es posible tener la resolución en la dirección diagonal en la JSI como se muestra en la figura [6.6.](#page-135-0)

#### **6.4.5. Sobre el comportamiento de la estructura intermedia**

Para demostrar el efecto del término cuya amplitud depende del  $cos(\omega_0 T)$  que corresponde a la estructura intermedia y puede pasar de un *dip* a un pico, hemos realizado un experimento que consiste en la medición de interferogramas QOCT para el caso de onda continua como función de la frecuencia del haz de bombeo. En la figura [6.7](#page-136-0) se muestra el resultado de la medición de tres de estos interferogramas para tres frecuencias espec´ıficas, elegidas para mostrar el cambio en la estructura intermedia.

Podemos apreciar con más detalle el efecto en la figura [6.8,](#page-137-0) ésta muestra la amplitud de la estructura intermedia como función de la frecuencia de bombeo obtenida experimentalmente en un rango tal que se puede observar un periodo de oscilación. También se muestra una curva sinusoidal ajustada a los datos exoerimentales. El valor de *T* obtenido de este ajuste es de alrededor de 10ps y corresponde muy bien al valor esperado  $2nL$  mencionado anteriormente y que define la separación entre los dos *dips*.

Finalmente, hemos implementado un método adicional para medir el grosor de una muestra de dos capas. Este m´etodo fue utilizado para corroborar nuestras anteriores mediciones mostradas en la figura [6.6.](#page-135-0) Utilizando el mismo montaje experimental para obtener un interferograma QOCT, primero medimos un *dip* HOM reemplazando la muestra con un espejo. Después introducimos la muestra manteniendo el espejo en su posición, de tal manera que el haz de prueba se retrasa debido a la presencia de la muestra, pero sigue reflejándose en el espejo, obtenemos también un *dip* HOM pero recorrido. El desplazamiento es igual al camino óptico agregado por la muestra que es igual a 2*nL*. Al medir el desplazamiento del *dip* HOM con y sin muestra, se puede determinar el grosor de la muestra conociendo su índice de refracción. La figura [6.9](#page-137-1) muestra los resultados para la muestra, usada en las anteriores mediciones. La separación entre *dips* es de alrededor de

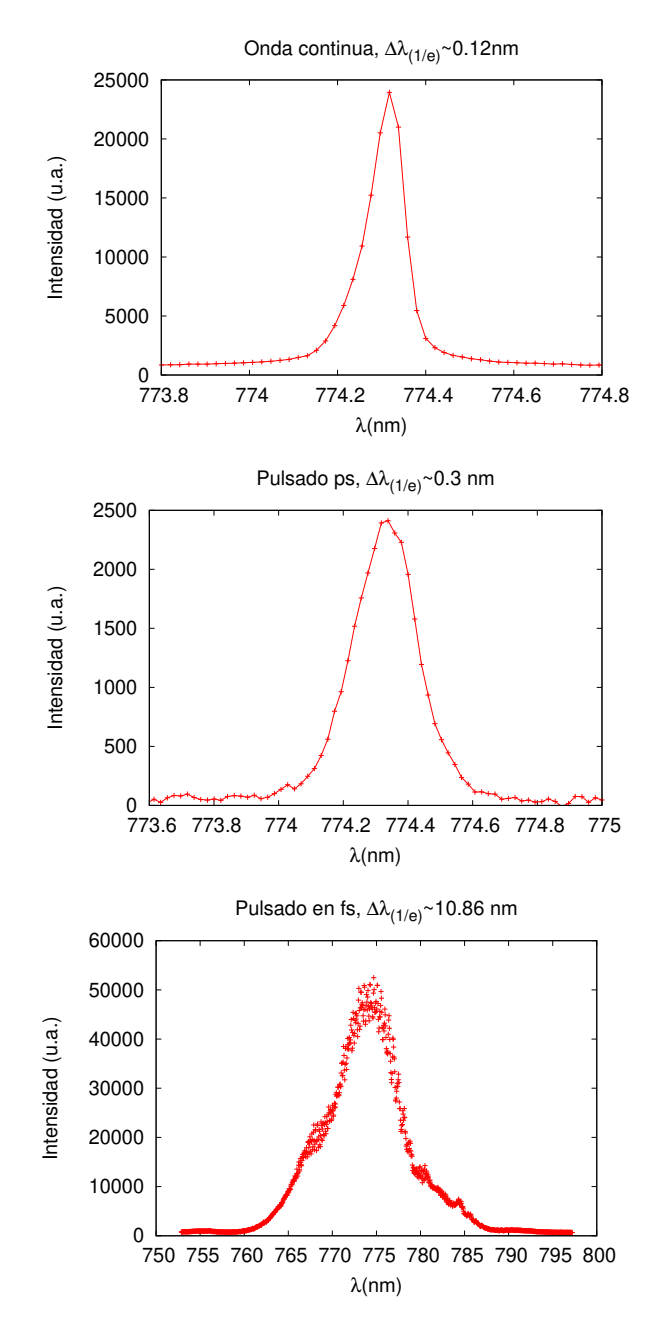

Figura 6.5: Espectros medidos con un monocromador, correspondientes al láser de bombeo de onda continua ( $\Delta\lambda_{(1/e)} \sim 0.12$ nm), pulsado en régimen de picosegundos ( $\Delta\lambda_{(1/e)} \sim 0.3$ nm) y pulsado en régimen de femtosegundos ( $\Delta\lambda_{(1/e)}$  ∼ 10*.*86nm)respectivamente.

#### CAPÍTULO 6. EFECTOS DE INTERFERENCIA EN LA TOMOGRAFÍA DE COHERENCIA ÓPTICA CUÁNTICA USANDO PAREJAS DE FOTONES MANIPULADOS ESPECTRALMENTE

<span id="page-135-0"></span>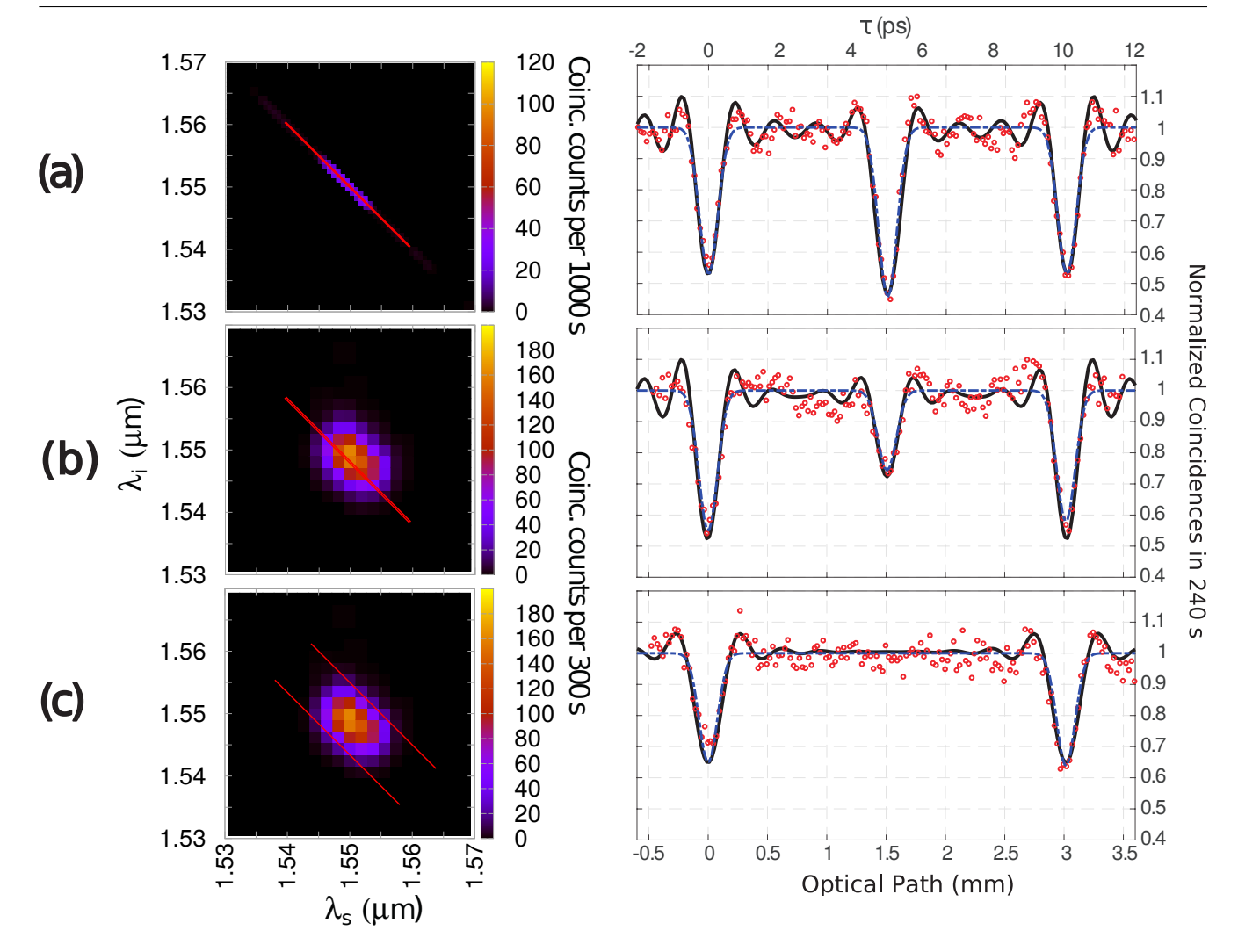

Figura 6.6: Mediciones QOCT para una muestra de dos capas para diferentes configuraciones de la JSI. (a) Caso de onda continua con ancho de banda pequeño. (b) Láser pulsado en el régimen de picosegundos. (c) Láser pulsado en el régimen de femtosegundos. En cada gráfica se incluye un par de l´ıneas paralelas cuya distancia corresponde al ancho de bombeo. N´otese que en (a) y (b) el ancho del bombeo no coincide con el ancho de la JSI, esto se debe al Jitter de la medición.

1mm. La diferencia de camino óptico es  $2L(n-1) = 1$ mm. Considerando un índice de refracción de *n* = 1*.*51, el grosor de la muestra es de *L* = 1mm, coincidiendo con nuestros anteriores resultados. Podemos usar esta estrategia para muestras de dos capas en las que no conocemos su grosor ni su índice de refracción. Podemos hacer un escaneo QOCT como el de la figura figura [6.6,](#page-135-0) que nos proporciona el desplazamento entre capas  $m_1 = 2nL$  y después medimos un *dip* HOM como el que se muestra en la figura [6.9,](#page-137-1) este nos proporciona la medición  $m_2 = 2L(n - 1)$ . Resolviendo el sistema de ecuaciones, podemos obtener el grosor de la muestra  $L = |m_1 - m_2|/2$  y el índice de refracción es  $n = m_1 / |m_1 - m_2|$ .

Los resultados correspondientes a medir *T* obtenidos por los tres métodos están resumidos en la tabla [6.2.](#page-138-0) Para poder obtenera la longitud de la muestra es necesario conocer el índice de refracción de la muestra, por lo tanto, necesitamos de dos m´etodos para poder obtener la longitud *L*.

<span id="page-136-0"></span>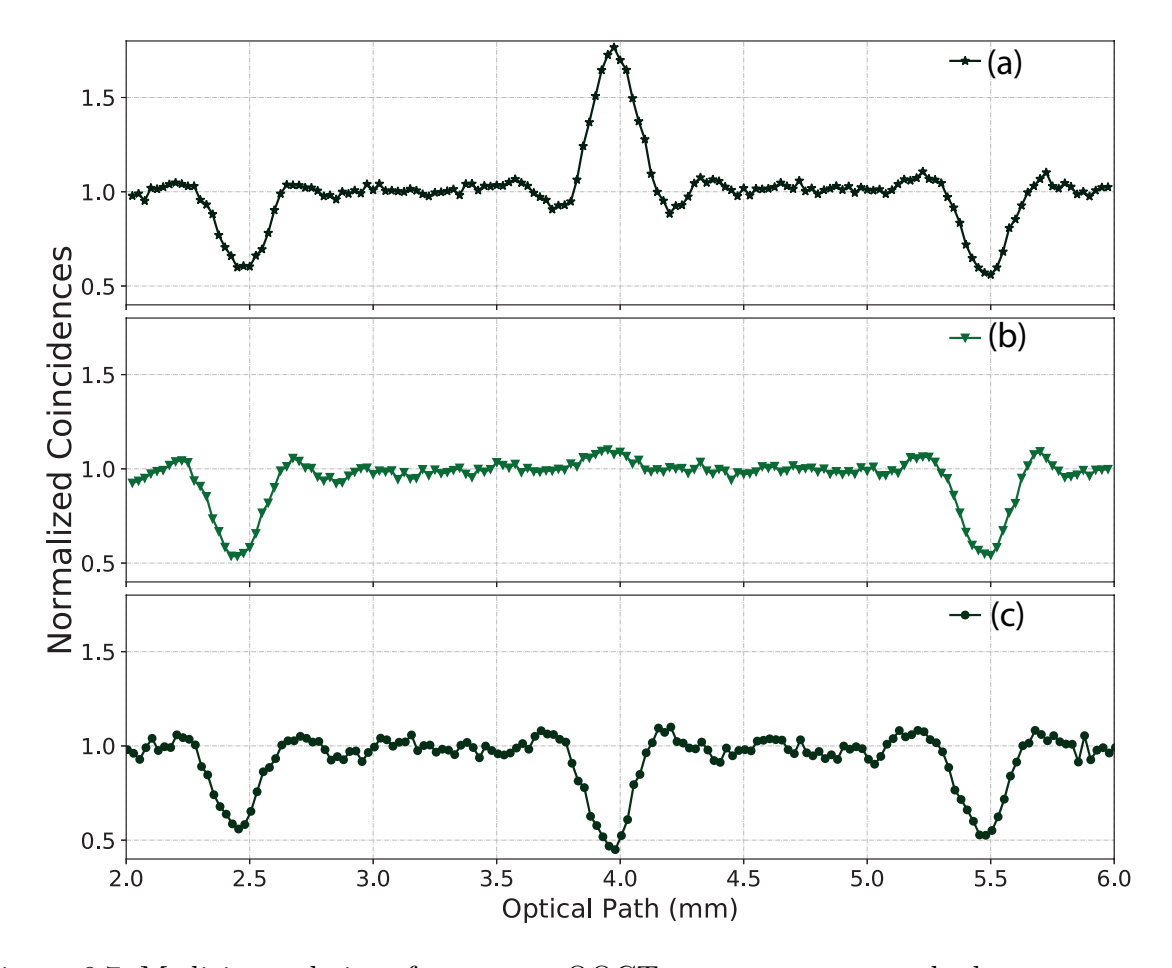

Figura 6.7: Mediciones de interferogramas QOCT para una muestra de dos capas usando fotones enredados variando la longitud de onda de bombeo. La estructura intermedia oscila entre un pico y un *dip*, mientras que los *dips* del HOM se mantienen sin cambios, de acuerdo a las ecuaciones  $(6.16)$  y  $(6.17)$ . (a) Con la longitud de onda  $\lambda_p = 774.86$  nm obtenemos un pico con una visibilidad de  $\approx 80\%$ . (b) Para  $\lambda_p = 774.94$  nm obtenemos una pequeña perturbación de visibilidad cercana a cero. (C) Con  $\lambda_p = 775.50$  nm obtenemos un *dip* de alrededor de  $\approx 60\%$ .

### **6.5. Resumen y conclusiones**

Demostramos experimentalmente los efectos de interferencia en QOCT para el caso en que la correlación es modulada. Propusimos un modelo teórico simple que describe los comportamientos observados. Para fotones correlacionados, hemos probado que la estructura intermedia aparece independientemente del grosor de la fibra y de la frecuencia central del bombeo. En el caso de muestras que contienen más de dos capas, la estructura intermedia provoca que la reconstrucción de la muestra sea difícil de implementar. Demostramos que para el caso de un bombeo con un ancho de banda de alrededor de 10nm en el que se tienen fotones con una correlación más baja, se puede eliminar la estructura intermedia. Hemos caracterizado la estructura intermedia y demostrado experimentalmente que ésta oscila respecto a la frecuencia de bombeo central.

Consideramos que estos resultados podrían ser usados en combinación para reconstruir una

<span id="page-137-0"></span>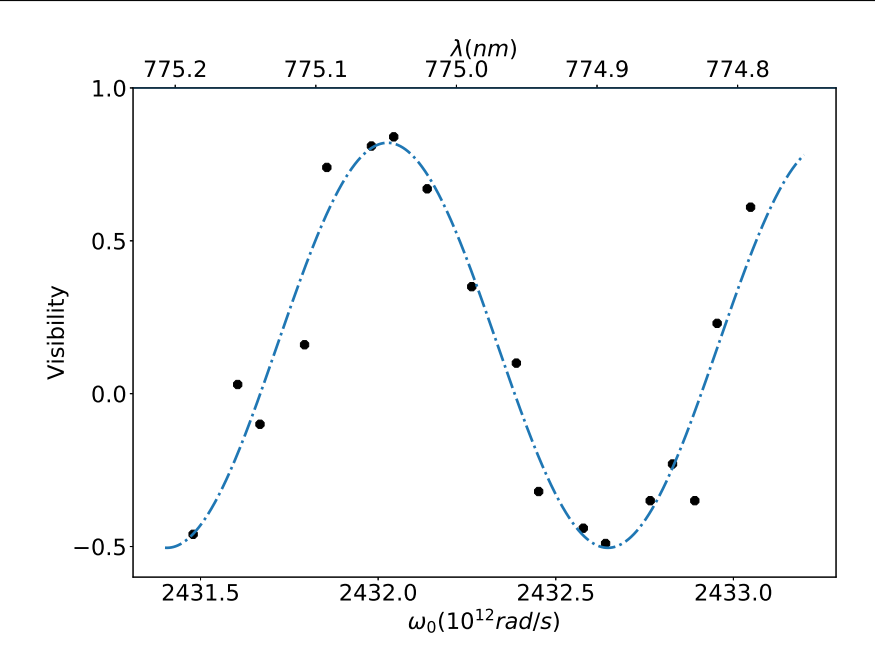

Figura 6.8: Visibilidad de la estructura intermedia como función de la frecuencia de bombeo, utilizando un láser de onda continua. Muestra el comportamiento descrito por la ecuación[\(6.16\)](#page-127-2). Utilizando estos datos hicimos un ajuste con la función coseno de la forma  $a \cos(T\omega_0 + b) + c$ . Los parámetros de ajuste son tales que  $T \approx 10$  ps que corresponde al tiempo de vuelo del fotón a través de la muestra (en longitud esto corresponde a  $\approx 1 \, mm$ ), el parámetro  $a = 0.662$  está relacionado con la visibilidad máxima alcanzada y  $b = 35.252$  y  $c = 0.158$  están relacionados con coincidencias residuales y ruido de fondo experimental.

<span id="page-137-1"></span>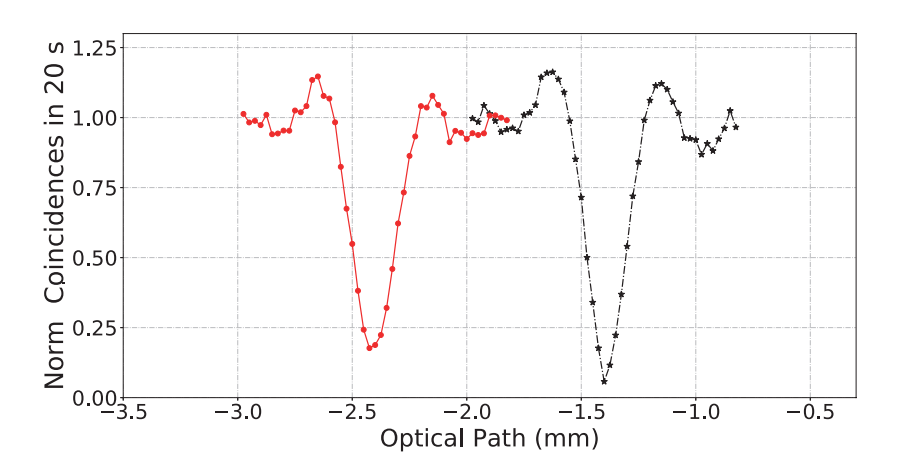

Figura 6.9: Método para medir el grosor de una muestra de dos capas. Un *dip* de HOM se debe a la reflexión de un fotón en el espejo de referencia (estrellas negras), mientras que el otro *dip* de HOM se obtiene al introducir la muestra antes del espejo (puntos rojos). La separación entre ambos *dips* es proporcional a la longitud de camino óptico que introduce la muestra, que en este caso es de alrededor de  $\approx 1 mm$ .

muestra sin conocimiento previo de sus propiedades. Es decir, podemos realizar dos escaneos. Uno con fotones correlacionados y otro con estados factorizables. Con ambos resultados tenemos infor-

<span id="page-138-0"></span>

| Tabla 6.2: Medición de T |                    |                                                                |                     |  |  |  |  |
|--------------------------|--------------------|----------------------------------------------------------------|---------------------|--|--|--|--|
| Método                   | T(ps)              | L(mm)                                                          | n                   |  |  |  |  |
| <b>OOCT</b>              | $10.078 \pm 0.083$ | $0.9974 \pm 0.0250$                                            | $1.5144 \pm 0.0254$ |  |  |  |  |
| $HOM$ con/sin muestra    |                    | $10.078 \pm 0.083$   $0.9974 \pm 0.0250$   $1.5144 \pm 0.0254$ |                     |  |  |  |  |
| Coseno                   |                    | $10.120 \pm 0.240$   $1.0038 \pm 0.0719$   $1.5111 \pm 0.0371$ |                     |  |  |  |  |

<u>Tabla 6.2: Medición de T</u>

mación precisa de la posición de las dos capas e información acerca del material intermedio. Estos resultados no sólo son válidos para muestras de dos capas sino también para sistemas multicapas.

Además hemos proporcionado un método alternativo para medir el grosor y el índice de refracción promedio de la muestra, hemos implementado un método novedoso para caracterizar el espectro conjunto de fotones enredados (cuando el bombeo es considerado monocromático), y hemos realizado la primera medición QOCT en la banda de telecomunicaciones.

## Capítulo 7

## **Conclusiones**

Hemos desarrollado cuatro experimentos con cuatro fuentes distintas de parejas de fotones. Estos han derivado en aplicaciones que se han logrado haciendo ingeniería sobre las parejas de fotones. Las aplicaciones pueden englobarse en dos: aleatoriedad e interferencia. Para el caso de aleatoriedad, nuestro objetivo ha sido obtener cadenas aleatorias. Para lograrlo hemos aprovechado la distribución aleatoria conformada por los eventos correspondientes a diferencias de tiempo de arribo entre dos parejas de fotones llegando a detectores de silicio. En el caso de interferencia, hemos manipulado las correlaciones entre parejas de fotones, por medio del uso de diferentes láseres de bombeo. De esta forma hemos logrado optimizar la visibilidad para el caso de un haz de bombeo continuo de ancho espectral delgado. También hemos propuesto el uso de láseres pulsados para obtener interferogramas QOCT disminuyendo datos que podrían significar ruido en una tomografía. A continuación explicamos con más detalle cada una de las aplicaciones.

## **Aleatoriedad**

- **Generación de Números Aleatorios y Normalidad de Borel.** Generamos parejas de fotones por medio del proceso SPDC con un cristal no lineal BBO. Aprovechando la distribución aleatoria por naturaleza de diferencias de tiempo de llegada entre parejas de fotones, hemos obtenido la distribución utilizando un par de detectores de silicio (APD's), un osciloscopio con una resolución de muestreo de 2 ns, y el postprocesamiento de los datos generados. Por medio de una regla que nos permite definir un valor de 0 ó 1 según la diferencias de tiempo entre dos parejas, hemos generado 10 secuencias de un millón de datos utilizando la distribución. A diferencia del conjunto de pruebas del NIST que no tienen sus bases en una definición formal de aleatoriedad, la prueba de normalidad de Borel empleada en este trabajo tiene como base la teoría de información algorítmica, que provee un marco teórico a través del cuál se formaliza el concepto de aleatoriedad. Hemos demostrado que las secuencias generadas son aleatorias o Borel normales según la teoría de información algorítmica. **Esto nos provee de un m´etodo para generar cadenas verdaderamente aleatorias utilizando parejas de fotones generados por SPDC, validadas por el criterio de** normalidad de Borel que es una definición formal de aleatoriedad.
- **Generación de Números Aleatorios y Selección de Modelos Bayesiana.** Generamos parejas de fotones por medio del proceso SPDC con un cristal no lineal BBO. Aprovechando la distribución aleatoria por naturaleza de diferencias de tiempo de llegada entre parejas de fotones, hemos obtenido la distribución utilizando tres detectores de silicio (APD's) que nos

permiten discriminar eventos múltiples, un etiquetador de tiempos (id800) con resolución m´axima de 182 ps, y el postprocesamiento de datos generados. Este montaje representa una mejora respecto al caso anterior, ya que el etiquetador de tiempos nos permite obtener datos de manera m´as veloz, esto porque a diferencia del osciloscopio, el etiquetador de tiempos genera una serie de tiempo que sólo toma en cuenta el tiempo de subida de los pulsos generados por los APDs. Esto requiere de menos postprocesamiento. Se utilizó la misma regla del caso anterior para generar secuencias de datos. Gracias a la mejora experimental, ha sido posible generar cadenas de  $2^{2^5} = 2^{32}$  bits, es decir de aproximadamente  $\sim 4 \times 10^9$ bits. Utilizando la teoría de Selección de Modelos Bayesiana, se mostró que el modelo simétrico tiene una mayor verosimilitud en comparación con los otros modelos para todos los casos considerados en el análisis. El modelo simétrico corresponde a un modelo sin sesgo y es el que se espera para un caso aleaotorio. El valor de la probabilidad posterior  $P(\mathcal{M}_{\alpha(K)}|\hat{s})$ que representa la probabilidad de que modelar nuestra Fuente, como una fuente aleatoria es correcta también para todos los casos. En el análisis hemos incluido una comparación con las cotas proporcionadas por el criterio de Normalidad de Borel, los resultados muestran que hay un comportamiento cualitativo similar, sin embargo, el criterio de Selección de Modelos Bayesiana es más estricto. Por lo tanto, hemos demostrado que con la selección de **Modelos se tiene una prueba de aleatoriedad formal que representa un criterio m´as estricto que la normalidad de Borel y que adem´as nos da informaci´on acerca de la naturaleza de la fuente generadora de datos que en este caso nos dice que nuestra fuente es una verdadera fuente aleatoria.**

## **Interferencia**

**Manipulación de parejas de fotones por acoplamiento evanescente.** Desarrollamos un programa en MATLAB para calcular la evolución en un conjunto de guías acopladas de los estados cu´anticos generados por una fuente SPDC de parejas de fotones. Como función de la temperatura, el periodo y la longitud de un cristal periódicamente polarizado, podemos calcular la función de amplitud conjunta (JSA), su intensidad (JSI), sus espectros condicionales y la evolución de cada uno de estos dentro de una fibra multinúcleo, que es un conjunto de guías acopladas. Hemos mostrado que al acoplar las fotones dentro de la fibra multinúcleo, aparece una discretización de la JSA  $f(\omega_s, \omega_i, T) \to f_{kl}(\omega_s, \omega_i, T)$ , es decir, se tiene una función de amplitud conjunta por cada pareja de núcleos de la fibra. Básicamente podemos explorar el estado cuántico como función de los núcleos de entrada y de salida de la fibra. Además, podemos calcular la interferencia entre los fotones acoplados en su evolución dentro de la fibra multin´ucleo. Esto nos permite explorar el valor de la visibilidad de los interferogramas HOM como función de las características del haz de bombeo y de las propiedades del cristal. Mostramos de manera analítica, que podemos generalizar los cálculos de la evolución de un conjunto de *N* fotones en un un conjunto de *M* guías acopladas. Mostramos resultados para el caso de un sólo fotón y su evolución en dos y tres guías acopladas, y también el caso de una pareja de fotones y su evolución en dos y tres guías acopladas. Se muestran los interferogramas calculados para el caso de parejas de fotones. En particular, hemos determinado la necesidad de utilizar un láser de ancho espectral delgado para poder alcanzar una buena visibilidad en la interferencia HOM. **En resumen, hemos construido un algoritmo para calcular los resultados esperados para un experimento como** función de las características del cristal como el material del que está hecho, el periódo del cristal y su temperatura, también como función de la distribución espectral del láser de bombeo y de la longitud de la fibra multinúcleo y el número **de gu´ıas acopladas dentro de la fibra.**

- **Medición del coeficiente de simetría en un acoplador 50/50.** Tomando en cuenta los resultados obtenidos con cálculos numéricos para mejorar la visibilidad, en el laboratorio se adquirió un laser de ancho espectral delgado ( $\sim 1$  Mhz) que nos permitió construir una fuente SPDC-II de parejas de fotones altamente indistinguibles. Llevamos a cabo tres series de experimentos con un acoplador de fibra 50/50, correspondientes al caso de dos fibras acopladas propuestos al realizar los cálculos en el capítulo anterior. Se implementó el uso de una cámara CCD intensificada (iStar) para la medición de espectros en coincidencias (espectros condicionales de un sólo fotón). Con nuestro montaje no se pueden realizar mediciones de correlaciones debido a la baja eficiencia del monocromador. **Hemos logrado experimentalmente una visibilidad de** 95*.*6 **% en la interferencia HOM entre los fotones se˜nal y acompa˜nante generados con la fuente SPDC construida en el laboratorio,** asímismo hemos caracterizado esta fuente como función de la temperatura del cristal obteniendo los espectros condicionales de los fotones señal y acompañante. Logramos el control de esta fuente para generar estados cuánticos con cierto **grado de degeneraci´on y simetr´ıa, seg´un la temperatura del cristal. Demostramos que el m´etodo de interferencia HOM funciona como un medidor de la simetr´ıa** de los estados cuánticos.
- **Efectos de interferencia en la tomografía de coherencia óptica cuántica usando parejas de fotones manipulados espectralmente** Desarrollamos un experimento que consiste en una aplicación de la interferometría HOM. Consiste en un estudio de el método tomografía de coherencia óptica cuántica o QOCT. En particular, estudiamos los efectos del cambio en las correlaciones de los fotones utilizados para realizar la interferencia HOM, estos fueron generados por el proceso SPDC con tres distintas configuraciones del campo de bombeo. Dos l´aseres pulsados en el r´egimen de picosegundos y femtosegundos, respectivamente, y un láser contínuo. Hemos encontrado tres métodos distintos para medir el grosor de una muestra por medio de QOCT. Encontramos que en los interferogramas QOCT para una muestra de dos capas, existe una estructura intermedia que puede representar un obstáculo para obtener información sobre la muestra. Demostramos que esta estructura intermedia desaparece para el caso en el que se tiene un bombeo pulsado en el régimen de femtosegundos. As´ı mismo mostramos que para el caso de un bombeo continuo, la visibilidad de la estructura intermedia en el interferograma puede ser controlada como función de la frecuencia del haz de bombeo. Nuestros resultados pueden ser utilizados para mejorar la técnica QOCT en sistemas multicapas. Este trabajo se encuentra en proceso de ser enviado para publicación  $[8]$
### Apéndice A

# Modelo teórico: Evolución de parejas de fotones en un arreglo de 3 guías de onda

Modelo por Blas M. Rodríguez. Tres guías acopladas que están ordenadas en un arreglo triangular arbitrario están descritas por el siguiente Hamiltoniano:

$$
\hat{H}_G(z) = \int d\omega \left[ \sum_{j=1}^3 \Omega_j(\omega, z) \hat{a}_j^{\dagger}(\omega) \hat{a}_j(\omega) + \sum_{i \neq j} g_{i,j}(\omega, z) \hat{a}_i^{\dagger}(\omega) \hat{a}_j(\omega) \right], \tag{A.1}
$$

la ecuación de propagación es:

$$
-i\partial_z|\psi(z)\rangle = \hat{H}_G(z)|\psi(z)\rangle.
$$
 (A.2)

Si las fibras son idénticas y forman un triángulo equilátero homogéneo en el eje de propagación, el Hamiltoniano se simplifica a la forma:

$$
\hat{H} = \int d\omega \ g(\omega) \sum_{i \neq j} \hat{a}_i^{\dagger}(\omega) \hat{a}_j(\omega).
$$
\n(A.3)

Es trivial escribir el operador de propagación para este sistema,

$$
\hat{U}(z) = e^{i\hat{H}z}.\tag{A.4}
$$

#### **Estados iniciales en SPDC**

Estamos interesados en estudiar la propagación de un estado proveniente de un proceso SPDC incidiendo en un arreglo triangular de 3 guías de onda, es decir,

$$
|\psi(0)\rangle = \sum_{i,j=1}^{3} c_{i,j} |\Psi_{i,j}\rangle, \qquad \sum_{i,j} |c_{i,j}|^2,
$$
 (A.5)

donde el estado SPDC es:

$$
|\Psi_{p,q}\rangle = \int d\omega_1 d\omega_2 \ f_{p,q}(\omega_1, \omega_2) \hat{a}_p^\dagger(\omega_1) \hat{a}_q^\dagger(\omega_2) |0\rangle.
$$
 (A.6)

la propagación de este estado inicial se puede encontrar a partir de las componentes

$$
\begin{array}{rcl}\n|\Psi_{p,q}(z)\rangle & = & \hat{U}(z)|\Psi_{p,q}\rangle, \\
& = & \int d\omega_1 d\omega_2 \ f_{p,q}(\omega_1, \omega_2) \hat{U}(z) \hat{a}_p^\dagger(\omega_1) \hat{U}^\dagger(z) \hat{U}(z) \hat{a}_q^\dagger(\omega_2) \hat{U}^\dagger(z) \hat{U}(z)|0\rangle,\n\end{array} \tag{A.7}
$$

debido a que el vacío es un eigenestado del operador de evolución con eigenvalor uno,

$$
\hat{U}(z)|0\rangle = \sum_{j} \frac{(iHz)^j}{j!} |0\rangle, \tag{A.9}
$$

$$
= |0\rangle, \tag{A.10}
$$

y usando el conmutador

$$
\left[\hat{a}_{i}(\omega), \hat{a}_{j}^{\dagger}(\omega')\right] = \delta_{i,j}\delta(\omega - \omega'),\tag{A.11}
$$

para obtener

$$
\hat{U}(z)\hat{a}_b^{\dagger}(x)\hat{U}^{\dagger}(z) = \hat{A}_b^{\dagger}(x), \tag{A.12}
$$

(A.13)

con el operador y función auxiliar,

$$
\hat{A}_{b}^{\dagger}(x) = \hat{a}_{b}^{\dagger}(x)\cos g(x)z + i\sum_{k\neq b}\hat{a}_{k}^{\dagger}(x)\sin g(x)z + \sum_{k}\hat{a}_{k}^{\dagger}(x)h[g(x)z],
$$

y

$$
h\left[\alpha\right] = \sum_{j=2}^{\infty} \frac{(i\alpha)^j}{j!} \left[\frac{2}{3} \left(2^{j-1} - 1\right)\right],\tag{A.14}
$$

en ese orden. Entonces,

$$
|\Psi_{p,q}(z)\rangle = \int d\omega_1 d\omega_2 f_{p,q}(\omega_1, \omega_2) \hat{A}_p^{\dagger}(\omega_1) \hat{A}_q^{\dagger}(\omega_2)|0\rangle, \tag{A.15}
$$

y la propagación de un estado general,

$$
|\psi(z)\rangle = \sum_{i,j=1}^{3} c_{i,j} \hat{U}(z) |\Psi_{i,j}\rangle, \tag{A.16}
$$

$$
= \sum_{i,j=1}^{3} c_{i,j} \int d\omega_1 d\omega_2 f_{i,j}(\omega_1, \omega_2) \hat{A}_i^{\dagger}(\omega_1) \hat{A}_j^{\dagger}(\omega_2) |0\rangle.
$$
 (A.17)

#### **C´alculo de cantidades medibles**

Podemos medir la intensidad de la j'ésima guía de onda como función de la distancia de propagación

$$
\langle \hat{n}_j(\omega) \rangle = \langle \psi(z) | \hat{a}_j^{\dagger}(\omega) \hat{a}_j(\omega) | \psi(z) \rangle.
$$
\n(A.18)

Para el estado incial más simple,  $c_{i,j} = \delta_{i,p}\delta_{j,q}$ , la intensidad es

$$
\langle \hat{n}_j(\omega) \rangle_{p,q} = \langle \Psi_{pq}(z) | \hat{a}_j^{\dagger}(\omega) \hat{a}_j(\omega) | \Psi_{pq}(z) \rangle, \n= \int d\omega_1 d\omega_2 d\bar{\omega}_1 d\bar{\omega}_2 f_{p,q}^*(\bar{\omega}_1, \bar{\omega}_2) f_{p,q}(\omega_1, \omega_2) \times \n\times \langle 0 | \hat{C}_{p,q}^{\dagger}(\bar{\omega}_1, \bar{\omega}_2) \hat{C}_{p,q}(\omega_1, \omega_2) | 0 \rangle, \tag{A.20}
$$

con el operador auxiliar,

$$
\hat{C}_{i,j}(x,y) = \delta(\omega - x)B_{j,p}^*(x)\hat{A}_j(y) + \delta(\omega - y)B_{j,p}^*(y)\hat{A}_i(x),
$$
\n(A.21)

y la función auxiliar definida en términos del conmutador,

$$
B_{b,c}(y) = \left[\hat{a}_b(x), \hat{A}_c^{\dagger}(y)\right],\tag{A.22}
$$

$$
= \delta_{b,c} \cos g(y) z + i \sum_{k \neq c} \delta_{k,b} \sin g(y) z + \sum_{k} \delta_{k,b} h \left[ g(y) z \right]. \tag{A.23}
$$

Se puede calcular la función de correlación para dos puntos,

$$
G_{i,j}(\omega,\omega') = |f_{p,q}(\omega,\omega')B_{i,p}(\omega)B_{j,q}(\omega') + f_{p,q}(\omega',\omega)B_{i,q}(\omega)B_{j,p}(\omega')|^2
$$
(A.24)

y comparar con los resultados numéricos La interferencia de Hong-Ou-Mandel, tiene como estado inicial

$$
|\Psi_{p,q}(\tau)\rangle = \int d\omega_1 d\omega_2 \ f_{p,q}(\omega_1, \omega_2) e^{i\omega_2 \tau} \hat{a}_p^{\dagger}(\omega_1) \hat{a}_q^{\dagger}(\omega_2) |0\rangle.
$$
 (A.25)

Es directo escribir,

$$
G_{i,j}(\omega,\omega',\tau) = |f_{p,q}(\omega,\omega')B_{i,p}(\omega)B_{j,q}(\omega') + f_{p,q}(\omega',\omega)e^{i(\omega-\omega')\tau}B_{i,q}(\omega)B_{j,p}(\omega')|^2.
$$
\n(A.26)

Esta función de correlación ha sido comparada con la obtenida del cálculo numérico realizado en  $\operatorname{Matlab^{TM}}$ y descrito en la sección de metodología y avances.

## Apéndice B

.

# Evolución de parejas de fotones en una fibra de tres núcleos

Para ilustrar la evolución de parejas de fotones, hemos elegido el caso de la fibra de tres n´ucleos. Principalmente nos interesa conocer el comportamiento de un estado degenerado, pues es en el que mayor visibilidad de interferencia se alcanza. Podremos obtener esta información a partir de los espectros marginales y de la función JSI, para el caso de fotones sin interferencia (polarizaciones ortogonales) y con interferencia (polarizaciones iguales). Para la simulación, hemos elegido un bombeo de 1 nm de ancho en longitud de onda, ya que esto nos permite visualizar mejor la evolucion en las JSI's y es muy cercano a la mayoría de los láseres comerciales.

En la simulación acoplamos el fotón señal al núcleo 1 y el fotón acompañante al núcleo 2, no hay luz acoplada inicialmente en el tercer núcleo. Si nos concentramos en observar la evolución de los espectros marginales, tendremos que medir la cantidad

$$
M_{12}(\omega,z) = \int d\omega' |g_{12}(\omega,\omega',z)|^2 + \int d\omega' |g_{21}(\omega',\omega,z)|^2,
$$

que corresponde a la suma de los espectros marginales del fotón señal y acompañante, ya que tendremos un detector en la salida del núcleo 1 y otro en la salida del núcleo 2 y estos no podrán distinguir si lo que detectan es el fotón señal o el acompañante. En la figura [B.1](#page-149-0) se muestra el comportamiento de *M*<sup>12</sup> en cuatro diferentes longitudes *z* de la fibra. Se observa que hay una deformación respecto al espectro marginal en  $z = 0$ . A mayor longitud z aparecen batidos en los espectros, esto se debe a que la constante de acoplamiento entre los núcleos es función de la longitud de onda de los fotones acoplados, es decir, el periodo de oscilación debido al salto de un fotón de un núcleo hacia otro núcleo dependen de la longitud de onda del fotón. La distribución espectral continua de los fotones tiene una infinidad de longitudes de onda y cada una de ellas tiene un periodo de oscilación distinto en el sistema. La figura [B.1](#page-149-0) nos da parcialmente información del estado cuántico, es necesario conocer las nueve  $M_{ij}$ , con  $i = 1, 2, 3, j = 1, 2, 3$ , donde

$$
M_{ij}(\omega, z) = \int d\omega' |g_{ij}(\omega, \omega', z)|^2 + \int d\omega' |g_{21}(\omega', \omega, z)|^2,
$$

Debido a las simetrías del sistema, basta con conocer sólo seis de estos espectros:  $M_{11}, M_{22}, M_{33}$ , *M*12, *M*<sup>13</sup> y *M*23. Podemos reducir a´un m´as el problema, tomando en cuenta que en el laboratorio sólo podemos medir los espectros asociados a dos núcleos distintos  $<sup>1</sup>$  $<sup>1</sup>$  $<sup>1</sup>$  y las cantidades a medir sólo</sup>

<span id="page-148-0"></span><sup>&</sup>lt;sup>1</sup>Existe una posibilidad de medir  $M_{ii}$  en el caso de que agreguemos un divisor de haz en el núcleo *i* y a la salida

<span id="page-149-0"></span>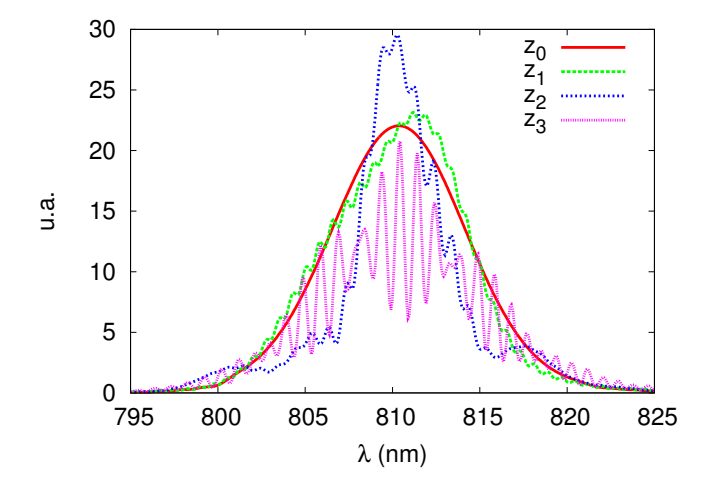

Figura B.1: Espectros marginales a la salida de los núcleos 1 y 2, en un arreglo de dos fibras acopladas después de evolucionar a la longitud:  $z_0 = 0$  mm, $z_1 = 5.178$  mm,  $z_2 = 28.590$  mm,  $z_3 = 571.8$  mm

serán tres:  $M_{12}$ ,  $M_{13}$  y  $M_{23}$ . En la figura [B.2](#page-150-0) se muestran las 6 cantidades principales. Lo que se observa en la figura son los espectros marginales que esperamos medir en el laboratorio, a b y c corresponden a dos fotones a la salida de un mismo núcleo y la intensidad de los espectros es proporcional a la coalescencia de fotones, mientras que c,d y f corresponden a fotones a la salida de núcleos distintos y corresponden a anticoalescencia. En la simulación, hemos acoplado incialmente los fotones en el núcleo 1 y en el núcleo 2, esto se observa enla figura [B.2-](#page-150-0)d. También hemos realizado la evolución de los espectros marginales con igual polarización, que incluyen la interferencia entre ambos fotones y mostramos los resultados en la figura [B.3,](#page-151-0) en ambos casos la región de interés se encuentra en la figura d, pues corresponde a los núcleos en los que se acoplaron inicialmente ambos fotones. En la figura d, entre los efectos que aparecen al hacer interferencia, está la aparición de pequeños lóbulos localizados alrededor de 810 nm. El ancho de los espectros es variable y parece estar modulado por alguna función. En e y f, aparecen pequeños boquetes en las cuentas también localizados alrededor de 810 nm. En a, b y c, también hay un efecto de mayor localización de los lóbulos que se tenían antes de interferir.

Para saber si los fotones están saliendo por el mismo núcleo o por núcleos diferentes, hemos graficado la suma de los tres casos de coalescencia a, b y c y los tres casos de anti-coalescencia d, e, y f, en las figuras [B.2](#page-150-0) y [B.3.](#page-151-0) En la figura [B.4,](#page-152-0) a corresponde a la coalescencia en el sistema en el que no hay interferencia, y b a la anticoalescencia sin interferencia.La figura a-i corresponde a coalescencia con interferencia, y b-i anticoalescencia con interferencia.

del divisor de haz coloquemos dos detectores, los fotones que son coalescentes entre si podrán seguir la misma ruta, o dividirse con una probabilidad de  $\frac{1}{2}$ , de esta forma podemos contar coincidencias que corresponderían a medir los espectros *Mii*

<span id="page-150-0"></span>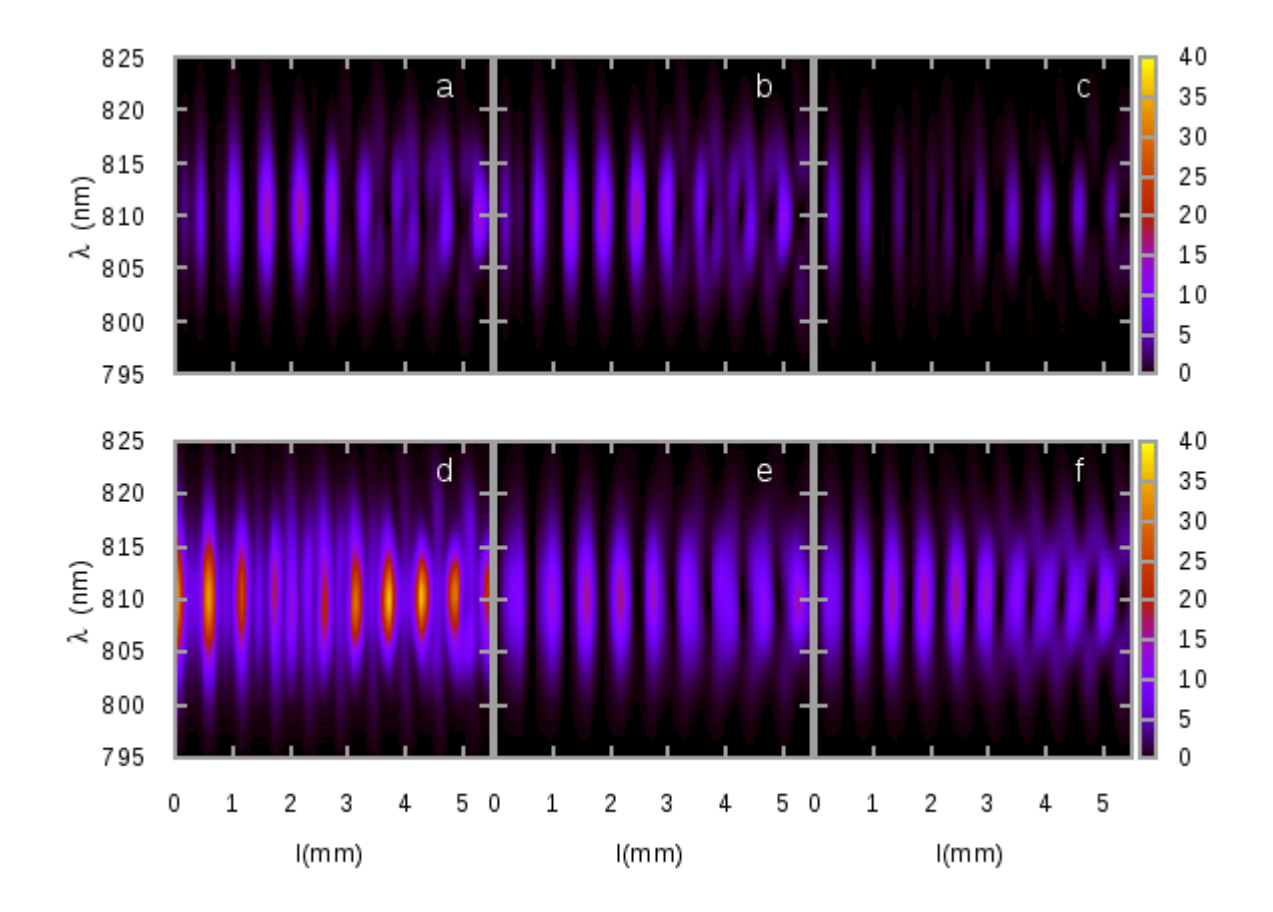

Figura B.2: Espectros marginales evolucionados de  $z = 0$  hasta  $z = 5.178$  mm, a- $M_{11}$ , b- $M_{22}$ , c- $M_{33}$ , d- $M_{12}$ , e- $M_{13}$ , f- $M_{23}$ . Se puede observar en d que inicialmente el estado está concentrado en los núcleos 1 y 2 que es donde se acoplan los fotones inicalmente.

<span id="page-151-0"></span>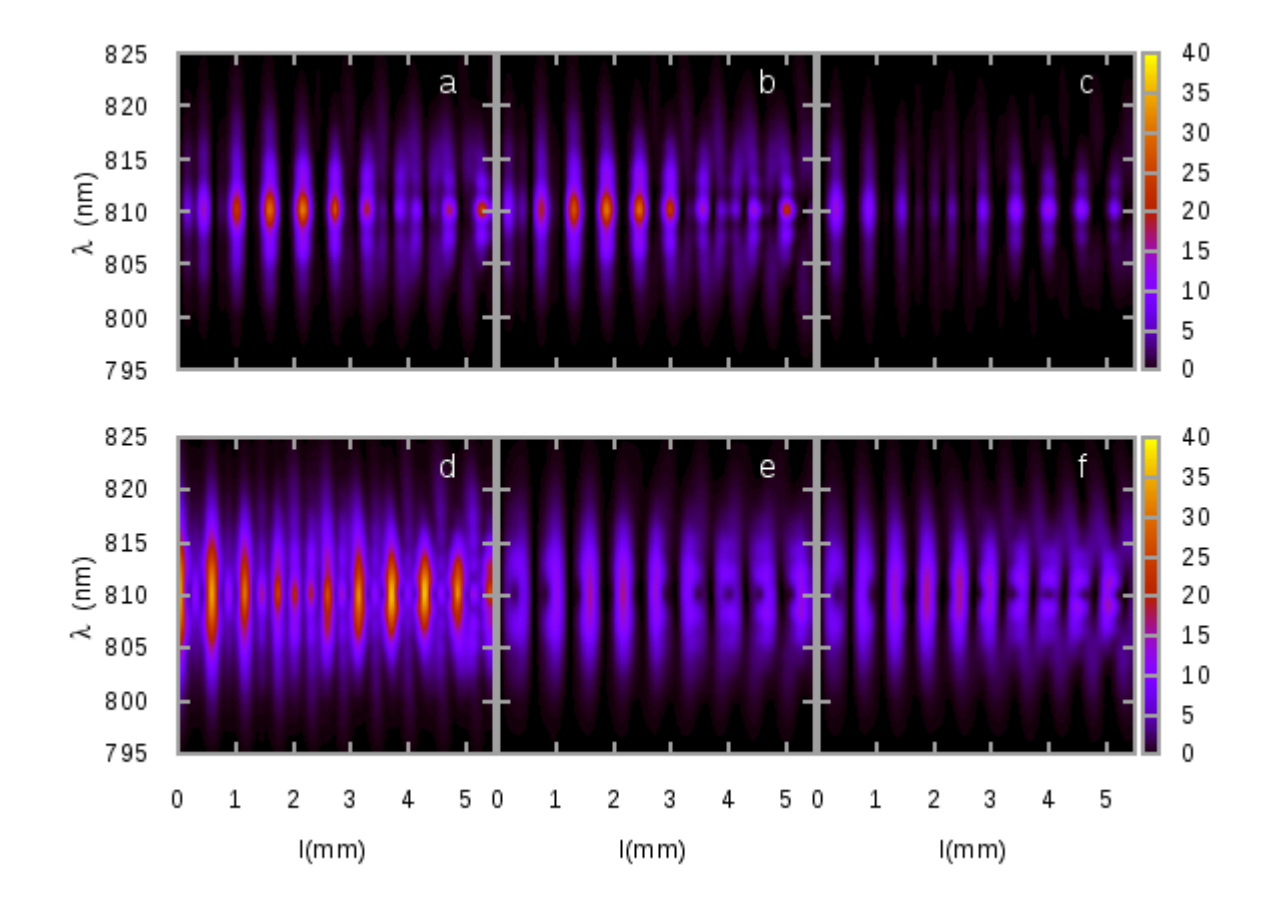

Figura B.3: Espectros marginales evolucionados con interferencia de  $z = 0$  hasta  $z = 5.178$  mm, a-*M*11, b-*M*22, c-*M*33, d-*M*12, e-*M*13, f-*M*23. Se puede observar en d que inicialmente el estado está concentrado en los núcleos 1 y 2 que es donde se acoplan los fotones inicalmente.

<span id="page-152-0"></span>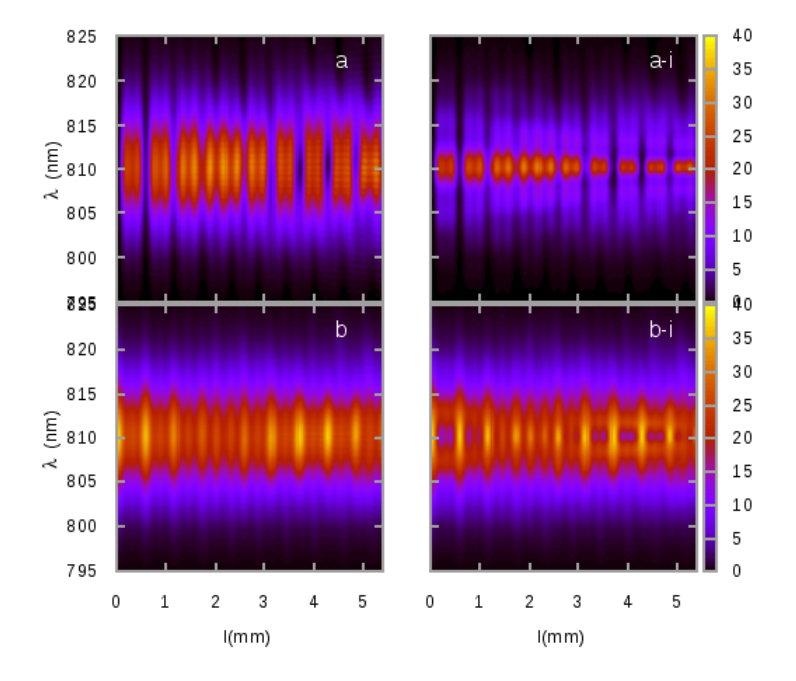

Figura B.4: a)Coalescencia Σ*Mii*, b) Anticoalescencia Σ*Mij* , a-i) Coalescencia con interferencia, b-i) Anticoalescencia con interferencia, a-i) y b-i) fueron calculados en la configuración de máxima visibilidad en interferencia HOM.

### Apéndice C

# Descripción teórica del interferograma **de coincidencias**

Si se tiene un divisor de haz 50/50 con puertos de entrada descritos por los operadores  $\hat{a}(t), \hat{b}(t),$ y los puertos de salida descritos por  $\hat{c}(t), \hat{d}(t)$ . Los operadores de entrada y salida están relacionados entre sí, por:

$$
\hat{c}(t) = \frac{1}{\sqrt{2}} \int d\omega e^{i\omega t} \left[ i\hat{a}(\omega) + \hat{b}(\omega) \right], \quad \hat{d}(t) = \frac{1}{\sqrt{2}} \int d\omega e^{i\omega t} \left[ \hat{a}(\omega) + i\hat{b}(\omega) \right]. \tag{C.1}
$$

La tasa de coincidencias está dada por la correlación:  $\langle \hat{n}_c(t_1)\hat{n}_d(t_2)\rangle = \langle \hat{c}^\dagger(t_1)\hat{c}(t_1)\hat{d}^\dagger(t_2)\hat{d}(t_2)\rangle$ . Introduciendo  $\tau$  como el retraso temporal en el puerto de entrada  $\hat{a}$  y la muestra  $H(\omega)$  en  $\hat{b}$ , los operadores de salida se escriben:

$$
\hat{c}(t) = \frac{1}{\sqrt{2}} \int d\omega e^{i\omega t} \left[ i\hat{a}(\omega)e^{i\omega \tau} + H(\omega)\hat{b}(\omega) \right], \quad \hat{d}(t) = \frac{1}{\sqrt{2}} \int d\omega e^{i\omega t} \left[ \hat{a}(\omega)e^{i\omega \tau} + iH(\omega)\hat{b}(\omega) \right].
$$
\n(C.2)

Considerando el estado de entrada de la siguiente forma:

$$
|\psi\rangle = \int \int d\omega_1' d\omega_2' f(\omega_1', \omega_2') \hat{a}^\dagger(\omega_1') \hat{b}^\dagger(\omega_2') |0\rangle.
$$
 (C.3)

Entonces, para obtener  $\langle \hat{n}_c(t_1)\hat{n}_d(t_2)\rangle$  empezamos con:

$$
\hat{c}(t_1)\hat{d}(t_2)|\psi\rangle = \frac{1}{2} \int \int \int \int d\omega_1 d\omega_2 d\omega'_1 d\omega'_2 e^{i\omega_1 t_1} e^{i\omega_2 t_2} \times
$$
\n(C.4)\n
$$
\left[ i\hat{a}(\omega_1)e^{i\omega_1 \tau} + H(\omega_1)\hat{b}(\omega_1) \right] \left[ \hat{a}(\omega_2)e^{i\omega_2 \tau} + iH(\omega_2)\hat{b}(\omega_2) \right] f(\omega'_1, \omega'_2) \hat{a}^\dagger(\omega'_1) \hat{b}^\dagger(\omega'_2) |0\rangle.
$$
\n(C.5)

Expandiendo y usando:

$$
\hat{a}(\omega_1)\hat{a}(\omega_2)\hat{a}^\dagger(\omega_1')\hat{b}^\dagger(\omega_2')|0\rangle = 0,
$$
\n(C.6)

$$
\hat{b}(\omega_1)\hat{b}(\omega_2)\hat{a}^\dagger(\omega_1')\hat{b}^\dagger(\omega_2')|0\rangle = 0,
$$
\n(C.7)

$$
\hat{a}(\omega_1)\hat{b}(\omega_2)\hat{a}^\dagger(\omega_1')\hat{b}^\dagger(\omega_2')|0\rangle = \delta(\omega_1 - \omega_1')\delta(\omega_2 - \omega_2'),\tag{C.8}
$$

$$
\hat{b}(\omega_1)\hat{a}(\omega_2)\hat{a}^\dagger(\omega_1')\hat{b}^\dagger(\omega_2')|0\rangle = \delta(\omega_1 - \omega_2')\delta(\omega_2 - \omega_1'),\tag{C.9}
$$

obtenemos

$$
\hat{c}(t_1)\hat{d}(t_2)|\psi\rangle = \frac{1}{2} \int \int \int \int d\omega_1 d\omega_2 d\omega'_1 d\omega'_2 e^{i\omega_1 t_1} e^{i\omega_2 t_2} \times
$$
\n(C.10)\n
$$
\left[ -\delta(\omega_1 - \omega'_1)\delta(\omega_2 - \omega'_2)e^{i\omega_1 \tau} H(\omega_2) + \delta(\omega_1 - \omega'_2)\delta(\omega_2 - \omega'_1)e^{i\omega_2 \tau} H(\omega_1) \right] f(\omega'_1, \omega'_2)|0\rangle.
$$
\n(C.11)

Integrando sobre  $\omega'_1, \omega'_2$  esto resulta:

<span id="page-155-0"></span>
$$
\hat{c}(t_1)\hat{d}(t_2)|\psi\rangle = \frac{1}{2}\int\int \mathrm{d}\omega_1 \mathrm{d}\omega_2 e^{i\omega_1 t_1} e^{i\omega_2 t_2} \left[ -e^{i\omega_1 \tau} H(\omega_2) f(\omega_1, \omega_2) + e^{i\omega_2 \tau} H(\omega_1) f(\omega_2, \omega_1) \right] |0\rangle. \tag{C.12}
$$

Se sigue que:  $\langle \hat{n}_c(t_1)\hat{n}_d(t_2)\rangle = \langle \hat{c}^\dagger(t_1)\hat{c}(t_1)\hat{d}^\dagger(t_2)\hat{d}(t_2)\rangle = \langle \hat{c}^\dagger(t_1)\hat{d}^\dagger(t_2)\hat{c}(t_1)\hat{d}(t_2)\rangle$ , entonces, usando la ecuación  $(C.12)$  tenemos que:

$$
\langle \hat{n}_c(t_1)\hat{n}_d(t_2)\rangle = \frac{1}{4}\int\int\int\int d\omega_1 d\omega_2 d\omega_1'd\omega_2' e^{i\omega_1 t_1} e^{i\omega_2 t_2} e^{i\omega_1' t_1} e^{i\omega_2' t_2}\times
$$
\n
$$
\left[-e^{i\omega_1 \tau}H(\omega_2)f(\omega_1,\omega_2) + e^{i\omega_2 \tau}H(\omega_1)f(\omega_2,\omega_1)\right] \left[-e^{-i\omega_1' \tau}H^*(\omega_2)f^*(\omega_1,\omega_2) + e^{-i\omega_2 \tau}H^*(\omega_1)f^*(\omega_2,\omega_1)\right]
$$
\n(C.13)

La tasa de coincidencias  $C(\tau)$  es igual al tiempo promedio de la ecuación anterior. Usamos las integrales:

$$
\frac{\omega_1 - \omega'_1}{2\pi} \int_0^{\frac{2\pi}{\omega_1 - \omega'_1}} dt_j e^{i(\omega_j - \omega'_j)t_j} = \delta(\omega_j - \omega'_j), \qquad j = 1, 2,
$$
\n(C.14)

<span id="page-155-1"></span>*.*

para evaluar el tiempo promedio de la ecuación  $(C.13)$ . El resultado es:

$$
C(\tau) = \frac{1}{4} \int \int d\omega_1 d\omega_2 \vert - e^{i\omega_1 \tau} H(\omega_2) f(\omega_1, \omega_2) + e^{i\omega_2 \tau} H(\omega_1) f(\omega_2, \omega_1) \vert^2.
$$
 (C.15)

Finalmente, factorizamos  $e^{i\omega_1 \tau}$  para obtener el resultado utilizado en la ecuación [\(6.4\)](#page-125-0):

$$
C(\tau) = \frac{1}{4} \int \int d\omega_1 d\omega_2 \left| -H(\omega_2) f(\omega_1, \omega_2) + e^{i(\omega_2 - \omega_1)\tau} H(\omega_1) f(\omega_2, \omega_1) \right|^2.
$$
 (C.16)

#### **Bibliografía**

- [1] Aldo Solis, Al´ı M. Angulo Mart´ınez, Roberto Ram´ırez Alarc´on, Hector Cruz Ram´ırez, Alfred B. U'Ren, and Jorge G. Hirsch. How random are random numbers generated using photons? *Physica Scripta*, 90(7):074034, 2015.
- [2] Rafael Díaz Hernández Rojas, Aldo Solís, Alí M. Angulo Martínez, Alfred B. U'Ren, Jorge G. Hirsch, Matteo Marsili, and Isaac Pérez Castillo. Improving randomness characterization through bayesian model selection. *Scientific Reports*, 7(1):3096, Jun 2017.
- [3] Alí Michel Angulo Martínez. Seminario de estudiantes del Posgrado en Ciencias FísicasUNAM: ¿Cuán aleatorios son los números aleatorios generados usando fotones? [https:](https://www.youtube.com/watch?v=7VVA2LZ-YSM) [//www.youtube.com/watch?v=7VVA2LZ-YSM](https://www.youtube.com/watch?v=7VVA2LZ-YSM), March 2015.
- [4] Rafael Díaz Hernández Rojas. Seminario de estudiantes del Posgrado en Ciencias FísicasUNAM: Caracterización de la aleatoriedad mediante inferencia bayesiana. [https://www.](https://www.youtube.com/watch?v=UcNgOoRPMts&index=26&list=WL) [youtube.com/watch?v=UcNgOoRPMts&index=26&list=WL](https://www.youtube.com/watch?v=UcNgOoRPMts&index=26&list=WL), March 2017.
- [5] Ali Angulo. Programa de evolucion de fotones en un arreglo de fibras acopladas. [https:](https://github.com/Tlatoanim/FibraMulti) [//github.com/Tlatoanim/FibraMulti](https://github.com/Tlatoanim/FibraMulti), 2017.
- [6] Javier Alejandro López Alfaro. Efectos espectrales en la propagación de pares de fotones en fibras ópticas multinúcleo. tesis., 2017. Disponible en línea-TESIUNAM.
- [7] Magued B. Nasr, Darryl P. Goode, Nam Nguyen, Guoxin Rong, Linglu Yang, Björn M. Reinhard, Bahaa E.a. Saleh, and Malvin C. Teich. Quantum optical coherence tomography of a biological sample. *Optics Communications*, 282(6):1154–1159, mar 2009.
- [8] Pablo Yepiz Graciano, Ali Michel Angulo Mart´ınez, Dorilian Lopez Mago, Hector Cruz Ramirez, Roberto Ramirez Alarcon, and Alfred U'Ren. Interference effects in quantum opticalcoherence tomography using spectrally engineered photon pairs. *In progress*, 2018.
- [9] Alí Michel Angulo Martínez. Seminario de estudiantes del Posgrado en Ciencias Físicas-UNAM: Tomografía de coherencia Óptica cuántica: efectos de interferencia y control de correlaciones. <https://youtu.be/mcN4u8dvbME>, November 2018.
- [10] Robert W. Boyd. *Nonlinear Optics, Third Edition*. Academic Press, 3rd edition, 2008.
- [11] Valentin G. Dmitriev, Gagik G. Gurzadyan, and David N. Nikogosyan. *Handbook of Nonlinear Optical Crystals*, volume 64 of *Springer Series in Optical Sciences*. Springer, 3rd revised edition, 1999.
- [12] H´ector Cruz Ram´ırez. *Acondicionamiento del enredamiento espacial en parejas de fotones producidas por conversión paramétrica descendente*. PhD thesis, Posgrado en Ciencias Físicas, UNAM, TESIUNAM, 2014. Disponible en línea-TESIUNAM.
- [13] Paul G. Kwiat, Klaus Mattle, Harald Weinfurter, Anton Zeilinger, Alexander V. Sergienko, and Yanhua Shih. New high-intensity source of polarization-entangled photon pairs. *Phys. Rev. Lett.*, 75:4337–4341, Dec 1995.
- [14] Hector Cruz-Ramirez, Roberto Ramirez-Alarcon, Maria Corona, Karina Garay-Palmett, and Alfred B. U'Ren. Spontaneous Parametric Processes in Modern Optics. *Optics and Photonics News*, 22(11):36–41, November 2011.
- [15] Ver´onica Vicu˜na Hern´andez. *Efectos de la no paraxialidad y la longitud del cristal en el proceso de conversi´on param´etrica descendente*. PhD thesis, Posgrado Ciencia e Ingenieria de Materiales, UNAM, TESIUNAM, 2017. Disponible en línea-TESIUNAM.
- [16] Shunhua Wang. *Fabrication and characterization of periodically-poled KTP and Rb-doped KTP for applications in the visible and UV*. phdthesis, Laser Physics Division, Department of Physics Royal Institute of Technology, Stockholm, Sweden, 2005.
- [17] Marco Fiorentino, Sean M. Spillane, Raymond G. Beausoleil, Tony D. Roberts, Philip Battle, and Mark W. Munro. Spontaneous parametric down-conversion in periodically poled ktp waveguides and bulk crystals. *Opt. Express*, 15(12):7479–7488, Jun 2007.
- [18] W. P. Grice, A. B. U'Ren, and I. A. Walmsley. Eliminating frequency and space-time correlations in multiphoton states. *Phys. Rev. A*, 64:063815, Nov 2001.
- [19] Katzgraber H G. Random numbers in scientific computing: An introduction. *ar-Xiv:1005.4117*, 2010.
- [20] Valerio Scarani. Information science: Guaranteed randomness. *Nature*, 464(7291):988–989, Apr 2010.
- [21] S. Pironio, A. Acín, S. Massar, A. Boyer de la Giroday, D. N. Matsukevich, P. Maunz, S. Olmschenk, D. Hayes, L. Luo, T. A. Manning, and et al. Random numbers certified by bell's theorem. *Nature*, 464(7291):1021–1024, Apr 2010.
- [22] David Branning and Matthew Bermudez. Testing quantum randomness in single-photon polarization measurements with the nist test suite. *J. Opt. Soc. Am. B*, 27(8):1594–1602, Aug 2010.
- [23] Lawrence E. Bassham, Andrew L. Rukhin, Juan Soto, James R. Nechvatal, Miles E. Smid, Stefan D. Leigh, M. Levenson, M. Vangel, Nathanael A. Heckert, and D. L. Banks. A statistical test suite for random and pseudorandom number generators for cryptographic applications. *Special Publication (NIST SP) - 800-22 Rev 1a*, Sep 2010.
- [24] Cristian S. Calude, Michael J. Dinneen, Monica Dumitrescu, and Karl Svozil. Experimental evidence of quantum randomness incomputability. *Phys. Rev. A*, 82:022102, Aug 2010.
- [25] Aldo Solis, Alí M. Angulo Martínez, Roberto Ramírez Alarcón, Hector Cruz Ramírez, Alfred B U'Ren, and Jorge G Hirsch. How random are random numbers generated using photons? *Physica Scripta*, 90(7):074034, 2015.
- [26] Cristian Calude. *Information and Randomness:An Algorithmic Perspective*. Springer, Berlin, Heidelberg, 2002.
- [27] Li M and Vitnyi P M. *An Introduction to Kolmogorov Complexity and its Applications*. Springer, New York, 2008.
- [28] Cristian Calude. *Borel Normality and Algorithmic Randomness*. Developments in Language Theory ed G Rozenberg and A Salomaa, 1994.
- [29] Shen Li, Long Wang, Ling-An Wu, Hai-Qiang Ma, and Guang-Jie Zhai. True random number generator based on discretized encoding of the time interval between photons. *J. Opt. Soc. Am. A*, 30(1):124–127, Jan 2013.
- [30] Michael A. Wayne, Evan R. Jeffrey, Gleb M. Akselrod, and Paul G. Kwiat. Photon arrival time quantum random number generation. *Journal of Modern Optics*, 56(4):516–522, 2009.
- [31] You-Qi Nie, Hong-Fei Zhang, Zhen Zhang, Jian Wang, Xiongfeng Ma, Jun Zhang, and Jian-Wei Pan. Practical and fast quantum random number generation based on photon arrival time relative to external reference. *Applied Physics Letters*, 104(5):051110, 2014.
- [32] Andrew Rukhin, Juan Soto, James Nechvatal, Miles Smid, Elaine Barker, Stefan Leigh, Mark Levenson, Mark Vangel, David Banks, Alan Heckert, James Dray, and San Vo. Statistical test suite for random and pseudorandom number generators for cryptographic applications. *NIST Special Publication 800-22 Revision 1 a*, 2010.
- [33] F. Pareschi, R. Rovatti, and G. Setti. Second-level nist randomness tests for improving test reliability. In *2007 IEEE International Symposium on Circuits and Systems*, pages 1437– 1440, May 2007.
- [34] Ronald L. Wasserstein and Nicole A. Lazar. The asa's statement on p-values: Context, process, and purpose. *The American Statistician*, 70(2):129–133, 2016.
- [35] Ariel Haimovici and Matteo Marsili. Criticality of mostly informative samples: a bayesian model selection approach. *Journal of Statistical Mechanics: Theory and Experiment*, 2015(10):P10013, 2015.
- [36] Sriram Pemmaraju and Steven S Skiena. *Computational Discrete Mathematics: Combinatorics and Graph Theory with Mathematica*(R). Cambridge university press, 2003.
- [37] David JC MacKay. Bayesian interpolation. *Neural computation*, 4(3):415–447, 1992.
- [38] In Jae Myung, Vijay Balasubramanian, and Mark A Pitt. Counting probability distributions: Differential geometry and model selection. *Proceedings of the National Academy of Sciences*,  $97(21):11170-11175$ , 2000.
- [39] Vijay Balasubramanian. Statistical inference, occam's razor, and statistical mechanics on the space of probability distributions. *Neural computation*, 9(2):349–368, 1997.
- [40] Vijay Balasubramanian. A geometric formulation of occam's razor for inference of parametric distributions. *arXiv preprint adap-org/9601001*, 1996.
- [41] Isabella Verdinelli, Larry Wasserman, et al. Bayesian goodness-of-fit testing using infinitedimensional exponential families. *The Annals of Statistics*, 26(4):1215–1241, 1998.
- [42] Christian Robert. *The Bayesian choice: from decision-theoretic foundations to computational implementation*. Springer Science & Business Media, 2007.
- [43] Andrew Rukhin, Juan Soto, James Nechvatal, Elaine Barker, Stefan Leigh, Mark Levenson, David Banks, Alan Heckert, James Dray, San Vo, et al. *Statistical test suite for random and pseudorandom number generators for cryptographic applications, nist special publication*. Citeseer, 2010.
- [44] Iacopo Mastromatteo. On the typical properties of inverse problems in statistical mechanics. *PhD Thesis*, 2013.
- [45] Alberto Peruzzo, Mirko Lobino, Jonathan C. F. Matthews, Nobuyuki Matsuda, Alberto Politi, Konstantinos Poulios, Xiao-Qi Zhou, Yoav Lahini, Nur Ismail, Kerstin Wörhoff, Yaron Bromberg, Yaron Silberberg, Mark G. Thompson, and Jeremy L. OBrien. Quantum walks of correlated photons. *Science*, 329(5998):1500–1503, 2010.
- [46] J O Owens, M A Broome, D N Biggerstaff, M E Goggin, A Fedrizzi, T Linjordet, M Ams, G D Marshall, J Twamley, M J Withford, and A G White. Two-photon quantum walks in an elliptical direct-write waveguide array. *New Journal of Physics*, 13(7):075003, 2011.
- [47] Konstantinos Poulios, Robert Keil, Daniel Fry, JasminA.@ D.A. Meinecke, Jonathan C.F. Matthews, Alberto Politi, Mirko Lobino, Markus Gräfe, Matthias Heinrich, Stefan Nolte, and et al. Quantum walks of correlated photon pairs in two-dimensional waveguide arrays. *Physical Review Letters*, 112(14):143604, Apr 2014.
- [48] Philipp M. Preiss, Ruichao Ma, M. Eric Tai, Alexander Lukin, Matthew Rispoli, Philip Zupancic, Yoav Lahini, Rajibul Islam, and Markus Greiner. Strongly correlated quantum walks in optical lattices. *Science*, 347(6227):1229–1233, Mar 2015.
- [49] Keith R. Motes, Alexei Gilchrist, and Peter P. Rohde. Quantum random walks on congested lattices and the effect of dephasing. *Scientific Reports*, 6, Jan 2016.
- [50] M. Gräfe, A. S. Solntsev, R. Keil, A. A. Sukhorukov, M. Heinrich, A. Tünnermann, S. Nolte, A. Szameit, and Yu S. Kivshar. Biphoton generation in quadratic waveguide arrays: A classical optical simulation. *Scientific Reports*, 2, August 2012.
- [51] Gregor Weihs, Michael Reck, Harald Weinfurter, and Anton Zeilinger. All-fiber three-path mach–zehnder interferometer. *Opt. Lett.*, 21(4):302–304, Feb 1996.
- [52] Marek Zukowski, Anton Zeilinger, and Michael A. Horne. Realizable higher-dimensional ˙ two-particle entanglements via multiport beam splitters. *Phys. Rev. A*, 55:2564–2579, Apr 1997.
- [53] Nicolò Spagnolo, Chiara Vitelli, Lorenzo Aparo, Paolo Mataloni, Fabio Sciarrino, Andrea Crespi, Roberta Ramponi, and Roberto Osellame. Three-photon bosonic coalescence in an integrated tritter. *Nature Communications*, 4:1606+, March 2013.
- [54] Nicolò Spagnolo, Lorenzo Aparo, Chiara Vitelli, Andrea Crespi, Roberta Ramponi, Roberto Osellame, Paolo Mataloni, and Fabio Sciarrino. Quantum interferometry with threedimensional geometry. *Scientific Reports*, 2:862, Nov 2012.
- [55] Gregor Weihs, Michael Reck, Harald Weinfurter, and Anton Zeilinger. Two-photon interference in optical fiber multiports. *Phys. Rev. A*, 54:893–897, Jul 1996.
- [56] Simon Mährlein, Joachim von Zanthier, and Girish S. Agarwal. Complete three photon hong-ou-mandel interference at a three port device. *Opt. Express*, 23(12):15833–15847, Jun 2015.
- [57] Zachary Chaboyer, Thomas Meany, L. G. Helt, Michael J. Withford, and M. J. Steel. Tunable quantum interference in a 3d integrated circuit. *Scientific Reports*, 5:9601, Apr 2015.
- [58] Junghee Ryu, Marcin Marciniak, Marcin Wieśniak, and Marek Zukowski. Entanglement indicators for quantum optical fields: three-mode multiport beamsplitters epr interference experiments. *Journal of Optics*, 20(4):044002, 2018.
- [59] Benjamin J. Metcalf, Nicholas Thomas-Peter, Justin B. Spring, Dmytro Kundys, Matthew A. Broome, Peter C. Humphreys, Xian-Min Jin, Marco Barbieri, W. Steven Kolthammer, James C. Gates, and et al. Multiphoton quantum interference in a multiport integrated photonic device. *Nature Communications*, 4:1356, Jan 2013.
- [60] Alexander S. Solntsev, Andrey A. Sukhorukov, Dragomir N. Neshev, and Yuri S. Kivshar. Spontaneous parametric down-conversion and quantum walks in arrays of quadratic nonlinear waveguides. *Phys. Rev. Lett.*, 108:023601, Jan 2012.
- [61] Yaron Bromberg, Yoav Lahini, Roberto Morandotti, and Yaron Silberberg. Quantum and classical correlations in waveguide lattices. *Phys. Rev. Lett.*, 102:253904, Jun 2009.
- [62] Yiling Dou, Lei Xu, Bin Han, Fang Bo, Jingjun Xu, and Guoquan Zhang. Quantum correlation of path-entangled two-photon states in waveguide arrays with defects. *AIP Advances*, 4(4):047117, Apr 2014.
- [63] Robert Keil, Alexander Szameit, Felix Dreisow, Matthias Heinrich, Stefan Nolte, and Andreas Tünnermann. Photon correlations in two-dimensional waveguide arrays and their classical estimate. *Phys. Rev. A*, 81:023834, Feb 2010.
- [64] Armando Perez-Leija, Roberto de J. Leon-Montiel, Jan Sperling, Hector Moya-Cessa, Alexander Szameit, and Kurt Busch. Two-particle four-point correlations in dynamically disordered tight-binding networks. *Journal of Physics B: Atomic, Molecular and Optical Physics*, 51(2):024002, 2018.
- [65] Konrad Tschernig, Roberto de J. León-Montiel, Omar S. Maga na Loaiza, Alexander Szameit, Kurt Busch, and Armando Perez-Leija. Multiphoton discrete fractional fourier dynamics in waveguide beam splitters. *J. Opt. Soc. Am. B*, 35(8):1985–1989, Aug 2018.
- [66] Jae Woong Yoon, Jin Tae Kim, Bong Je Park, Sungryul Yun, Seongcheol Mun, Seung Koo Park, and Suntak Park. Elastomer thin-film pressure sensor based on embedded photonic tunnel-junction arrays. *Opt. Lett.*, 43(16):3953–3956, Aug 2018.
- [67] Kai Wang, Sergey V. Suchkov, James G. Titchener, Alexander Szameit, and Andrey A. Sukhorukov. In-line detection and reconstruction of multi-photon quantum states. *ar-Xiv:1808.05038 [physics, physics:quant-ph]*, Aug 2018. arXiv: 1808.05038.
- [68] Stefano Longhi and Giuseppe Della Valle. Realization of interacting quantum field theories in driven tight-binding lattices. *New Journal of Physics*, 14(5):053026, 2012.
- [69] Al´an Aspuru-Guzik and Philip Walther. Photonic quantum simulators. *Nature Physics*, 8(4):285–291, Apr 2012.
- [70] F. Dreisow, R. Keil, A. Tünnermann, S. Nolte, S. Longhi, and A. Szameit. Klein tunneling of light in waveguide superlattices. *EPL (Europhysics Letters)*, 97(1):10008, 2012.
- [71] Stefano Longhi. Quantum simulation of decoherence in optical waveguide lattices. *Opt. Lett.*, 38(22):4884–4887, Nov 2013.
- [72] Andrea Crespi, Roberto Osellame, Roberta Ramponi, Vittorio Giovannetti, Rosario Fazio, Linda Sansoni, Francesco De Nicola, Fabio Sciarrino, and Paolo Mataloni. Anderson localization of entangled photons in an integrated quantum walk. *Nature Photonics*, 7(4):322–328, Apr 2013.
- [73] Giacomo Corrielli, Andrea Crespi, Giuseppe Della Valle, Stefano Longhi, and Roberto Osellame. Fractional bloch oscillations in photonic lattices. *Nature Communications*, 4:1555, Mar 2013.
- [74] Amit Rai, Changhyoup Lee, Changsuk Noh, and Dimitris G. Angelakis. Photonic lattice simulation of dissipation-induced correlations in bosonic systems. *Scientific Reports*, 5:8438, Feb 2015.
- [75] Yunhong Ding, Davide Bacco, Kjeld Dalgaard, Xinlun Cai, Xiaoqi Zhou, Karsten Rottwitt, and Leif Katsuo Oxenløwe. High-dimensional quantum key distribution based on multicore fiber using silicon photonic integrated circuits. *npj Quantum Information*, 3(1):25, Jun 2017.
- [76] Kaige Wang. Quantum theory of two-photon wavepacket interference in a beamsplitter. *Journal of Physics B: Atomic, Molecular and Optical Physics*, 39(18):R293, 2006.
- [77] Alessandro Fedrizzi, Thomas Herbst, Andreas Poppe, Thomas Jennewein, and Anton Zeilinger. A wavelength-tunable fiber-coupled source of narrowband entangled photons. *Opt. Express*, 15(23):15377–15386, Nov 2007.
- [78] Alessandro Fedrizzi, Thomas Herbst, Markus Aspelmeyer, Marco Barbieri, Thomas Jennewein, and Anton Zeilinger. Anti-symmetrization reveals hidden entanglement. *New Journal of Physics*, 11(10):103052, 2009.
- [79] A Ankiewicz, Allan W. Snyder, and Xue-Heng Zheng. Coupling between parallel optical fiber cores–critical examination. *Lightwave Technology, Journal of*, 4(9):1317–1323, Sep 1986.
- [80] P. K. Pathak and G. S. Agarwal. Quantum random walk of two photons in separable and entangled states. *Phys. Rev. A*, 75:032351, Mar 2007.
- [81] H. Jeong, M. Paternostro, and M. S. Kim. Simulation of quantum random walks using the interference of a classical field. *Phys. Rev. A*, 69:012310, Jan 2004.
- [82] Hagai B. Perets, Yoav Lahini, Francesca Pozzi, Marc Sorel, Roberto Morandotti, and Yaron Silberberg. Realization of quantum walks with negligible decoherence in waveguide lattices. *Phys. Rev. Lett.*, 100:170506, May 2008.
- [83] Bahaa E A Saleh and Malvin Carl Teich. *Fundamentals of photonics; 2nd ed.* Wiley series in pure and applied optics. Wiley, New York, NY, 2007.
- [84] G. Salceda-Delgado, A. Van Newkirk, J. E. Antonio-Lopez, A. Martinez-Rios, A. Schülzgen, and R. Amezcua Correa. Compact fiber-optic curvature sensor based on super-mode interference in a seven-core fiber. *Opt. Lett.*, 40(7):1468–1471, Apr 2015.
- [85] J. Enrique Antonio-Lopez, Zeinab Sanjabi Eznaveh, Patrick LiKamWa, Axel Schülzgen, and Rodrigo Amezcua-Correa. Multicore fiber sensor for high-temperature applications up to 1000c. *Opt. Lett.*, 39(15):4309–4312, Aug 2014.
- [86] Amy Van Newkirk, Enrique Antonio-Lopez, Guillermo Salceda-Delgado, Rodrigo Amezcua-Correa, and Axel Schülzgen. Optimization of multicore fiber for high-temperature sensing. *Opt. Lett.*, 39(16):4812–4815, Aug 2014.
- [87] Lee E. Estes, Thomas H. Keil, and Lorenzo M. Narducci. Quantum-mechanical description of two coupled harmonic oscillators. *Phys. Rev.*, 175:286–299, Nov 1968.
- [88] Shai Emanueli and Ady Arie. Temperature-dependent dispersion equations for ktiopo4 and ktioaso4. *Appl. Opt.*, 42(33):6661–6665, Nov 2003.
- [89] C. K. Hong, Z. Y. Ou, and L. Mandel. Measurement of subpicosecond time intervals between two photons by interference. *Phys. Rev. Lett.*, 59:2044–2046, Nov 1987.
- [90] Thomas Gerrits, Martin J. Stevens, Burm Baek, Brice Calkins, Adriana Lita, Scott Glancy, Emanuel Knill, Sae Woo Nam, Richard P. Mirin, Robert H. Hadfield, Ryan S. Bennink, Warren P. Grice, Sander Dorenbos, Tony Zijlstra, Teun Klapwijk, and Val Zwiller. Generation of degenerate, factorizable, pulsed squeezed light at telecom wavelengths. *Opt. Express*, 19(24):24434–24447, Nov 2011.
- [91] Agata M. Branczyk. Hong-ou-mandel interference.  $arXiv:1711.00080$  [quant-ph], Oct 2017. arXiv: 1711.00080.
- [92] Joseph J. Barrett and Alfons Weber. Temperature dependence of optical harmonic generation in kdp and adp crystals. *Phys. Rev.*, 131:1469–1472, Aug 1963.
- [93] O F Butyagin. Temperature and angular widths of the phase-matching curve of a lithium niobate crystal. *Soviet Journal of Quantum Electronics*, 2(1):66, 1972.
- [94] Stefan Lerch, Bänz Bessire, Christof Bernhard, Thomas Feurer, and André Stefanov. Tuning curve of type-0 spontaneous parametric down-conversion. *J. Opt. Soc. Am. B*, 30(4):953–958, Apr 2013.
- [95] A. Zeilinger. General properties of lossless beam splitters in interferometry. *American Journal of Physics*, 49(9):882–883, Sep 1981.
- [96] Wang Kai-Ge and Yang Guo-Jian. Coalescence and anti-coalescence interference of twophoton wavepacket in a beam splitter. *Chinese Physics Letters*, 21(2):302, 2004.
- [97] Weihs Gregor and Zeilinger Anton. Photon statistics at beam splitters: an essential tool in quantum information and teleportation. In Jan Perina, editor, *Coherence and statistics of photons and atoms*, Wiley Series in lasers and applications, chapter 1, pages i–xxviii. Wiley, New York, NY, 2001.
- [98] Kaige Wang. Quantum theory of two-photon wavepacket interference in a beamsplitter. *Journal of Physics B: Atomic, Molecular and Optical Physics*, 39(18):R293, 2006.
- [99] David Huang, E. Swanson, C. Lin, J. Schuman, W. Stinson, Warren Chang, M. Hee, T Flotte, Kenton Gregory, C. Puliafito, and Al. Et. Optical coherence tomography. *Science*, 254(5035):1178–1181, nov 1991.
- [100] W. Drexler and J. G. Fujimoto. *Optical Coherence Tomography Technology and Applications*. Springer International Publishing, 2015.
- [101] Ayman F. Abouraddy, Magued B. Nasr, Bahaa E. A. Saleh, Alexander V. Sergienko, and Malvin C. Teich. Quantum-optical coherence tomography with dispersion cancellation. *Physical Review A*, 65(5):053817, may 2002.
- [102] Magued B. Nasr, Bahaa E. A. Saleh, Alexander V. Sergienko, and Malvin C. Teich. Demonstration of Dispersion-Canceled Quantum-Optical Coherence Tomography. *Physical Review Letters*, 91(8):083601, aug 2003.
- [103] Zeudi Mazzotta, Simone Cialdi, Daniele Cipriani, Stefano Olivares, and Matteo G. A. Paris. High-order dispersion effects in two-photon interference. *Physical Review A*, 94(6):063842, dec 2016.
- [104] Juan P Torres, Ferran Macià, Silva Carrasco, and Lluis Torner. Engineering the frequency correlations of entangled two-photon states by achromatic phase matching. *Optics Letters*, 30(3):314, feb 2005.
- [105] Luis Edgar Vicent, Alfred B U'Ren, Radhika Rangarajan, Clara I Osorio, Juan P Torres, Lijian Zhang, and Ian A Walmsley. Design of bright, fiber-coupled and fully factorable photon pair sources. *New Journal of Physics*, 12(9):093027, 2010.
- [106] Kevin Zielnicki, Karina Garay-Palmett, Daniel Cruz-Delgado, Hector Cruz-Ramirez, Michael F. O'Boyle, Bin Fang, Virginia O Lorenz, Alfred B. U'Ren, and Paul G Kwiat. Joint spectral characterization of photon-pair sources. *Journal of Modern Optics*, 65(10):1141– 1160, jun 2018.